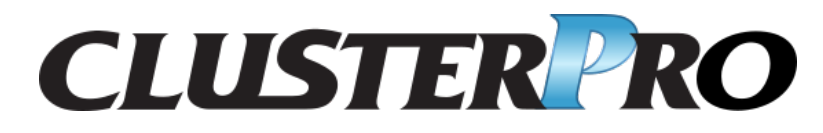

## **CLUSTERPRO X SingleServerSafe 5.1 for Windows**

操作ガイド

リリース *6*

日本電気株式会社

**2024** 年 **01** 月 **26** 日

# 目次:

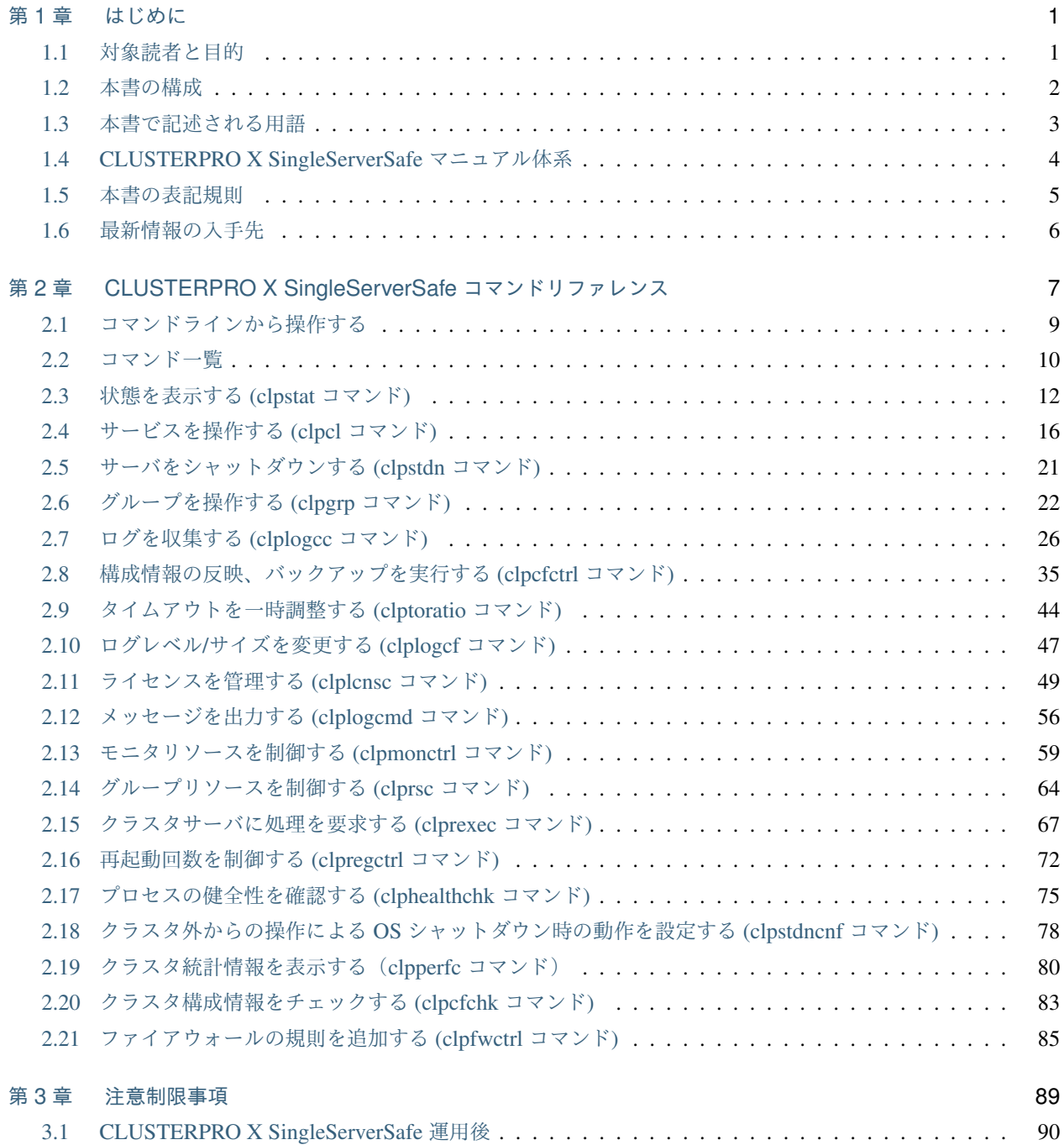

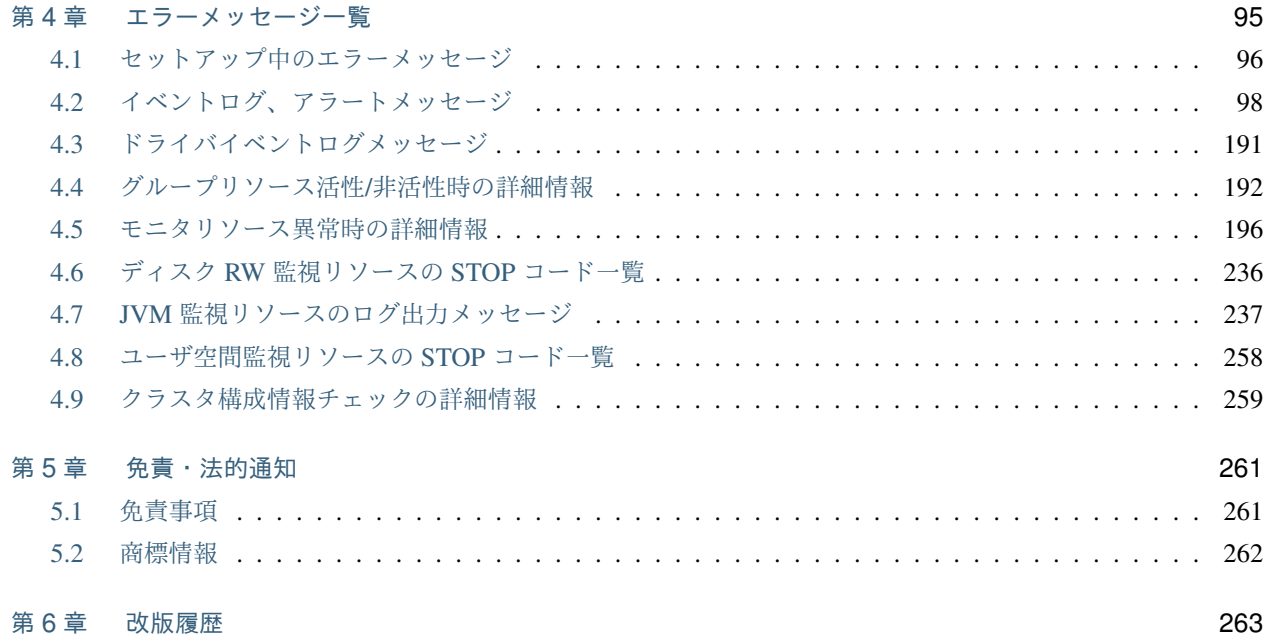

## <span id="page-4-0"></span>第 1 章

# はじめに

### <span id="page-4-1"></span>**1.1** 対象読者と目的

『CLUSTERPRO X SingleServerSafe 操作ガイド』は、システム導入後の保守・運用を行うシステム管理者を対象 読者とし、CLUSTERPRO X SingleServerSafe の操作方法について説明します。

### <span id="page-5-0"></span>**1.2** 本書の構成

- •「[2.](#page-10-0) *[CLUSTERPRO X SingleServerSafe](#page-10-0)* コマンドリファレンス」:CLUSTERPRO X SingleServerSafe で使用 可能なコマンドについて説明します。
- •「[3.](#page-92-0) [注意制限事項](#page-92-0)」:既知の問題と制限事項について説明します。
- •「[4.](#page-98-0) [エラーメッセージ一覧](#page-98-0)」:CLUSTERPRO X SingleServerSafe 運用中に表示されるエラーメッセージの一 覧について説明します。

### <span id="page-6-0"></span>**1.3** 本書で記述される用語

本書で説明する CLUSTERPRO X SingleServerSafe は、クラスタリングソフトウェアである CLUSTERPRO X と の操作性などにおける親和性を高めるために、共通の画面・コマンドを使用しています。そのため、一部、クラス タとしての用語が使用されています。

以下ように用語の意味を解釈して本書を読み進めてください。

クラスタ、クラスタシステム CLUSTERPRO X SingleServerSafe を導入した単サーバのシステム

クラスタシャットダウン/リブート CLUSTERPRO X SingleServerSafe を導入したシステムのシャットダウン、リ ブート

クラスタリソース CLUSTERPRO X SingleServerSafe で使用されるリソース

クラスタオブジェクト CLUSTERPRO X SingleServerSafe で使用される各種リソースのオブジェクト

フェイルオーバグループ CLUSTERPRO X SingleServerSafe で使用されるグループリソース(アプリケーショ ン、サービスなど)をまとめたグループ

### <span id="page-7-0"></span>**1.4 CLUSTERPRO X SingleServerSafe** マニュアル体系

CLUSTERPRO X SingleServerSafe のマニュアルは、以下の 3 つに分類されます。各ガイドのタイトルと役割を以 下に示します。

『CLUSTERPRO X SingleServerSafe for Windows インストールガイド』 (Installation Guide)

CLUSTERPRO X SingleServerSafe を使用したシステムの導入を行うシステムエンジニアを対象読者とし、 CLUSTERPRO X SingleServerSafe のインストール作業の手順について説明します。

『CLUSTERPRO X SingleServerSafe for Windows 設定ガイド』 (Configuration Guide)

CLUSTERPRO X SingleServerSafe を使用したシステムの導入を行うシステムエンジニアと、システム導入 後の保守・運用を行うシステム管理者を対象読者とし、CLUSTERPRO X SingleServerSafe の構築作業の手 順について説明します。

**『CLUSTERPRO X SingleServerSafe for Windows 操作ガイド』 (Operation Guide)** 

CLUSTERPRO X SingleServerSafe を使用したシステム導入後の保守・運用を行うシステム管理者を対象読 者とし、CLUSTERPRO X SingleServerSafe の操作方法について説明します。

### <span id="page-8-0"></span>**1.5** 本書の表記規則

本書では、注意すべき事項、重要な事項および関連情報を以下のように表記します。

注釈: この表記は、重要ではあるがデータ損失やシステムおよび機器の損傷には関連しない情報を表します。

重要: この表記は、データ損失やシステムおよび機器の損傷を回避するために必要な情報を表します。

参考:

この表記は、参照先の情報の場所を表します。

また、本書では以下の表記法を使用します。

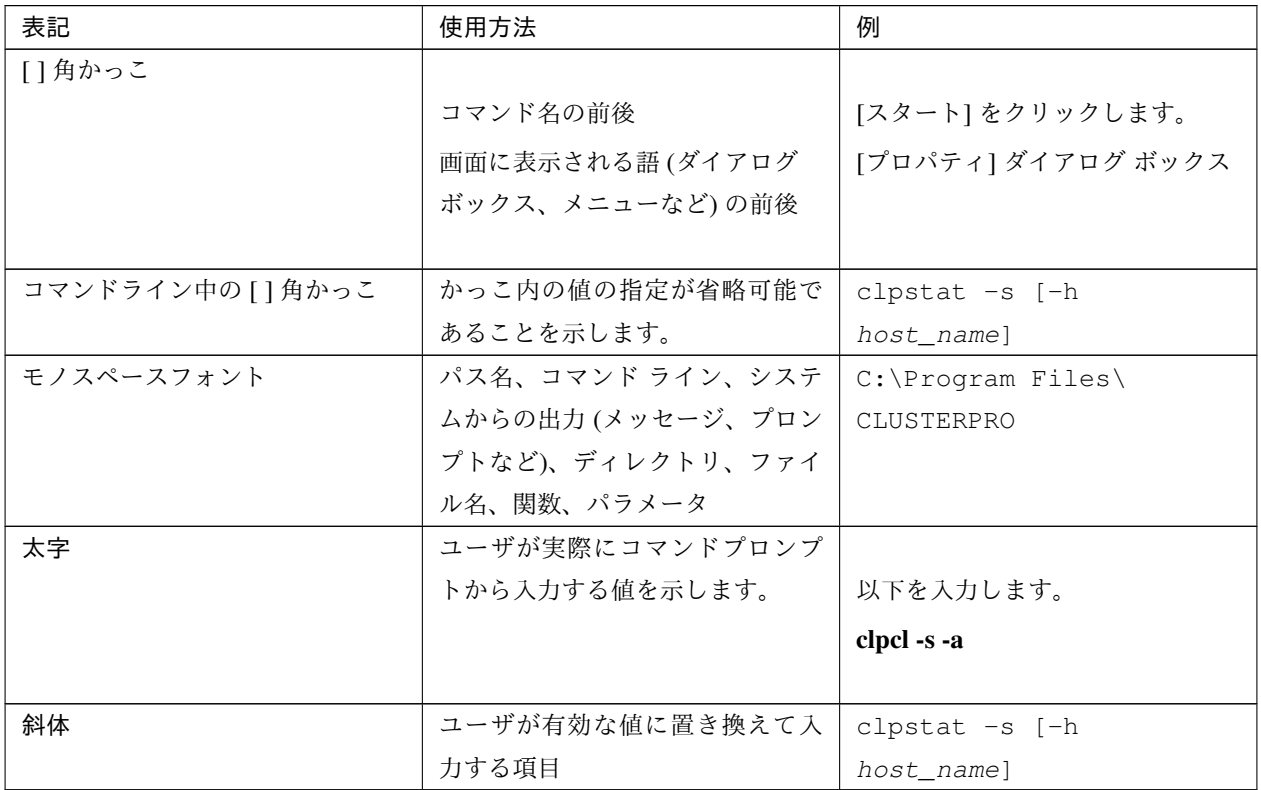

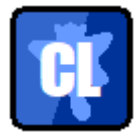

本書の図では、CLUSTERPRO X SingleServerSafe を表すために このアイコンを使用します。

### <span id="page-9-0"></span>**1.6** 最新情報の入手先

最新の製品情報については、以下の Web サイトを参照してください。

<https://jpn.nec.com/clusterpro/>

## <span id="page-10-0"></span>第 2 章

# CLUSTERPRO X SingleServerSafe コマン ドリファレンス

本章では、CLUSTERPRO X SingleServerSafe で使用可能なコマンドについて説明します。

CLUSTERPRO X SingleServerSafe は、クラスタリングソフトウェアである CLUSTERPRO X との操作性などに おける親和性を高めるために、共通のコマンドを使用しています。

本章で説明する項目は以下のとおりです。

- [2.1.](#page-12-0) [コマンドラインから操作する](#page-12-0)
- [2.2.](#page-13-0) [コマンド一覧](#page-13-0)
- [2.3.](#page-15-0) [状態を表示する](#page-15-0) *(clpstat* コマンド*)*
- [2.4.](#page-19-0) [サービスを操作する](#page-19-0) *(clpcl* コマンド*)*
- [2.5.](#page-24-0) [サーバをシャットダウンする](#page-24-0) *(clpstdn* コマンド*)*
- [2.6.](#page-25-0) [グループを操作する](#page-25-0) *(clpgrp* コマンド*)*
- [2.7.](#page-29-0) [ログを収集する](#page-29-0) *(clplogcc* コマンド*)*
- [2.8.](#page-38-0) [構成情報の反映、バックアップを実行する](#page-38-0) *(clpcfctrl* コマンド*)*
- [2.9.](#page-47-0) [タイムアウトを一時調整する](#page-47-0) *(clptoratio* コマンド*)*
- [2.10.](#page-50-0) ログレベル*/*[サイズを変更する](#page-50-0) *(clplogcf* コマンド*)*
- [2.11.](#page-52-0) [ライセンスを管理する](#page-52-0) *(clplcnsc* コマンド*)*
- [2.12.](#page-59-0) [メッセージを出力する](#page-59-0) *(clplogcmd* コマンド*)*
- [2.13.](#page-62-0) [モニタリソースを制御する](#page-62-0) *(clpmonctrl* コマンド*)*
- [2.14.](#page-67-0) [グループリソースを制御する](#page-67-0) *(clprsc* コマンド*)*

操作ガイド**,** リリース **6**

- [2.15.](#page-70-0) [クラスタサーバに処理を要求する](#page-70-0) *(clprexec* コマンド*)*
- [2.16.](#page-75-0) [再起動回数を制御する](#page-75-0) *(clpregctrl* コマンド*)*
- [2.17.](#page-78-0) [プロセスの健全性を確認する](#page-78-0) *(clphealthchk* コマンド*)*
- [2.18.](#page-81-0) クラスタ外からの操作による *OS* [シャットダウン時の動作を設定する](#page-81-0) *(clpstdncnf* コマンド*)*
- [2.19.](#page-83-0) [クラスタ統計情報を表示する\(](#page-83-0)*clpperfc* コマンド)
- [2.20.](#page-86-0) [クラスタ構成情報をチェックする](#page-86-0) *(clpcfchk* コマンド*)*
- [2.21.](#page-88-0) [ファイアウォールの規則を追加する](#page-88-0) *(clpfwctrl* コマンド*)*

### <span id="page-12-0"></span>**2.1** コマンドラインから操作する

CLUSTERPRO X SingleServerSafe では、コマンドプロンプトから操作するための多様なコマンドが用意されてい ます。構築時や Cluster WebUI が使用できない状況の場合などに便利です。コマンドラインでは、 Cluster WebUI で行える以上の種類の操作を行うことができます。

注釈: モニタリソースの異常検出時の設定で回復対象にグループリソース (アプリケーションリソース、...) を指 定し、モニタリソースが異常を検出した場合の回復動作遷移中 (再活性化 *→* 最終動作) には、以下のコマンドまた は、Cluster WebUI からのサービスおよびグループへの制御は行わないでください。

- サービスの停止/サスペンド
- グループの開始/停止

モニタリソース異常による回復動作遷移中に上記の制御を行うと、そのグループの他のグループリソースが停止し ないことがあります。

また、モニタリソース異常状態であっても最終動作実行後であれば上記制御を行うことが可能です。

### <span id="page-13-0"></span>**2.2** コマンド一覧

• 構築関連

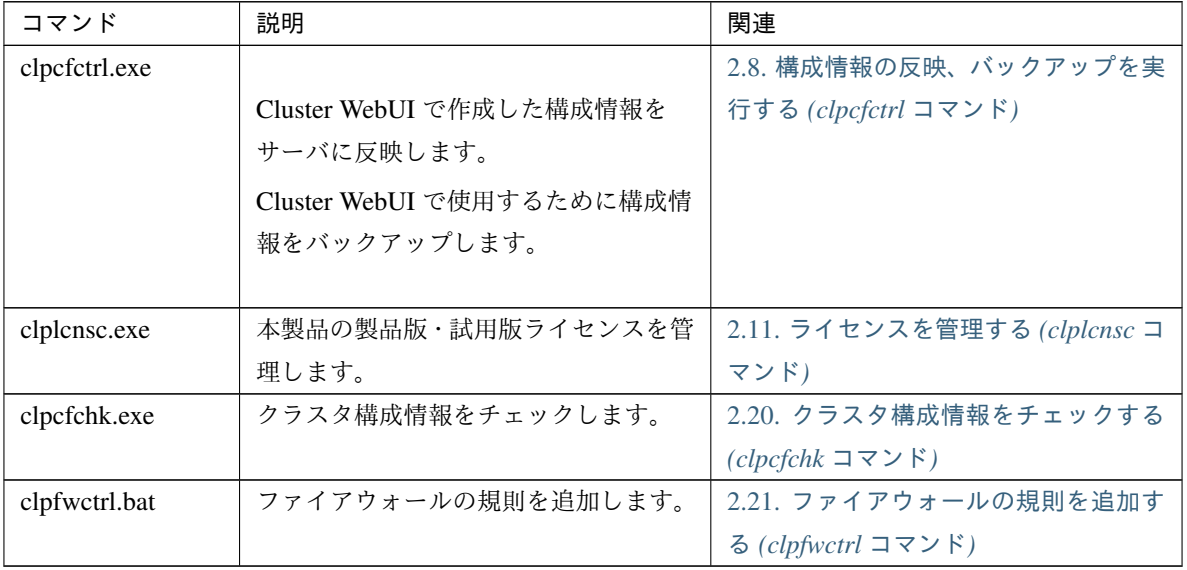

#### • 状態表示関連

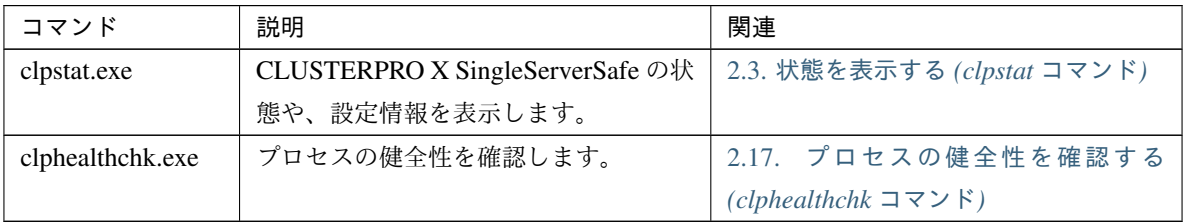

#### • 操作関連

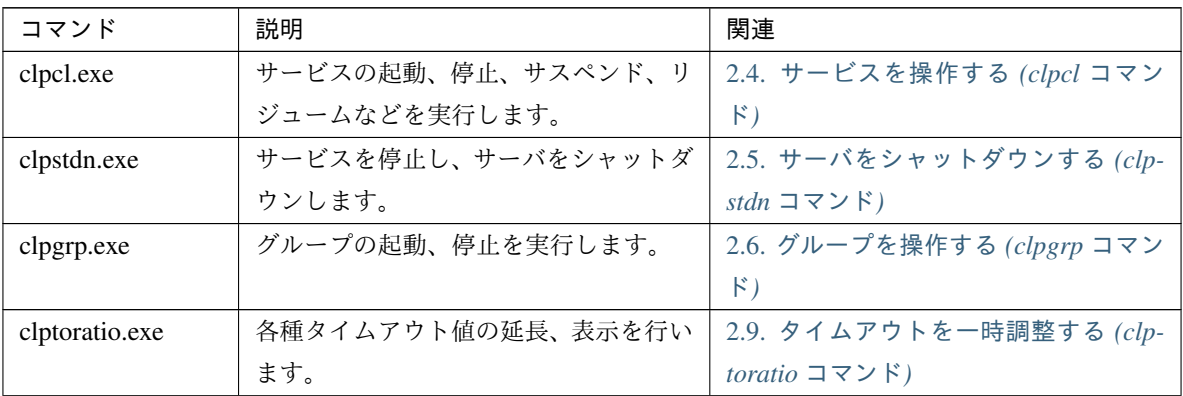

| コマンド           | 説明                 | 関連                                             |
|----------------|--------------------|------------------------------------------------|
| clpmonctrl.exe | モニタリソースの一時停止/再開を行い | 2.13. モニタリソースを制御する (clp-                       |
|                | ます。                | monctrl コマンド)                                  |
| clprsc.exe     | グループリソースの一時停止/再開を行 | 2.14. グループリソースを制御する (cl-                       |
|                | います。               | $prsc \sqsupset \neg \neg \vee \neg \neg$      |
| clprexec.exe   | サーバへ処理実行を要求します。    | 2.15. クラスタサーバに処理を要求する                          |
|                |                    | $(clprexec \sqsupset \neg \neg \vee \neg \vee$ |
| clpregctrl.exe | 再起動回数制限の制御を行います。   | 2.16. 再起動回数を制御する (clpregctrl                   |
|                |                    | コマンド)                                          |

表 2.3 – 前のページからの続き

• ログ関連

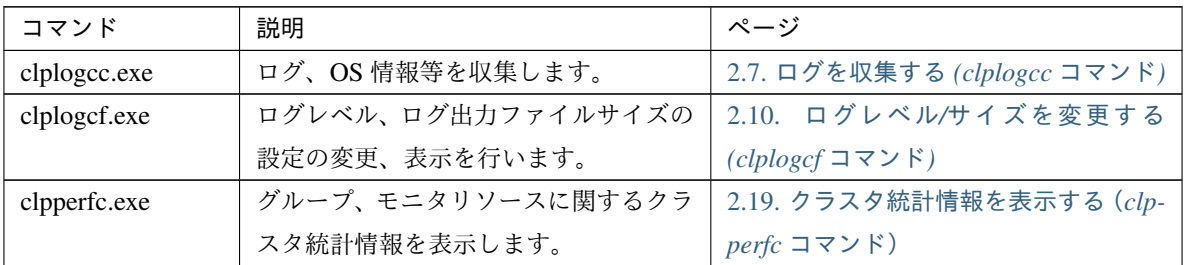

• スクリプト関連

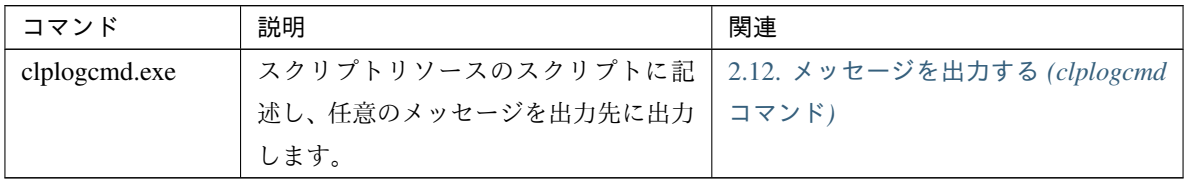

重要: インストールディレクトリ配下に本マニュアルに記載していない実行形式ファイルやスクリプトファ イルがありますが、CLUSTERPRO X SingleServerSafe 以外からの実行はしないでください。実行した場合 の影響については、サポート対象外とします。

### <span id="page-15-0"></span>**2.3** 状態を表示する **(clpstat** コマンド**)**

CLUSTERPRO X SingleServerSafe の状態と、設定情報を表示します。

コマンドライン

```
clpstat -s [--long]
clpstat -g
clpstat -m
clpstat -i [--detail]
clpstat --cl [--detail]
clpstat --sv [--detail]
clpstat --grp [<grpname>] [--detail]
clpstat --rsc [<rscname>] [--detail]
```
clpstat --mon [*<monname>*] [--detail]

#### 説明

CLUSTERPRO X SingleServerSafe の状態や、設定情報を表示します。

パラメータ

#### **-s**

```
オプションなし
  状態を表示します。
```
**--long**

クラスタ名やリソース名などの名前を最後まで表示します。

**-g**

グループを表示します。

#### **-m**

各モニタリソースの状態を表示します。

**-i**

全体の設定情報を表示します。

**--cl**

設定情報を表示します。

**--sv**

サーバの設定情報を表示します。

**--grp** [<grpname>]

グループの設定情報を表示します。グループ名を指定することによって、指定したグループ情報のみを 表示できます。

**--rsc** [<rscname>]

グループリソースの設定情報を表示します。グループリソース名を指定することによって、指定したグ ループリソース情報のみを表示できます。

**--mon** [<monname>]

モニタリソースの設定情報を表示します。モニタリソース名を指定することによって、指定したモニタ リソース情報のみを表示できます。

**--detail**

このオプションを使用することによって、より詳細な設定情報を表示できます。

戻り値

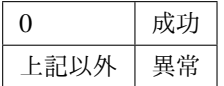

備考

設定情報表示オプションは組み合わせによって、様々な形式で情報 表示をすることができます。

注意事項

本コマンドは、Administrator 権限を持つユーザで実行してください。本コマンドは二重起動できません。 オプションを指定しない場合と -s オプションを指定する場合は、クラスタ名やリソース名などの名前が途 中までしか出力されません。

エラーメッセージ

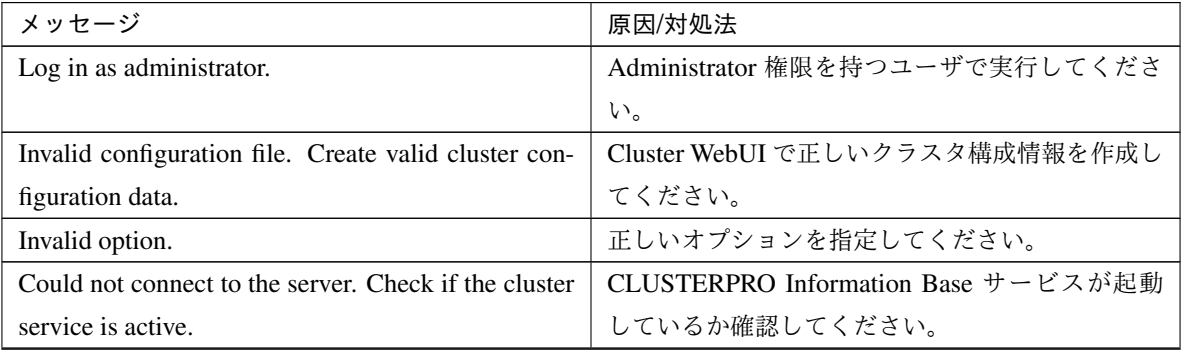

| メッセージ                                                   | 原因/対処法                      |
|---------------------------------------------------------|-----------------------------|
| Invalid server status.                                  | CLUSTERPRO サービスが起動しているか確認し  |
|                                                         | てください。                      |
| Server is not active. Check if the cluster service is   | CLUSTERPROサービスが起動しているか確認し   |
| active.                                                 | てください。                      |
| Invalid server name. Specify a valid server name in     | クラスタ内の正しいサーバ名を指定してください。     |
| the cluster.                                            |                             |
| Invalid heartbeat resource name. Specify a valid        | クラスタ内の正しいハートビートリソース名を指      |
| heartbeat resource name in the cluster.                 | 定してください。                    |
| Invalid network partition resource name. Specify a      | クラスタ内の正しいネットワークパーティション      |
| valid network partition resource name in the cluster.   | 解決リソース名を指定してください。           |
| Invalid group name. Specify a valid group name in       | クラスタ内の正しいグループ名を指定してくださ      |
| the cluster.                                            | $\mathbf{h}$                |
| Invalid group resource name. Specify a valid group      | クラスタ内の正しいグループリソース名を指定し      |
| resource name in the cluster.                           | てください。                      |
| Invalid monitor resource name. Specify a valid mon-     | クラスタ内の正しいモニタリソース名を指定して      |
| itor resource name in the cluster.                      | ください。                       |
| Connection was lost. Check if there is a server where   | クラスタ内に CLUSTERPRO サービスが停止して |
| the cluster service is stopped in the cluster.          | いるサーバがないか確認してください。          |
| Invalid parameter.                                      | コマンドの引数に指定した値に不正な値が設定さ      |
|                                                         | れている可能性があります。               |
| Internal communication timeout has occurred in the      |                             |
| cluster server. If it occurs frequently, set the longer | CLUSTERPROの内部通信でタイムアウトが発生   |
| timeout.                                                | しています。                      |
|                                                         | 頻出するようであれば、内部通信タイムアウトを      |
|                                                         | 長めに設定してください。                |
|                                                         |                             |
| Internal error. Check if memory or OS resources are     | メモリ不足または、OS のリソース不足が考えられ    |
| sufficient.                                             | ます。確認してください。                |
| The cluster is not created.                             | クラスタ構成情報を作成し、反映してください。      |
| Could not connect to the server.<br>Internal error.     | メモリ不足または、OS のリソース不足が考えられ    |
| Check if memory or OS resources are sufficient.         | ます。確認してください。                |
| Cluster is stopped. Check if the cluster daemon is      | CLUSTERPRO デーモンが起動しているか確認し  |
| active.                                                 | てください。                      |

表 2.6 – 前のページからの続き

| メッセージ                                                | 原因/対処法                                     |
|------------------------------------------------------|--------------------------------------------|
| Cluster is suspended. To display the cluster status, |                                            |
| use --local option.                                  | クラスタがサスペンド状態です。                            |
|                                                      | クラスタの状態を表示するには、--local オプショ<br>ンを使用してください。 |

表 2.6 – 前のページからの続き

### <span id="page-19-0"></span>**2.4** サービスを操作する **(clpcl** コマンド**)**

CLUSTERPRO サービスを操作します。

コマンドライン

clpcl -s

clpcl -t [-w *<timeout>*] [--apito *timeout*] clpcl -r [-w *<timeout>*] [--apito *timeout*] clpcl --return clpcl --suspend [--force] [-w *<timeout>*] [--apito *timeout*] clpcl --resume

#### 説明

CLUSTERPRO サービスの起動、停止、復帰、サスペンド、リジュームなどを実行します。

パラメータ

**-s** CLUSTERPRO サービスを起動します。

**-t**

CLUSTERPRO サービスを停止します。

**-r**

CLUSTERPRO サービスを再起動します。

**--return**

CLUSTERPRO サービスを復帰します。

**--suspend**

CLUSTERPRO サービスをサスペンドします。

#### **--resume**

CLUSTERPRO サービスをリジュームします。

**-w** <timeout>

-t、-r、--suspend オプションの場合にのみ clpcl コマンドが CLUSTERPRO サービスの停止またはサス ペンドの完了を待ち合わせる時間を秒単位で指定します。 Timeout の指定がない場合、無限に待ち合わせを行います。 Timeout に "0" を指定した場合、待ち合わせを行いません。

-w オプションを指定しない場合(デフォルト)は、

ハートビートタイムアウト× 2 秒の間、待ち合わせを行います。

**--force**

--suspend オプションと一緒に用いることで、サーバの状態に関わらず強制的にサスペンドを実行し ます。

**--apito** timeout

CLUSTERPRO デーモンの停止、再起動、サスペンドを待ち合わせる時間(内部通信タイムアウト)を 秒単位で指定します。1-9999 の値が指定できます。

[--apito] オプションを指定しない場合は、3600 秒待ち合わせを行います。

戻り値

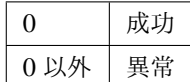

備考

本コマンドを -s または --resume オプションで実行した場合、対象のサーバで処理が開始したタイミングで 制御を戻します。

-t または --suspend オプションで実行した場合、処理の完了を待ち合わせてから制御を戻します。

-r オプションで実行した場合、対象のサーバで CLUSTERPRO デーモンが一度停止し、起動を開始したタ イミングで制御を戻します。

CLUSTERPRO デーモンの起動またはリジュームの状況は clpstat コマンドで確認してください。

#### 注意事項

本コマンドは、Administrator 権限を持つユーザで実行してください。

本コマンドはグループの起動処理中、停止処理中に実行できません。

サスペンドを実行する場合は、CLUSTERPRO サービスが起動した状態で実行してください。

リジュームを実行する場合は、clpstat コマンドを用いて CLUSTERPRO サービスが起動していないかを確 認してください。

• サスペンド・リジュームについて

構成情報の更新、CLUSTERPRO X SingleServerSafe のアップデートなどを行いたい場合に、業務を継続し たまま、CLUSTERPRO サービスを停止させることができます。この状態をサスペンドといいます。サスペ ンド状態から通常の業務状態に戻ることをリジュームといいます。

サスペンド・リジュームはサーバに対して処理を要求します。サスペンドは、CLUSTERPRO サービスが起 動した状態で実行してください。

サスペンド状態では、活性していたリソースはそのまま活性した状態で CLUSTERPRO サービスが停止す るため以下の機能が停止します。

– 全てのモニタリソースが停止します。

– グループまたはグループリソースの操作ができなくなります。 (起動、停止)

- 以下のコマンドが使用不可となります。
	- \* clpcl の --resume 以外のオプション
	- \* clpstdn
	- \* clpgrp
	- \* clprsc
	- \* clptoratio
	- \* clpmonctrl

エラーメッセージ

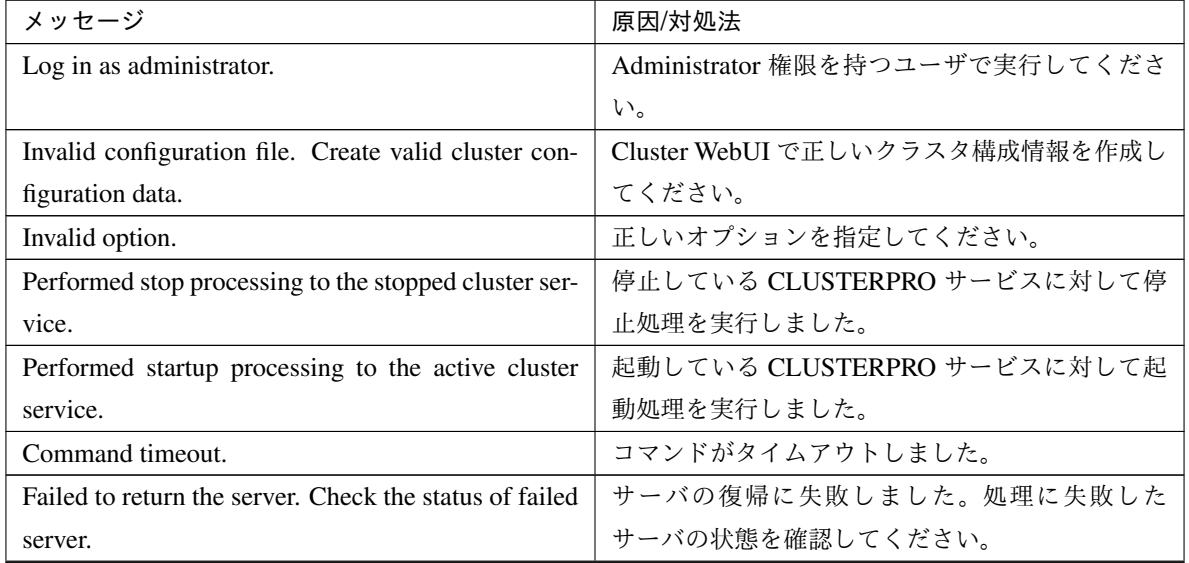

| メッセージ                                                   | 原因/対処法                      |
|---------------------------------------------------------|-----------------------------|
| Could not connect to the server. Check if the cluster   | CLUSTERPRO サービスが起動しているか確認し  |
| service is active.                                      | てください。                      |
| Could not connect to the data transfer server. Check    | サーバが起動しているか確認してください。        |
| if the server has started up.                           |                             |
| Failed to obtain the list of nodes. Specify a valid     | クラスタ内の正しいサーバ名を指定してください。     |
| server name in the cluster.                             |                             |
| Failed to obtain the service name.                      | サービス名の取得に失敗しました。            |
| Failed to operate the service.                          | サービスの制御に失敗しました。             |
| Resumed the cluster service that is not suspended.      | サスペンド状態ではない CLUSTERPRO サービス |
|                                                         | に対して、リジューム処理を実行しました。        |
| Invalid server status.                                  | CLUSTERPRO サービスが起動しているか確認し  |
|                                                         | てください。                      |
| Server is busy. Check if this command is already run.   | 既に本コマンドを実行している可能性があります。     |
|                                                         | 確認してください。                   |
| Server is not active. Check if the cluster service is   | CLUSTERPROサービスが起動しているか確認し   |
| active.                                                 | てください。                      |
| There is one or more servers of which cluster service   | リジュームを実行する場合、クラスタ内に CLUS-   |
| is active. If you want to perform resume, check if      | TERPRO サービスが起動しているサーバがないか   |
| there is any server whose cluster service is active in  | 確認してください。                   |
| the cluster.                                            |                             |
| All servers must be activated. When suspending the      | サスペンドを実行する場合、クラスタ内の全ての      |
| server, the cluster service needs to be active on all   | サーバで、CLUSTERPROサービスが起動してい   |
| servers in the cluster.                                 | る必要があります。                   |
| Resume the server because there is one or more sus-     | クラスタ内にサスペンドしているサーバがあるの      |
| pended servers in the cluster.                          | で、リジュームを実行してください。           |
| Invalid server name. Specify a valid server name in     | クラスタ内の正しいサーバ名を指定してください。     |
| the cluster.                                            |                             |
| Connection was lost. Check if there is a server where   | クラスタ内に CLUSTERPRO サービスが停止して |
| the cluster service is stopped in the cluster.          | いるサーバがないか確認してください。          |
| Invalid parameter.                                      | コマンドの引数に指定した値に不正な値が設定さ      |
|                                                         | れている可能性があります。               |
| Internal communication timeout has occurred in the      |                             |
| cluster server. If it occurs frequently, set the longer | CLUSTERPRO の内部通信でタイムアウトが発生  |
| timeout.                                                | しています。                      |
|                                                         |                             |
|                                                         | 頻出するようであれば、内部通信タイムアウトを      |
|                                                         | 長めに設定してみてください。              |

表 2.7 – 前のページからの続き

| メッセージ                                               | 原因/対処法                                                              |
|-----------------------------------------------------|---------------------------------------------------------------------|
| Processing failed on some servers. Check the status |                                                                     |
| of failed servers.                                  | 全サーバ指定で停止処理を実行した場合、処理に<br>失敗したサーバが存在します。<br>処理に失敗したサーバの状態を確認してください。 |
| Internal error. Check if memory or OS resources are | メモリ不足または、OS のリソース不足が考えられ                                            |
| sufficient.                                         | ます。確認してください。                                                        |

表 2.7 – 前のページからの続き

### <span id="page-24-0"></span>**2.5** サーバをシャットダウンする **(clpstdn** コマンド**)**

サーバをシャットダウンします。

#### コマンドライン

clpstdn [-r]

#### 説明

サーバの CLUSTERPRO サービスを停止し、シャットダウンします。

パラメータ

#### オプションなし

サーバのシャットダウンを実行します。

#### **-r**

サーバのシャットダウンリブートを実行します。

#### 戻り値

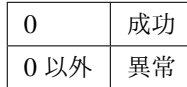

#### 備考

本コマンドは、グループ停止処理が完了したタイミングで制御を戻します。

#### 注意事項

本コマンドは、Administrator 権限を持つユーザで実行してください。 本コマンドはグループの起動処理中、停止処理中に実行できません。

#### エラーメッセージ

「 [サービスを操作する](#page-19-0) *(clpcl* コマンド*)* 」を参照してください。

### <span id="page-25-0"></span>**2.6** グループを操作する **(clpgrp** コマンド**)**

グループを操作します。

コマンドライン

clpgrp -s [*<grpname>*] [--apito *timeout*]

clpgrp -t [*<grpname>*] [--apito *timeout*]

#### 説明

グループの起動、停止を実行します。

パラメータ

**-s** [<grpname>]

グループを起動します。グループ名を指定すると、指定されたグループのみ起動します。グループ名の 指定がない場合は、全てのグループが起動されます。

**-t** [<grpname>] グループを停止します。グループ名を指定すると、指定されたグループのみ停止します。グループ名の 指定がない場合は、全てのグループが停止されます。

**--apito** timeout

グループの起動、停止を待ち合わせる時間(内部通信タイムアウト)を秒単位で指定します。1-9999 の値が指定できます。

[--apito] オプションを指定しない場合は、3600 秒待ち合わせを行います。

#### 戻り値

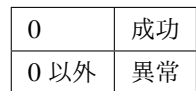

#### 注意事項

本コマンドは、Administrator 権限を持つユーザで実行してください。 CLUSTERPRO サービスが起動している必要があります。

エラーメッセージ

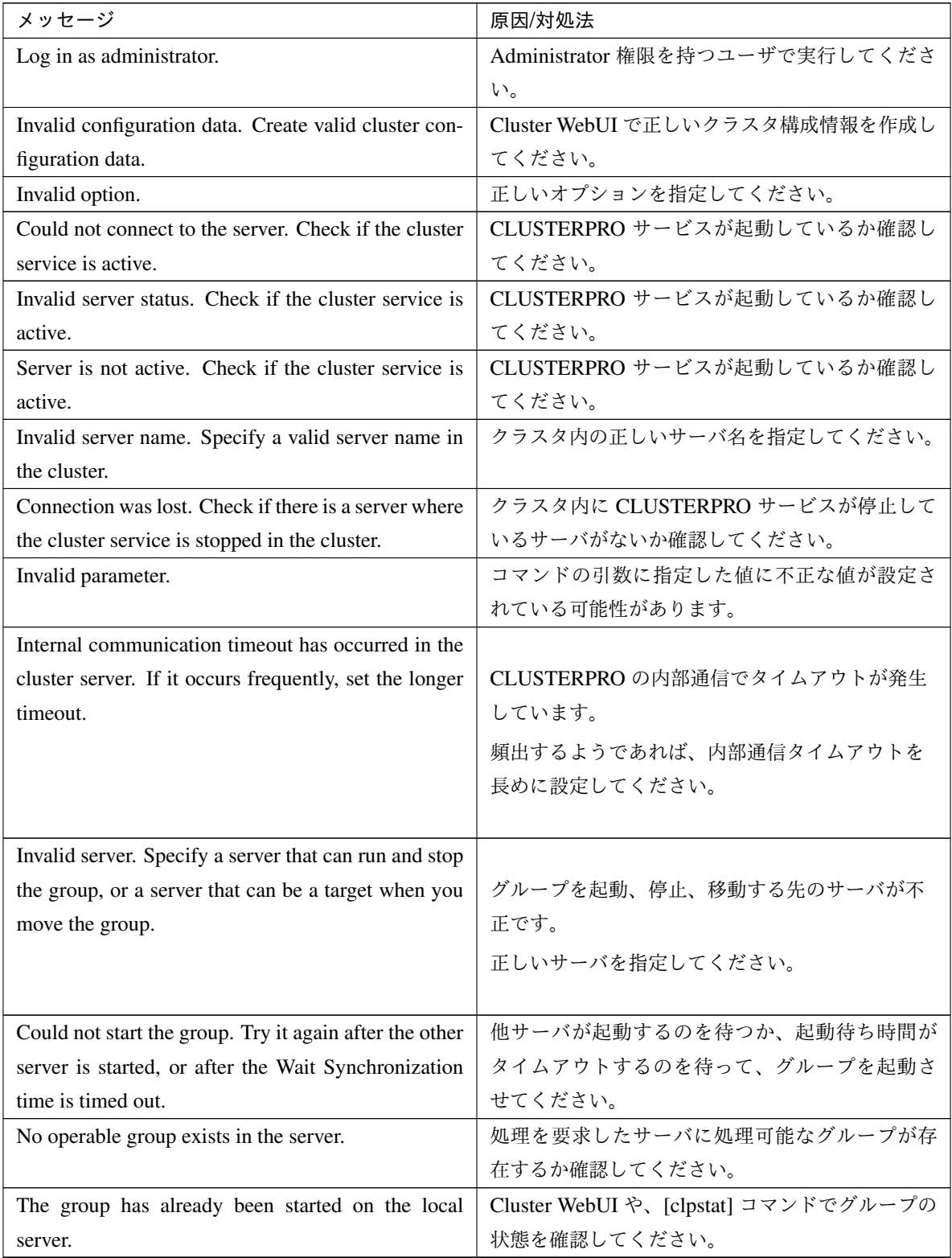

| メッセージ                                                 | 原因/対処法                               |
|-------------------------------------------------------|--------------------------------------|
| The group has already been started on the other       |                                      |
| server. To start/stop the group on the local server,  | Cluster WebUI や、[clpstat] コマンドでグループの |
| use -f option.                                        | 状態を確認してください。                         |
|                                                       | 他サーバで起動しているグループを自サーバで起               |
|                                                       | 動/停止させたい場合は、グループの移動を実行す              |
|                                                       | るか、[-f] オプションを加えて実行して ください。          |
|                                                       |                                      |
| The group has already been stopped.                   | Cluster WebUI や、[clpstat] コマンドでグループの |
|                                                       | 状態を確認してください。                         |
| Failed to start one or more resources. Check the sta- | Cluster WebUI や、[clpstat] コマンドでグループの |
| tus of group.                                         | 状態を確認してください。                         |
| Failed to stop one or more resources. Check the sta-  | Cluster WebUI や、[clpstat] コマンドでグループの |
| tus of group.                                         | 状態を確認してください。                         |
| The group is busy. Try again later.                   | グループが起動処理中、もしくは停止処理中なの               |
|                                                       | で、しばらく待ってから実行してください。                 |
| An error occurred on one or more groups. Check the    | Cluster WebUI や、[clpstat] コマンドでグループの |
| status of group.                                      | 状熊を確認してください。                         |
| Invalid group name. Specify a valid group name in     | クラスタ内の正しいグループ名を指定してくださ               |
| the cluster.                                          | い。                                   |
| Server is isolated.                                   | サーバが保留 (ダウン後再起動)状態です。                |
| Some invalid status. Check the status of cluster.     | 何らかの不正な状態です。クラスタの状態を確認               |
|                                                       | してください。                              |
| Internal error. Check if memory or OS resources are   | メモリ不足または、OS のリソース不足が考えられ             |
| sufficient.                                           | ます。確認してください。                         |
| Server is not in a condition to start group. Critical |                                      |
| monitor error is detected.                            | Cluster WebUI や、clpstat コマンドでサーバの状   |
|                                                       | 態を確認してください。                          |
|                                                       | グループを起動しようとしたサーバで「フェイル               |
|                                                       | オーバ先サーバの除外に使用するモニタリソース」              |
|                                                       | に含まれるモニタの異常が検出されています。                |
|                                                       |                                      |

表 2.8 – 前のページからの続き

| メッセージ                                              | 原因/対処法                             |
|----------------------------------------------------|------------------------------------|
| There is no appropriate destination for the group. |                                    |
| Critical monitor error is detected.                | Cluster WebUI や、clpstat コマンドでサーバの状 |
|                                                    | 熊を確認してください。                        |
|                                                    | 他の全てのサーバで「フェイルオーバ先サーバの             |
|                                                    | 除外に使用するモニタリソース」に含まれるモニ             |
|                                                    | タの異常が検出されています。                     |
|                                                    |                                    |

表 2.8 – 前のページからの続き

### <span id="page-29-0"></span>**2.7** ログを収集する **(clplogcc** コマンド**)**

ログを収集します。

#### コマンドライン

clplogcc [-t *collect\_type*] [-o *path*] [--local] [--evt event\_type ...]

#### 説明

ログ、OS 情報等を収集します。

#### パラメータ

なし

ログを収集します。

**-t** collect\_type ログ収集パターンを指定します。省略した場合のログ収集パターンは type1 です。

**-o** path

収集ファイルの出力先を指定します。省略した場合は、インストールパスの tmp 配下にログが出力され ます。

**--local**

データ転送サーバを経由せずにローカルサーバのログを収集します。

**--evt** event\_type

収集するイベントログの種類を指定します。

省略した場合は、アプリケーションログ、システムログ、セキュリティログが収集されます。

none を指定すると、イベントログは収集されません。

[--local] オプション指定時のみ有効です。

詳細については、"[2.7.3.](#page-36-0) [収集するイベントログの種類の指定](#page-36-0) *(--evt* オプション*)*" で説明します。

#### 戻り値

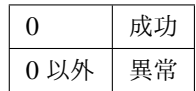

備考

ログファイルは zip で圧縮されているので、zip を解凍可能な アプリケーションを利用して解凍してくだ さい。

#### 注意事項

本コマンドは、Administrator 権限を持つユーザで実行してください。

#### 実行結果

本コマンドの結果で表示される処理過程は以下になります。

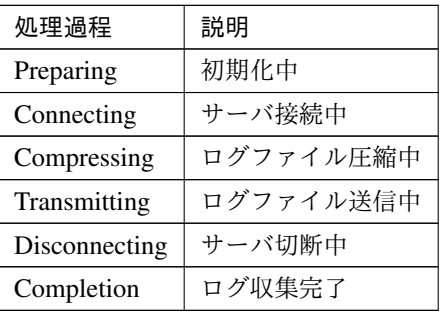

実行結果(サーバ状態)については以下になります。

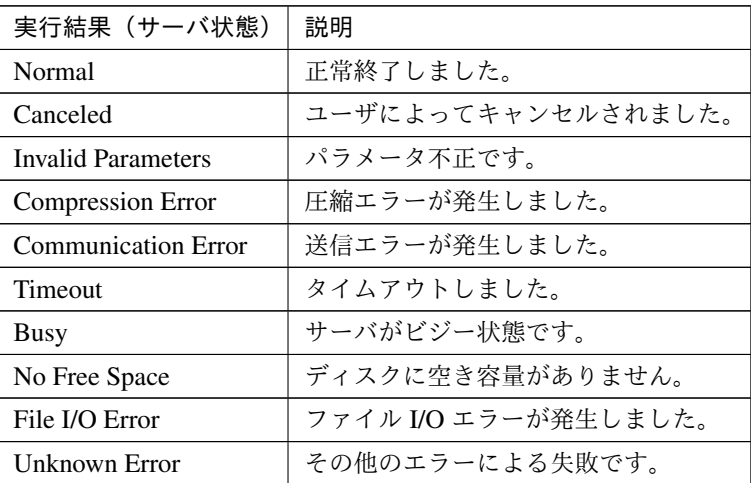

エラーメッセージ

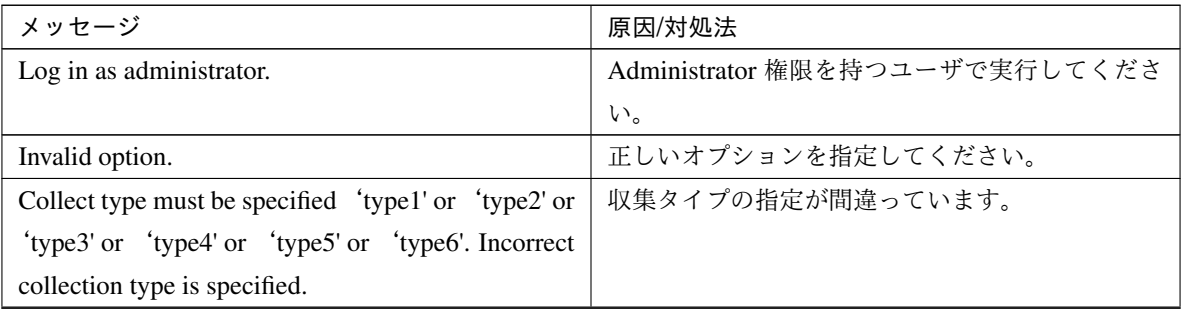

メッセージ おおしい おおし アンプログラム あいかん 原因/対処法 Specifiable number of servers is the max number of servers that can constitute a cluster. 指定可能なサーバ数は、クラスタ構成可能な最大 サーバ数です。 Failed to obtain properties. プロパティの取得に失敗しました。 Failed to obtain the list of nodes. Specify a valid server name in the cluster. クラスタ内の正しいサーバ名を指定してください。 Invalid server name. Specify a valid server name in the cluster. クラスタ内の正しいサーバ名を指定してください。 Failed to collect log. <br>
and the collect log. Server is busy. Check if this command is already run. | 既に本コマンドを実行している可能性があります。 確認してください。 Internal error. Check if memory or OS resources are sufficient. メモリ不足または OS のリソース不足が考えられ ます。確認してください。

表 2.11 – 前のページからの続き

### **2.7.1** タイプを指定したログの収集 **(-t** オプション**)**

指定したタイプのログのみを収集したい場合は、clplogcc コマンドで -t オプションを指定して実行します。 ログの収集タイプは type1 ~ 6、proactdiag を指定します。

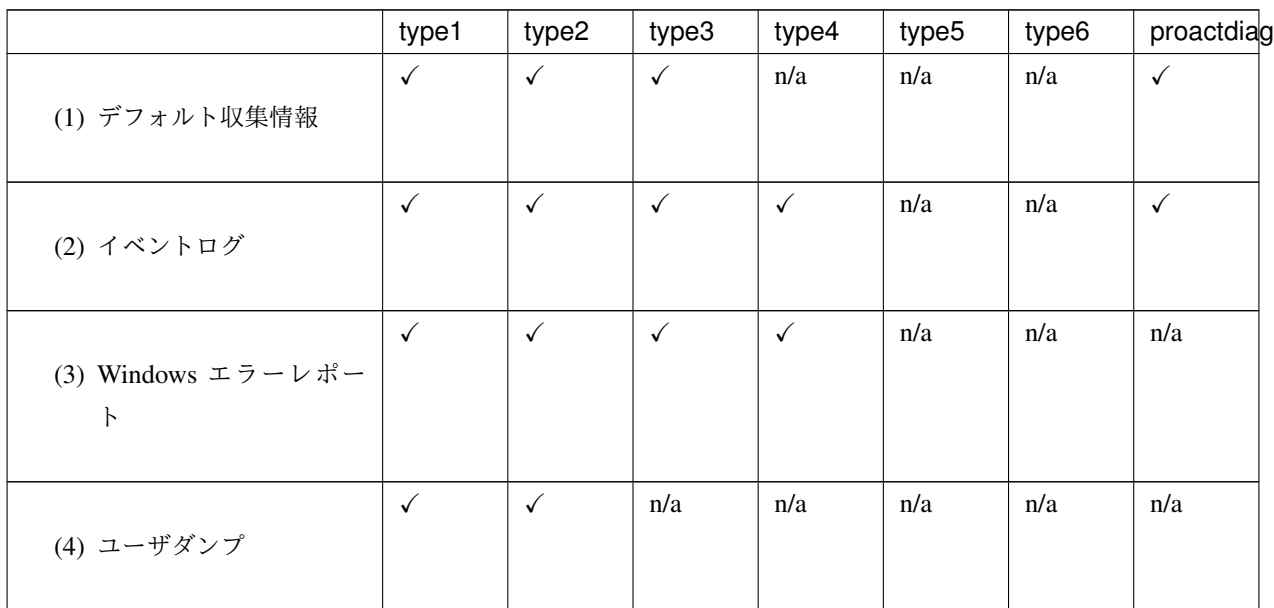

操作ガイド**,** リリース **6**

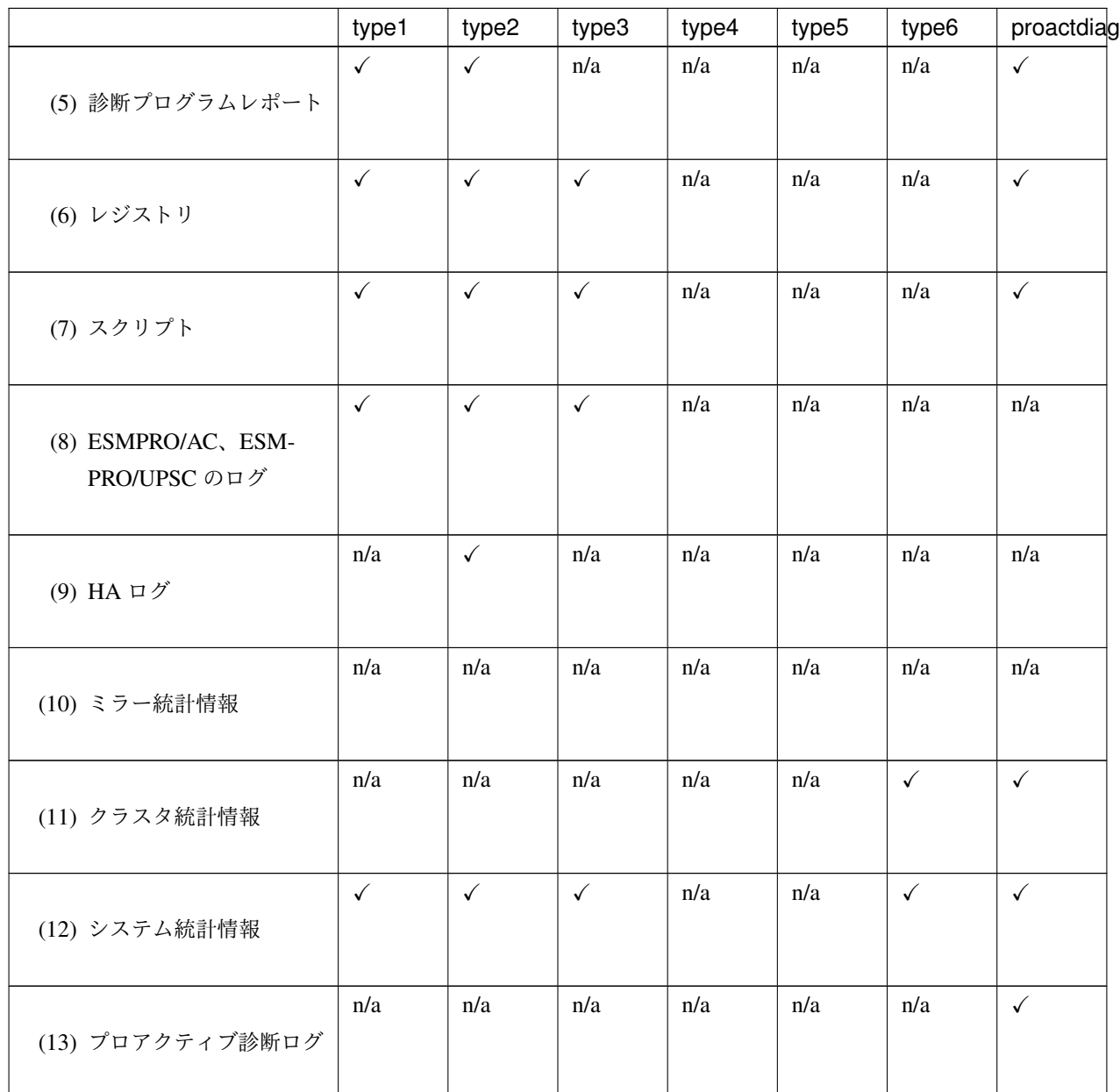

表 2.12 – 前のページからの続き

コマンドラインからは以下のように実行します。

実行例:収集タイプ type2 でログ収集を行う場合。

# clplogcc -t type2

オプションを指定しない場合のログ収集タイプは type1 です。

デフォルト収集情報

- CLUSTERPRO サーバの各モジュールログ
- CLUSTERPRO サーバの各モジュールの属性情報 (dir)
	- Bin 配下
	- alert\bin、webmgr\bin 配下
	- %SystemRoot%\system32\drivers 配下
- CLUSTERPRO X SingleServerSafe のバージョン情報
- OS 情報
- アップデートログ
- ライセンス情報
- 設定ファイル
- ポリシーファイル
- 共有メモリのダンプ
- CLUSTERPRO のステータス (clpstat --local の実行結果)
- ホスト名、ドメイン名情報 (hostname の実行結果)
- ネットワーク情報 (netstat の実行結果)
- IP ルーティングテーブル情報 (route print の実行結果)
- プロセス存在状況 (tasklist の実行結果)
- ipconfig (ipconfig の実行結果)
- ファイルの共有設定 (net share の実行結果)
- セッション情報 (net session の実行結果)
- Windows ファイアウォールの設定 (netsh の実行結果)
- SNP (Scalable Networking Pack) の設定 (netsh の実行結果)
- タスクスケジューラの設定 (schtasks の実行結果)
- VSS のシャドウコピー領域の使用状況 (vssadmin list shadowstorage の実行結果)
- Cluster WebUI の操作ログ (『メンテナンスガイド』 「保守情報」 「Cluster WebUI 操作ログ出力機能」 を参照)
- AWS 関連の情報

以下のコマンドの実行結果

- where aws
- aws --version
- aws configure list
- aws ec2 describe-network-interfaces
- aws ec2 describe-instance-attribute --attribute disableApiStop

#### イベントログ

- アプリケーションログ (Application.evtx)
- システムログ (System.evtx)
- セキュリティログ (Security.evtx)

#### Windows エラーレポート

 $\bullet$  \\*\*\*.wer

#### ユーザダンプ

 $\bullet \ \backslash***.\star {\rm dmp}$ 

```
診断プログラムレポート
```
• msinfo32.exe コマンドの実行結果

#### レジストリ

- CLUSTERPRO サーバのレジストリ情報
	- HKLM\SOFTWARE\NEC\CLUSTERPRO\Alert
	- HKLM\SOFTWARE\NEC\CLUSTERPRO\MirrorList
	- HKLM\SOFTWARE\NEC\CLUSTERPRO\RC
	- HKLM\SOFTWARE\NEC\CLUSTERPRO\VCOM
	- Diskfltr のレジストリ情報
- OS のレジストリ情報
	- HKLM\SYSTEM\CurrentControlSet\Services\Disk
	- HKLM\SYSTEM\CurrentControlSet\Control\Session Manager\DOS Devices
	- HKLM\SYSTEM\MountedDevices
	- HKLM\SYSTEM\CurrentControlSet\Enum\SCSI
- HKLM\SYSTEM\CurrentControlSet\Enum\STORAGE
- HKLM\SYSTEM\CurrentControlSet\Services\symc8xx
- HKLM\SYSTEM\CurrentControlSet\Control\FileSystem

#### スクリプト

Cluster WebUI で作成されたグループ起動/停止スクリプト

上記以外のユーザ定義スクリプトを指定した場合は、ログ収集の採取情報に含まれないため、別途採取する 必要があります。

#### ESMPRO/AC、ESMPRO/UPSC のログ

acupslog.exe コマンドの実行により収集されるファイル

#### HA ログ

- システムリソース情報
- JVM モニタログ
- システムモニタログ
- ミラー統計情報

このバージョンでは収集されません。

#### クラスタ統計情報

- クラスタ統計情報
	- perf\cluster 配下

#### システム統計情報

- システム統計情報
	- perf\system 配下

#### プロアクティブ診断ログ

• 追加ログ採取ツールの実行により収集されるファイル
## **2.7.2** ログファイルの出力先 **(-o** オプション**)**

- ファイル名は、「サーバ名-log.zip」 で保存されます。
- ログファイルは zip で圧縮されているので、zip を解凍可能なアプリケーションを利用して解凍してくだ さい。

## -o オプションを指定しない場合

インストールパスの tmp 配下にログが出力されます。

## -o オプションを指定する場合

以下のようにコマンドを実行すると、指定したディレクトリ C:\tmp 配下にログが出力されます。

# clplogcc -o C:\tmp

## **2.7.3** 収集するイベントログの種類の指定 **(--evt** オプション**)**

ログ収集で採取される情報に含まれるイベントログの種類を指定することができます。

[--evt] オプションに続けて、収集するイベントログを示す下記のいずれか、または、一つ以上の組み合わせを指定 します。

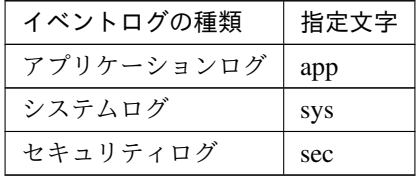

例)システムログとセキュリティログを収集する場合

# clplogcc --local --evt sys sec

• [--local] オプション指定時のみ有効です。

## **2.7.4** 緊急 **OS** シャットダウン時の情報採取

CLUSTERPRO サービスが、内部ステータス異常による終了などで異常終了した場合に、OS のリソース情報を採 取します。

採取する情報は以下です。

## • 情報

- CLUSTERPRO サーバの一部のモジュールログ
- コマンド実行による情報
	- ホスト名、ドメイン名情報 (hostname の実行結果)
	- ネットワーク情報 (netstat の実行結果)
	- プロセス存在状況 (tasklist の実行結果)
	- ipconfig (ipconfig の実行結果)
	- ファイルの共有設定 (net share の実行結果)
	- セッション情報 (net session の実行結果)

この情報はログ収集のデフォルト収集情報として採取されるため、別途採取する必要はありません。

## **2.8** 構成情報の反映、バックアップを実行する **(clpcfctrl** コマンド**)**

## **2.8.1** 構成情報を反映する **(clpcfctrl --push)**

構成情報をサーバに反映します。

コマンドライン

clpcfctrl --push [-w] [-x *<path>*] [-p *<portnumber>*] [--nocheck]

説明

Cluster WebUI で作成した構成情報をサーバに反映します。

パラメータ

## **--push**

反映時に指定します。 省略できません。

**-x**

指定したディレクトリにある構成情報を反映する場合に指定します。

## **-w**

構成情報ファイルの文字コードが SJIS であることを示します。 通常は本オプションを省略可能です。

## **-p**

データ転送ポートのポート番号を指定します。

省略時は初期値を使用します。通常は指定の必要はありません。

## **--nocheck**

変更を反映させるために必要な操作のチェックを行わずに配信します。配信した構成情報を反映させる ためには必要に応じた操作を手動で実行する必要があります。

## 戻り値

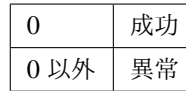

## 備考

Cluster WebUI でエクスポートしたクラスタ構成情報ファイルを、clpcfctrl --push コマンドでクラスタサー バーへ配信するには以下の手順に従ってください。

- 1. Cluster WebUI を起動し、[設定モード] に切り替えます。
- 2. 必要に応じて、Cluster WebUI からクラスタ構成を変更します。
- 3. Cluster WebUI から、[設定のエクスポート] を選択し、任意のフォルダへクラスタ構成情報ファイル (zip 形式) を保存します。
- 4. Cluster WebUI のエクスポートしたクラスタ構成情報ファイル (zip 形式) を、クラスタサーバーから参 照可能な任意のフォルダに展開します。
- 5. クラスタ内のいずれかのクラスタサーバーのコマンドプロンプトから、clpcfctrl --push を実行します。

#### 注意事項

本コマンドは Administrator 権限を持つユーザで実行してください。

クラスタから一部サーバを削除した構成情報をアップロードする際は、削除するサーバの CLUSTERPRO サーバをアンインストールしてください。

構成情報反映時に、現在の構成情報と反映予定の構成情報を比較します。

構成内容に変更がある場合は、以下のメッセージが出力されます。メッセージの指示に従い、サービス操作 / グループ操作を行ってから、再度本コマンドを実行してください。

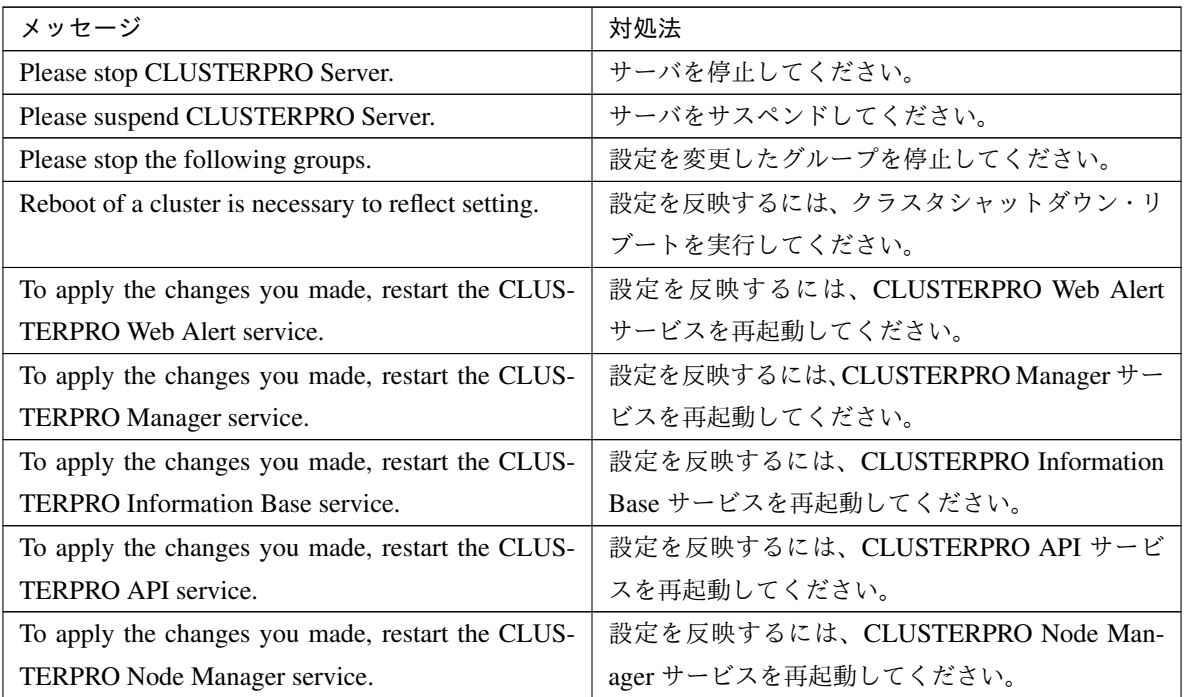

| メッセージ                                               | 対処法                    |
|-----------------------------------------------------|------------------------|
| Start of a cluster is necessary to reflect setting. | 初回構築時のメッセージです。クラスタ開始を実 |
|                                                     | └ 行してください。             |

表 2.14 – 前のページからの続き

--nocheck オプションは保守手順などの特別な用途においてのみ使用します。通常の操作では使用しないで ください。

エラーメッセージ

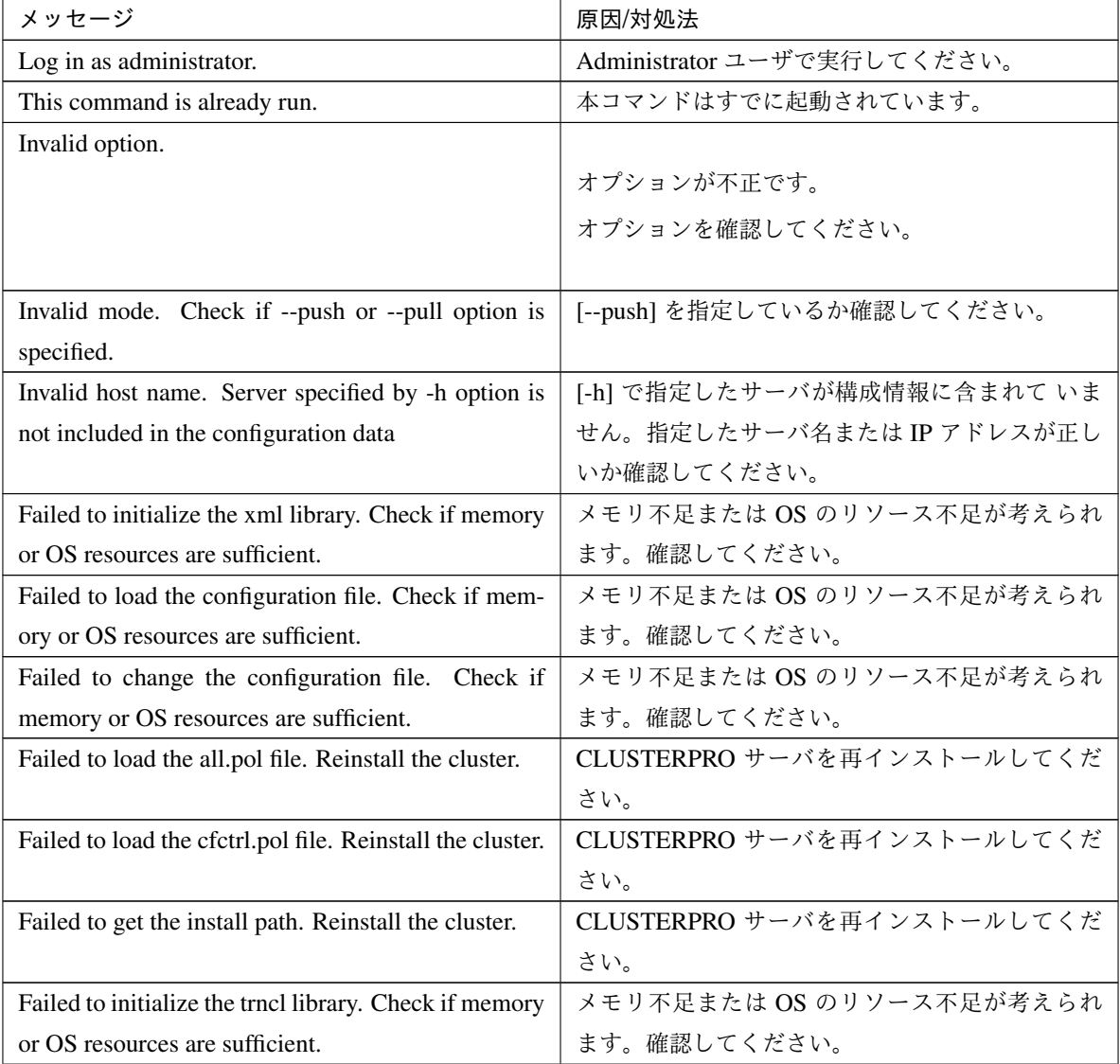

| メッセージ                                                  | 原因/対処法                        |
|--------------------------------------------------------|-------------------------------|
| Failed to connect to trnsv. Check if the other server  | サーバとの接続に失敗しました。他のサーバが起        |
| is active.                                             | 動しているか確認してください。               |
| Failed to get the list of node. Check if the server    | 構成情報のサーバ名と IP アドレスが正しく設定さ     |
| name or ip addresses are correct.                      | れているか確認してください。                |
| File delivery failed. Failed to deliver the configura- |                               |
| tion data. Check if the other server is active and run | 構成情報の配信に失敗しました。他のサーバが起        |
| the command again.                                     | 動しているか確認してください。               |
|                                                        | サーバ起動後、再度コマンドを実行してください。       |
|                                                        |                               |
| Multi file delivery failed. Failed to deliver the con- |                               |
| figuration data. Check if the other server is active   | 構成情報の配信に失敗しました。他のサーバが起        |
| and run the command again.                             | 動しているか確認してください。               |
|                                                        | サーバ起動後、再度コマンドを実行してください。       |
|                                                        |                               |
| Failed to deliver the configuration data. Check if the |                               |
| other server is active and run the command again.      | 構成情報の配信に失敗しました。他のサーバが起        |
|                                                        | 動しているか確認してください。               |
|                                                        | サーバ起動後、再度コマンドを実行してください。       |
|                                                        |                               |
| Failed to upload the configuration file. Check if the  | 構成情報の配信に失敗しました。他のサーバが起        |
| other server is active and run the command again.      | 動しているか確認してください。               |
| Canceled to deliver the configuration file since it    | 構成情報の配信を中止しました。接続に失敗した        |
| failed to connect to one or more server. If you want   | サーバがあります。もし接続可能なサーバのみ構        |
| to deliver the configuration file to servers that can  | 成情報を配信したい場合は、[--force] オプションを |
| be connected, run the command again with "--force"     | 用いて再度コマンドを実行してください。           |
| option.                                                |                               |
| The directory "work" is not found. Reinstall the clus- | CLUSTERPRO サーバを再インストールしてくだ    |
| ter.                                                   | さい。                           |
| Failed to make a working directory.                    | メモリ不足または OS のリソース不足が考えられ      |
|                                                        | ます。確認してください。                  |
| The directory does not exist.                          | クラスタ構成情報のパスが正しいか確認してくだ        |
|                                                        | さい。                           |
| This is not a directory.                               | クラスタ構成情報のパスが正しいか確認してくだ        |
|                                                        | さい。                           |
| The source file does not exist.                        | クラスタ構成情報のパスが正しいか確認してくだ        |
|                                                        | さい。                           |

表 2.15 – 前のページからの続き

| メッセージ                                                | 原因/対処法                    |
|------------------------------------------------------|---------------------------|
| The source file is a directory.                      | クラスタ構成情報のパスが正しいか確認してくだ    |
|                                                      | さい。                       |
| The source directory does not exist.                 | クラスタ構成情報のパスが正しいか確認してくだ    |
|                                                      | さい。                       |
| The source file is not a directory.                  | クラスタ構成情報のパスが正しいか確認してくだ    |
|                                                      | さい。                       |
| Failed to change the character code set (EUC to      | メモリ不足または OS のリソース不足が考えられ  |
| SJIS).                                               | ます。確認してください。              |
| Failed to change the character code set (SJIS to     | メモリ不足または OS のリソース不足が考えられ  |
| EUC).                                                | ます。確認してください。              |
| Failed to allocate memory.                           | メモリ不足または OS のリソース不足が考えられ  |
|                                                      | ます。確認してください。              |
| Failed to change the directory.                      | メモリ不足または OS のリソース不足が考えられ  |
|                                                      | ます。確認してください。              |
| Failed to make a directory.                          | メモリ不足または OS のリソース不足が考えられ  |
|                                                      | ます。確認してください。              |
| Failed to remove the directory.                      | メモリ不足または OS のリソース不足が考えられ  |
|                                                      | ます。確認してください。              |
| Failed to remove the file.                           | メモリ不足または OS のリソース不足が考えられ  |
|                                                      | ます。確認してください。              |
| Failed to open the file.                             | クラスタ構成情報のパスが正しいか確認してくだ    |
|                                                      | さい。                       |
| Failed to read the file.                             | メモリ不足または OS のリソース不足が考えられ  |
|                                                      | ます。確認してください。              |
| Failed to copy the file.                             | メモリ不足または OS のリソース不足が考えられ  |
|                                                      | ます。確認してください。              |
| Failed to create the mutex.                          | メモリ不足または OS のリソース不足が考えられ  |
|                                                      | ます。確認してください。              |
| Internal error. Check if memory or OS resources are  | メモリ不足または OS のリソース不足が考えられ  |
| sufficient.                                          | ます。確認してください。              |
| Failed to check server property. Check if the server | 構成情報のサーバ名と IP アドレスが正しく設定さ |
| name or ip addresses are correct.                    | れているか確認してください。            |
| Please stop the following resources.                 | 設定を変更したリソースを停止してください。     |

表 2.15 – 前のページからの続き

## **2.8.2** 構成情報をバックアップする **(clpcfctrl --pull)**

構成情報をバックアップします。

## コマンドライン

clpcfctrl --pull [-w] [-x <*path*>] [-p <*portnumber*>]

## 説明

Cluster WebUI で使用するために構成情報をバックアップします。

パラメータ

**--pull**

バックアップ時に指定します。

省略できません。

**-x**

指定したディレクトリに構成情報をバックアップします。

**-w**

構成情報を文字コード SJIS で保存します。

## **-p**

データ転送ポートのポート番号を指定します。

省略時は初期値を使用します。通常は指定の必要はありません。

## 戻り値

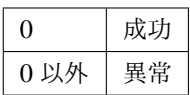

備考

clpcfctrl --pull コマンドで取得したクラスタ構成情報ファイルを、Cluster WebUI でクラスタサーバーへ配 信するには以下の手順に従ってください。

- 1. clpcfctrl --pull コマンドを実行し、任意のフォルダへクラスタ構成情報ファイル (zip 形式) を保存し ます。
- 2. zip を解凍し clp.conf と scripts を選択し、zip 形式で圧縮したファイルを作成します (ファイル名は 任意)。

3. Cluster WebUI の設定モードから [設定のインポート] をクリックし、保存したファイルを読み込みます。

4. 必要に応じて、Cluster WebUI からクラスタ構成を変更し、[設定の反映] をクリックする。

## 注意事項

本コマンドは Administrator 権限を持つユーザで実行してください。

エラーメッセージ

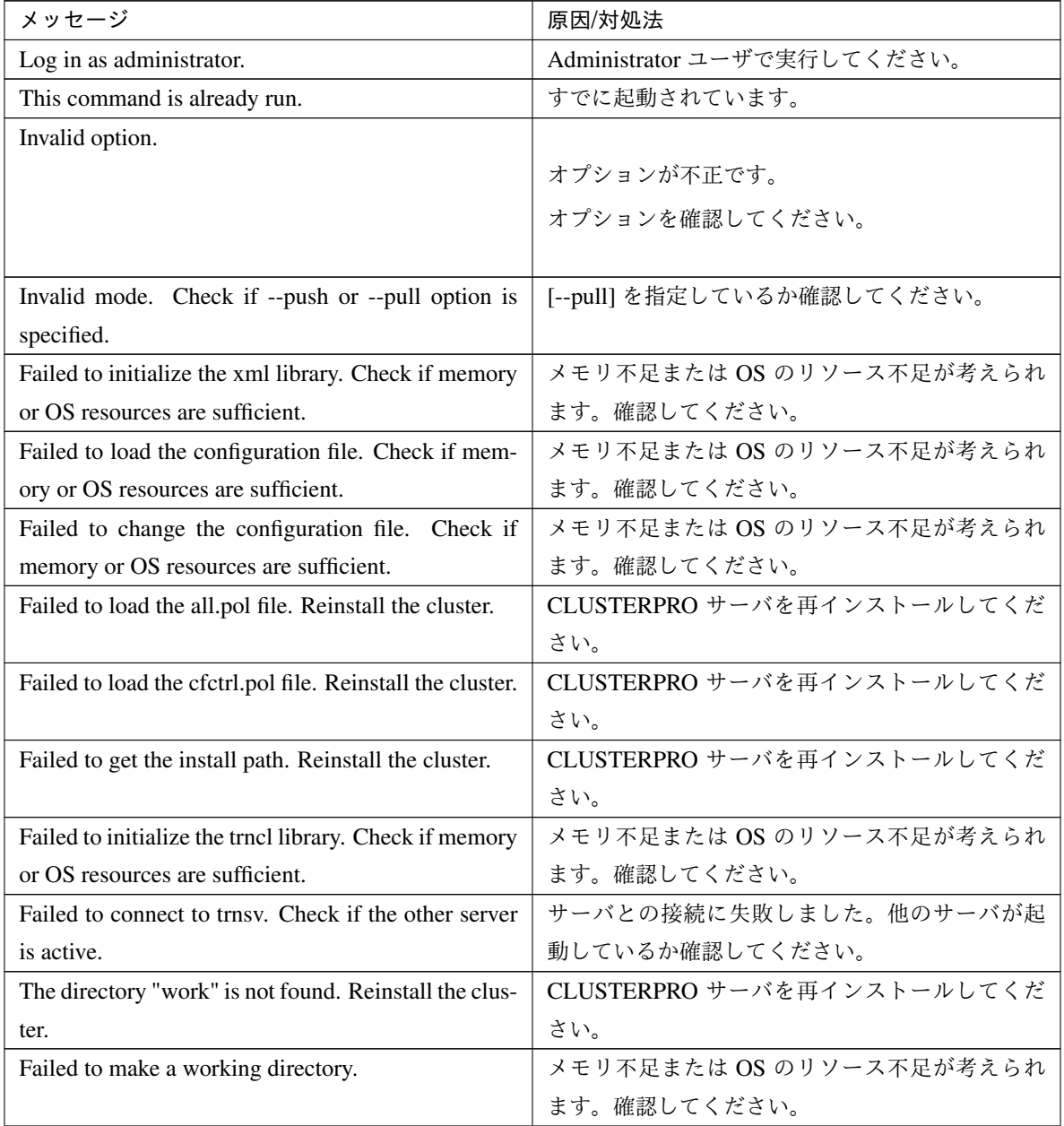

## 操作ガイド**,** リリース **6**

| メッセージ                                            | 原因/対処法                   |
|--------------------------------------------------|--------------------------|
| The directory does not exist.                    | メモリ不足または OS のリソース不足が考えられ |
|                                                  | ます。確認してください。             |
| This is not a directory.                         | メモリ不足または OS のリソース不足が考えられ |
|                                                  | ます。確認してください。             |
| The source file does not exist.                  | メモリ不足または OS のリソース不足が考えられ |
|                                                  | ます。確認してください。             |
| The source file is a directory.                  | メモリ不足または OS のリソース不足が考えられ |
|                                                  | ます。確認してください。             |
| The source directory does not exist.             | メモリ不足または OS のリソース不足が考えられ |
|                                                  | ます。確認してください。             |
| The source file is not a directory.              | メモリ不足または OS のリソース不足が考えられ |
|                                                  | ます。確認してください。             |
| Failed to change the character code set (EUC to  | メモリ不足または OS のリソース不足が考えられ |
| SJIS).                                           | ます。確認してください。             |
| Failed to change the character code set (SJIS to | メモリ不足または OS のリソース不足が考えられ |
| EUC).                                            | ます。確認してください。             |
| Failed to allocate memory.                       | メモリ不足または OS のリソース不足が考えられ |
|                                                  | ます。確認してください。             |
| Failed to change the directory.                  | メモリ不足または OS のリソース不足が考えられ |
|                                                  | ます。確認してください。             |
| Failed to make a directory.                      | メモリ不足または OS のリソース不足が考えられ |
|                                                  | ます。確認してください。             |
| Failed to remove the directory.                  | メモリ不足または OS のリソース不足が考えられ |
|                                                  | ます。確認してください。             |
| Failed to remove the file.                       | メモリ不足または OS のリソース不足が考えられ |
|                                                  | ます。確認してください。             |
| Failed to open the file.                         | メモリ不足または OS のリソース不足が考えられ |
|                                                  | ます。確認してください。             |
| Failed to read he file.                          | メモリ不足または OS のリソース不足が考えられ |
|                                                  | ます。確認してください。             |
| Failed to write the file.                        | メモリ不足または OS のリソース不足が考えられ |
|                                                  | ます。確認してください。             |
| Failed to copy the file.                         | メモリ不足または OS のリソース不足が考えられ |
|                                                  | ます。確認してください。             |
| Failed to create the mutex.                      | メモリ不足または OS のリソース不足が考えられ |

表 2.16 – 前のページからの続き

次のページに続く

ます。確認してください。

## 操作ガイド**,** リリース **6**

| │ メッセージ     | 原因/対処法                                                                         |
|-------------|--------------------------------------------------------------------------------|
|             | Internal error. Check if memory or OS resources are   メモリ不足または OS のリソース不足が考えられ |
| sufficient. | ! ます。確認してください。                                                                 |

表 2.16 – 前のページからの続き

# **2.9** タイムアウトを一時調整する **(clptoratio** コマンド**)**

現在のタイムアウト倍率の延長、表示を行います。

コマンドライン

clptoratio -r *<ratio>* -t *<time>*

clptoratio -i

clptoratio -s

#### 説明

以下の各種タイムアウト値を一時的に延長します。

- モニタリソース
- アラート同期サービス
- WebManager サービス

現在のタイムアウト倍率を表示します。

パラメータ

**-r** ratio

タイムアウト倍率を指定します。1 以上の整数値で設定してください。最大タイムアウト倍率は 10000 倍です。

「1」 を指定した場合、-i オプションと同様に、変更したタイムアウト倍率を元に戻すことができます。

**-t** time

延長期間を指定します。

分 m、時間 h、日 d が指定できます。最大延長期間は 30 日です。

例) 2m、3h、4d

**-i**

変更したタイムアウト倍率を元に戻します。

**-s**

現在のタイムアウト倍率を参照します。

戻り値

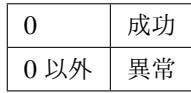

## 備考

サーバのシャットダウンを実行すると、設定したタイムアウト倍率は無効になります。

-s オプションで参照できるのは、現在のタイムアウト倍率のみです。延長期間の残り時間などは参照できま せん。

状態表示コマンドを用いて、元のタイムアウト値を参照できます。

モニタリソースタイムアウト

# clpstat --mon モニタリソース名 --detail

## 注意事項

本コマンドは、Administrator 権限を持つユーザで実行してください。

CLUSTERPRO サービスが起動した状態で実行してください。

タイムアウト倍率を設定する場合、延長期間の指定は必ず行ってください。しかし、タイムアウト倍率指定 に 「1」 を指定した場合は、延長期間を指定することはできません。

延長期間指定に、「2m3h」 などの組み合わせはできません。

## 実行例

```
例 1:タイムアウト倍率を 3 日間 2 倍にする場合
# clptoratio -r 2 -t 3d
例 2:タイムアウト倍率を元に戻す場合
# clptoratio -i
例 3:現在のタイムアウト倍率を参照する場合
# clptoratio -s
present toratio : 2
現在のタイムアウト倍率は 2 で設定されていることが分かります。
```
エラーメッセージ

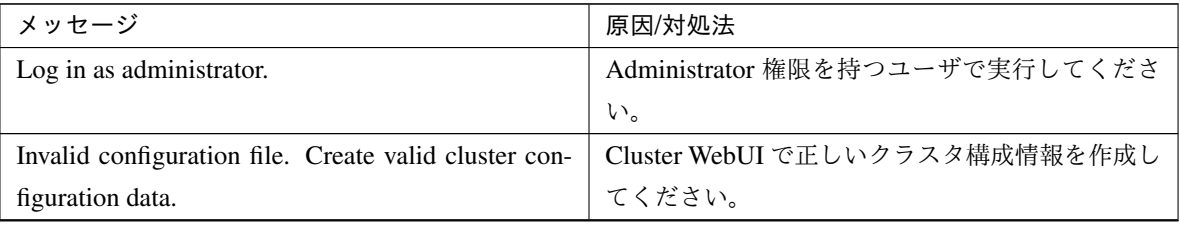

| メッセージ                                                   | 原因/対処法                      |  |
|---------------------------------------------------------|-----------------------------|--|
| Invalid option.                                         | 正しいオプションを指定してください。          |  |
| Specify a number in a valid range.                      | 正しい範囲で数字を指定してください。          |  |
| Specify a correct number.                               | 正しい数字で指定してください。             |  |
| Scale factor must be specified by integer value of 1    | 倍率は1以上の整数値で指定してください。        |  |
| or more.                                                |                             |  |
| Specify scale factor in a range less than the maxi-     | 最大倍率を超えない範囲で倍率を指定してくださ      |  |
| mum scale factor.                                       | $\mathcal{V}$               |  |
| Set the correct extension period. Ex) 2m, 3h, 4d        | 正しい延長期間の設定をしてください。          |  |
| Set the extension period in a range less than the max-  | 最大延長期間を超えない範囲で延長期間を設定し      |  |
| imum extension period.                                  | てください。                      |  |
| Could not connect to the server. Check if the cluster   | CLUSTERPROサービスが起動しているか確認し   |  |
| service is active.                                      | てください。                      |  |
| Server is not active. Check if the cluster service is   | CLUSTERPROサービスが起動しているか確認し   |  |
| active.                                                 | てください。                      |  |
| Connection was lost. Check if there is a server where   | クラスタ内に CLUSTERPRO サービスが停止して |  |
| the cluster service is stopped in the cluster.          | いるサーバがないか確認してください。          |  |
| Invalid parameter.                                      | コマンドの引数に指定した値に不正な値が設定さ      |  |
|                                                         | れている可能性があります。               |  |
| Internal communication timeout has occurred in the      |                             |  |
| cluster server. If it occurs frequently, set the longer | CLUSTERPRO の内部通信でタイムアウトが発生  |  |
| timeout.                                                | しています。                      |  |
|                                                         | 頻出するようであれば、内部通信タイムアウトを      |  |
|                                                         | 長めに設定してください。                |  |
|                                                         |                             |  |
| Processing failed on some servers. Check the status     |                             |  |
| of failed servers.                                      | 処理に失敗したサーバが存在します。           |  |
|                                                         | クラスタ内のサーバの状態を確認してください。      |  |
|                                                         | クラスタ内の全てのサーバが起動した 状態で実行     |  |
|                                                         | してください。                     |  |
|                                                         |                             |  |
| Internal error. Check if memory or OS resources are     | メモリ不足または OS のリソース不足が考えられ    |  |
| sufficient.                                             | ます。確認してください。                |  |

表 2.17 – 前のページからの続き

# **2.10** ログレベル**/**サイズを変更する **(clplogcf** コマンド**)**

ログレベル、ログ出力ファイルサイズの設定の変更、表示を行います。

## コマンドライン

clplogcf -t *<type>* -l *<level>* -s *<size>*

#### 説明

ログレベル、ログ出力ファイルサイズの設定を変更します。 現在の設定値を表示します。

## パラメータ

#### **-t**

設定を変更するモジュールタイプを指定します。 指定可能なタイプには、オプション指定なしで実行した際に出力される情報 (TYPE 列) を参照してく ださい。

#### **-l**

ログレベルを指定します。 指定可能なログレベルは以下のいずれかです。

1、2、4、8、16、32 数値が大きいほど詳細なログが出力されます。

#### **-s**

ログを出力するファイルのサイズを指定します。 単位は byte です。

## なし

現在設定されている全情報を表示します。

## 戻り値

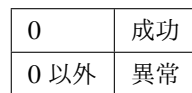

## 備考

CLUSTERPRO X SingleServerSafe が出力するログは、各タイプで 2 つのログファイルを使用します。この ため -s で指定したサイズの 2 倍のディスク容量が必要です。

## 注意事項

本コマンドは Administrator 権限をもつユーザで実行してください。

本コマンドの実行には CLUSTERPRO Event サービスが動作している必要があります。

サーバを再起動すると変更した設定は元に戻ります。

実行例

例 1:pm のログレベルを変更する場合 # clplogcf -t pm -l 8 例 2:pm のログレベル、ログファイルサイズを参照する場合 # clplogcf -t pm TYPE, LEVEL, SIZE pm, 8, 1000000 例 3:現在の設定値を表示する場合 # clplogcf TYPE, LEVEL, SIZE trnsv, 4, 1000000 xml, 4, 1000000 logcf, 4, 1000000

## エラーメッセージ

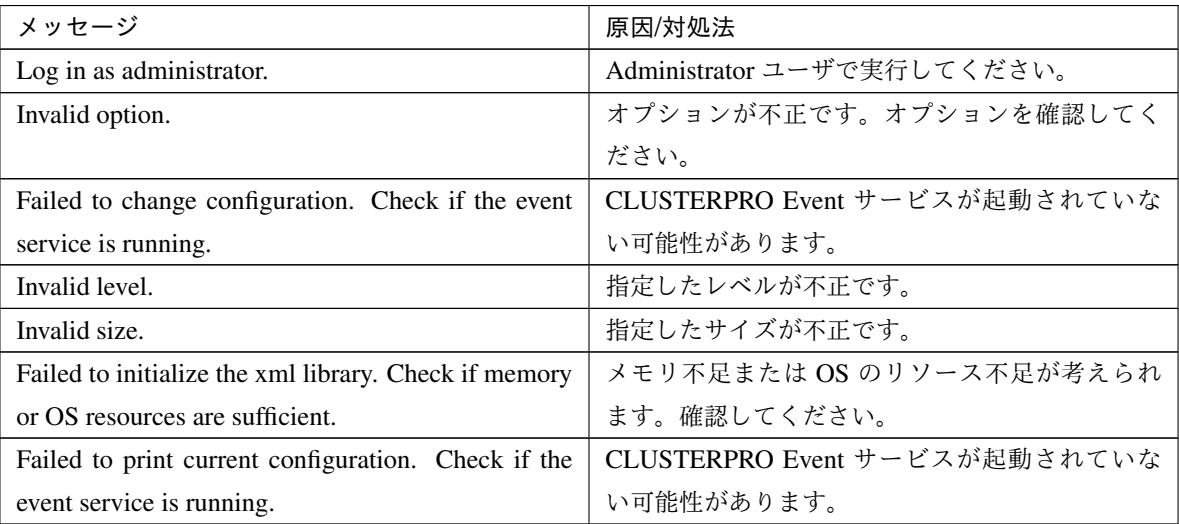

# **2.11** ライセンスを管理する **(clplcnsc** コマンド**)**

ライセンスの管理を行います。

コマンドライン

```
clplcnsc -i [licensefile…]
clplcnsc -l [-a]
clplcnsc -d serialno [-q]
clplcnsc -d -t [-q]
clplcnsc -d -a [-q]
clplcnsc --reregister licensefile...
```
## 説明

本製品の製品版・試用版ライセンスの登録、参照、削除を行います。

パラメータ

**-i** [licensefile…] ライセンスファイルを指定すると、そのファイルよりライセンス情報を取得し、登録します。ライセン スファイルは複数指定することができます。ワイルドカードの指定も可能です。指定しなければ、対話 形式によりライセンス情報を入力し登録します。

**-l** [-a]

登録されているライセンスを参照します。表示する項目を以下に示します。

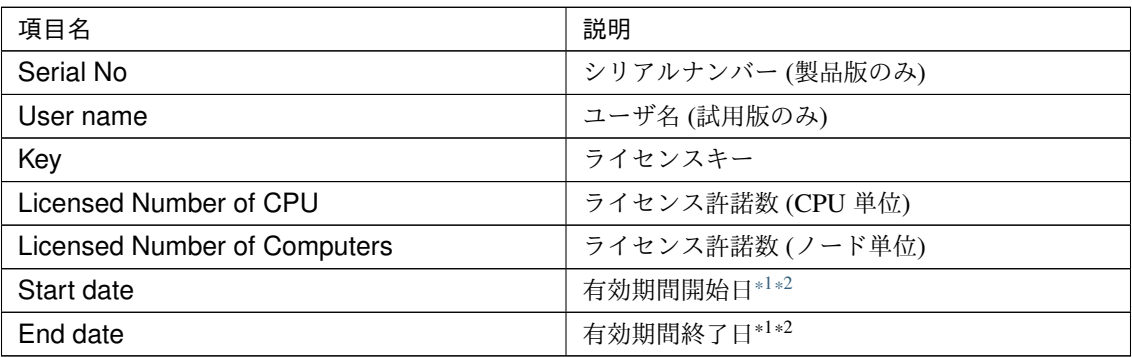

• Status

ライセンスの状態

<span id="page-52-0"></span><sup>\*1</sup> 期限付きライセンスの場合に表示します。

<span id="page-52-1"></span><sup>\*2</sup> 試用版ライセンスの場合に表示します。

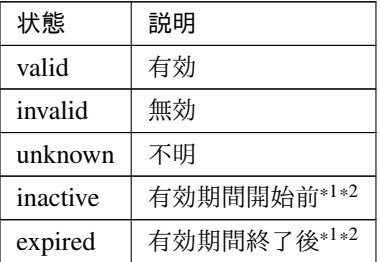

-a オプションを指定しない場合は、ライセンスの状態が invalid, unknown, expired であるライセンスは 表示しません。

-a オプションを指定した場合は、ライセンスの状態に関わらず、全てのライセンスを表示します。

#### -d <param>

• <param>

– serialno

指定したシリアルナンバーのライセンスを削除します。

 $- -t$ 

登録されている全ての試用版ライセンスを削除します。

– -a

登録されている全てのライセンスを削除します。

**-q**

ライセンスを削除する時の確認メッセージを表示せずに削除します。-d オプションと一緒に指定して ください。

**--reregister** licensefile…

期限付きライセンスを再登録します。通常、このオプションでコマンドを実行する必要はありません。

戻り値

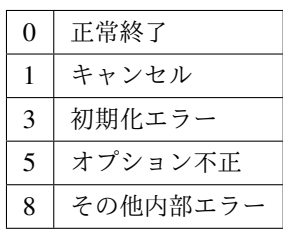

## 実行例

• 登録

- 対話形式
	- # clplcnsc -i

製品版、製品版 (期限付き)

製品区分選択

```
Selection of License Version
   1. Product Version
   2. Trial Version
   e. Exit
Select License Version. [1, 2, or e (default:1)] ...
```
シリアルナンバー入力

Enter serial number [ Ex. XXXXXXXX000000 ] ...

ライセンスキー入力

```
Enter license key
[ Ex. XXXXXXXX-XXXXXXXX-XXXXXXXX-XXXXXXXX] ...
```
## 試用版

製品区分選択

```
Selection of License Version
   1. Product Version
   2. Trial Version
   e. Exit
Select License Version. [1, 2, or e (default:1)] ...
```
ユーザ名入力

Enter user name [ 1 to 63byte ] ...

ライセンスキー入力

```
Enter license key
[ Ex. XXXXXXXX-XXXXXXXX-XXXXXXXX-XXXXXXXX] ...
```
– ライセンスファイル指定

# clplcnsc -i /tmp/cpulcns.key

• 参照

# clplcnsc -l

## 製品版

```
< CLUSTERPRO X SingleServerSafe <PRODUCT> >
Seq... 1
Serial No..... AAAAAAAA000001
Key..... A1234567-B1234567-C1234567-D1234567
Licensed Number of CPU... 2
Status... valid
Seq... 2
Serial No..... AAAAAAAA000002
Key..... E1234567-F1234567-G1234567-H1234567
Licensed Number of Computers... 1
Status... valid
```
製品版 (期限付き)

```
< CLUSTERPRO X SingleServerSafe <PRODUCT> >
Seq... 1
Serial No..... AAAAAAAA000001
Key..... A1234567-B1234567-C1234567-D1234567
Start date..... 2018/01/01
End date...... 2018/01/31
Status........... valid
Seq... 2
Serial No..... AAAAAAAA000002
Key..... E1234567-F1234567-G1234567-H1234567
Status........... inactive
```
試用版

```
< CLUSTERPRO X SingleServerSafe <TRIAL> >
Seq... 1
Key..... A1234567-B1234567-C1234567-D1234567
User name... NEC
Start date..... 2018/01/01
End date...... 2018/02/28
Status........... valid
```
• 削除 # clplcnsc -d AAAAAAAA000001 -q • 削除 # clplcnsc -d -t -q • 削除 # clplcnsc -d -a 削除確認

Are you sure to remove the license?  $[y/n]$  ...

注意事項

本コマンドは、Administrator 権限を持つユーザで実行してください。

-d オプション利用時に -a オプションを併用した場合、全ての試用版ライセンスおよび製品版ライセンスが 削除されます。試用版ライセンスのみ削除する場合は -t オプションを併用してください。製品版ライセン スも含めて削除してしまった場合は製品版ライセンスの再登録をしてください。

ライセンス参照時は、あるライセンスに複数のライセンスが包含されている場合、それぞれ個別に表示され ます。

エラーメッセージ

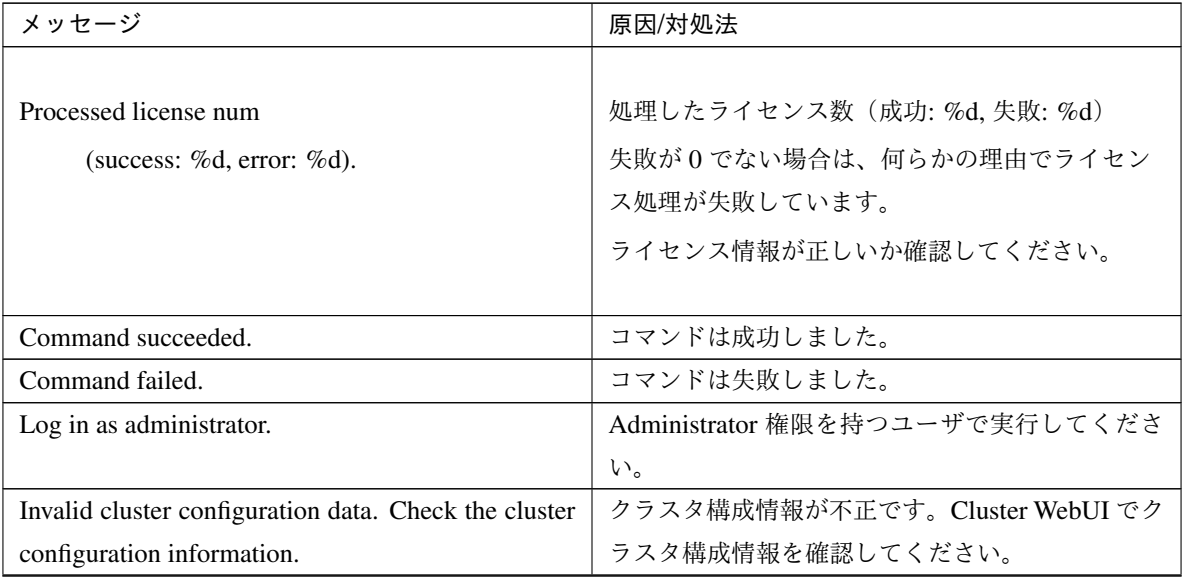

操作ガイド**,** リリース **6**

| メッセージ                                                 | 原因/対処法                    |  |
|-------------------------------------------------------|---------------------------|--|
| Initialization error. Check if memory or OS re-       | メモリ不足または OS のリソース不足が考えられ  |  |
| sources are sufficient.                               | ます。確認してください。              |  |
| The command is already run.                           | コマンドは、既に実行されています。         |  |
| The license is not registered.                        | ライセンスが未登録状態です。            |  |
| Could not opened the license file. Check if the li-   | ライセンスファイルへの I/O ができません。ライ |  |
| cense file exists on the specified path.              | センスファイルが指定されたパスに存在するか確    |  |
|                                                       | 認してください。                  |  |
| Could not read the license file. Check if the license | ライセンスファイルへの I/O ができません。ライ |  |
| file exists on the specified path.                    | センスファイルが指定されたパスに存在するか確    |  |
|                                                       | 認してください。                  |  |
| The field format of the license file is invalid. The  | ライセンスファイルのフィールド形式が不正です。   |  |
| license file may be corrupted. Check the destination  | ライセンスファイルが壊れている可能性がありま    |  |
| from where the file is sent.                          | す。ファイルの送付元に確認してください。      |  |
| The cluster configuration data may be invalid or not  | クラスタ構成情報が不正または、未登録状態が考    |  |
| registered.                                           | えられます。確認してください。           |  |
| Failed to terminate the library. Check if memory or   | メモリ不足または OS のリソース不足が考えられ  |  |
| OS resources are sufficient.                          | ます。確認してください。              |  |
| Failed to register the license. Check if the entered  | 入力したライセンス情報が正しいか確認してくだ    |  |
| license information is correct.                       | さい。                       |  |
| Failed to open the license. Check if the entered li-  | 入力したライセンス情報が正しいか確認してくだ    |  |
| cense information is correct.                         | さい。                       |  |
| Failed to remove the license.                         | ライセンスの削除に失敗しました。パラメータ誤    |  |
|                                                       | り、メモリ不足、またはOSのリソース不足が考え   |  |
|                                                       | られます。確認してください。            |  |
| This license is already registered.                   |                           |  |
|                                                       | このライセンスはすでに登録されています。      |  |
|                                                       | 登録されているライセンスを確認してください。    |  |
|                                                       |                           |  |
| This license is already activated.                    |                           |  |
|                                                       | このライセンスはすでに使用されています。      |  |
|                                                       | 登録されているライセンスを確認してください。    |  |
|                                                       |                           |  |
| This license is unavailable for this product.         |                           |  |
|                                                       | このライセンスはこの製品では使用できません。    |  |
|                                                       | ライセンスを確認してください。           |  |
|                                                       |                           |  |

表 2.21 – 前のページからの続き

| メッセージ                                               | 原因/対処法                   |
|-----------------------------------------------------|--------------------------|
| The maximum number of licenses was reached.         |                          |
|                                                     | 登録可能なライセンスの最大数に達しました。    |
|                                                     | 期限切れのライセンスを削除してください。     |
|                                                     |                          |
| Internal error. Check if memory or OS resources are | メモリ不足または OS のリソース不足が考えられ |
| sufficient.                                         | ます。確認してください。             |

表 2.21 – 前のページからの続き

# **2.12** メッセージを出力する **(clplogcmd** コマンド**)**

指定したメッセージを アラートログに登録するコマンドです。

#### コマンドライン

clplogcmd -m message [--alert] [--mail] [-i *ID*] [-l *level*]

注釈: 通常の構築や運用ではこのコマンドの実行は不要です。スクリプトリソースのスクリプトに記述して使用す るコマンドです。

#### 説明

スクリプトリソースのスクリプトに記述し、任意のメッセージを出力先に出力します。

メッセージは以下の形式で出力されます。

[ID] message

パラメータ

**-m** message

出力するメッセージを 指定します。省略できません。メッセージ の最大サイズは 498 バイトです。 メッセージには英語、数字、記号[\\*3](#page-59-0) が使用可能です。

**--alert**

**--mail**

<span id="page-59-0"></span>\*3 メッセージに記号を含む場合の注意点は以下のとおりです。

• "" で囲む必要がある記号

& | < >

\

(例 "&" をメッセージに指定すると、 & が出力されます。)

• \ を前につける必要がある記号

(例 \ をメッセージに指定すると、 \ が出力されます。)

• メッセージにスペースを含む場合、"" で囲む必要があります。

alert、mail の中から出力先を指定します (複数指定可能です)。 このパラメータは省略可能です。省略時には alert が出力先になります。 出力先についての詳細は『CLUSTERPRO X メンテナンスガイド』の「保守情報」の「CLUSTERPRO のディレクトリ構成」を参照してください。

**-i** ID

メッセージ ID を指定します。

このパラメータは省略可能です。省略時には ID に 1 が設定されます。

**-l** level

出力するアラートのレベルです。

ERR、WARN、INFO のいずれかを指定します。このレベルによって Cluster WebUI でのアラートログ のアイコンを指定します。

このパラメータは省略可能です。省略時には level に INFO が設定されます。 詳細はオンラインマニュアルを参照してください。

戻り値

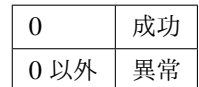

#### 注意事項

本コマンドは、Administrator 権限を持つユーザで実行してください。

-i オプションの仕様は Linux 版とは異なります。Windows 版ではアラートに出力されるイベント ID は固定 で、変更することはできません。

## 実行例

例 1: メッセージ、メッセージ ID、レベルを指定する場合 スクリプトリソースのスクリプトに下記を記述した場合、アラートログにメッセージを出力します。

clplogcmd -m test1 -i 100 -l ERR

例 2: メッセージ、出力先、イベント ID、レベルを指定する場合 (出力先 mail)

スクリプトリソースのスクリプトに下記を記述した場合、Cluster WebUI のクラスタプロパティで設定した メールアドレスにメッセージが送信されます。メールアドレスの設定についての詳細は『CLUSTERPRO X リファレンスガイド』の「パラメータの詳細」 - 「クラスタプロパティ」 - 「アラートサービスタブ」を参 照してください。

clplogcmd -m test2 --mail -i 100 -l ERR

mail の送信先には、下記の内容のメールが送信されます。

Message:test2 Type: logcmd ID: 100 Host: server1 Date: 2019/04/10 10:00:00

# **2.13** モニタリソースを制御する **(clpmonctrl** コマンド**)**

モニタリソースの制御を行います。

コマンドライン

```
clpmonctrl -s [-m resource name] [-w wait time]
clpmonctrl -r [-m resource name] [-w wait time]
clpmonctrl -c [-m resource name]
clpmonctrl -v [-m resource name]
clpmonctrl -e -m resource_name
clpmonctrl -n [-m resource_name]
```
#### 説明

モニタリソースの一時停止/再開を行います。

## パラメータ

```
-s, --suspend
  監視を一時停止します。
```

```
-r, --resume
```
監視を再開します。

**-c**, **--clear**

回復動作の回数カウンタをリセットします。

## **-v**, **--view**

回復動作の回数カウンタを表示します。

**-e**, **--error**

障害検証機能を有効にします。必ず -m オプションで監視リソース名を指定してください。

**-n**, **--normal**

障害検証機能を無効にします。 -m オプションで監視リソース名を指定した場合は、そのリソースのみ が対象となります。 -m オプションを省略した場合は、全監視リソースが対象となります。

**-m**, **--monitor**

制御するモニタリソースを指定します。 省略可能で、省略時は全てのモニタリソースに対して制御を行います。

## **-w**, **--wait**

モニタリソース単位で監視制御を待合わせます。 (秒)

省略可能で、省略時は 5 秒が設定されます。

## 戻り値

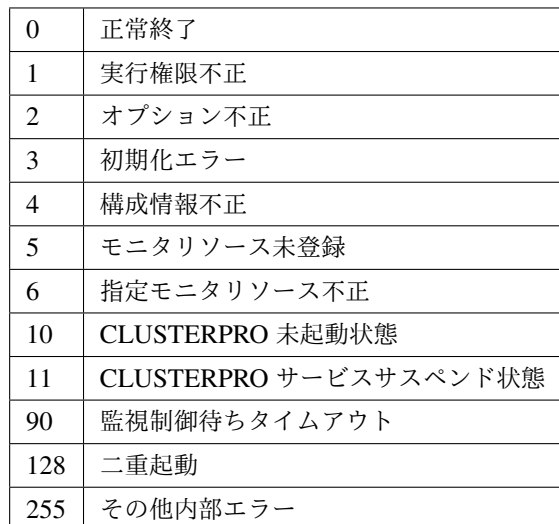

## 備考

既に一時停止状態にあるモニタリソースに一時停止を行った場合や既に起動済状態にあるモニタリソースに 再開を行った場合は、本コマンドはエラー終了し、モニタリソース状態は変更しません。

## 注意事項

本コマンドは、Administrator 権限を持つユーザで実行してください。

モニタリソースの状態は、状態表示コマンドまたは Cluster WebUI で確認してください。

clpstat コマンドまたは、Cluster WebUI でモニタリソースの状態が 起動済 または、一時停止 であることを 確認後、実行してください。

モニタリソースの回復動作が下記のように設定されている場合、-v オプションで表示される "FinalAction Count" には 「最終動作前スクリプト」の実行回数が表示されます。

- 最終動作前にスクリプトを実行する: 有効
- 最終動作: "何もしない"

エラーメッセージ

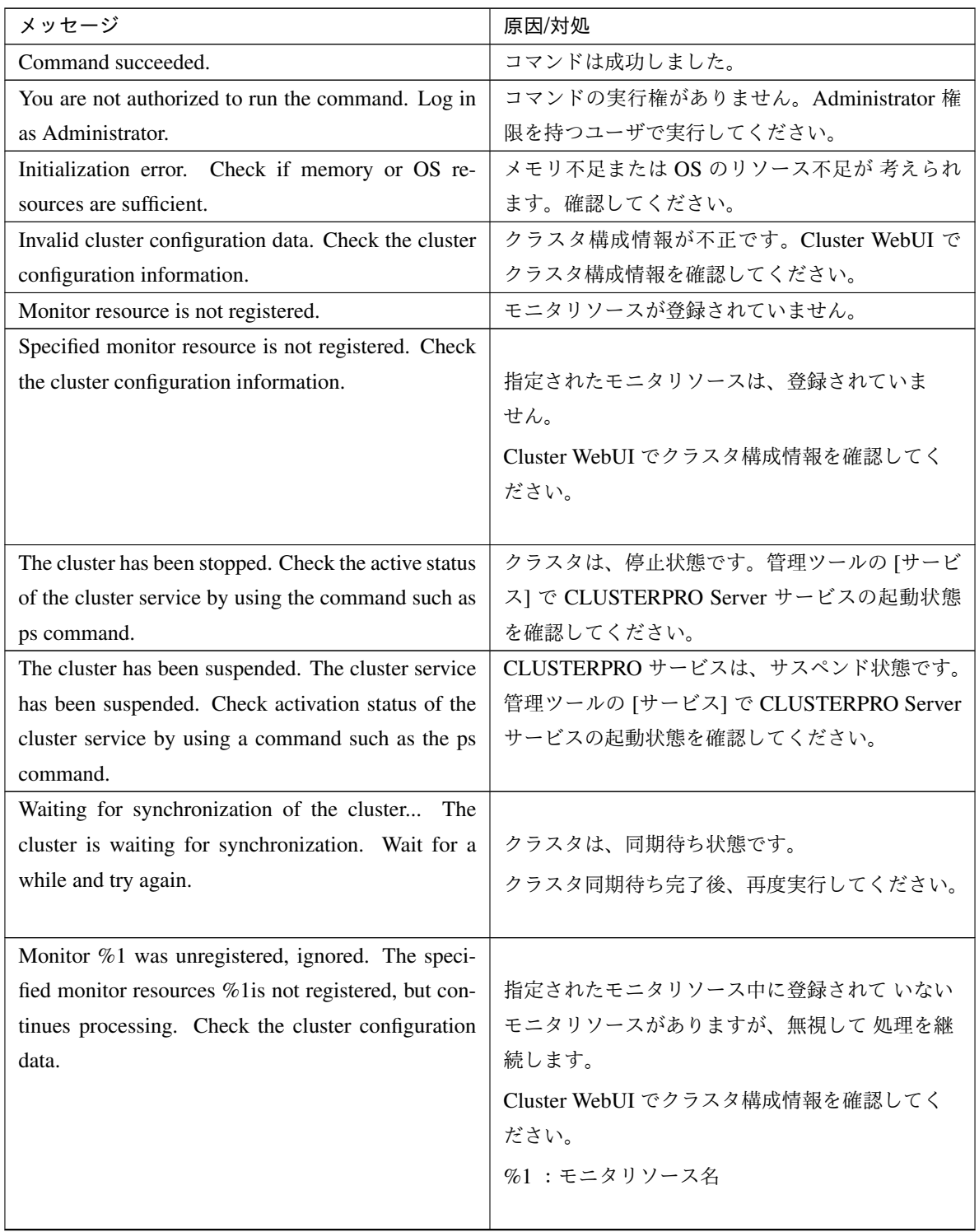

## 操作ガイド**,** リリース **6**

| メッセージ                                               | 原因/対処                     |
|-----------------------------------------------------|---------------------------|
| The command is already executed. Check the execu-   |                           |
| tion state by using the "ps" command or some other  | コマンドは、既に実行されています。         |
| command.                                            | タスクマネージャなどで実行状態を確認してくだ    |
|                                                     | さい。                       |
|                                                     |                           |
| Internal error. Check if memory or OS resources are | メモリ不足または OS のリソース不足が 考えられ |
| sufficient.                                         | ます。確認してください。              |

表 2.22 – 前のページからの続き

**-m** オプションに指定可能なモニタリソースタイプ

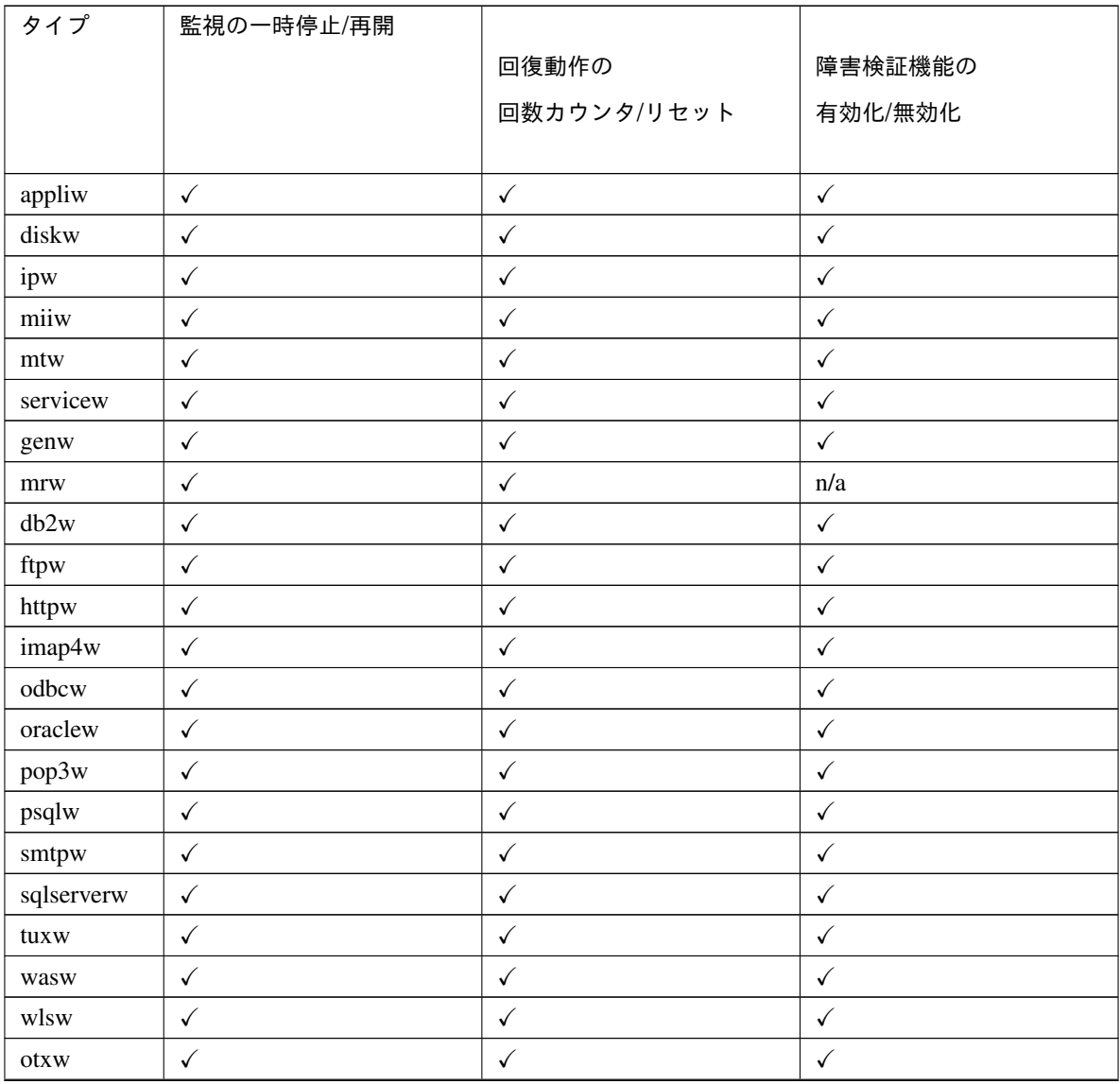

## 操作ガイド**,** リリース **6**

| タイプ   | 監視の一時停止/再開 | 回復動作の<br>回数カウンタ/リセット | 障害検証機能の<br>有効化/無効化 |
|-------|------------|----------------------|--------------------|
| jraw  |            |                      |                    |
| sraw  |            |                      |                    |
| psrw  |            |                      |                    |
| userw |            |                      |                    |
| psw   |            |                      |                    |

表 2.23 – 前のページからの続き

# **2.14** グループリソースを制御する **(clprsc** コマンド**)**

グループリソースの制御を行います。

### コマンドライン

clprsc -s *resource\_name* [-f] [--apito *timeout*] clprsc -t *resource\_name* [-f] [--apito *timeout*]

#### 説明

グループリソースを起動 / 停止します。

パラメータ

**-s**

グループリソースを起動します。

**-t**

グループリソースを停止します。

#### **-f**

グループリソース起動時は、指定したグループリソースが依存する全グループリソースを起動します。 グループリソース停止時は、指定したグループリソースに依存している全グループリソースを停止し ます。

#### **--apito**

グループリソースの起動、停止を待ち合わせる時間(内部通信タイムアウト)を秒単位で指定します。 1-9999 の値が指定できます。

[--apito] オプションを指定しない場合は、3600 秒待ち合わせを行います。

## 戻り値

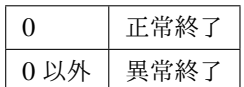

#### 注意事項

本コマンドは、Administrator 権限を持つユーザで実行してください。

グループリソースの状態は、状態表示コマンドまたは Cluster WebUI で確認してください。

エラーメッセージ

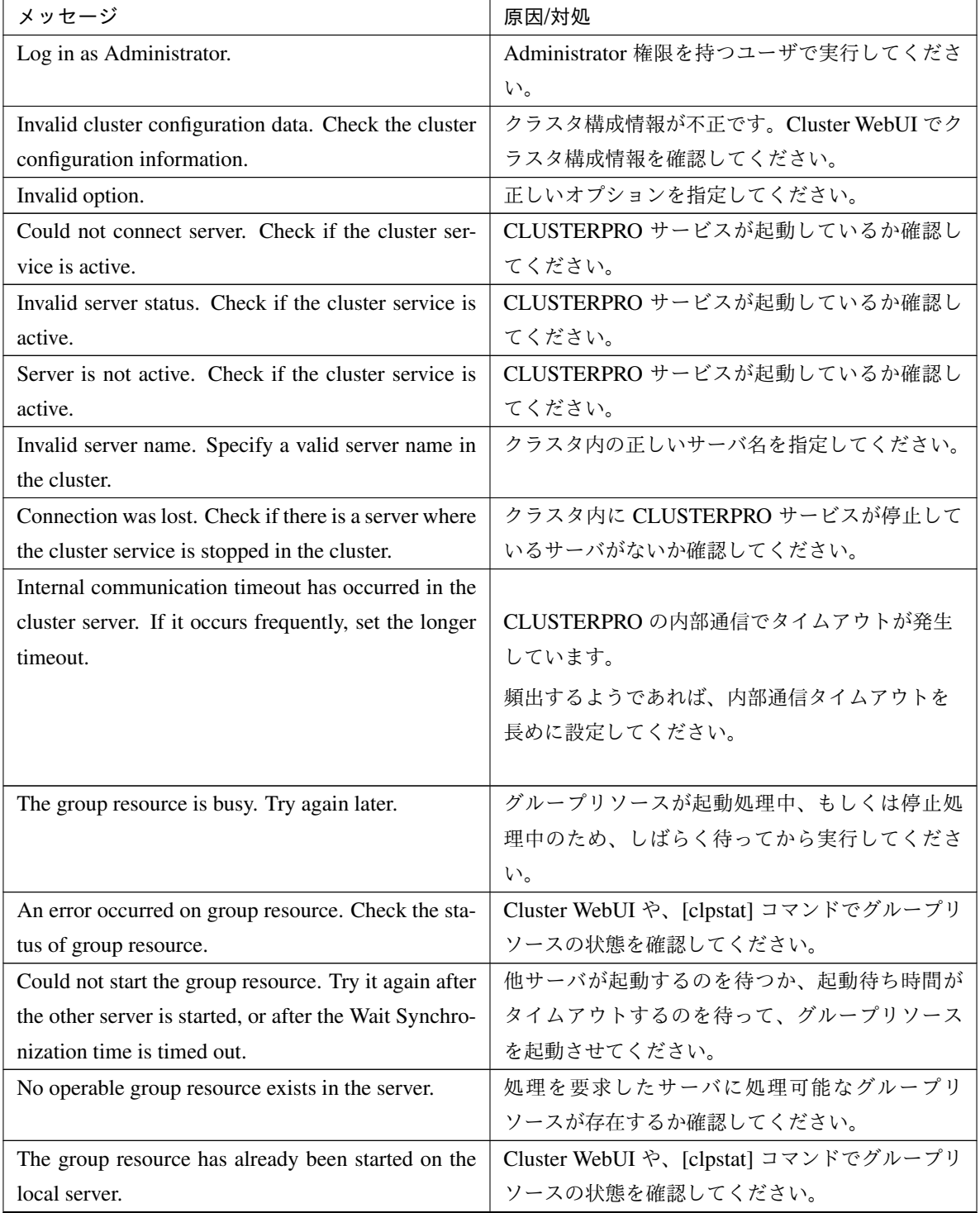

| メッセージ                                                    | 原因/対処                                |
|----------------------------------------------------------|--------------------------------------|
| The group resource has already been started on the       |                                      |
| other server. To start the group resource on the local   | Cluster WebUI や、[clpstat] コマンドでグループリ |
| server, stop the group resource.                         | ソースの状態を確認してください。                     |
|                                                          | グループリソースをローカルサーバで起動するに               |
|                                                          | は、グループを停止してください。                     |
|                                                          |                                      |
| The group resource has already been stopped.             | Cluster WebUI や、[clpstat] コマンドでグループリ |
|                                                          | ソースの状態を確認してください。                     |
| Failed to start group resource. Check the status of      | Cluster WebUI や、[clpstat] コマンドでグループリ |
| group resource.                                          | ソースの状態を確認してください。                     |
| Failed to stop resource. Check the status of group       | Cluster WebUI や、[clpstat] コマンドでグループリ |
| resource.                                                | ソースの状態を確認してください。                     |
| Depending resource is not offline. Check the status      | 依存しているグループリソースの状態が停止済で               |
| of resource.                                             | ないため、グループリソースを停止できません。依              |
|                                                          | 存しているグループリソースを停止するか、[-f] オ           |
|                                                          | プションを指定してください。                       |
| Depending resource is not online. Check the status       | 依存しているグループリソースの状態が起動済で               |
| of resource.                                             | ないため、グループリソースを起動できません。依              |
|                                                          | 存しているグループリソースを起動するか、[-f] オ           |
|                                                          | プションを指定してください。                       |
| Invalid group resource name. Specify a valid group       | グループリソースが登録されていません。                  |
| resource name in the cluster.                            |                                      |
| Server is isolated.                                      | サーバが保留 (ダウン後再起動)状態です。                |
| Internal error. Check if memory or OS resources are      | メモリ不足または OS のリソース不足が考えられ             |
| sufficient.                                              | ます。確認してください。                         |
| Server is not in a condition to start resource. Critical |                                      |
| monitor error is detected.                               | Cluster WebUI や、clpstat コマンドでグループリ   |
|                                                          | ソースの状態を確認してください。                     |
|                                                          | グループリソースを起動しようとしたサーバで                |
|                                                          | 「フェイルオーバ先サーバの除外に使用するモニタ              |
|                                                          | リソース」に含まれるモニタの異常が検出されて               |
|                                                          | います。                                 |
|                                                          |                                      |

表 2.24 – 前のページからの続き

## **2.15** クラスタサーバに処理を要求する **(clprexec** コマンド**)**

CLUSTERPRO がインストールされた他サーバへ処理実行を要求します。

コマンドライン

clprexec --script *script\_file* -h *IP* [-p *port\_number*] [-w *timeout*] [-o *logfile\_path*]

clprexec --notice {[*mrw\_name*] | [-k *category*[. *keyword*]]} -h *IP* [-p *port\_number*] [-w *timeout*] [-o *logfile\_path*]

clprexec --clear {[*mrw\_name*] | [-k *category*[. *keyword*]]} -h *IP* [-p *port\_number*] [-w *timeout*] [-o *logfile\_path*]

#### 説明

指定した処理実行要求を他クラスタのサーバに発行します。

パラメータ

**--script** script\_name

スクリプト実行要求を行います。

scirpt\_name には、実行するスクリプト (シェルスクリプトや実行可能ファイル等) のファイル名を指 定します。

スクリプトは -h で指定した各サーバの CLUSTERPRO インストールディレクトリ配下の worktrnreq ディレクトリ配下に作成しておく必要があります。

**--notice**

CLUSTERPRO サーバへ異常発生通知を行います。

mrw\_name には外部連携監視リソース名を指定してください。

モニタリソース名を省略する場合、-k オプションで外部連携監視リソースの監視タイプ, 監視対象を指 定してください。

**--clear**

外部連携監視リソースのステータスを "異常" から "正常" へ変更する要求を行います。

mrw\_name には外部連携監視リソース名を指定してください。

モニタリソース名を省略する場合、-k オプションで外部連携監視リソースの監視タイプ, 監視対象を指 定してください。

**-h** IP Address

処理要求発行先の CLUSTERPRO サーバの IP アドレスを指定してください。 カンマ区切りで複数指定可能、指定可能な IP アドレス数は 32 個です。 ※ 本オプションを省略する場合、処理要求発行先は自サーバになります。

**-k** category[.keyword]

[--notice] または [--clear] オプションを指定する場合、[category] に外部連携監視リソースに設定してい るカテゴリを指定してください。

外部連携監視リソースのキーワードを指定する 場合は、[category] のあとにピリオド区切りで指定して ください。

**-p** port\_number

ポート番号を指定します。

port number に処理要求発行先サーバに設定されているデータ転送ポート番号を指定してください。 本オプションを省略した場合、デフォルト 29002 を使用します。

**-o** logfile\_path

logfile\_path には、本コマンドの詳細ログを出力するファイル path を指定します。

ファイルにはコマンド 1 回分のログが保存されます。

※ CLUSTERPRO がインストールされていないサーバで本オプションを指定しない場合、標準出力の みとなります。

**-w** timeout

コマンドのタイムアウトを指定します。指定しない 場合は、デフォルト 180 秒です。 5~999 まで指定可能です。

戻り値

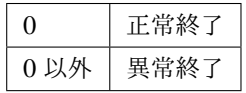

## 注意事項

[clprexec] コマンドを使って異常発生通知を発行する場合、CLUSTERPRO サーバ側で実行させたい異常時 動作を設定した外部連携監視リソースを登録/起動しておく必要がある。
-h オプションで指定する IP アドレスを持つサーバは、下記の条件を満たす必要がある。

- CLUSTERPRO X 3.0 以降がインストールされていること

- CLUSTERPRO 起動していること

( --script オプション以外の場合)

- mrw が設定 / 起動されていること

( --notice, --clear オプションの場合)

[クライアント IP アドレスによる接続制限] が有効の場合、[clprexec] コマンドを実行する装置の IP アドレ スを追加しておくこと。

[クライアント IP アドレスによる接続制限] は、『設定ガイド』の「その他の設定の詳細」の「クラスタプロ パティ」の「WebManager タブ」を参照してください。

#### 実行例

例 1: CLUSTERPRO サーバ 1 (10.0.0.1) に対して、スクリプト (script1.sh) 実行要求を発行する場合 # clprexec --script script1.bat -h 10.0.0.1

- 例 2: CLUSTERPRO サーバ1 (10.0.0.1) に対して異常発生通知を発行する ※ mrw1 設定 監視タイプ : earthquake、監視対象 : scale3
	- 外部連携監視リソース名を指定する場合

# clprexec --notice mrw1 -h 10.0.0.1 -w 30 -p /tmp/clprexec/ lprexec. *,→*log

• 外部連携監視リソースに設定されている監視タイプと監視対象を指定する場合

例 3: CLUSTERPRO サーバ1 (10.0.0.1) に対して mrw1 のモニタステータス変更要求を発行する

<sup>#</sup> clprexec --notice -h 10.0.0.1 -k earthquake,scale3 -w 30 -p /tmp/ *,→*clprexec/clprexec.log

※ mrw1 の設定 監視タイプ : earthquake、監視対象 : scale3

• 外部連携監視リソース名を指定する場合

# clprexec --clear mrw1 -h 10.0.0.1

• 外部連携監視リソースに設定されている監視タイプと監視対象を指定する場合

# clprexec --clear -h 10.0.0.1 -k earthquake,scale3

エラーメッセージ

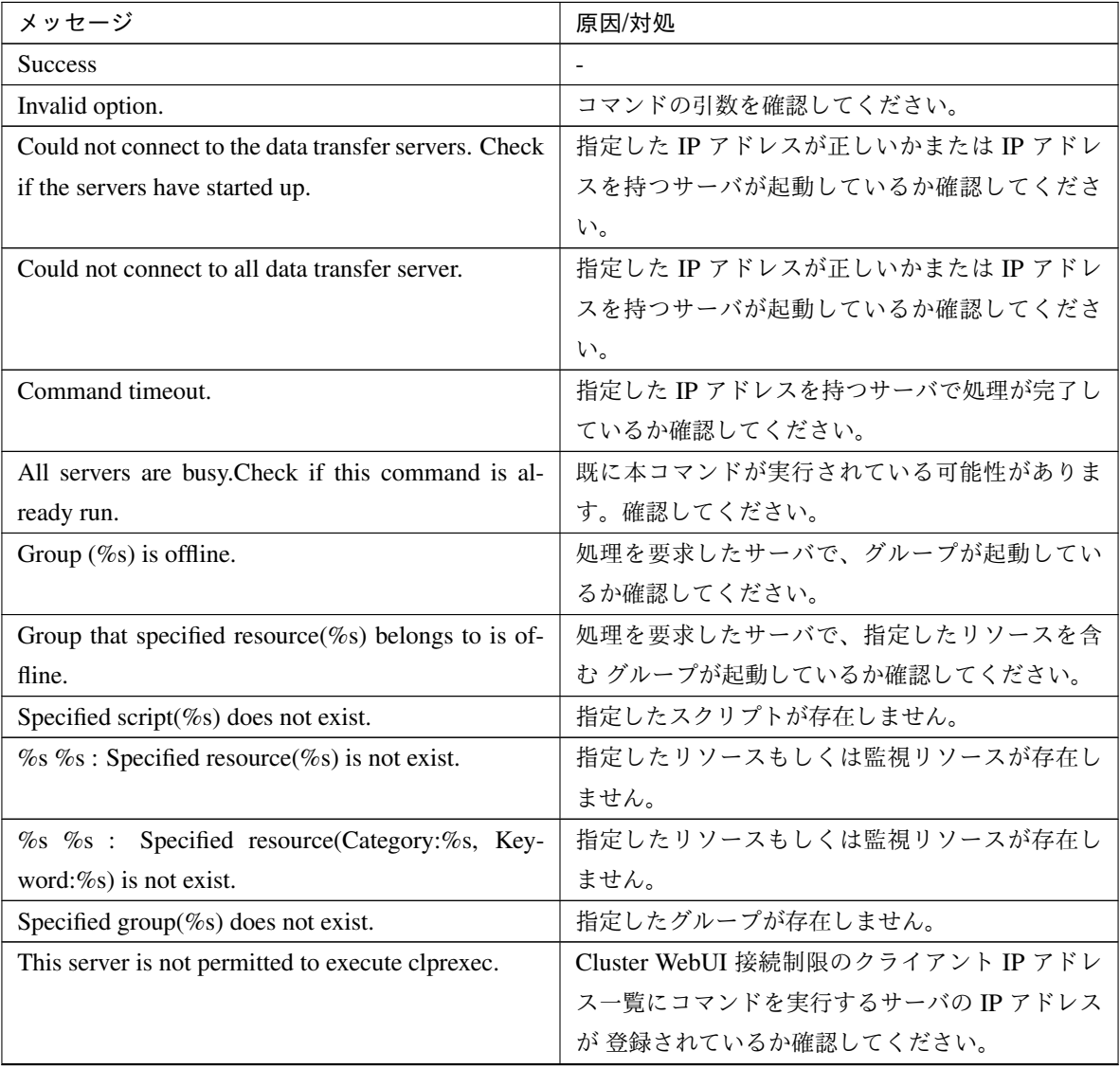

## 操作ガイド**,** リリース **6**

| メッセージ                | 原因/対処                        |
|----------------------|------------------------------|
| % failed in execute. | 要求発行先の CLUSTERPRO サーバの状態を 確認 |
|                      | ' してください。                    |

表 2.25 – 前のページからの続き

# **2.16** 再起動回数を制御する **(clpregctrl** コマンド**)**

再起動回数制限の制御を行います。

コマンドライン

```
clpregctrl --get
clpregctrl -g
clpregctrl --clear -t type -r registry
clpregctrl -c -t type -r registry
```
#### 説明

サーバ上で再起動回数の表示/初期化を行います。

パラメータ

```
-g, --get
  再起動回数情報を表示します。
```
再起動回数を初期化します。

**-t** type

**-c**, **--clear**

再起動回数を初期化するタイプを指定します。指定可能なタイプは rc または rm です。

**-r** registry レジストリ名を指定します。指定可能なレジストリ名は haltcount です。

戻り値

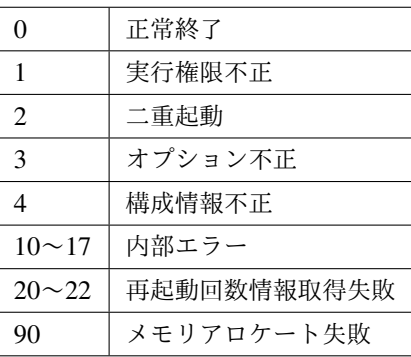

注意事項

本コマンドは、Administrator 権限を持つユーザで実行してください。

### 実行例

```
• 再起動回数情報表示
       # clpregctrl -g
       ******************************
       -------------------------
       type : rc
       registry : haltcount
       comment : halt count
       kind : int
       value : 0
       default : 0
       -------------------------
       type : rm
       registry : haltcount
       comment : halt count
       kind : int
       value : 3
       default : 0
       ******************************
       success.(code:0)
       #
       例 1、2 は、再起動回数を初期化します。
       例 1 : グループリソース異常による再起動回数を初期化する場合
       # clpregctrl -c -t rc -r haltcount
       success.(code:0)
       #
       例 2 : モニタリソース異常による再起動回数を初期化する場合
       # clpregctrl -c -t rm -r haltcount
       success.(code:0)
       #
エラーメッセージ
```
操作ガイド**,** リリース **6**

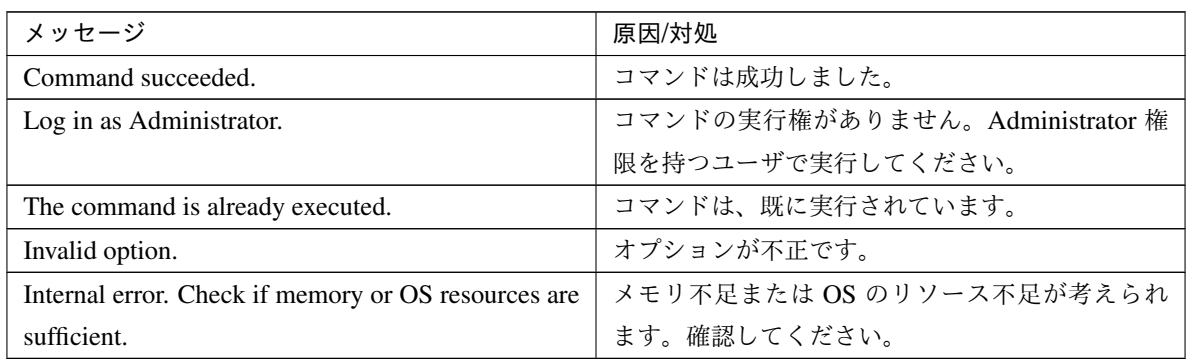

# **2.17** プロセスの健全性を確認する **(clphealthchk** コマンド**)**

プロセスの健全性を確認します。

#### コマンドライン

clphealthchk [ -t pm | -t rc | -t rm | -t nm | -h]

注釈: 本コマンドは、単一サーバ上でプロセスの健全性を確認します。健全性を確認したいサーバ上で実行する必 要があります。

#### 説明

単一サーバ上でのプロセスの健全性を確認します。

#### パラメータ

#### なし

clppm/clprc/clprm/clpnm の健全性を確認します。

- **-t** <param>
	- <param>
		- pm

clppm の健全性を確認します。

– rc

clprc の健全性を確認します。

– rm

clprm の健全性を確認します。

– nm

clpnm の健全性を確認します。

#### **-h**

Usage を出力します。

#### 戻り値

操作ガイド**,** リリース **6**

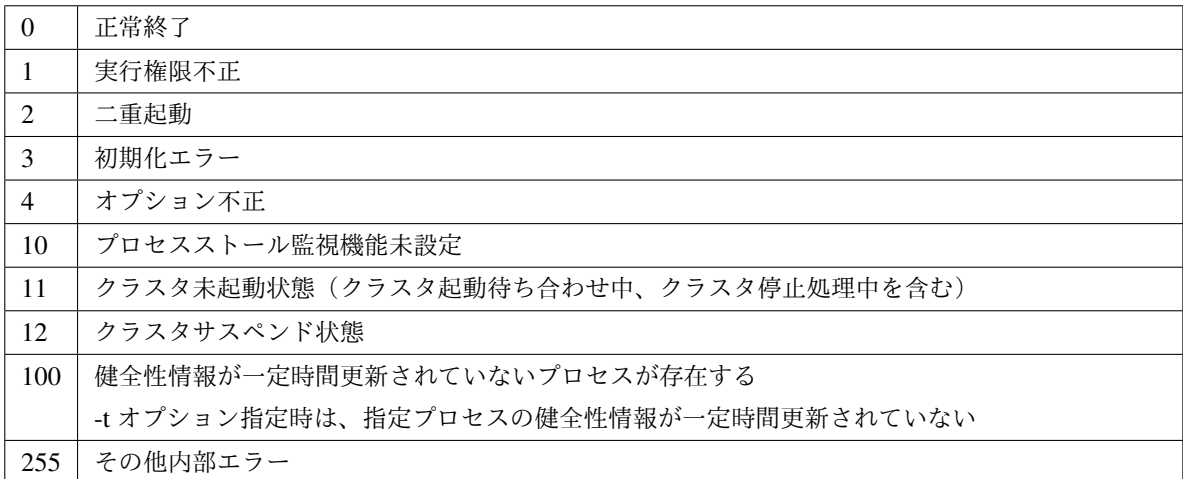

#### 実行例

例 1: 健全な場合 # clphealthchk pm OK rc OK rm OK nm OK 例 2: clprc がストールしている場合 # clphealthchk pm OK rc NG rm OK nm OK # clphealthchk -t rc rc NG 例 3: クラスタが停止している場合 # clphealthchk The cluster has been stopped

#### 備考

クラスタが停止している場合や、サスペンドしている場合にはプロセスは停止しています。

#### 注意事項

本コマンドは、Administrator 権限を持つユーザで実行してください。

#### エラーメッセージ

操作ガイド**,** リリース **6**

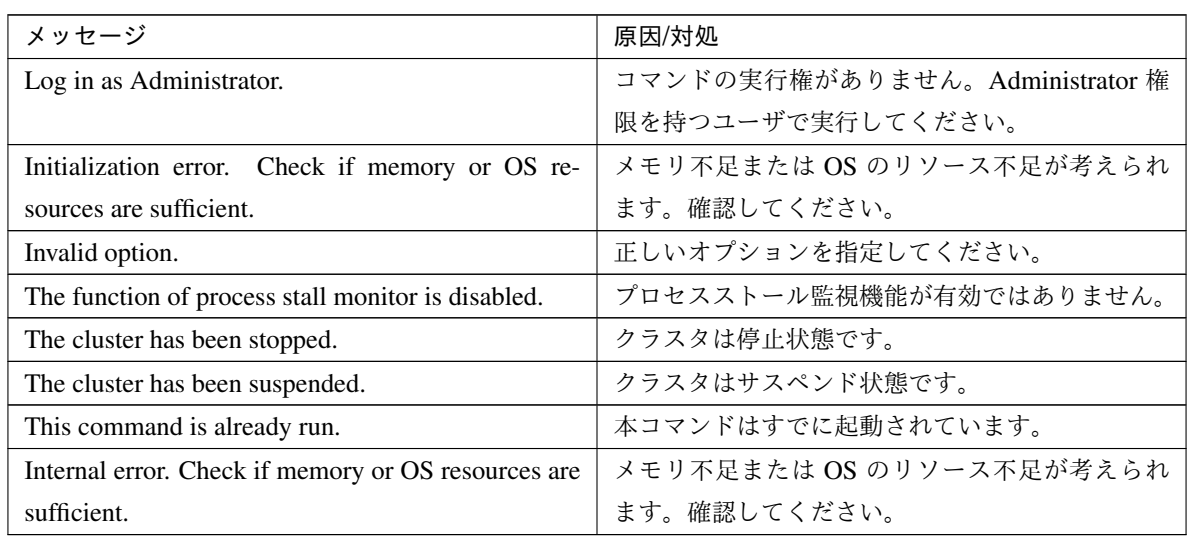

# **2.18** クラスタ外からの操作による **OS** シャットダウン時の動作を設定する **(clpstdncnf** コマンド**)**

クラスタ外からの操作による OS シャットダウン時の動作を設定します。

コマンドライン

clpstdncnf -e [*time*]

clpstdncnf -d

clpstdncnf -v

#### 説明

クラスタ外からの操作による OS シャットダウン時の動作を設定します。

パラメータ

**-e** [time]

OS シャットダウンが実行された際に、*time* で指定した時間だけ、クラスタサービスの停止を待ち合わ せるようになります。

*time* には、分単位で 1-1440 の値が指定できます。

初回実行時は必ず *time* を指定してください。

2 回目以降は *time* の指定を省略可能です。省略した場合は、現在の設定値を使用します。

**-d**

OS シャットダウンが実行された際に、クラスタサービスの停止を待ち合わせないようになります。

**-v**

設定内容を確認します。

戻り値

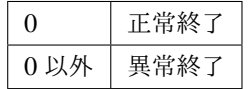

#### 注意事項

本コマンドは、Administrator 権限を持つユーザで実行してください。

クラウド環境などの仮想化環境において、仮想化基盤側からゲスト OS のシャットダウンを実行した場合、 ゲスト OS のシャットダウンに時間を要すると、仮想化基盤側から強制的に仮想マシンの電源を停止するこ とがあります。

#### 実行例

例 1: クラスタサービスの停止を最大で 30 分待ち合わせる場合 # clpstdncnf -e 30 Command succeeded. # clpstdncnf -v Mode : wait Timeout : 30 min 例 2: クラスタサービスの停止を待ち合わせない場合 # clpstdncnf -d Command succeeded. # clpstdncnf -v Mode : no wait Timeout : 30 min

# **2.19** クラスタ統計情報を表示する(**clpperfc** コマンド)

クラスタ統計情報を表示します。

コマンドライン

clpperfc --starttime -g *group\_name* clpperfc --stoptime -g *group\_name* clpperfc -g [*group\_name*] clpperfc -m *monitor\_name*

#### 説明

グループの起動、停止時間の中央値 (ミリ秒) を表示します。

モニタリソースの監視処理時間 (ミリ秒) を表示します。

オプション

- **--starttime** -g group\_name グループの起動時間の中央値を表示します。
- **--stoptime** -g group\_name グループの停止時間の中央値を表示します。
- **-g** [group\_name] グループの起動、停止時間の中央値を表示します。

groupname を省略した場合は、全グループの起動、停止時間の中央値を表示します。

**-m** monitor\_name 直近のモニタリソースの監視処理時間を表示します。

戻り値

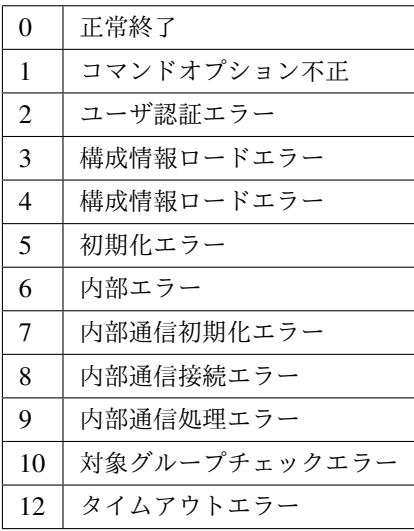

#### 実行例

```
グループの起動時間の中央値を表示する場合
# clpperfc --starttime -g failover1
200
特定グループの起動、停止時間の中央値を表示する場合
# clpperfc -g failover1
        start time stop time
failover1 200 150
モニタリソースの監視処理時間を表示する場合
# clpperfc -m monitor1
100
```
#### 備考

本コマンドで出力する時間の単位はミリ秒です。

有効なグループの起動時間、停止時間が取得できなかった場合は - が表示されます。

有効なモニタリソースの監視時間が取得できなかった場合は 0 が表示されます。

#### 注意事項

本コマンドは、Administrator 権限を持つユーザで実行してください。

#### エラーメッセージ

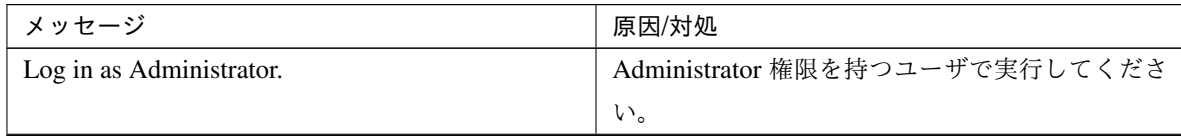

操作ガイド**,** リリース **6**

| メッセージ            | 原因/対処                    |
|------------------|--------------------------|
| Invalid option.  | コマンドオプションが不正です。コマンドオプ    |
|                  | ションを確認してください。            |
| Command timeout. | コマンドの実行がタイムアウトしました。      |
| Internal error.  | メモリ不足または OS のリソース不足が考えられ |
|                  | ます。確認してください。             |

表 2.28 – 前のページからの続き

# **2.20** クラスタ構成情報をチェックする **(clpcfchk** コマンド**)**

クラスタ構成情報をチェックします。

コマンドライン

clpcfchk -o *path* [-i *conf\_path*]

説明

クラスタ構成情報を基に設定値の妥当性を確認します。

オプション

```
-o path
```
チェック結果を保存するディレクトリを指定します。

**-i** conf\_path

チェックする構成情報を保存したディレクトリを指定します。

省略した場合は、反映済みの構成情報をチェックします。

#### 戻り値

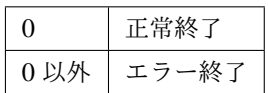

#### 実行例

```
反映済みの構成情報をチェックする場合
# clpcfchk -o /tmp
server1 : PASS
保存した構成情報をチェックする場合
# clpcfchk -o /tmp -i /tmp/config
server1 : PASS
```
#### 実行結果

本コマンドの結果で表示されるチェック結果 (総合結果)は以下になります。

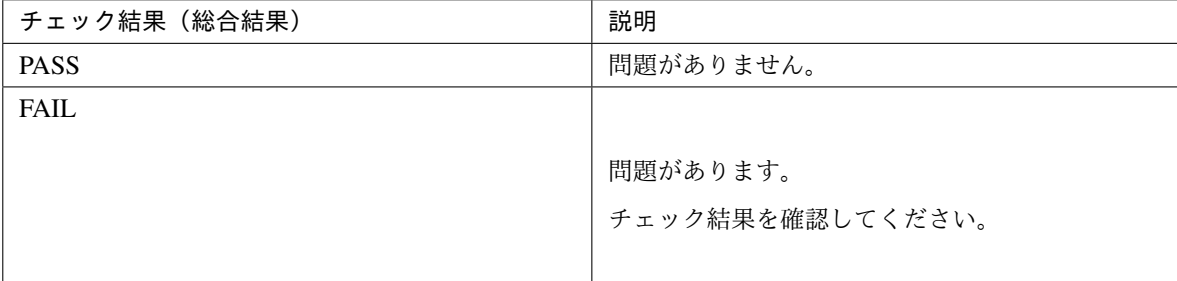

#### 備考

各サーバの総合結果のみを表示します。

#### 注意事項

本コマンドは、Administrator 権限を持つユーザで実行してください。

Cluster WebUI でエクスポートした構成情報をチェックする場合、事前に解凍してください。

エラーメッセージ

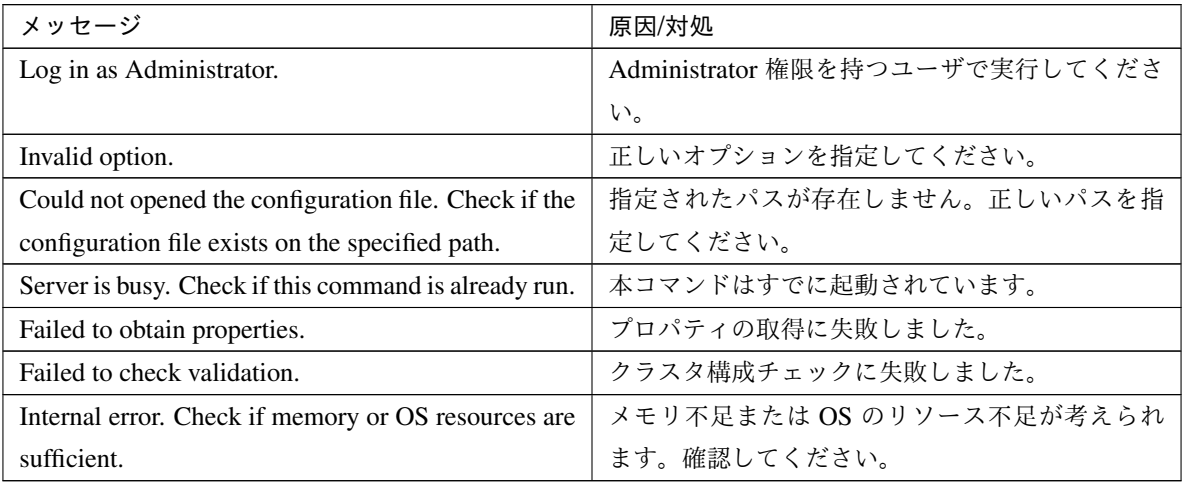

# **2.21** ファイアウォールの規則を追加する **(clpfwctrl** コマンド**)**

CLUSTERPRO で使用するサーバのファイアウォールの「受信の規則」を追加、削除します。

コマンドライン

clpfwctrl --add [--profile public | private | domain] clpfwctrl --remove clpfwctrl --help

説明

注釈: 本コマンドは サーバのファイアウォールを有効にしている場合に実行してください。

注釈: 本コマンドは、単一サーバ上での、ファイアウォールの「受信の規則」を追加、削除します。

注釈: 本コマンドは CLUSTERPRO インストール直後と構成情報反映直後に実行してください。

CLUSTERPRO で使用するポート番号にアクセスできるようにするため、ファイアウォールの「受信の規 則」を追加します。また、追加した「受信の規則」を削除します。

本コマンドで設定するポート番号、プロトコルの詳細については『CLUSTERPRO X SingleServerSafe for Windows インストールガイド』 - 「CLUSTERPRO X SingleServerSafe について」 - 「インストール前の サーバ環境の確認・準備」 -「ファイアウォールの設定を確認する (必須)」を参照してください。 「受信の規則」に CLUSTERPRO で使用する規則を以下のグループ名と名前で追加します。既に同じグルー プ名が追加されている場合は、一度削除を行った後、追加を行います。グループ名の変更はしないでくだ さい。

- グループ名
	- CLUSTERPRO
- 名前
	- CLUSTERPRO (TCP-In)
- CLUSTERPRO (UDP-In)
- CLUSTERPRO (ICMPv4-In)
- CLUSTERPRO (ICMPv6-In)
- オプション

**--add** [--profile public | private | domain]

ファイアウォールの「受信の規則」を追加します。プロファイル名を指定すると、指定したプロファイ ルを追加します。プロファイル名の指定がない場合は、「すべて」を指定します。

#### **--remove**

追加したファイアウォールの「受信の規則」の削除をします。

#### **--help**

Usage を表示します。

#### 戻り値

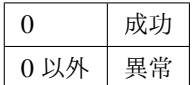

#### 注意事項

本コマンドは Administrator 権限をもつユーザで実行してください。 本コマンドは「送信の規則」については追加を行いません。必要であれば別途追加をしてください。 JVM 監視リソースを 1 度でも登録すると、本コマンドは JVM 監視リソースの管理ポート番号を必ず許可 します。

#### 実行例

プロファイルに「すべて」を指定して「受信の規則」を追加する場合 # clpfwctrl.bat --add Command succeeded.

#### 実行例

```
プロファイルに「ドメイン」と「プライベート」を指定して「受信の規則」を追加する場合
# clpfwctrl.bat --profile domain private
Command succeeded.
```
#### 実行例

追加した「受信の規則」を削除をする場合

# clpfwctrl.bat --remove

Command succeeded.

エラーメッセージ

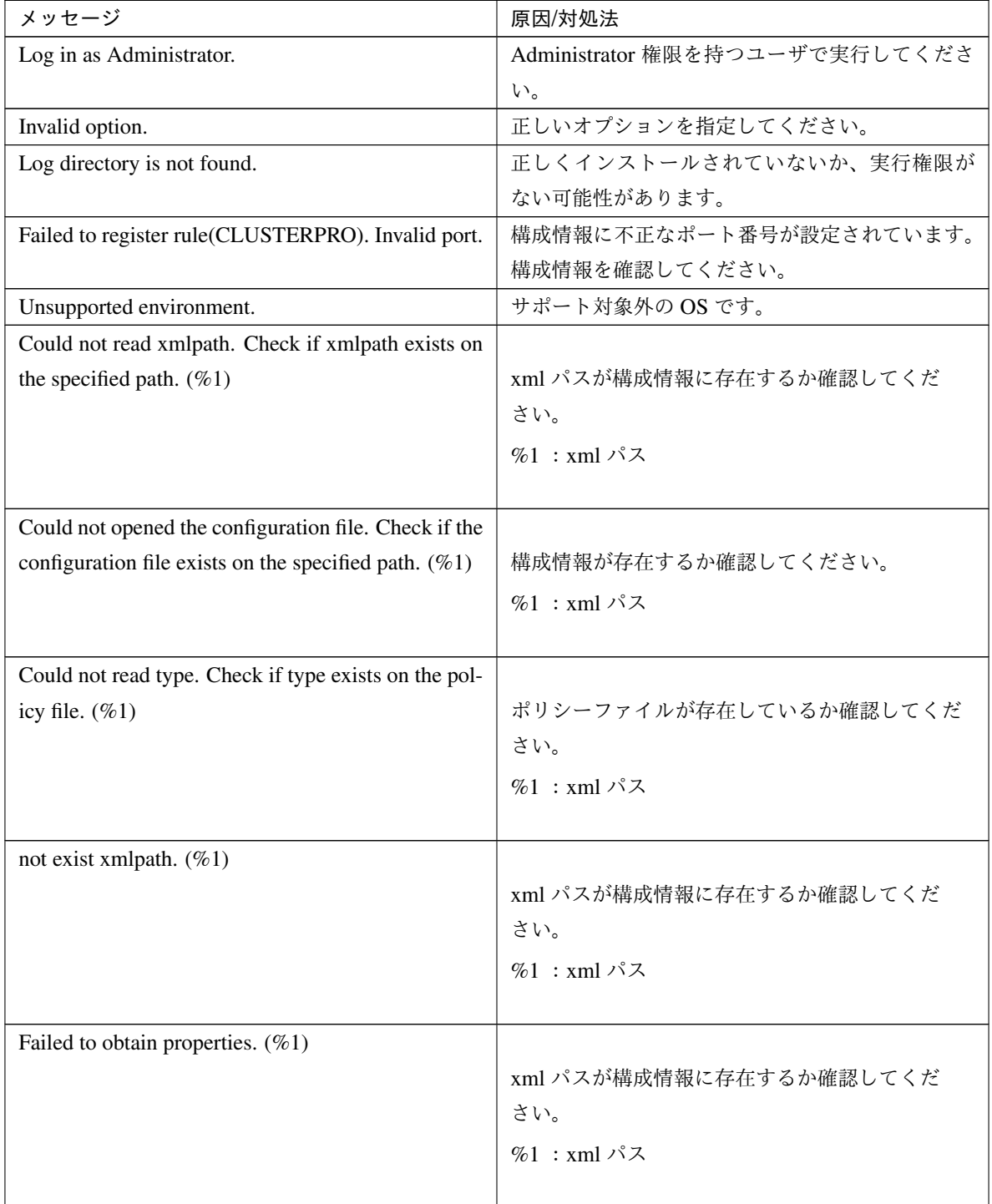

# メッセージ おおしい おおし かいかん あいかん 原因/対処法 Not exist java install path. (%1) Java インストールパスが存在するか確認してくだ さい。 %1 :Java インストールパス Internal error. Check if memory or OS resources are sufficient. (%1) <br>  $\times$  マモリ不足または OS のリソース不足が考えられ ます。確認してください。 %1 : xml パス

表 2.30 – 前のページからの続き

# 第 3 章

# 注意制限事項

本章では、注意事項や既知の問題とその回避策について説明します。 本章で説明する項目は以下の通りです。

• [3.1.](#page-93-0) *[CLUSTERPRO X SingleServerSafe](#page-93-0)* 運用後

# <span id="page-93-0"></span>**3.1 CLUSTERPRO X SingleServerSafe** 運用後

運用を開始した後に発生する事象で留意して頂きたい事項です。

### **3.1.1** 回復動作中の操作制限

モニタリソースの異常検出時の設定で回復対象にグループリソース (アプリケーションリソース、サービスリソー ス、...) を指定し、モニタリソースが異常を検出した場合の回復動作遷移中 (再活性化 *→* 最終動作) には、Cluster WebUI やコマンドによる以下の操作は行わないでください。

- クラスタの停止 / サスペンド
- グループの起動 / 停止

モニタリソース異常による回復動作遷移中に上記の制御を行うと、そのグループの他のグループリソースが停止し ないことがあります。

また、モニタリソース異常状態であっても最終動作実行後であれば上記制御を行うことが可能です。

# **3.1.2** コマンドリファレンスに記載されていない実行形式ファイルやスクリプトファイルにつ いて

インストールディレクトリ配下にコマンドリファレンスに記載されていない実行形式ファイルやスクリプトファイ ルがありますが、CLUSTERPRO X SingleServerSafe 以外からは実行しないでください。 実行した場合の影響については、サポート対象外とします。

### **3.1.3 Cluster WebUI** について

- 接続先と通信できない状態で操作を行うと、制御が戻ってくるまでしばらく時間が必要な場合があります。
- Proxy サーバを経由する場合は、Cluster WebUI のポート番号を中継できるように、Proxy サーバの設定を してください。
- Reverse Proxy サーバを経由する場合、Cluster WebUI は正常に動作しません。 CLUSTERPRO X SingleServerSafe のアップデートを行った場合、起動している全てのブラウザを一旦終了 してください。

ブラウザ側のキャッシュをクリアして、ブラウザを起動してください。

• 本製品より新しいバージョンで作成されたクラスタ構成情報は、本製品で利用することはできません。

• Web ブラウザを終了すると (ウィンドウフレームの [X] 等)、確認ダイアログが表示される場合があります。

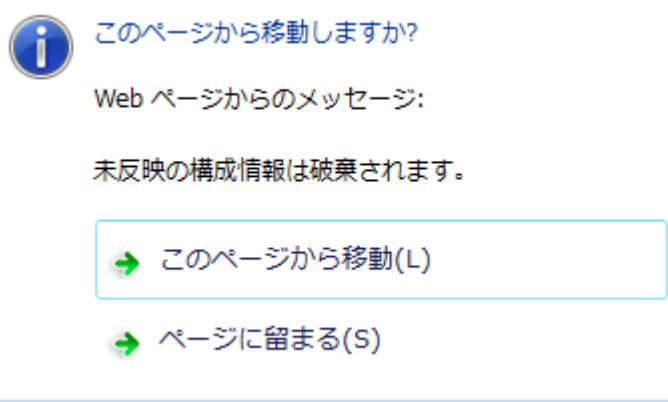

設定を続行する場合は [ページに留まる] を選択してください。

• Web ブラウザをリロードすると (メニューの [最新の情報に更新] やツールバーの [現在のページを再読み込 み] 等) 、確認ダイアログが表示される場合があります。

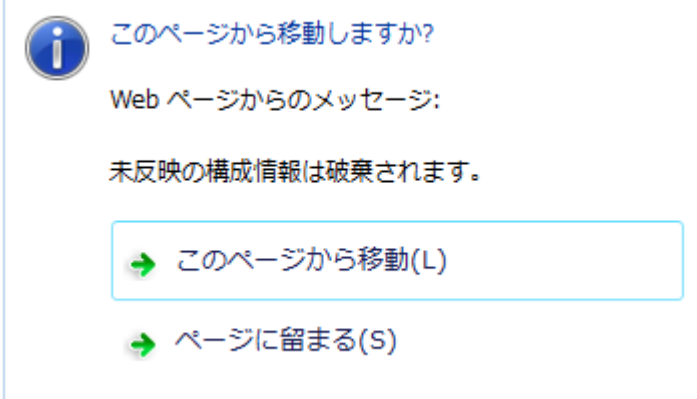

設定を続行する場合は [ページに留まる] を選択してください。

• 上記以外の Cluster WebUI の注意制限事項についてはオンラインマニュアルを参照してください。

# **3.1.4 CLUSTERPRO Disk Agent** サービスについて

CLUSTERPRO Disk Agent サービスは CLUSTERPRO X SingleServerSafe では使用していません。CLUSTERPRO Disk Agent サービスは起動しないでください。

### **3.1.5 Windows Server 2012** 以降の環境におけるユーザーアカウント制御の影響について

Windows Server 2012 以降では、既定値でユーザーアカウント制御 (User Account Control, 以下 UAC と略します) が有効となっています。UAC が有効となっている場合、下記の機能に影響があります。

#### モニタリソース

下記のモニタリソースに影響があります。

Oracle 監視リソース

Oracle 監視リソースにおいて 「認証方式」 を [OS 認証] とした場合、監視ユーザに Administrators グルー プ以外のユーザが設定されていると、Oracle 監視の処理は失敗します。 「認証方式」 に [OS 認証] を設定する場合は、「監視ユーザ」 に設定するユーザは Administrators グループ に属するようにしてください。

### **3.1.6** アプリケーションリソース **/** スクリプトリソースの画面表示について

CLUSTERPRO のアプリケーションリソース・スクリプトリソースから起動したプロセスはセッション 0 で実行さ れるため、GUI を持つプロセスを起動した場合、「対話型サービス ダイアログの検出」ポップアップが表示され、 このポップアップで「メッセージを表示する」を選択しないと GUI が表示されません。

## **3.1.7** ネットワークインターフェイスカード **(NIC)** が二重化されている環境について

NIC が二重化されている環境の場合、OS 起動時の NIC の初期化に時間がかかることがあります。初期化が完了す る前にクラスタが起動すると、カーネルモード LAN ハートビートリソース (lankhb) の起動に失敗することがあり ます。この場合、NIC の初期化が完了しても、カーネルモード LAN ハートビートリソースの状態は正常に戻りま せん。この状態から復旧させるためには、クラスタをサスペンドした後、クラスタをリジュームする必要があり ます。

また、上記の現象を回避するためにネットワーク初期化完了待ち時間の設定でクラスタの起動を遅らせることを推 奨します。

• ネットワーク初期化完了待ち時間

設定した時間に達していない場合でも、ネットワークの初期化が完了すると、クラスタの起動を開始します。

### **3.1.8 CLUSTERPRO** のサービスのログオンアカウントについて

CLUSTERPRO のサービスのログオンアカウントは [ローカル システム アカウント] に設定されています。このロ グオンアカウントの設定を変更すると、クラスタとして正しく動作しない可能性があります。

### **3.1.9 CLUSTERPRO** の常駐プロセスの監視について

プロセスを監視するようなソフトウェアにより、CLUSTERPRO の常駐プロセスを監視すること自体には問題はあ りませんが、プロセスの異常終了時などにプロセスの再起動などの回復動作は行わないでください。

### **3.1.10 JVM** 監視リソースについて

- 監視対象の Java VM を再起動する場合は JVM 監視リソースをサスペンドするか、クラスタ停止を行った後 に行ってください。
- 設定内容を変更時にクラスタサスペンドおよびクラスタリジュームを行う必要があります。
- モニタリソースの遅延警告には対応していません。

#### **3.1.11** システム監視リソース、プロセスリソース監視リソースについて

- 設定内容を変更時にクラスタサスペンドを行う必要があります。
- モニタリソースの遅延警告には対応していません。
- 動作中に OS の日付/時刻を変更した場合、10 分間隔で行っている解析処理のタイミングが日付 / 時刻変更 後の最初の 1 回だけずれてしまいます。以下のようなことが発生するため、必要に応じてクラスタのサスペ ンド・リジュームを行ってください。
	- 異常として検出する経過時間を過ぎても、異常検出が行われない。
	- 異常として検出する経過時間前に、異常検出が行われる。
- システム監視リソースのディスクリソース監視機能で同時に監視できる最大のディスク数は 26 台です。

# **3.1.12 [**対話型サービスダイアログの検出**]** ポップアップ表示について

既定値で「Interactive Service Detection」サービスの起動が無効となっているため、以下の手順に従い有効化して ください。

参考:

[http://msdn.microsoft.com/en-us/library/windows/desktop/ms683502\(v=vs.85\).aspx](http://msdn.microsoft.com/en-us/library/windows/desktop/ms683502(v=vs.85).aspx)

*→*[Using an Interactive Service]

# 第 4 章

# エラーメッセージ一覧

本章では、CLUSTERPRO X SingleServerSafe 運用中に表示されるエラーメッセージの一覧について説明します。 本章で説明する項目は以下の通りです。

- [4.1.](#page-99-0) [セットアップ中のエラーメッセージ](#page-99-0)
- [4.2.](#page-101-0) [イベントログ、アラートメッセージ](#page-101-0)
- [4.3.](#page-194-0) [ドライバイベントログメッセージ](#page-194-0)
- [4.4.](#page-195-0) [グループリソース活性](#page-195-0)*/*非活性時の詳細情報
- [4.5.](#page-199-0) [モニタリソース異常時の詳細情報](#page-199-0)
- [4.6.](#page-239-0) ディスク *RW* [監視リソースの](#page-239-0) *STOP* コード一覧
- [4.7.](#page-240-0) *JVM* [監視リソースのログ出力メッセージ](#page-240-0)
- [4.8.](#page-261-0) [ユーザ空間監視リソースの](#page-261-0) *STOP* コード一覧
- [4.9.](#page-262-0) [クラスタ構成情報チェックの詳細情報](#page-262-0)

# <span id="page-99-0"></span>**4.1** セットアップ中のエラーメッセージ

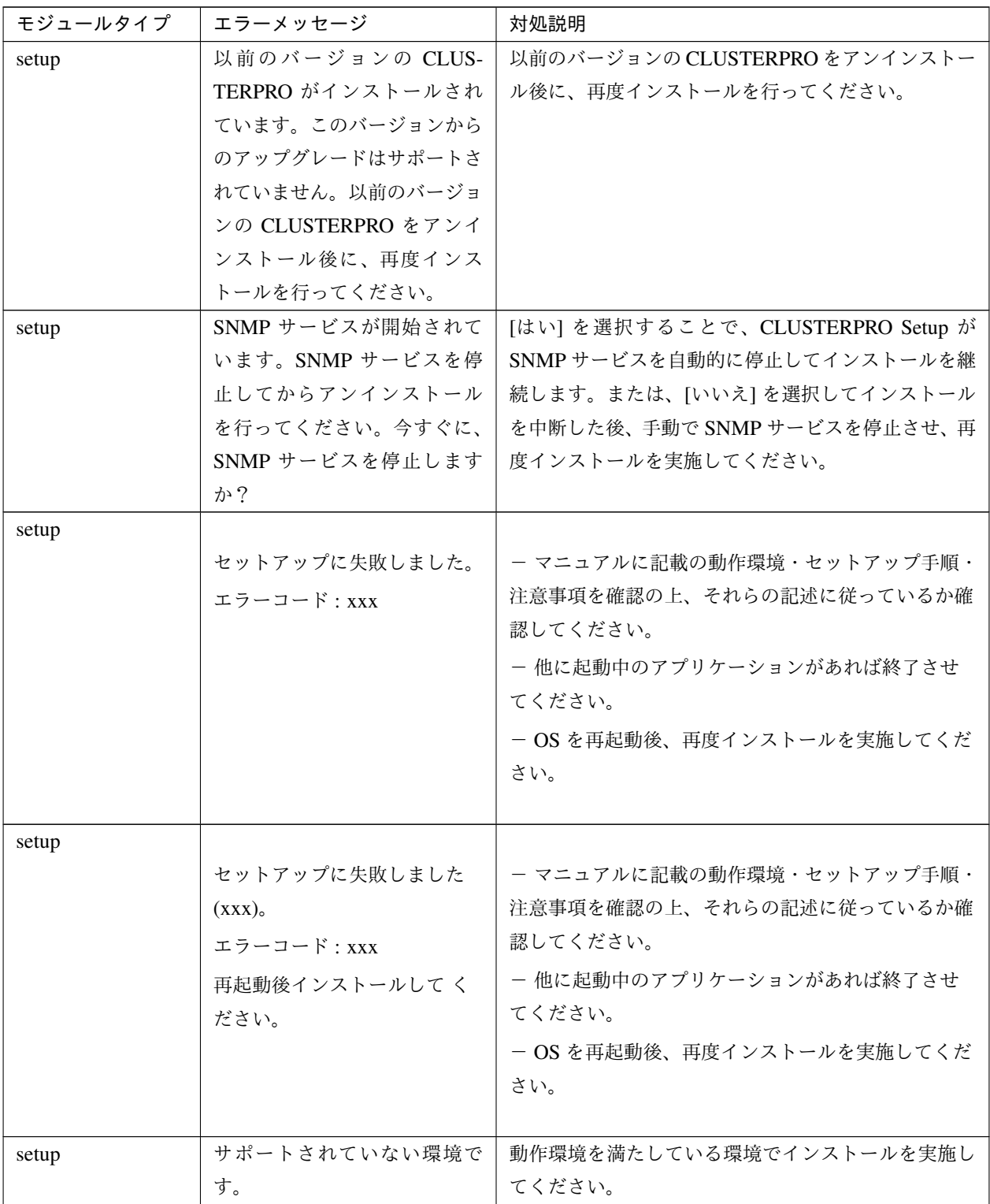

| モジュールタイプ | エラーメッセージ                                                                                                    | 対処説明                                                                                                    |
|----------|----------------------------------------------------------------------------------------------------|----------------------------------------------------------------------------------------------------|
| setup    | 起動中の CLUSTERPRO の<br>サービスが存在するためア<br>ンインストールできません。<br>CLUSTERPRO のサービスを<br>全て停止してから再度アンイ<br>ンストールを実行してくださ<br>$\mathbf{h}$ | CLUSTERPRO のサービスを全て停止してから再度ア<br>ン インストールを実行してください。                                                                                                    |
| setup    | インストーラの起動に失敗しま<br>した。(エラーコード: xxx)                                                                                        | - マニュアルに記載の動作環境・セットアップ手順・<br>注意事項を確認の上、それらの記述に従っているか確<br>認してください。<br>- 他に起動中のアプリケーションがあれば終了させ<br>てください。<br>- インストーラのファイルの破損、不足の可能性があ<br>りますので確認してください。 |
| setup    | 内部エラーが発生しました。<br>(xxx)                                                                                                    | - マニュアルに記載の動作環境・セットアップ手順・<br>注意事項を確認の上、それらの記述に従っているか確<br>認してください。<br>- 他に起動中のアプリケーションがあれば終了させ<br>てください。                                                |

表 4.1 – 前のページからの続き

# <span id="page-101-0"></span>**4.2** イベントログ、アラートメッセージ

アプリケーション イベントログや、Cluster WebUI のアラートログ等に出力されるメッセージの一覧です。Alert、 Eventlog、Userlog の各列に●印のあるメッセージが、それぞれのログに記録されます。各ログの参照方法は以下 の通りです。

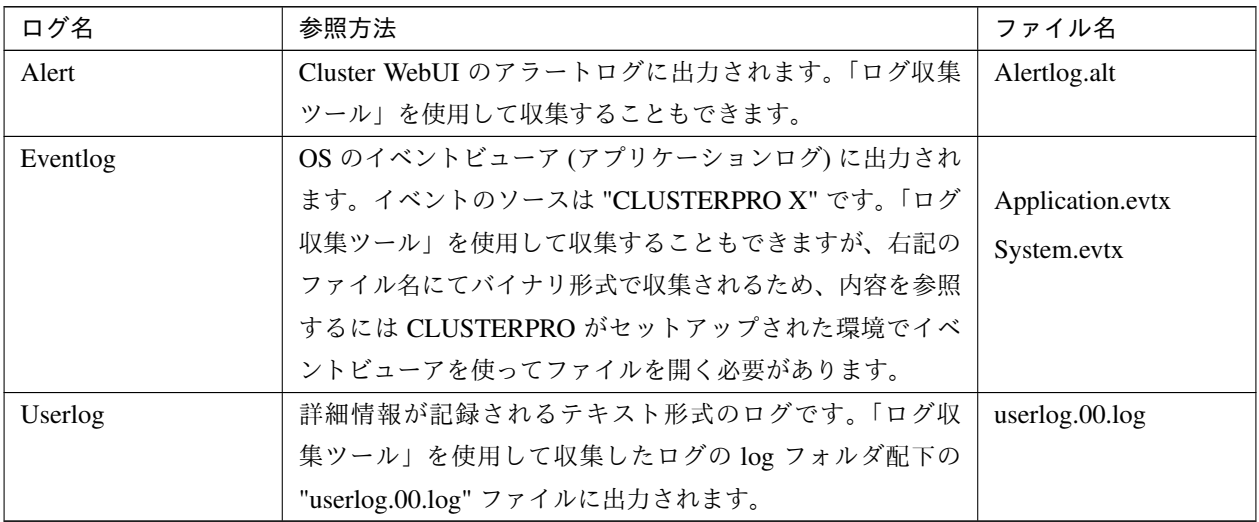

Mail Report の列に●印のあるメッセージはアラートサービスのメール通報を設定している 場合に通報されます。

SNMP Trap の列に●印のあるメッセージはアラートサービスの SNMP Trap 送信を設定している 場合に通報され ます。

通報設定 は ESMPRO/AlertManager と連携している場合の通報の設定です。Alive は ESMPRO/AlertManager が Alive 通報を行いま す。Manager は ESMPRO/AlertManager にアラートを 出力します 。詳細は ESM-PRO/AlertManager のマニュアルを参照してください。

メール通報、SNMP Trap 送信については 『CLUSTERPRO X SingleServerSafe for Windows 設定ガイド』 - 「そ の他の設定の詳細」 - 「クラスタプロパティ」 - 「アラートサービスタブ」を参照してください。

Message Topic の列に●印のあるメッセージは Amazon SNS 連携機能を設定している場合に通報されます。

Amazon SNS 連携機能については『CLUSTERPRO X SingleServerSafe for Windows 設定ガイド』 - 「その他の設 定の詳細」 - 「クラスタプロパティ」 - 「クラウドタブ」を参照してください。

×印のあるメッセージは『 CLUSTERPRO X SingleServerSafe for Windows 設定ガイド』 - 「その他の設定の詳細」 - 「クラスタプロパティ」 - 「アラートサービスタブ」による通報設定は行えません。

下表で使用する記号は以下を表します。

[1]Alert, [2]Eventlog, [3]Userlog, [4]Mail Report, [5]SNMP Trap, [6]Alive, [7]Manager, [8]Message Topic

操作ガイド**,** リリース **6**

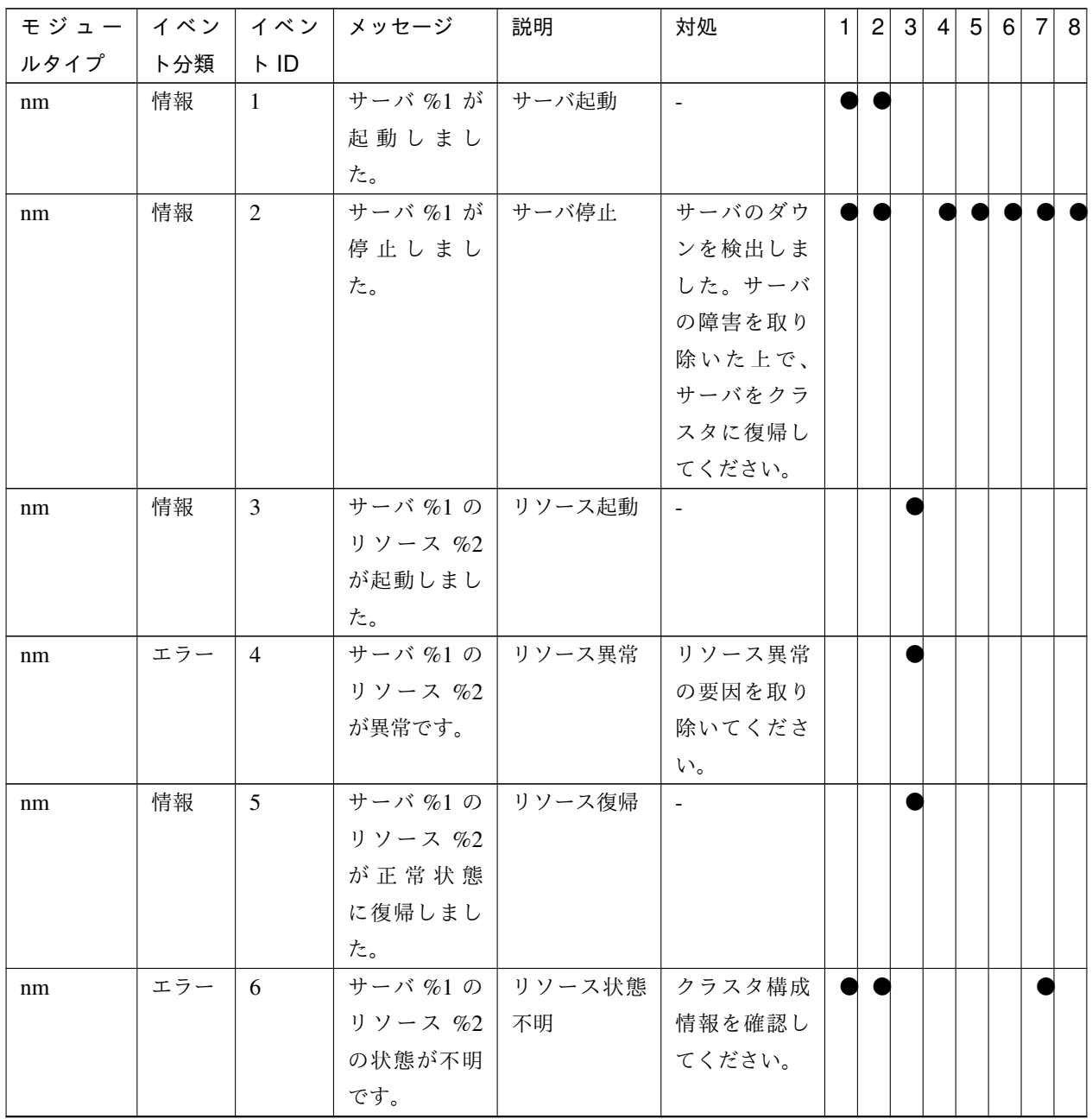

操作ガイド**,** リリース **6**

| モジュー イベン |     | イベン            | メッセージ    | 説明              | 対処           | 1 | $\vert$ 2 | 3 | $\vert 4 \vert$ | 5 <sup>2</sup> | $6 \mid$ | 7 8 |
|----------|-----|----------------|----------|-----------------|--------------|---|-----------|---|-----------------|----------------|----------|-----|
| ルタイプ     | ト分類 | $\vdash$ ID    |          |                 |              |   |           |   |                 |                |          |     |
| nm       | エラー | $\overline{7}$ | ネットワーク   | ネットワーク          | 全てのハート       |   |           |   |                 |                |          |     |
|          |     |                |          | パーティショ   パーティショ | ビートが使用       |   |           |   |                 |                |          |     |
|          |     |                | ンを検出し    | ン検出             | できない状態       |   |           |   |                 |                |          |     |
|          |     |                | ました。デー   |                 | です。ネット       |   |           |   |                 |                |          |     |
|          |     |                | タ保護のため   |                 | ワークアダプ       |   |           |   |                 |                |          |     |
|          |     |                | サーバ %1 を |                 | タでエラーが       |   |           |   |                 |                |          |     |
|          |     |                | シャットダウ   |                 | 発生 していな      |   |           |   |                 |                |          |     |
|          |     |                | ンします。    |                 | いか、あるい       |   |           |   |                 |                |          |     |
|          |     |                |          |                 | はネットワー       |   |           |   |                 |                |          |     |
|          |     |                |          |                 | クが正しく接       |   |           |   |                 |                |          |     |
|          |     |                |          |                 | 続されている       |   |           |   |                 |                |          |     |
|          |     |                |          |                 | か確認してく       |   |           |   |                 |                |          |     |
|          |     |                |          |                 | ださい。         |   |           |   |                 |                |          |     |
| nm       | エラー | 8              |          | ネットワーク  ネットワーク  | イベントログ       |   |           |   |                 |                |          |     |
|          |     |                |          | パーティショ   パーティショ | を参照して        |   |           |   |                 |                |          |     |
|          |     |                | ンの確認時に   | ン確認不可           | リソースでエ       |   |           |   |                 |                |          |     |
|          |     |                | 問題が発生し   |                 | ラーが発生し       |   |           |   |                 |                |          |     |
|          |     |                | ました。デー   |                 | ていないか確       |   |           |   |                 |                |          |     |
|          |     |                | タ保護のため   |                 | 認してくださ       |   |           |   |                 |                |          |     |
|          |     |                | サーバ %1 を |                 | い。           |   |           |   |                 |                |          |     |
|          |     |                | シャットダウ   |                 |              |   |           |   |                 |                |          |     |
|          |     |                | ンします。    |                 |              |   |           |   |                 |                |          |     |
| nm       | エラー | 9              | ネットワーク   | フェイルオー          | イベントログ       |   |           |   |                 |                |          |     |
|          |     |                | パーティショ   | バ保留             | を参照して        |   |           |   |                 |                |          |     |
|          |     |                | ンの確認時    |                 | リソースでエ       |   |           |   |                 |                |          |     |
|          |     |                | に問題が発生   |                 | ラーが発生し       |   |           |   |                 |                |          |     |
|          |     |                | しました。複   |                 | ていないか確       |   |           |   |                 |                |          |     |
|          |     |                | 数のサーバで   |                 | 認してくださ       |   |           |   |                 |                |          |     |
|          |     |                | フェイルオー   |                 | $\downarrow$ |   |           |   |                 |                |          |     |
|          |     |                | バする可能性   |                 |              |   |           |   |                 |                |          |     |
|          |     |                | があるため、   |                 |              |   |           |   |                 |                |          |     |
|          |     |                | サーバ %1 は |                 |              |   |           |   |                 |                |          |     |
|          |     |                | フェイルオー   |                 |              |   |           |   |                 |                |          |     |
|          |     |                | バを保留しま   |                 |              |   |           |   |                 |                |          |     |
|          |     |                | した。      |                 |              |   |           |   |                 |                |          |     |

表 4.3 – 前のページからの続き

### 操作ガイド**,** リリース **6**

| モジュー | イベン |             | イベン メッセージ | 説明              | 対処     | $\mathbf{1}$ | $\vert$ 2 |  | 3 4 5 | - 6 | 7 8 |  |
|------|-----|-------------|-----------|-----------------|--------|--------------|-----------|--|-------|-----|-----|--|
| ルタイプ | ト分類 | $\vdash$ ID |           |                 |        |              |           |  |       |     |     |  |
| nm   | 情報  | 10          | サーバ %1 は  | フェイルオー          | $\sim$ |              |           |  |       |     |     |  |
|      |     |             | 保留していた    | バ保留解除           |        |              |           |  |       |     |     |  |
|      |     |             | フェイルオー    |                 |        |              |           |  |       |     |     |  |
|      |     |             | バを解除しま    |                 |        |              |           |  |       |     |     |  |
|      |     |             | した。       |                 |        |              |           |  |       |     |     |  |
| nm   | エラー | 11          | サーバ %1を   | サーバシャッ          | 全てのハート |              |           |  |       |     |     |  |
|      |     |             | シャットダウー   | トダウン            | ビートが使用 |              |           |  |       |     |     |  |
|      |     |             | ンします。(理   |                 | できない状態 |              |           |  |       |     |     |  |
|      |     |             | 由:%2)     |                 | です。ネット |              |           |  |       |     |     |  |
|      |     |             |           |                 | ワークアダプ |              |           |  |       |     |     |  |
|      |     |             |           |                 | タでエラーが |              |           |  |       |     |     |  |
|      |     |             |           |                 | 発生していな |              |           |  |       |     |     |  |
|      |     |             |           |                 | いか、あるい |              |           |  |       |     |     |  |
|      |     |             |           |                 | はネットワー |              |           |  |       |     |     |  |
|      |     |             |           |                 | クが正しく接 |              |           |  |       |     |     |  |
|      |     |             |           |                 | 続されている |              |           |  |       |     |     |  |
|      |     |             |           |                 | か確認してく |              |           |  |       |     |     |  |
|      |     |             |           |                 | ださい。   |              |           |  |       |     |     |  |
| nm   | エラー | 12          |           | クラスタサー   クラスタサー | 理由に示す要 |              |           |  |       |     |     |  |
|      |     |             | ビスを停止     | ビス停止            | 因を取り除い |              |           |  |       |     |     |  |
|      |     |             | します。(理    |                 | てください。 |              |           |  |       |     |     |  |
|      |     |             | 由:%1)     |                 |        |              |           |  |       |     |     |  |
| nm   | 警告  | 13          | ネットワーク    | NP リソース         | クラスタ構成 |              |           |  |       |     |     |  |
|      |     |             | パーティショ    | 組み合わせ不          | 情報を確認し |              |           |  |       |     |     |  |
|      |     |             | ン解決リソー    | 正               | てください。 |              |           |  |       |     |     |  |
|      |     |             | スの組み合     |                 |        |              |           |  |       |     |     |  |
|      |     |             | わせが不正で    |                 |        |              |           |  |       |     |     |  |
|      |     |             | す。(サーバ    |                 |        |              |           |  |       |     |     |  |
|      |     |             | 名:%1)     |                 |        |              |           |  |       |     |     |  |

表 4.3 – 前のページからの続き

操作ガイド**,** リリース **6**

| モジュー | イベン |           | イベン メッセージ       | 説明                       | 対処                    | 1 | 2 | 3 | $\vert 4 \vert$ | 5 <sup>2</sup> | $6 \mid$ | 7 8 |
|------|-----|-----------|-----------------|--------------------------|-----------------------|---|---|---|-----------------|----------------|----------|-----|
| ルタイプ | ト分類 | <b>ND</b> |                 |                          |                       |   |   |   |                 |                |          |     |
| nm   | エラー | 14        |                 | ハートビート   ハートビート   ネットワーク |                       |   |   |   |                 |                |          |     |
|      |     |           | %1 の状態が   異常    |                          | アダプタでエ                |   |   |   |                 |                |          |     |
|      |     |           | 異常です。           |                          | ラーが発生し                |   |   |   |                 |                |          |     |
|      |     |           |                 |                          | ていないか、                |   |   |   |                 |                |          |     |
|      |     |           |                 |                          | あるいはネッ                |   |   |   |                 |                |          |     |
|      |     |           |                 |                          | トワークが                 |   |   |   |                 |                |          |     |
|      |     |           |                 |                          | 正しく接続さ                |   |   |   |                 |                |          |     |
|      |     |           |                 |                          | れているか確                |   |   |   |                 |                |          |     |
|      |     |           |                 |                          | 認してくださ                |   |   |   |                 |                |          |     |
|      |     |           |                 |                          | $\downarrow$          |   |   |   |                 |                |          |     |
| nm   | 情報  | 15        |                 | ハートビート   ハートビート          | $\omega$              |   |   |   |                 |                |          |     |
|      |     |           | %1 の状態が         | 復帰                       |                       |   |   |   |                 |                |          |     |
|      |     |           | 正常状態に復          |                          |                       |   |   |   |                 |                |          |     |
|      |     |           | 帰しました。          |                          |                       |   |   |   |                 |                |          |     |
| nm   | エラー | 16        |                 | サーバ %1 の│ネットワーク│イベントログ   |                       |   |   |   |                 |                |          |     |
|      |     |           |                 | ネットワーク   パーティショ   を参照して  |                       |   |   |   |                 |                |          |     |
|      |     |           | パーティショ   ン異常    |                          | │ リソースでエ              |   |   |   |                 |                |          |     |
|      |     |           | ン %2 が異常        |                          | ラーが発生し                |   |   |   |                 |                |          |     |
|      |     |           | です。             |                          | ていないか確                |   |   |   |                 |                |          |     |
|      |     |           |                 |                          | 認してくださ                |   |   |   |                 |                |          |     |
|      |     |           |                 |                          | $\mathsf{V}^\wedge$ o |   |   |   |                 |                |          |     |
| nm   | 情報  | 17        |                 | サーバ %1 の   ネットワーク        |                       |   |   |   |                 |                |          |     |
|      |     |           | ネットワーク   パーティショ |                          |                       |   |   |   |                 |                |          |     |
|      |     |           | パーティショ   ン復帰    |                          |                       |   |   |   |                 |                |          |     |
|      |     |           | ン %2 が正常        |                          |                       |   |   |   |                 |                |          |     |
|      |     |           | 状態に復帰し          |                          |                       |   |   |   |                 |                |          |     |
|      |     |           | ました。            |                          |                       |   |   |   |                 |                |          |     |
| nm   | エラー | 18        |                 | リソース %1   リソース起動         | イベントログ                |   |   |   |                 |                |          |     |
|      |     |           | の起動に 失敗         |                          | を参照して                 |   |   |   |                 |                |          |     |
|      |     |           | 失敗しまし           |                          | リソースでエ                |   |   |   |                 |                |          |     |
|      |     |           | た。(サーバ          |                          | ラーが発生し                |   |   |   |                 |                |          |     |
|      |     |           | 名:%2)           |                          | ていないか確                |   |   |   |                 |                |          |     |
|      |     |           |                 |                          | 認してくださ                |   |   |   |                 |                |          |     |
|      |     |           |                 |                          | $\downarrow$          |   |   |   |                 |                |          |     |

表 4.3 – 前のページからの続き

### 操作ガイド**,** リリース **6**

| モジュー イベン |     | イベン         | メッセージ    | 説明              | 対処                    | 1 | $\vert$ 2 | 3 | 4 5 | 6 | 7 8 |
|----------|-----|-------------|----------|-----------------|-----------------------|---|-----------|---|-----|---|-----|
| ルタイプ     | ト分類 | $\vdash$ ID |          |                 |                       |   |           |   |     |   |     |
| nm       | 情報  | 19          |          | サーバの起動   サーバの起動 | $\sim$                |   |           |   |     |   |     |
|          |     |             |          | 待ち合わせを   待ち合わせキ |                       |   |           |   |     |   |     |
|          |     |             | キャンセルし   | ャンセル            |                       |   |           |   |     |   |     |
|          |     |             | ました。     |                 |                       |   |           |   |     |   |     |
| nm       | エラー | 20          | ネットワーク   | ネットワーク          | 全てのハート                |   |           |   |     |   |     |
|          |     |             |          | パーティショ   パーティショ | ビートが使用                |   |           |   |     |   |     |
|          |     |             | ンを検出し    | ン検出             | できない状態                |   |           |   |     |   |     |
|          |     |             | ました。デー   |                 | です。ネット                |   |           |   |     |   |     |
|          |     |             | タ保護のため   |                 | ワークアダプ                |   |           |   |     |   |     |
|          |     |             | サーバ %1 の |                 | タでエラーが                |   |           |   |     |   |     |
|          |     |             | クラスタサー   |                 | 発生していな                |   |           |   |     |   |     |
|          |     |             | ビスを停止し   |                 | いか、あるい                |   |           |   |     |   |     |
|          |     |             | ます。      |                 | はネットワー                |   |           |   |     |   |     |
|          |     |             |          |                 | クが正しく接                |   |           |   |     |   |     |
|          |     |             |          |                 | 続されている                |   |           |   |     |   |     |
|          |     |             |          |                 | か確認してく                |   |           |   |     |   |     |
|          |     |             |          |                 | ださい。                  |   |           |   |     |   |     |
| nm       | エラー | 21          |          | ネットワーク   ネットワーク | イベントログ                |   |           |   |     |   |     |
|          |     |             |          | パーティショ   パーティショ | を参照して                 |   |           |   |     |   |     |
|          |     |             | ンの確認時に   | ン確認不可           | リソースでエ                |   |           |   |     |   |     |
|          |     |             | 問題が発生し   |                 | ラーが発生し                |   |           |   |     |   |     |
|          |     |             | ました。デー   |                 | ていないか確                |   |           |   |     |   |     |
|          |     |             | タ保護のため   |                 | 認してくださ                |   |           |   |     |   |     |
|          |     |             | サーバ %1 の |                 | $\mathsf{V}^\wedge$ o |   |           |   |     |   |     |
|          |     |             | クラスタサー   |                 |                       |   |           |   |     |   |     |
|          |     |             | ビスを停止し   |                 |                       |   |           |   |     |   |     |
|          |     |             | ます。      |                 |                       |   |           |   |     |   |     |

表 4.3 – 前のページからの続き

操作ガイド**,** リリース **6**

| モジュー イベン |     |             | イベン メッセージ | 説明                | 対処           | 1 2 | 3 | 4 5 | 6 | 7 8 |  |
|----------|-----|-------------|-----------|-------------------|--------------|-----|---|-----|---|-----|--|
| ルタイプ     | ト分類 | $\vdash$ ID |           |                   |              |     |   |     |   |     |  |
| nm       | エラー | 22          | ネットワーク    | ネットワーク            | 全てのハート       |     |   |     |   |     |  |
|          |     |             |           | パーティショ   パーティショ   | ビートが使用       |     |   |     |   |     |  |
|          |     |             | ンを検出し     | ン検出               | できない状態       |     |   |     |   |     |  |
|          |     |             | ました。デー    |                   | です。ネット       |     |   |     |   |     |  |
|          |     |             | タ保護のため    |                   | ワークアダプ       |     |   |     |   |     |  |
|          |     |             | サーバ %2 で  |                   | タでエラーが       |     |   |     |   |     |  |
|          |     |             | %1 を実行し   |                   | 発生していな       |     |   |     |   |     |  |
|          |     |             | ます。       |                   | いか、あるい       |     |   |     |   |     |  |
|          |     |             |           |                   | はネットワー       |     |   |     |   |     |  |
|          |     |             |           |                   | クが正しく接       |     |   |     |   |     |  |
|          |     |             |           |                   | 続されている       |     |   |     |   |     |  |
|          |     |             |           |                   | か確認してく       |     |   |     |   |     |  |
|          |     |             |           |                   | ださい。         |     |   |     |   |     |  |
| nm       | エラー | 23          |           | ネットワーク   ネットワーク   | イベントログ       |     |   |     |   |     |  |
|          |     |             |           | パーティショ   パーティショ   | を参照して        |     |   |     |   |     |  |
|          |     |             | ンの確認時に    | ン確認不可             | リソースでエ       |     |   |     |   |     |  |
|          |     |             | 問題が発生し    |                   | ラーが発生し       |     |   |     |   |     |  |
|          |     |             | ました。デー    |                   | ていないか確       |     |   |     |   |     |  |
|          |     |             | タ保護のため    |                   | 認してくださ       |     |   |     |   |     |  |
|          |     |             | サーバ %2で   |                   | $\downarrow$ |     |   |     |   |     |  |
|          |     |             | %1 を実行し   |                   |              |     |   |     |   |     |  |
|          |     |             | ます。       |                   |              |     |   |     |   |     |  |
| nm       | エラー | 24          | サーバ %2    | ネットワーク            | 全てのハート       |     |   |     |   |     |  |
|          |     |             |           | で %1 を実行   パーティショ | ビートが使用       |     |   |     |   |     |  |
|          |     |             | します。(理    | ン解決不可             | できない状態       |     |   |     |   |     |  |
|          |     |             | 由:%3)     |                   | です。ネット       |     |   |     |   |     |  |
|          |     |             |           |                   | ワークアダプ       |     |   |     |   |     |  |
|          |     |             |           |                   | タでエラーが       |     |   |     |   |     |  |
|          |     |             |           |                   | 発生していな       |     |   |     |   |     |  |
|          |     |             |           |                   | いか、あるい       |     |   |     |   |     |  |
|          |     |             |           |                   | はネットワー       |     |   |     |   |     |  |
|          |     |             |           |                   | クが正しく接       |     |   |     |   |     |  |
|          |     |             |           |                   | 続されている       |     |   |     |   |     |  |
|          |     |             |           |                   | か確認してく       |     |   |     |   |     |  |
|          |     |             |           |                   | ださい。         |     |   |     |   |     |  |

表 4.3 – 前のページからの続き
| モジュー | イベン | イベン | メッセージ    | 説明              | 対処     | 1 | $\overline{2}$ | 3 | $\vert 4 \vert$ | 5 <sup>2</sup> | 6 | 7 <sup>1</sup> | 8 |
|------|-----|-----|----------|-----------------|--------|---|----------------|---|-----------------|----------------|---|----------------|---|
| ルタイプ | ト分類 | FID |          |                 |        |   |                |   |                 |                |   |                |   |
| nm   | 警告  | 25  | クラスタ起動   | ネットワーク          | クラスタ起動 |   |                |   |                 |                |   |                |   |
|      |     |     | 時のネット    | パーティショ          | 時のネット  |   |                |   |                 |                |   |                |   |
|      |     |     | ワークパー    | ン解決無効化          | ワークパー  |   |                |   |                 |                |   |                |   |
|      |     |     | ティション解   |                 | ティション解 |   |                |   |                 |                |   |                |   |
|      |     |     | 決処理が無効   |                 | 決処理が無効 |   |                |   |                 |                |   |                |   |
|      |     |     | になっていま   |                 | になっていま |   |                |   |                 |                |   |                |   |
|      |     |     | す。       |                 | す。     |   |                |   |                 |                |   |                |   |
| pm   | 情報  | 501 |          | クラスタサー クラスタサー   |        |   |                |   |                 |                |   |                |   |
|      |     |     | ビスは正常    | ビス開始            |        |   |                |   |                 |                |   |                |   |
|      |     |     | に開始しまし   |                 |        |   |                |   |                 |                |   |                |   |
|      |     |     | た。       |                 |        |   |                |   |                 |                |   |                |   |
| pm   | 情報  | 502 | クラスタサー   | クラスタサー          | $\sim$ |   |                |   |                 |                |   |                |   |
|      |     |     | ビスは停止し   | ビス停止            |        |   |                |   |                 |                |   |                |   |
|      |     |     | ています。    |                 |        |   |                |   |                 |                |   |                |   |
| pm   | エラー | 510 | クラスタサー   | クラスタサー          | クラスタサー |   |                |   |                 |                |   |                |   |
|      |     |     | ビスは既に    | ビス二重起動          | ビスの状態を |   |                |   |                 |                |   |                |   |
|      |     |     | 開始していま   |                 | 確認してくだ |   |                |   |                 |                |   |                |   |
|      |     |     | す。       |                 | さい。    |   |                |   |                 |                |   |                |   |
| pm   | エラー | 511 | クラスタサー   | クラスタサー          | 必要な権限を |   |                |   |                 |                |   |                |   |
|      |     |     |          | ビスで致命的   ビス致命的エ | 持つアカウン |   |                |   |                 |                |   |                |   |
|      |     |     | なエラーが発   | ラー              | トでサービス |   |                |   |                 |                |   |                |   |
|      |     |     | 生しました。   |                 | が起動されて |   |                |   |                 |                |   |                |   |
|      |     |     |          |                 | いないか、あ |   |                |   |                 |                |   |                |   |
|      |     |     |          |                 | るいはシステ |   |                |   |                 |                |   |                |   |
|      |     |     |          |                 | ムが正しく動 |   |                |   |                 |                |   |                |   |
|      |     |     |          |                 | 作できない状 |   |                |   |                 |                |   |                |   |
|      |     |     |          |                 | 態になってい |   |                |   |                 |                |   |                |   |
|      |     |     |          |                 | る可能性があ |   |                |   |                 |                |   |                |   |
|      |     |     |          |                 | ります。   |   |                |   |                 |                |   |                |   |
| pm   | エラー | 512 | xml ライブラ | xml ライブラ        | システムが正 |   |                |   |                 |                |   |                |   |
|      |     |     | リの異常を検   | リ異常             | しく動作で  |   |                |   |                 |                |   |                |   |
|      |     |     | 出しました。   |                 | きない状態に |   |                |   |                 |                |   |                |   |
|      |     |     |          |                 | なっている可 |   |                |   |                 |                |   |                |   |
|      |     |     |          |                 | 能性がありま |   |                |   |                 |                |   |                |   |
|      |     |     |          |                 | す。     |   |                |   |                 |                |   |                |   |

表 4.3 – 前のページからの続き

操作ガイド**,** リリース **6**

| モジュー | イベン | イベン         | メッセージ    | 説明      | 対処     | $\mathbf{1}$ | $\overline{2}$ | $\mathbf{3}$ | $\vert 4 \vert$ | 5 <sup>1</sup> | 6 | $\overline{7}$ | 8 <sup>°</sup> |
|------|-----|-------------|----------|---------|--------|--------------|----------------|--------------|-----------------|----------------|---|----------------|----------------|
| ルタイプ | ト分類 | $\vdash$ ID |          |         |        |              |                |              |                 |                |   |                |                |
| pm   | エラー | 513         | クラスタ構成   | コンフィグフ  | クラスタ構成 |              |                |              |                 |                |   |                |                |
|      |     |             | 情報ファイル   | ァイル異常   | 情報を確認し |              |                |              |                 |                |   |                |                |
|      |     |             | で問題を検出   |         | てください。 |              |                |              |                 |                |   |                |                |
|      |     |             | しました。    |         |        |              |                |              |                 |                |   |                |                |
| pm   | エラー | 514         | クラスタ構成   | コンフィグフ  | クラスタ構成 |              |                |              |                 |                |   |                |                |
|      |     |             | 情報ファイル   | ァイル存在せ  | 情報をアップ |              |                |              |                 |                |   |                |                |
|      |     |             | が存在しませ   | ず       | ロードしてく |              |                |              |                 |                |   |                |                |
|      |     |             | ん。       |         | ださい。   |              |                |              |                 |                |   |                |                |
| pm   | エラー | 515         | クラスタ構成   | 自ホスト名の  | クラスタ構成 |              |                |              |                 |                |   |                |                |
|      |     |             | 情報ファイル   | エントリ なし | 情報を確認し |              |                |              |                 |                |   |                |                |
|      |     |             | 内に自サーバ   |         | てください。 |              |                |              |                 |                |   |                |                |
|      |     |             | 名のエントリ   |         |        |              |                |              |                 |                |   |                |                |
|      |     |             | が存在しませ   |         |        |              |                |              |                 |                |   |                |                |
|      |     |             | ん。       |         |        |              |                |              |                 |                |   |                |                |
| pm   | 警告  | 516         | 回復動作の    | クラスタプロ  | $\sim$ |              |                |              |                 |                |   |                |                |
|      |     |             | OS 停止動作  | パティ設定確  |        |              |                |              |                 |                |   |                |                |
|      |     |             | を OS 再起動 | 認       |        |              |                |              |                 |                |   |                |                |
|      |     |             | 動作に変更す   |         |        |              |                |              |                 |                |   |                |                |
|      |     |             | る設定になっ   |         |        |              |                |              |                 |                |   |                |                |
|      |     |             | ています。    |         |        |              |                |              |                 |                |   |                |                |

表 4.3 – 前のページからの続き

| モジュー | イベン | イベン         | メッセージ   | 説明     | 対処                          | $\mathbf{1}$ | $\vert$ 2 | 3 | $\vert 4 \vert$ | 5 <sup>2</sup> | $6 \mid$ | $\overline{7}$ | 8 <sup>1</sup> |
|------|-----|-------------|---------|--------|-----------------------------|--------------|-----------|---|-----------------|----------------|----------|----------------|----------------|
| ルタイプ | ト分類 | $\vdash$ ID |         |        |                             |              |           |   |                 |                |          |                |                |
| pm   | エラー | 520         | %1 プロセス | プロセス異常 | システムが正                      |              |           |   |                 |                |          |                |                |
|      |     |             | が異常終了し  | 終了     | しく動作で                       |              |           |   |                 |                |          |                |                |
|      |     |             | ました。    |        | きない状態に                      |              |           |   |                 |                |          |                |                |
|      |     |             |         |        | なっている可                      |              |           |   |                 |                |          |                |                |
|      |     |             |         |        | 能性がありま                      |              |           |   |                 |                |          |                |                |
|      |     |             |         |        | す。                          |              |           |   |                 |                |          |                |                |
|      |     |             |         |        | nm プロセス                     |              |           |   |                 |                |          |                |                |
|      |     |             |         |        | が異常終了                       |              |           |   |                 |                |          |                |                |
|      |     |             |         |        | した場合で                       |              |           |   |                 |                |          |                |                |
|      |     |             |         |        | も業務影響                       |              |           |   |                 |                |          |                |                |
|      |     |             |         |        | はありませ                       |              |           |   |                 |                |          |                |                |
|      |     |             |         |        | んが、クラス                      |              |           |   |                 |                |          |                |                |
|      |     |             |         |        | タ停止操作を                      |              |           |   |                 |                |          |                |                |
|      |     |             |         |        | 行うことがで                      |              |           |   |                 |                |          |                |                |
|      |     |             |         |        | きなくなりま                      |              |           |   |                 |                |          |                |                |
|      |     |             |         |        | す。回復する                      |              |           |   |                 |                |          |                |                |
|      |     |             |         |        | には、Cluster                  |              |           |   |                 |                |          |                |                |
|      |     |             |         |        | WebUI や clp-                |              |           |   |                 |                |          |                |                |
|      |     |             |         |        | down $\exists \forall \vee$ |              |           |   |                 |                |          |                |                |
|      |     |             |         |        | ドにて OS 再                    |              |           |   |                 |                |          |                |                |
|      |     |             |         |        | 起動を実施し                      |              |           |   |                 |                |          |                |                |
|      |     |             |         |        | てください。                      |              |           |   |                 |                |          |                |                |
| pm   | エラー | 521         | クラスタサー  | プロセス異常 | グループリ                       |              |           |   |                 |                |          |                |                |
|      |     |             | ビスのプロセ  | 終了(システ | ソースの非活                      |              |           |   |                 |                |          |                |                |
|      |     |             | スがエラーを  | ム停止)   | 性失敗が考え                      |              |           |   |                 |                |          |                |                |
|      |     |             | 返して終了し  |        | られます。グ                      |              |           |   |                 |                |          |                |                |
|      |     |             | ました。(シス |        | ループリソー                      |              |           |   |                 |                |          |                |                |
|      |     |             | テムを停止し  |        | スのメッセー                      |              |           |   |                 |                |          |                |                |
|      |     |             | ています)   |        | ジに従って対                      |              |           |   |                 |                |          |                |                |
|      |     |             |         |        | 処を行ってく                      |              |           |   |                 |                |          |                |                |
|      |     |             |         |        | ださい。                        |              |           |   |                 |                |          |                |                |

表 4.3 – 前のページからの続き

操作ガイド**,** リリース **6**

| モジュー | イベン | イベン | メッセージ                                     | 説明              | 対処             | 1 | $\lceil 2 \rceil$ | $\mathbf{3}$ | $\vert$ 4 | 5 <sup>2</sup> | $6 \mid$ | 7 | 8 |
|------|-----|-----|-------------------------------------------|-----------------|----------------|---|-------------------|--------------|-----------|----------------|----------|---|---|
| ルタイプ | ト分類 | FID |                                           |                 |                |   |                   |              |           |                |          |   |   |
| pm   | エラー | 522 | %1 プロセス                                   | 初期化エラー          | 初期化エラー         |   |                   |              |           |                |          |   |   |
|      |     |     | の初期化中                                     |                 | の要因を取り         |   |                   |              |           |                |          |   |   |
|      |     |     | にエラーが                                     |                 | 除いてくださ         |   |                   |              |           |                |          |   |   |
|      |     |     | 発生しまし                                     |                 | い。             |   |                   |              |           |                |          |   |   |
|      |     |     | た 。(return                                |                 |                |   |                   |              |           |                |          |   |   |
|      |     |     | $code:\%2)$                               |                 |                |   |                   |              |           |                |          |   |   |
| pm   | 情報  | 523 | システムをシー                                   | システムシャ          | $\blacksquare$ |   |                   |              |           |                |          |   |   |
|      |     |     | ャットダウン   ットダウン                            |                 |                |   |                   |              |           |                |          |   |   |
|      |     |     | します。                                      |                 |                |   |                   |              |           |                |          |   |   |
| pm   | 情報  | 524 |                                           | クラスタサー クラスタサー   |                |   |                   |              |           |                |          |   |   |
|      |     |     | ビスを停止し                                    | ビス停止            |                |   |                   |              |           |                |          |   |   |
|      |     |     | ます。                                       |                 |                |   |                   |              |           |                |          |   |   |
| pm   | 情報  | 525 | システムを再                                    | システム再起          | $\sim$         |   |                   |              |           |                |          |   |   |
|      |     |     | 起動します。                                    | 動               |                |   |                   |              |           |                |          |   |   |
| pm   | 情報  | 526 | %1 プロセス                                   | プロセス再起          | $\mathbb{Z}^2$ |   |                   |              |           |                |          |   |   |
|      |     |     | を再起動しま                                    | 動               |                |   |                   |              |           |                |          |   |   |
|      |     |     | す。                                        |                 |                |   |                   |              |           |                |          |   |   |
| pm   | 情報  | 527 | 緊急シャッ                                     | 緊急シャット          | $\sim$         |   |                   |              |           |                |          |   |   |
|      |     |     | トダウンしま                                    | ダウン             |                |   |                   |              |           |                |          |   |   |
|      |     |     | す。                                        |                 |                |   |                   |              |           |                |          |   |   |
| pm   | 情報  | 528 | STOP $\pm \bar{2} -$ STOP $\pm \bar{2} -$ |                 | $\sim$         |   |                   |              |           |                |          |   |   |
|      |     |     | を発生させま                                    |                 |                |   |                   |              |           |                |          |   |   |
|      |     |     | す。                                        |                 |                |   |                   |              |           |                |          |   |   |
| pm   | 情報  | 529 |                                           | ハードウェア   ハードウェア |                |   |                   |              |           |                |          |   |   |
|      |     |     | リセットを発   リセット                             |                 |                |   |                   |              |           |                |          |   |   |
|      |     |     | 生させます。                                    |                 |                |   |                   |              |           |                |          |   |   |
| pm   | 情報  | 530 | %1 よりシス   システムシャ                          |                 |                |   |                   |              |           |                |          |   |   |
|      |     |     |                                           | テムのシャッ   ットダウン要 |                |   |                   |              |           |                |          |   |   |
|      |     |     | トダウンが 求                                   |                 |                |   |                   |              |           |                |          |   |   |
|      |     |     | 要求されまし                                    |                 |                |   |                   |              |           |                |          |   |   |
|      |     |     | た。                                        |                 |                |   |                   |              |           |                |          |   |   |
| pm   | 情報  | 531 | %1 よりクラ                                   | クラスタサー          |                |   |                   |              |           |                |          |   |   |
|      |     |     | スタサービス   ビス停止要求                           |                 |                |   |                   |              |           |                |          |   |   |
|      |     |     | の停止が要求                                    |                 |                |   |                   |              |           |                |          |   |   |
|      |     |     | されました。                                    |                 |                |   |                   |              |           |                |          |   |   |

表 4.3 – 前のページからの続き

| モジュー | イベン | イベン         | メッセージ           | 説明              | 対処     | 1 | $\overline{2}$ | $\mathbf{3}$ | $\overline{4}$ | 5 <sup>2</sup> | 6 | $\overline{7}$ | 8 |
|------|-----|-------------|-----------------|-----------------|--------|---|----------------|--------------|----------------|----------------|---|----------------|---|
| ルタイプ | ト分類 | $\vdash$ ID |                 |                 |        |   |                |              |                |                |   |                |   |
| pm   | 情報  | 532         | %1 よりシス         | システム再起          | $\sim$ |   |                |              |                |                |   |                |   |
|      |     |             | テムの再起動          | 動要求             |        |   |                |              |                |                |   |                |   |
|      |     |             | が要求されま          |                 |        |   |                |              |                |                |   |                |   |
|      |     |             | した。             |                 |        |   |                |              |                |                |   |                |   |
| pm   | 情報  | 533         | %1 よりクラ         |                 |        |   |                |              |                |                |   |                |   |
|      |     |             | スタサービー          | クラスタサー          |        |   |                |              |                |                |   |                |   |
|      |     |             | スの再起動が          | ビス              |        |   |                |              |                |                |   |                |   |
|      |     |             | 要求されまし          | 再起動要求           |        |   |                |              |                |                |   |                |   |
|      |     |             | た。              |                 |        |   |                |              |                |                |   |                |   |
| pm   | 情報  | 534         | %1 よりクラ         |                 |        |   |                |              |                |                |   |                |   |
|      |     |             | スタサービス   クラスタサー |                 |        |   |                |              |                |                |   |                |   |
|      |     |             | のリジューム   ビス     |                 |        |   |                |              |                |                |   |                |   |
|      |     |             | が要求されま          | │ リジューム要        |        |   |                |              |                |                |   |                |   |
|      |     |             | した。             | 求               |        |   |                |              |                |                |   |                |   |
|      |     |             |                 |                 |        |   |                |              |                |                |   |                |   |
| pm   | 情報  | 535         | %1 よりクラ         |                 |        |   |                |              |                |                |   |                |   |
|      |     |             | スタサービス   クラスタサー |                 |        |   |                |              |                |                |   |                |   |
|      |     |             | のサスペンド   ビス     |                 |        |   |                |              |                |                |   |                |   |
|      |     |             | が要求されま          | サスペンド           |        |   |                |              |                |                |   |                |   |
|      |     |             | した。             | 要求              |        |   |                |              |                |                |   |                |   |
|      |     |             |                 |                 |        |   |                |              |                |                |   |                |   |
| pm   | 情報  | 536         | %1 より緊急         | 緊急シャット          | $\sim$ |   |                |              |                |                |   |                |   |
|      |     |             | シャットダウ   ダウン要求  |                 |        |   |                |              |                |                |   |                |   |
|      |     |             | ンが要求され          |                 |        |   |                |              |                |                |   |                |   |
|      |     |             | ました。            |                 |        |   |                |              |                |                |   |                |   |
| pm   | 情報  | 537         |                 | %1 よ り STOP エラー |        |   |                |              |                |                |   |                |   |
|      |     |             | STOP $\mp$ ラー   | 要求              |        |   |                |              |                |                |   |                |   |
|      |     |             | が要求されま          |                 |        |   |                |              |                |                |   |                |   |
|      |     |             | した。             |                 |        |   |                |              |                |                |   |                |   |
| pm   | 情報  | 538         |                 | %1 よりハー ハードウェア  |        |   |                |              |                |                |   |                |   |
|      |     |             | ドウェアリセ   リセット要求 |                 |        |   |                |              |                |                |   |                |   |
|      |     |             | ットが要求さ          |                 |        |   |                |              |                |                |   |                |   |
|      |     |             | れました。           |                 |        |   |                |              |                |                |   |                |   |

表 4.3 – 前のページからの続き

操作ガイド**,** リリース **6**

| モジュー  | イベン | イベン         | メッセージ    | 説明       | 対処                                                                 | 1 | $\overline{2}$ | 3 | $\vert 4 \vert$ | 5 <sup>2</sup> | $6 \mid$ | 7 8 |  |
|-------|-----|-------------|----------|----------|--------------------------------------------------------------------|---|----------------|---|-----------------|----------------|----------|-----|--|
| ルタイプ  | ト分類 | $\vdash$ ID |          |          |                                                                    |   |                |   |                 |                |          |     |  |
| pm    | 情報  | 540         | 自動運転ソフ   | 自動運転ソフ   |                                                                    |   |                |   |                 |                |          |     |  |
|       |     |             | トウェアにシ   | トウェアへの   |                                                                    |   |                |   |                 |                |          |     |  |
|       |     |             | ステムのシャ   | システムシャ   |                                                                    |   |                |   |                 |                |          |     |  |
|       |     |             | ットダウンを   | ットダウン要   |                                                                    |   |                |   |                 |                |          |     |  |
|       |     |             | 要求します。   | 求        |                                                                    |   |                |   |                 |                |          |     |  |
| pm    | 情報  | 541         | 自動運転ソフ   | 自動運転ソフ   | $\sim$                                                             |   |                |   |                 |                |          |     |  |
|       |     |             | トウェアに    | トウェアヘ    |                                                                    |   |                |   |                 |                |          |     |  |
|       |     |             | システムのシ   | のシステムシ   |                                                                    |   |                |   |                 |                |          |     |  |
|       |     |             | ャットダウン   | ャットダウン   |                                                                    |   |                |   |                 |                |          |     |  |
|       |     |             | (再起動) を要 | (再起動) 要求 |                                                                    |   |                |   |                 |                |          |     |  |
|       |     |             | 求します。    |          |                                                                    |   |                |   |                 |                |          |     |  |
| pm    | 情報  | 542         | 自動運転ソフ   | 自動運転ソフ   | $\sim$                                                             |   |                |   |                 |                |          |     |  |
|       |     |             | トウェアへの   | トウェアへの   |                                                                    |   |                |   |                 |                |          |     |  |
|       |     |             | システムのシ   | システムシャ   |                                                                    |   |                |   |                 |                |          |     |  |
|       |     |             | ャットダウン   | ットダウン要   |                                                                    |   |                |   |                 |                |          |     |  |
|       |     |             | 要求を完了し   | 求完了      |                                                                    |   |                |   |                 |                |          |     |  |
|       |     |             | ました。     |          |                                                                    |   |                |   |                 |                |          |     |  |
| pm    | エラー | 543         | 自動運転ソフ   | 自動運転ソフ   | 自動運転ソフ                                                             |   |                |   |                 |                |          |     |  |
|       |     |             | トウェアは    | トウェアによ   | トウェアの                                                              |   |                |   |                 |                |          |     |  |
|       |     |             | システムのシ   | るシステムシ   | 設定が正しく                                                             |   |                |   |                 |                |          |     |  |
|       |     |             | ャットダウン   | ャットダウン   | ない可能性が                                                             |   |                |   |                 |                |          |     |  |
|       |     |             | 要求に対しエ   | 処理失敗     | あります。確                                                             |   |                |   |                 |                |          |     |  |
|       |     |             | ラーを返しま   |          | 認してくださ                                                             |   |                |   |                 |                |          |     |  |
|       |     |             | した。      |          | $\mathord{\text{\rm l}}\!\operatorname{\backslash}\nolimits_\circ$ |   |                |   |                 |                |          |     |  |
| pm    | エラー | 544         | 自動運転ソフ   | 自動運転ソフ   | システムが正                                                             |   |                |   |                 |                |          |     |  |
|       |     |             | トウェアとの   | トウェアとの   | しく動作で                                                              |   |                |   |                 |                |          |     |  |
|       |     |             | 通信に失敗し   | 通信失敗     | きない状態に                                                             |   |                |   |                 |                |          |     |  |
|       |     |             | ました。     |          | なっている可                                                             |   |                |   |                 |                |          |     |  |
|       |     |             |          |          | 能性がありま                                                             |   |                |   |                 |                |          |     |  |
|       |     |             |          |          | す。                                                                 |   |                |   |                 |                |          |     |  |
| pmsvc | エラー | 801         | リジュームに   | リジューム失   |                                                                    |   |                |   |                 |                |          |     |  |
|       |     |             | 失敗したた    | 敗によるシャ   |                                                                    |   |                |   |                 |                |          |     |  |
|       |     |             | め、システム   | ットダウン    |                                                                    |   |                |   |                 |                |          |     |  |
|       |     |             | をシャットダ   |          |                                                                    |   |                |   |                 |                |          |     |  |
|       |     |             | ウンします。   |          |                                                                    |   |                |   |                 |                |          |     |  |

表 4.3 – 前のページからの続き

| モジュー  | イベン | イベン  | メッセージ           | 説明               | 対処     | 1 | $\overline{c}$ | 3 | $\vert$ | 5 <sup>2</sup> | $6 \mid$ | 7 8 |
|-------|-----|------|-----------------|------------------|--------|---|----------------|---|---------|----------------|----------|-----|
| ルタイプ  | ト分類 | FID  |                 |                  |        |   |                |   |         |                |          |     |
| pmsvc | エラー | 802  | システムのシ          | シャットダウ           | システムが正 |   |                |   |         |                |          |     |
|       |     |      | ャットダウン          | ン失敗              | しく動作で  |   |                |   |         |                |          |     |
|       |     |      | に失敗しまし          |                  | きない状態に |   |                |   |         |                |          |     |
|       |     |      | た。              |                  | なっている可 |   |                |   |         |                |          |     |
|       |     |      |                 |                  | 能性がありま |   |                |   |         |                |          |     |
|       |     |      |                 |                  | す。     |   |                |   |         |                |          |     |
| pmsvc | 情報  | 810  | クラスタサー          | クラスタサー           |        |   |                |   |         |                |          |     |
|       |     |      |                 | ビス以外か ビス停止待ち     |        |   |                |   |         |                |          |     |
|       |     |      | らシステムの          | 合わせ開始            |        |   |                |   |         |                |          |     |
|       |     |      | シャットダウ          |                  |        |   |                |   |         |                |          |     |
|       |     |      | ンが要求され          |                  |        |   |                |   |         |                |          |     |
|       |     |      | ました。クラ          |                  |        |   |                |   |         |                |          |     |
|       |     |      | スタサービス          |                  |        |   |                |   |         |                |          |     |
|       |     |      | の停止完了を          |                  |        |   |                |   |         |                |          |     |
|       |     |      | 待ち合わせま          |                  |        |   |                |   |         |                |          |     |
|       |     |      | す。(%1分)         |                  |        |   |                |   |         |                |          |     |
| pmsvc | 情報  | 811  |                 | クラスタサー   クラスタサー  | $\sim$ |   |                |   |         |                |          |     |
|       |     |      |                 | ビスの停止待   ビス停止待ち  |        |   |                |   |         |                |          |     |
|       |     |      | ち合わせが完          | 合わせ完了            |        |   |                |   |         |                |          |     |
|       |     |      | 了しました。          |                  |        |   |                |   |         |                |          |     |
| pmsvc | エラー | 812  |                 | クラスタサー   クラスタサー  | $\sim$ |   |                |   |         |                |          |     |
|       |     |      |                 | ビスの停止待   ビス待ち合わ  |        |   |                |   |         |                |          |     |
|       |     |      | ち合わせがタ          | せタイムアウ           |        |   |                |   |         |                |          |     |
|       |     |      | イムアウトし          | $\mathbb{R}$     |        |   |                |   |         |                |          |     |
|       |     |      | ました。            |                  |        |   |                |   |         |                |          |     |
| pmsvc | 警告  | 813  |                 | クラスタサー   クラスタサー  |        |   |                |   |         |                |          |     |
|       |     |      |                 | ビスの停止待   ビス停止待ち  |        |   |                |   |         |                |          |     |
|       |     |      | ち合わせがキ   合わせキャン |                  |        |   |                |   |         |                |          |     |
|       |     |      | ャンセルされ   セル     |                  |        |   |                |   |         |                |          |     |
|       |     |      | ました。            |                  |        |   |                |   |         |                |          |     |
| rc    | 情報  | 1010 | グループ %1         | グループ起動           |        |   |                |   |         |                |          |     |
|       |     |      | を起動してい          | 開始               |        |   |                |   |         |                |          |     |
|       |     |      | ます。             |                  |        |   |                |   |         |                |          |     |
| rc    | 情報  | 1011 |                 | グループ %1   グループ起動 |        |   |                |   |         |                |          |     |
|       |     |      | の起動が完了          | 完了               |        |   |                |   |         |                |          |     |
|       |     |      | しました。           |                  |        |   |                |   |         |                |          |     |

表 4.3 – 前のページからの続き

操作ガイド**,** リリース **6**

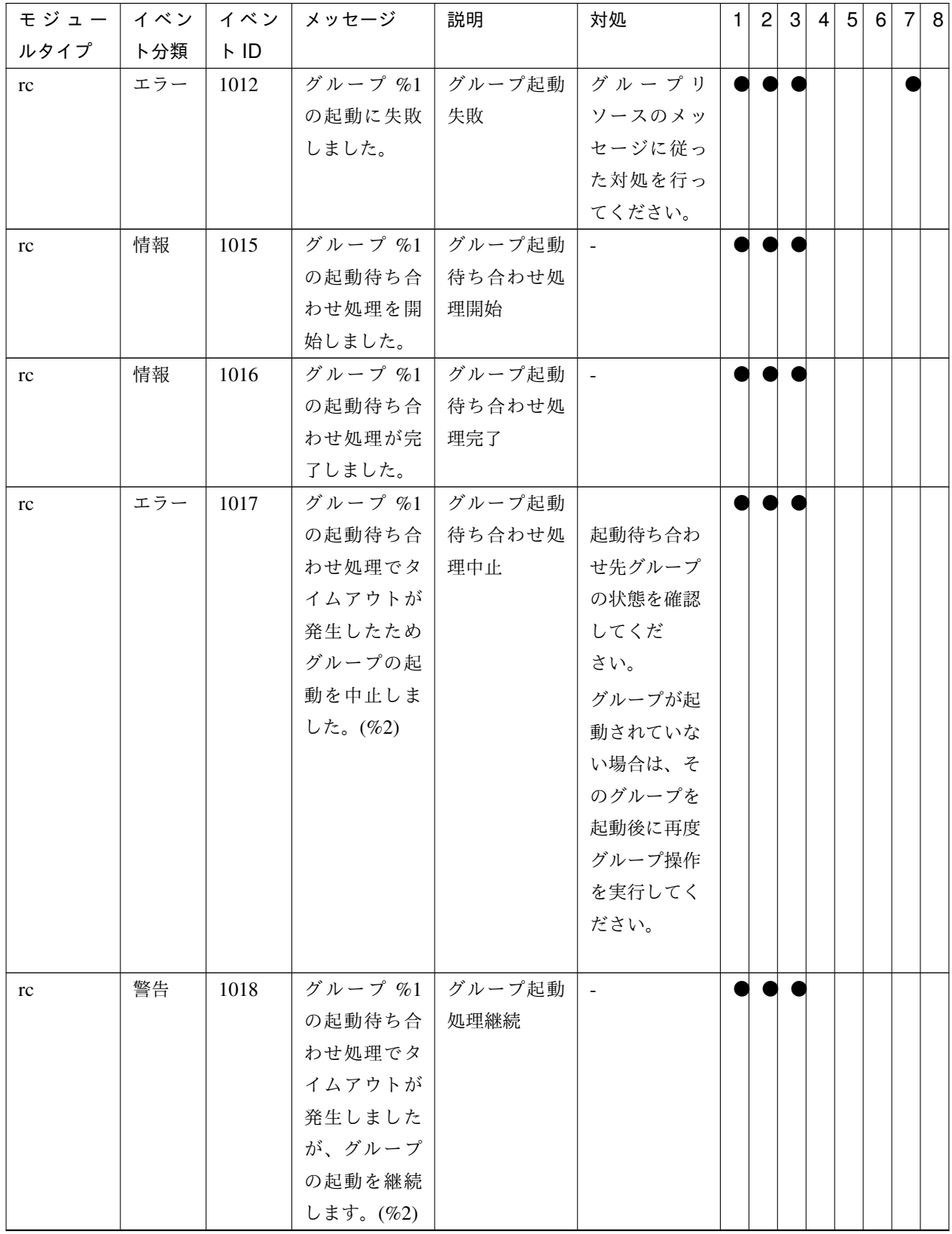

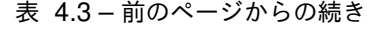

| モジュー イベン             |     | イベン         | メッセージ    | 説明               | 対処       | 1 | $\overline{2}$ | 3 | $\vert 4 \vert$ | 5 <sup>5</sup> | 6 | $\overline{7}$ | 8 |
|----------------------|-----|-------------|----------|------------------|----------|---|----------------|---|-----------------|----------------|---|----------------|---|
| ルタイプ                 | ト分類 | $\vdash$ ID |          |                  |          |   |                |   |                 |                |   |                |   |
| rc                   | 警告  | 1019        | サーバ %1 は | グループ起動           | 対象サーバが   |   |                |   |                 |                |   |                |   |
|                      |     |             | グループ %2  | 不可               | 保留 (ダウン  |   |                |   |                 |                |   |                |   |
|                      |     |             | を起動できる   |                  | 後再起動)の   |   |                |   |                 |                |   |                |   |
|                      |     |             | 状態ではあり   |                  | 場合はサー    |   |                |   |                 |                |   |                |   |
|                      |     |             | ません。     |                  | バ復帰操作を   |   |                |   |                 |                |   |                |   |
|                      |     |             |          |                  | 行ってくださ   |   |                |   |                 |                |   |                |   |
|                      |     |             |          |                  | い。保留 (NP |   |                |   |                 |                |   |                |   |
|                      |     |             |          |                  | 未解決)の場   |   |                |   |                 |                |   |                |   |
|                      |     |             |          |                  | 合は NP リ  |   |                |   |                 |                |   |                |   |
|                      |     |             |          |                  | ソースを正常   |   |                |   |                 |                |   |                |   |
|                      |     |             |          |                  | な状態にして   |   |                |   |                 |                |   |                |   |
|                      |     |             |          |                  | ください。    |   |                |   |                 |                |   |                |   |
| $\rm rc$             | 情報  | 1020        |          | グループ %1   グループ停止 | $\sim$   |   |                |   |                 |                |   |                |   |
|                      |     |             | を停止してい   | 開始               |          |   |                |   |                 |                |   |                |   |
|                      |     |             | ます。      |                  |          |   |                |   |                 |                |   |                |   |
| rc                   | 情報  | 1021        |          | グループ %1   グループ停止 | $\sim$   |   |                |   |                 |                |   |                |   |
|                      |     |             | の停止が完了   | 完了               |          |   |                |   |                 |                |   |                |   |
|                      |     |             | しました。    |                  |          |   |                |   |                 |                |   |                |   |
| rc                   | エラー | 1022        |          | グループ %1   グループ停止 | グループリ    |   |                |   |                 |                |   |                |   |
|                      |     |             | の停止に失敗   | 失敗               | ソースのメッ   |   |                |   |                 |                |   |                |   |
|                      |     |             | しました。    |                  | セージに従っ   |   |                |   |                 |                |   |                |   |
|                      |     |             |          |                  | た対処を行っ   |   |                |   |                 |                |   |                |   |
|                      |     |             |          |                  | てください。   |   |                |   |                 |                |   |                |   |
| rc                   | 情報  | 1025        |          | グループ %1   グループ停止 | $\omega$ |   |                |   |                 |                |   |                |   |
|                      |     |             |          | の停止待ち合   待ち合わせ処  |          |   |                |   |                 |                |   |                |   |
|                      |     |             | わせ処理を開   | 理開始              |          |   |                |   |                 |                |   |                |   |
|                      |     |             | 始しました。   |                  |          |   |                |   |                 |                |   |                |   |
| $\mathop{\text{rc}}$ | 情報  | 1026        | グループ %1  | グループ停止           |          |   |                |   |                 |                |   |                |   |
|                      |     |             | の停止待ち合   | 待ち合わせ処           |          |   |                |   |                 |                |   |                |   |
|                      |     |             | わせ処理が完   | 理完了              |          |   |                |   |                 |                |   |                |   |
|                      |     |             | 了しました。   |                  |          |   |                |   |                 |                |   |                |   |

表 4.3 – 前のページからの続き

操作ガイド**,** リリース **6**

| モジュー     | イベン | イベン  | メッセージ    | 説明     | 対処            | 1 | 2 | 3 | $\vert$ 4 | 5 <sup>2</sup> | $6 \mid$ | 7 8 |  |
|----------|-----|------|----------|--------|---------------|---|---|---|-----------|----------------|----------|-----|--|
| ルタイプ     | ト分類 | FID  |          |        |               |   |   |   |           |                |          |     |  |
| rc       | エラー | 1027 | グループ %1  | グループ停止 |               |   |   |   |           |                |          |     |  |
|          |     |      | の停止待ち合   | 待ち合わせ処 | 停止待ち合わ        |   |   |   |           |                |          |     |  |
|          |     |      | わせ処理でタ   | 理中止    | せ先グループ        |   |   |   |           |                |          |     |  |
|          |     |      | イムアウトが   |        | の状態を確認        |   |   |   |           |                |          |     |  |
|          |     |      | 発生したため   |        | してくだ          |   |   |   |           |                |          |     |  |
|          |     |      | グループの停   |        | さい。           |   |   |   |           |                |          |     |  |
|          |     |      | 止を中止しま   |        | グループが停        |   |   |   |           |                |          |     |  |
|          |     |      | した。(%2)  |        | 止されていな        |   |   |   |           |                |          |     |  |
|          |     |      |          |        | い場合は、そ        |   |   |   |           |                |          |     |  |
|          |     |      |          |        | のグループを        |   |   |   |           |                |          |     |  |
|          |     |      |          |        | 停止後に再度        |   |   |   |           |                |          |     |  |
|          |     |      |          |        | グループ操作        |   |   |   |           |                |          |     |  |
|          |     |      |          |        | を実行してく        |   |   |   |           |                |          |     |  |
|          |     |      |          |        | ださい。          |   |   |   |           |                |          |     |  |
|          |     |      |          |        |               |   |   |   |           |                |          |     |  |
| $\rm rc$ | 警告  | 1028 | グループ %1  | グループ停止 | $\mathcal{L}$ |   |   |   |           |                |          |     |  |
|          |     |      | の停止待ち合   | 待ち合わせ処 |               |   |   |   |           |                |          |     |  |
|          |     |      | わせ処理でタ   | 理継続    |               |   |   |   |           |                |          |     |  |
|          |     |      | イムアウトが   |        |               |   |   |   |           |                |          |     |  |
|          |     |      | 発生しました   |        |               |   |   |   |           |                |          |     |  |
|          |     |      | が、グループ   |        |               |   |   |   |           |                |          |     |  |
|          |     |      | の停止を継続   |        |               |   |   |   |           |                |          |     |  |
|          |     |      | します。(%2) |        |               |   |   |   |           |                |          |     |  |
| rc       | 情報  | 1030 | リソース %1  | リソース起動 | $\sim$        |   |   |   |           |                |          |     |  |
|          |     |      | を起動してい   | 開始     |               |   |   |   |           |                |          |     |  |
|          |     |      | ます。      |        |               |   |   |   |           |                |          |     |  |
| rc       | 情報  | 1031 | リソース %1  | リソース起動 | $\sim$        |   |   |   |           |                |          |     |  |
|          |     |      | の起動が完了   | 完了     |               |   |   |   |           |                |          |     |  |
|          |     |      | しました。    |        |               |   |   |   |           |                |          |     |  |

表 4.3 – 前のページからの続き

| モジュー     | イベン | イベン                          | メッセージ       | 説明     | 対処                     | $\mathbf{1}$ | 2 | 3 | $\vert 4 \vert$ | 5 <sup>2</sup> | 6 | 7 | 8 |
|----------|-----|------------------------------|-------------|--------|------------------------|--------------|---|---|-----------------|----------------|---|---|---|
| ルタイプ     | ト分類 | $\ensuremath{\mathsf{F}}$ ID |             |        |                        |              |   |   |                 |                |   |   |   |
| $\rm rc$ | エラー | 1032                         | リソース %1     | リソース起動 |                        |              |   |   |                 |                |   |   |   |
|          |     |                              | の起動に失       | 失敗     | リソース起動                 |              |   |   |                 |                |   |   |   |
|          |     |                              | 敗しました。      |        | 失敗の原因を                 |              |   |   |                 |                |   |   |   |
|          |     |                              | $(\%2:\%3)$ |        | 取り除いてく                 |              |   |   |                 |                |   |   |   |
|          |     |                              |             |        | ださい。                   |              |   |   |                 |                |   |   |   |
|          |     |                              |             |        | 起動処理でス                 |              |   |   |                 |                |   |   |   |
|          |     |                              |             |        | トールが発生                 |              |   |   |                 |                |   |   |   |
|          |     |                              |             |        | した場合には                 |              |   |   |                 |                |   |   |   |
|          |     |                              |             |        | 「リソース%1                |              |   |   |                 |                |   |   |   |
|          |     |                              |             |        | の起動に失敗                 |              |   |   |                 |                |   |   |   |
|          |     |                              |             |        | しました。                  |              |   |   |                 |                |   |   |   |
|          |     |                              |             |        | (99:                   |              |   |   |                 |                |   |   |   |
|          |     |                              |             |        | command is             |              |   |   |                 |                |   |   |   |
|          |     |                              |             |        | timeout) $\int \phi^2$ |              |   |   |                 |                |   |   |   |
|          |     |                              |             |        | 出力され                   |              |   |   |                 |                |   |   |   |
|          |     |                              |             |        | ます。                    |              |   |   |                 |                |   |   |   |
|          |     |                              |             |        |                        |              |   |   |                 |                |   |   |   |
| $\rm rc$ | エラー | 1033                         | リソース %1     | 復帰スクリプ | 復帰スクリプ                 |              |   |   |                 |                |   |   |   |
|          |     |                              | の復帰スクリ      | ト起動失敗  | 卜起動失敗                  |              |   |   |                 |                |   |   |   |
|          |     |                              | プト起動に失      |        | の原因を取り                 |              |   |   |                 |                |   |   |   |
|          |     |                              | 敗しました。      |        | 除いてくださ                 |              |   |   |                 |                |   |   |   |
|          |     |                              | $(\%2:\%3)$ |        | い。                     |              |   |   |                 |                |   |   |   |
| $\rm rc$ | 情報  | 1034                         | サーバ %2 で    | 待機系サーバ | $\sim$                 |              |   |   |                 |                |   |   |   |
|          |     |                              | のリソース       | ヘのリソース |                        |              |   |   |                 |                |   |   |   |
|          |     |                              | %1 の起動要     | 起動要求   |                        |              |   |   |                 |                |   |   |   |
|          |     |                              | 求を開始しま      |        |                        |              |   |   |                 |                |   |   |   |
|          |     |                              | した。         |        |                        |              |   |   |                 |                |   |   |   |
| rc       | 情報  | 1035                         | サーバ %2で     | 待機系サーバ |                        |              |   |   |                 |                |   |   |   |
|          |     |                              | のリソース       | ヘのリソース |                        |              |   |   |                 |                |   |   |   |
|          |     |                              | %1 の起動要     | 起動要求完了 |                        |              |   |   |                 |                |   |   |   |
|          |     |                              | 求が完了しま      |        |                        |              |   |   |                 |                |   |   |   |
|          |     |                              | した。         |        |                        |              |   |   |                 |                |   |   |   |

表 4.3 – 前のページからの続き

操作ガイド**,** リリース **6**

| モジュー     | イベン | イベン  | メッセージ       | 説明     | 対処             | 1 | $\vert$ 2 |  | 3 4 5 | 6 | 7 8 |
|----------|-----|------|-------------|--------|----------------|---|-----------|--|-------|---|-----|
| ルタイプ     | ト分類 | FID  |             |        |                |   |           |  |       |   |     |
| rc       | エラー | 1036 | サーバ %2 で    | 待機系サーバ | ネットワーク         |   |           |  |       |   |     |
|          |     |      | のリソース       | へのリソース | に異常が発          |   |           |  |       |   |     |
|          |     |      | %1 の起動要     | 起動要求失敗 | 生していない         |   |           |  |       |   |     |
|          |     |      | 求が失敗しま      |        | か、または相         |   |           |  |       |   |     |
|          |     |      | した。         |        | 手サーバに異         |   |           |  |       |   |     |
|          |     |      |             |        | 常が発生して         |   |           |  |       |   |     |
|          |     |      |             |        | いないか確認         |   |           |  |       |   |     |
|          |     |      |             |        | してください         |   |           |  |       |   |     |
| rc       | 情報  | 1040 | リソース %1     | リソース停止 | $\blacksquare$ |   |           |  |       |   |     |
|          |     |      | を停止してい      | 開始     |                |   |           |  |       |   |     |
|          |     |      | ます。         |        |                |   |           |  |       |   |     |
| $\rm rc$ | 情報  | 1041 | リソース %1     | リソース停止 | $\blacksquare$ |   |           |  |       |   |     |
|          |     |      | の停止が完了      | 完了     |                |   |           |  |       |   |     |
|          |     |      | しました。       |        |                |   |           |  |       |   |     |
| rc       | エラー | 1042 | リソース %1     | リソース停止 |                |   |           |  |       |   |     |
|          |     |      | の停止に失       | 失敗     | リソース停止         |   |           |  |       |   |     |
|          |     |      | 敗しました。      |        | 失敗の原因を         |   |           |  |       |   |     |
|          |     |      | $(\%2:\%3)$ |        | 取り除いてく         |   |           |  |       |   |     |
|          |     |      |             |        | ださい。           |   |           |  |       |   |     |
|          |     |      |             |        | 停止処理でス         |   |           |  |       |   |     |
|          |     |      |             |        | トールが発生         |   |           |  |       |   |     |
|          |     |      |             |        | した場合には         |   |           |  |       |   |     |
|          |     |      |             |        | 「リソース%1        |   |           |  |       |   |     |
|          |     |      |             |        | の停止に失敗         |   |           |  |       |   |     |
|          |     |      |             |        | しました。          |   |           |  |       |   |     |
|          |     |      |             |        | (99:           |   |           |  |       |   |     |
|          |     |      |             |        | command is     |   |           |  |       |   |     |
|          |     |      |             |        | timeout)」が     |   |           |  |       |   |     |
|          |     |      |             |        | 出力され           |   |           |  |       |   |     |
|          |     |      |             |        | ます。            |   |           |  |       |   |     |
|          |     |      |             |        |                |   |           |  |       |   |     |

表 4.3 – 前のページからの続き

| モジュー イベン             |     |      | イベン メッセージ        | 説明                 | 対処     | 1 | $\overline{2}$ |  |  | 3 4 5 6 7 8 |  |
|----------------------|-----|------|------------------|--------------------|--------|---|----------------|--|--|-------------|--|
| ルタイプ                 | ト分類 | FID  |                  |                    |        |   |                |  |  |             |  |
| $\mathop{\text{rc}}$ | 情報  | 1043 |                  | リソース %1   リソース停止   | $\sim$ |   |                |  |  |             |  |
|                      |     |      |                  | の 停 止 待 ち   待ち合わせキ |        |   |                |  |  |             |  |
|                      |     |      | 合わせ処理を           | ャンセル               |        |   |                |  |  |             |  |
|                      |     |      | キャンセルし           |                    |        |   |                |  |  |             |  |
|                      |     |      | ましたが、リ           |                    |        |   |                |  |  |             |  |
|                      |     |      | ソースの停            |                    |        |   |                |  |  |             |  |
|                      |     |      | 止を継続しま           |                    |        |   |                |  |  |             |  |
|                      |     |      | す。               |                    |        |   |                |  |  |             |  |
| $\mathop{\text{rc}}$ | 情報  | 1044 | サーバ %2 で         | 待機系サーバ             | $\sim$ |   |                |  |  |             |  |
|                      |     |      |                  | の リ ソ ー ス   へのリソース |        |   |                |  |  |             |  |
|                      |     |      | %1 の停止要          | 停止要求               |        |   |                |  |  |             |  |
|                      |     |      | 求を開始しま           |                    |        |   |                |  |  |             |  |
|                      |     |      | した。              |                    |        |   |                |  |  |             |  |
| rc                   | 情報  | 1045 |                  | サーバ %2 で   待機系サーバ  | $\sim$ |   |                |  |  |             |  |
|                      |     |      |                  | の リ ソ ー ス   へのリソース |        |   |                |  |  |             |  |
|                      |     |      | %1 の停止要   停止要求完了 |                    |        |   |                |  |  |             |  |
|                      |     |      | 求が完了しま           |                    |        |   |                |  |  |             |  |
|                      |     |      | した。              |                    |        |   |                |  |  |             |  |
| rc                   | エラー | 1046 | サーバ %2 で         | 待機系サーバ ネットワーク      |        |   |                |  |  |             |  |
|                      |     |      |                  | の リ ソ ー ス   へのリソース | に異常が発  |   |                |  |  |             |  |
|                      |     |      | %1 の停止要          | 停止要求失敗             | 生していない |   |                |  |  |             |  |
|                      |     |      | 求が失敗しま           |                    | か、または相 |   |                |  |  |             |  |
|                      |     |      | した。              |                    | 手サーバに異 |   |                |  |  |             |  |
|                      |     |      |                  |                    | 常が発生して |   |                |  |  |             |  |
|                      |     |      |                  |                    | いないか確認 |   |                |  |  |             |  |
|                      |     |      |                  |                    | してください |   |                |  |  |             |  |
| $\rm rc$             | 情報  | 1050 | グループ %1          | グループ移動             |        |   |                |  |  |             |  |
|                      |     |      | を移動してい           | 開始                 |        |   |                |  |  |             |  |
|                      |     |      | ます。              |                    |        |   |                |  |  |             |  |
| rc                   | 情報  | 1051 |                  | グループ %1   グループ移動   |        |   |                |  |  |             |  |
|                      |     |      | の移動が完了           | 完了                 |        |   |                |  |  |             |  |
|                      |     |      | しました。            |                    |        |   |                |  |  |             |  |

表 4.3 – 前のページからの続き

操作ガイド**,** リリース **6**

| モジュー丨 | イベン |      | イベン メッセージ | 説明                          | 対処             | 1 | $\vert$ 2 | 3 | $\overline{4}$ | 5 <sup>2</sup> | 6 | 7 8 |
|-------|-----|------|-----------|-----------------------------|----------------|---|-----------|---|----------------|----------------|---|-----|
| ルタイプ  | ト分類 | FID  |           |                             |                |   |           |   |                |                |   |     |
| rc    | エラー | 1052 | グループ %1   | グループ移動                      | グループリ          |   |           |   |                |                |   |     |
|       |     |      | の移動に失敗    | 失敗                          | ソースのメッ         |   |           |   |                |                |   |     |
|       |     |      | しました。     |                             | セージに従っ         |   |           |   |                |                |   |     |
|       |     |      |           |                             | た対処を行っ         |   |           |   |                |                |   |     |
|       |     |      |           |                             | てください。         |   |           |   |                |                |   |     |
| rc    | 警告  | 1059 | サーバ %1 は  | グループ移動                      | 対象サーバが         |   |           |   |                |                |   |     |
|       |     |      | グループ %2   | 不可                          | 保留 (ダウン        |   |           |   |                |                |   |     |
|       |     |      | を移動できる    |                             | 後再起動)の         |   |           |   |                |                |   |     |
|       |     |      | 状態ではあり    |                             | 場合はサー          |   |           |   |                |                |   |     |
|       |     |      | ません。      |                             | バ復帰操作を         |   |           |   |                |                |   |     |
|       |     |      |           |                             | 行ってくださ         |   |           |   |                |                |   |     |
|       |     |      |           |                             | い。保留 (NP       |   |           |   |                |                |   |     |
|       |     |      |           |                             | 未解決)の場         |   |           |   |                |                |   |     |
|       |     |      |           |                             | 合は NP リ        |   |           |   |                |                |   |     |
|       |     |      |           |                             | ソースを正常         |   |           |   |                |                |   |     |
|       |     |      |           |                             | な状態にして         |   |           |   |                |                |   |     |
|       |     |      |           |                             | ください。          |   |           |   |                |                |   |     |
| rc    | 情報  | 1060 |           | グループ %1 グループフェ              | $\sim$         |   |           |   |                |                |   |     |
|       |     |      |           | を フ ェ イ ル   イルオーバ開          |                |   |           |   |                |                |   |     |
|       |     |      | オーバしてい    | 始                           |                |   |           |   |                |                |   |     |
|       |     |      | ます。       |                             |                |   |           |   |                |                |   |     |
| rc    | 情報  | 1061 |           | グループ %1   グループフェ            |                |   |           |   |                |                |   |     |
|       |     |      |           | のフェイル   イルオーバ完              |                |   |           |   |                |                |   |     |
|       |     |      | オーバが完了    | 了                           |                |   |           |   |                |                |   |     |
|       |     |      | しました。     |                             |                |   |           |   |                |                |   |     |
| rc    | エラー | 1062 |           | グループ %1 グループフェ グル ー プリ      |                |   |           |   |                |                |   |     |
|       |     |      |           | の フ ェ イ ル   イルオーバ失   ソースのメッ |                |   |           |   |                |                |   |     |
|       |     |      | オーバに失敗    | 敗                           | セージに従っ         |   |           |   |                |                |   |     |
|       |     |      | しました。     |                             | た対処を行っ         |   |           |   |                |                |   |     |
|       |     |      |           |                             | てください。         |   |           |   |                |                |   |     |
| rc    | 情報  | 1070 | グループ %1   | グループ再起                      | $\blacksquare$ |   |           |   |                |                |   |     |
|       |     |      | を再起動して    | 動開始                         |                |   |           |   |                |                |   |     |
|       |     |      | います。      |                             |                |   |           |   |                |                |   |     |
| rc    | 情報  | 1071 | グループ%1    | グループ再起                      | $\mathbf{u}$   |   |           |   |                |                |   |     |
|       |     |      | の再起動が完    | 動完了                         |                |   |           |   |                |                |   |     |
|       |     |      | 了しました。    |                             |                |   |           |   |                |                |   |     |

表 4.3 – 前のページからの続き

| モジュー     | イベン |             | イベン メッセージ       | 説明               | 対処                  | 1 | $\overline{2}$ | 3 | $\vert 4 \vert$ | 5 <sup>2</sup> | 6 | 7 8 |
|----------|-----|-------------|-----------------|------------------|---------------------|---|----------------|---|-----------------|----------------|---|-----|
| ルタイプ     | ト分類 | $\vdash$ ID |                 |                  |                     |   |                |   |                 |                |   |     |
| rc       | エラー | 1072        | グループ %1         | グループ再起           | グループリ               |   |                |   |                 |                |   |     |
|          |     |             | の再起動に失          | 動失敗              | ソースのメッ              |   |                |   |                 |                |   |     |
|          |     |             | 敗しました。          |                  | セージに従っ              |   |                |   |                 |                |   |     |
|          |     |             |                 |                  | た対処を行っ              |   |                |   |                 |                |   |     |
|          |     |             |                 |                  | てください。              |   |                |   |                 |                |   |     |
| rc       | エラー | 1077        | 内部通信がで          | グループフェ           | カーネルモー              |   |                |   |                 |                |   |     |
|          |     |             |                 | きないサー   イルオーバ失   | $F$ LAN $\nu -$     |   |                |   |                 |                |   |     |
|          |     |             |                 | バが存在する   敗 (内部通信 | トビートの状              |   |                |   |                 |                |   |     |
|          |     |             | ため、グルー          | 不可)              | 態を確認して              |   |                |   |                 |                |   |     |
|          |     |             | プのフェイ           |                  | ください。内              |   |                |   |                 |                |   |     |
|          |     |             | ルオーバ処理          |                  | 部通信の復旧              |   |                |   |                 |                |   |     |
|          |     |             | が失敗しまし          |                  | 後、グループ              |   |                |   |                 |                |   |     |
|          |     |             | た。              |                  | を起動してく              |   |                |   |                 |                |   |     |
|          |     |             |                 |                  | ださい。                |   |                |   |                 |                |   |     |
| rc       | 情報  | 1080        | リソース %1         | リソース再起           | $\omega$ .          |   |                |   |                 |                |   |     |
|          |     |             | を再起動して          | 動開始              |                     |   |                |   |                 |                |   |     |
|          |     |             | います。            |                  |                     |   |                |   |                 |                |   |     |
| $\rm rc$ | 情報  | 1081        |                 | リソース %1   リソース再起 | $\mathcal{L}^{\pm}$ |   |                |   |                 |                |   |     |
|          |     |             | の再起動が完          | 動完了              |                     |   |                |   |                 |                |   |     |
|          |     |             | 了しました。          |                  |                     |   |                |   |                 |                |   |     |
| rc       | エラー | 1082        | リソース %1         | リソース再起           | グループリ               |   |                |   |                 |                |   |     |
|          |     |             | の再起動に失          | 動失敗              | ソースのメッ              |   |                |   |                 |                |   |     |
|          |     |             | 敗しました。          |                  | セージに従っ              |   |                |   |                 |                |   |     |
|          |     |             |                 |                  | た対処を行っ              |   |                |   |                 |                |   |     |
|          |     |             |                 |                  | てください。              |   |                |   |                 |                |   |     |
| rc       | 情報  | 1090        |                 | クラスタをシ   クラスタシャ  |                     |   |                |   |                 |                |   |     |
|          |     |             | ャットダウン   ットダウン  |                  |                     |   |                |   |                 |                |   |     |
|          |     |             | しています。          |                  |                     |   |                |   |                 |                |   |     |
| rc       | 情報  | 1091        | サーバをシャ   サーバシャッ |                  |                     |   |                |   |                 |                |   |     |
|          |     |             | ットダウンし トダウン     |                  |                     |   |                |   |                 |                |   |     |
|          |     |             | ています。           |                  |                     |   |                |   |                 |                |   |     |

表 4.3 – 前のページからの続き

操作ガイド**,** リリース **6**

| モジュー | イベン | イベン  | メッセージ     | 説明     | 対処                   | 1 | $\vert$ 2 | 3 | 4 5 | 6 | 7 8 |
|------|-----|------|-----------|--------|----------------------|---|-----------|---|-----|---|-----|
| ルタイプ | ト分類 | FID  |           |        |                      |   |           |   |     |   |     |
| rc   | エラー | 1092 | グループ %1   | グループ二重 | サーバが自動               |   |           |   |     |   |     |
|      |     |      | が複数のサー    | 起動     | 的にシャッ                |   |           |   |     |   |     |
|      |     |      | バで起動しま    |        | トダウンしま               |   |           |   |     |   |     |
|      |     |      | した。       |        | す。グループ               |   |           |   |     |   |     |
|      |     |      |           |        | が複数のサー               |   |           |   |     |   |     |
|      |     |      |           |        | バで起動し                |   |           |   |     |   |     |
|      |     |      |           |        | た原因を取り               |   |           |   |     |   |     |
|      |     |      |           |        | 除いてくださ               |   |           |   |     |   |     |
|      |     |      |           |        | $\mathsf{V}^\bullet$ |   |           |   |     |   |     |
| rc   | エラー | 1093 | クラスタサー    | クラスタ以外 | クラスタサー               |   |           |   |     |   |     |
|      |     |      | ビス以外から    | からのシャッ | ビス以外か                |   |           |   |     |   |     |
|      |     |      | システムのシ    | トダウン発生 | らシステムの               |   |           |   |     |   |     |
|      |     |      | ャットダウン    |        | シャットダウ               |   |           |   |     |   |     |
|      |     |      | が実行されま    |        | ンが実行され               |   |           |   |     |   |     |
|      |     |      | した。       |        | た場合、異常               |   |           |   |     |   |     |
|      |     |      |           |        | とみなされま               |   |           |   |     |   |     |
|      |     |      |           |        | す。クラスタ               |   |           |   |     |   |     |
|      |     |      |           |        | 環境では、所               |   |           |   |     |   |     |
|      |     |      |           |        | 定の手順でシ               |   |           |   |     |   |     |
|      |     |      |           |        | ャットダウン               |   |           |   |     |   |     |
|      |     |      |           |        | を実施してく               |   |           |   |     |   |     |
|      |     |      |           |        | ださい。                 |   |           |   |     |   |     |
| rc   | 警告  | 1100 | シャットダウ    | シャットダウ |                      |   |           |   |     |   |     |
|      |     |      | ン回数が最大    | ン回数最大値 |                      |   |           |   |     |   |     |
|      |     |      | 値 (%1) に達 | 到達     |                      |   |           |   |     |   |     |
|      |     |      | しました。リ    |        |                      |   |           |   |     |   |     |
|      |     |      | ソース%2の    |        |                      |   |           |   |     |   |     |
|      |     |      | 最終動作は     |        |                      |   |           |   |     |   |     |
|      |     |      | 無視されまし    |        |                      |   |           |   |     |   |     |
|      |     |      | た。        |        |                      |   |           |   |     |   |     |

表 4.3 – 前のページからの続き

| モジュー                 | イベン | イベン  | メッセージ   | 説明                | 対処                                                                 | 1 | $\overline{2}$ | 3 | $\overline{4}$ | 5 <sup>2</sup> | 6 | $\overline{7}$ | 8 |
|----------------------|-----|------|---------|-------------------|--------------------------------------------------------------------|---|----------------|---|----------------|----------------|---|----------------|---|
| ルタイプ                 | ト分類 | FID  |         |                   |                                                                    |   |                |   |                |                |   |                |   |
| $\mathop{\text{rc}}$ | 警告  | 1101 | 正常に稼動し  | 活性異常の最            | $\bar{\phantom{a}}$                                                |   |                |   |                |                |   |                |   |
|                      |     |      | ているサー   | 終動作の抑制            |                                                                    |   |                |   |                |                |   |                |   |
|                      |     |      | バが他に存在  |                   |                                                                    |   |                |   |                |                |   |                |   |
|                      |     |      | しないためグ  |                   |                                                                    |   |                |   |                |                |   |                |   |
|                      |     |      | ループリソー  |                   |                                                                    |   |                |   |                |                |   |                |   |
|                      |     |      | ス%1の活性  |                   |                                                                    |   |                |   |                |                |   |                |   |
|                      |     |      | 異常の最終動  |                   |                                                                    |   |                |   |                |                |   |                |   |
|                      |     |      | 作を抑制しま  |                   |                                                                    |   |                |   |                |                |   |                |   |
|                      |     |      | した。     |                   |                                                                    |   |                |   |                |                |   |                |   |
| $\rm rc$             | 警告  | 1102 | 正常に稼動し  | 非活性異常の            | $\Box$                                                             |   |                |   |                |                |   |                |   |
|                      |     |      | ているサー   | 最終動作の抑            |                                                                    |   |                |   |                |                |   |                |   |
|                      |     |      | バが他に存在  | 制                 |                                                                    |   |                |   |                |                |   |                |   |
|                      |     |      | しないためグ  |                   |                                                                    |   |                |   |                |                |   |                |   |
|                      |     |      | ループリソー  |                   |                                                                    |   |                |   |                |                |   |                |   |
|                      |     |      | ス%1の非活  |                   |                                                                    |   |                |   |                |                |   |                |   |
|                      |     |      | 性異常の最終  |                   |                                                                    |   |                |   |                |                |   |                |   |
|                      |     |      | 動作を抑制し  |                   |                                                                    |   |                |   |                |                |   |                |   |
|                      |     |      | ました。    |                   |                                                                    |   |                |   |                |                |   |                |   |
| $\rm rc$             | 警告  | 1103 | %1 は両系活 | 両系活性によ            | $\Box$                                                             |   |                |   |                |                |   |                |   |
|                      |     |      | 性検出時に   | るシャットダ            |                                                                    |   |                |   |                |                |   |                |   |
|                      |     |      | シャットダウ  | ウンの抑制             |                                                                    |   |                |   |                |                |   |                |   |
|                      |     |      | ンを抑制する  |                   |                                                                    |   |                |   |                |                |   |                |   |
|                      |     |      | サーバに指定  |                   |                                                                    |   |                |   |                |                |   |                |   |
|                      |     |      | されているた  |                   |                                                                    |   |                |   |                |                |   |                |   |
|                      |     |      | めシャットダ  |                   |                                                                    |   |                |   |                |                |   |                |   |
|                      |     |      | ウン要求を無  |                   |                                                                    |   |                |   |                |                |   |                |   |
|                      |     |      | 視しました。  |                   |                                                                    |   |                |   |                |                |   |                |   |
| rc                   | 警告  | 1104 |         | サーバ間でグ   グループ状態   | グループの再                                                             |   |                |   |                |                |   |                |   |
|                      |     |      |         | ループ %1 の   の不整合発生 | 起動、または                                                             |   |                |   |                |                |   |                |   |
|                      |     |      | 状態の不整合  |                   | クラスタリ                                                              |   |                |   |                |                |   |                |   |
|                      |     |      | が発生してい  |                   | ブートを実                                                              |   |                |   |                |                |   |                |   |
|                      |     |      | ます。     |                   | 施してくださ                                                             |   |                |   |                |                |   |                |   |
|                      |     |      |         |                   | $\mathord{\text{\rm l}}\!\operatorname{\backslash}\nolimits_\circ$ |   |                |   |                |                |   |                |   |

表 4.3 – 前のページからの続き

操作ガイド**,** リリース **6**

| モジュー     | イベン | イベン  | メッセージ    | 説明     | 対処             | 1 <sup>1</sup> | $\vert$ 2 | 3 | $\vert 4 \vert$ | 5 <sup>2</sup> | 6 | 7 8 |
|----------|-----|------|----------|--------|----------------|----------------|-----------|---|-----------------|----------------|---|-----|
| ルタイプ     | ト分類 | FID  |          |        |                |                |           |   |                 |                |   |     |
| rc       | 情報  | 1105 | %1 は両系活  | 両系活性によ |                |                |           |   |                 |                |   |     |
|          |     |      | 性検出時に    | るシャットダ |                |                |           |   |                 |                |   |     |
|          |     |      | シャットダ    | ウン     |                |                |           |   |                 |                |   |     |
|          |     |      | ウンを抑制す   |        |                |                |           |   |                 |                |   |     |
|          |     |      | るサーバに指   |        |                |                |           |   |                 |                |   |     |
|          |     |      | 定されていな   |        |                |                |           |   |                 |                |   |     |
|          |     |      | いためシャッ   |        |                |                |           |   |                 |                |   |     |
|          |     |      | トダウン要求   |        |                |                |           |   |                 |                |   |     |
|          |     |      | を実行しまし   |        |                |                |           |   |                 |                |   |     |
|          |     |      | た。       |        |                |                |           |   |                 |                |   |     |
| $\rm rc$ | 情報  | 1106 | グループリ    | 再起動回数  |                |                |           |   |                 |                |   |     |
|          |     |      | ソース異常に   | リセット(グ |                |                |           |   |                 |                |   |     |
|          |     |      | よる再起動回   | ループリソー |                |                |           |   |                 |                |   |     |
|          |     |      | 数をリセット   | ス)     |                |                |           |   |                 |                |   |     |
|          |     |      | しました。    |        |                |                |           |   |                 |                |   |     |
| rc       | 情報  | 1110 | サーバ %1 は | サーバ復帰  | $\blacksquare$ |                |           |   |                 |                |   |     |
|          |     |      | クラスタに復   |        |                |                |           |   |                 |                |   |     |
|          |     |      | 帰しました。   |        |                |                |           |   |                 |                |   |     |
| rc       | 情報  | 1111 | サーバ %1 は | サーバ切り離 |                |                |           |   |                 |                |   |     |
|          |     |      | クラスタから   | し      |                |                |           |   |                 |                |   |     |
|          |     |      | 切り離されま   |        |                |                |           |   |                 |                |   |     |
|          |     |      | した。      |        |                |                |           |   |                 |                |   |     |
| $\rm rc$ | 情報  | 1112 | サーバ %1 は | サーバ復帰開 | $\sim$         |                |           |   |                 |                |   |     |
|          |     |      | クラスタへの   | 始      |                |                |           |   |                 |                |   |     |
|          |     |      | 復帰を開始し   |        |                |                |           |   |                 |                |   |     |
|          |     |      | ました。     |        |                |                |           |   |                 |                |   |     |
| $\rm rc$ | エラー | 1113 | サーバ %1 は | サーバ復帰失 | システムが正         |                |           |   |                 |                |   |     |
|          |     |      | クラスタへの   | 敗      | しく動作で          |                |           |   |                 |                |   |     |
|          |     |      | 復帰に失敗し   |        | きない状態に         |                |           |   |                 |                |   |     |
|          |     |      | ました。     |        | なっている可         |                |           |   |                 |                |   |     |
|          |     |      |          |        | 能性がありま         |                |           |   |                 |                |   |     |
|          |     |      |          |        | す。             |                |           |   |                 |                |   |     |

表 4.3 – 前のページからの続き

| モジュー     | イベン |      | イベン メッセージ | 説明      | 対処       | $\mathbf{1}$ | 2 | 3 | $\vert 4 \vert$ | 5 <sup>5</sup> | 6 | 7 8 |
|----------|-----|------|-----------|---------|----------|--------------|---|---|-----------------|----------------|---|-----|
| ルタイプ     | ト分類 | FID  |           |         |          |              |   |   |                 |                |   |     |
| rc       | 情報  | 1120 | サーバ %1 は  | シャットダウ  | $\sim$   |              |   |   |                 |                |   |     |
|          |     |      | 自動運転ソフ    | ン開始の 通知 |          |              |   |   |                 |                |   |     |
|          |     |      | トウェアにシ    |         |          |              |   |   |                 |                |   |     |
|          |     |      | ャットダウン    |         |          |              |   |   |                 |                |   |     |
|          |     |      | 開始を通知し    |         |          |              |   |   |                 |                |   |     |
|          |     |      | ます。       |         |          |              |   |   |                 |                |   |     |
| rc       | エラー | 1121 | サーバ %1 で  | シャットダウ  | 自動運転ソフ   |              |   |   |                 |                |   |     |
|          |     |      | のシャットダ    | ン開始の 通知 | トウェアの設   |              |   |   |                 |                |   |     |
|          |     |      | ウン開始の通    | 失敗      | 定が正しくな   |              |   |   |                 |                |   |     |
|          |     |      | 知に対し、自    |         | い可能性があ   |              |   |   |                 |                |   |     |
|          |     |      | 動運転ソフ     |         | ります。自動   |              |   |   |                 |                |   |     |
|          |     |      | トウェアはエ    |         | 運転ソフトウ   |              |   |   |                 |                |   |     |
|          |     |      | ラーを返しま    |         | ェアの設定を   |              |   |   |                 |                |   |     |
|          |     |      | した。       |         | 確認してくだ   |              |   |   |                 |                |   |     |
|          |     |      |           |         | さい。      |              |   |   |                 |                |   |     |
| rc       | 情報  | 1122 | サーバ %1 は  | シャットダウ  | $\omega$ |              |   |   |                 |                |   |     |
|          |     |      | 自動運転ソフ    | ン開始の 通知 |          |              |   |   |                 |                |   |     |
|          |     |      | トウェアにシ    | 完了      |          |              |   |   |                 |                |   |     |
|          |     |      | ャットダウン    |         |          |              |   |   |                 |                |   |     |
|          |     |      | 開始を通知し    |         |          |              |   |   |                 |                |   |     |
|          |     |      | ました。      |         |          |              |   |   |                 |                |   |     |
| $\rm rc$ | 情報  | 1123 | 自動運転ソフ    | 電源投入確認  | $\omega$ |              |   |   |                 |                |   |     |
|          |     |      | トウェアへ共    | 待ち      |          |              |   |   |                 |                |   |     |
|          |     |      | 有ディスクの    |         |          |              |   |   |                 |                |   |     |
|          |     |      | 電源投入を確    |         |          |              |   |   |                 |                |   |     |
|          |     |      | 認中です。電    |         |          |              |   |   |                 |                |   |     |
|          |     |      | 源投入確認後    |         |          |              |   |   |                 |                |   |     |
|          |     |      | にサーバを再    |         |          |              |   |   |                 |                |   |     |
|          |     |      | 起動します。    |         |          |              |   |   |                 |                |   |     |

表 4.3 – 前のページからの続き

操作ガイド**,** リリース **6**

| モジュー | イベン | イベン         | メッセージ    | 説明     | 対処             | 1 | 2 3 | $\vert 4 \vert$ | 5 <sup>2</sup> | 6 | $\overline{7}$ | 8 |
|------|-----|-------------|----------|--------|----------------|---|-----|-----------------|----------------|---|----------------|---|
| ルタイプ | ト分類 | $\vdash$ ID |          |        |                |   |     |                 |                |   |                |   |
| rc   | エラー | 1124        | 自動運転ソフ   | 電源投入確認 | 自動運転ソフ         |   |     |                 |                |   |                |   |
|      |     |             | トウェアから   | 失敗     | トウェアの          |   |     |                 |                |   |                |   |
|      |     |             | エラーが戻さ   |        | 設定が正しく         |   |     |                 |                |   |                |   |
|      |     |             | れました。共   |        | ない可能性が         |   |     |                 |                |   |                |   |
|      |     |             | 有ディスクの   |        | あります。自         |   |     |                 |                |   |                |   |
|      |     |             | 電源投入確認   |        | 動運転ソフト         |   |     |                 |                |   |                |   |
|      |     |             | ができません   |        | ウェアの設定         |   |     |                 |                |   |                |   |
|      |     |             | でした。     |        | を確認してく         |   |     |                 |                |   |                |   |
|      |     |             |          |        | ださい。また         |   |     |                 |                |   |                |   |
|      |     |             |          |        | は、自動電源         |   |     |                 |                |   |                |   |
|      |     |             |          |        | 制御装置に異         |   |     |                 |                |   |                |   |
|      |     |             |          |        | 常が発生して         |   |     |                 |                |   |                |   |
|      |     |             |          |        | いる可能性が         |   |     |                 |                |   |                |   |
|      |     |             |          |        | あります。自         |   |     |                 |                |   |                |   |
|      |     |             |          |        | 動電源制御装         |   |     |                 |                |   |                |   |
|      |     |             |          |        | 置を確認して         |   |     |                 |                |   |                |   |
|      |     |             |          |        | ください。          |   |     |                 |                |   |                |   |
| rc   | エラー | 1125        | サーバ %1 は | 自動運転ソフ | システムが正         |   |     |                 |                |   |                |   |
|      |     |             | 自動運転ソフ   | トウェアとの | しく動作で          |   |     |                 |                |   |                |   |
|      |     |             | トウェアとの   | 通信失敗   | きない状態に         |   |     |                 |                |   |                |   |
|      |     |             | 通信に失敗し   |        | なっている可         |   |     |                 |                |   |                |   |
|      |     |             | ました。     |        | 能性がありま         |   |     |                 |                |   |                |   |
|      |     |             |          |        | す。             |   |     |                 |                |   |                |   |
| rc   | 情報  | 1130        | リソース %1  | リソース単体 | $\blacksquare$ |   |     |                 |                |   |                |   |
|      |     |             | を単体起動し   | 起動開始   |                |   |     |                 |                |   |                |   |
|      |     |             | ています。    |        |                |   |     |                 |                |   |                |   |
| rc   | 情報  | 1131        | リソース %1  | リソース単体 |                |   |     |                 |                |   |                |   |
|      |     |             | の単体起動    | 起動完了   |                |   |     |                 |                |   |                |   |
|      |     |             | が完了しまし   |        |                |   |     |                 |                |   |                |   |
|      |     |             | た。       |        |                |   |     |                 |                |   |                |   |
| rc   | エラー | 1132        | リソース %1  | リソース単体 | グループリ          |   |     |                 |                |   |                |   |
|      |     |             | の単体起動    | 起動失敗   | ソースのメッ         |   |     |                 |                |   |                |   |
|      |     |             | に失敗しまし   |        | セージに従っ         |   |     |                 |                |   |                |   |
|      |     |             | た。       |        | た対処を行っ         |   |     |                 |                |   |                |   |
|      |     |             |          |        | てください。         |   |     |                 |                |   |                |   |

表 4.3 – 前のページからの続き

| モジュー丨 | イベン |             | イベン メッセージ     | 説明                   | 対処       | 1 | $\overline{2}$ | 3 | 4 5 6 | 7 8 |  |
|-------|-----|-------------|---------------|----------------------|----------|---|----------------|---|-------|-----|--|
| ルタイプ  | ト分類 | $\vdash$ ID |               |                      |          |   |                |   |       |     |  |
| rc    | 警告  | 1139        | サーバ %1 は      | リソース単体               | 対象サーバが   |   |                |   |       |     |  |
|       |     |             | リソース %2       | 起動不可                 | 保留 (ダウン  |   |                |   |       |     |  |
|       |     |             | を単体起動で        |                      | 後再起動)の   |   |                |   |       |     |  |
|       |     |             | きる状態では        |                      | 場合はサー    |   |                |   |       |     |  |
|       |     |             | ありません。        |                      | バ復帰操作を   |   |                |   |       |     |  |
|       |     |             |               |                      | 行ってくださ   |   |                |   |       |     |  |
|       |     |             |               |                      | い。保留 (NP |   |                |   |       |     |  |
|       |     |             |               |                      | 未解決)の場   |   |                |   |       |     |  |
|       |     |             |               |                      | 合は NP リ  |   |                |   |       |     |  |
|       |     |             |               |                      | ソースを正常   |   |                |   |       |     |  |
|       |     |             |               |                      | な状態にして   |   |                |   |       |     |  |
|       |     |             |               |                      | ください。    |   |                |   |       |     |  |
| rc    | 情報  | 1140        |               | リソース %1   リソース単体     |          |   |                |   |       |     |  |
|       |     |             | を単体停止し        | 停止開始                 |          |   |                |   |       |     |  |
|       |     |             | ています。         |                      |          |   |                |   |       |     |  |
| rc    | 情報  | 1141        |               | リソース %1   リソース単体     | $\sim$   |   |                |   |       |     |  |
|       |     |             | の単体停止         | 停止完了                 |          |   |                |   |       |     |  |
|       |     |             | が完了しまし        |                      |          |   |                |   |       |     |  |
|       |     |             | た。            |                      |          |   |                |   |       |     |  |
| rc    | エラー | 1142        | リソース %1       | リソース単体               | グループリ    |   |                |   |       |     |  |
|       |     |             | の単体停止         | 停止失敗                 | ソースのメッ   |   |                |   |       |     |  |
|       |     |             | に失敗しまし        |                      | セージに従っ   |   |                |   |       |     |  |
|       |     |             | た。            |                      | た対処を行っ   |   |                |   |       |     |  |
|       |     |             |               |                      | てください。   |   |                |   |       |     |  |
| rc    | 情報  | 1150        |               | グループ %1 グループマイ       | $\sim$   |   |                |   |       |     |  |
|       |     |             |               | をマイグレー   グレーション      |          |   |                |   |       |     |  |
|       |     |             | ションしてい   開始   |                      |          |   |                |   |       |     |  |
|       |     |             | ます。           |                      |          |   |                |   |       |     |  |
| rc    | 情報  | 1151        |               | グループ %1   グループマイ   - |          |   |                |   |       |     |  |
|       |     |             | のマイグレー グレーション |                      |          |   |                |   |       |     |  |
|       |     |             | ションが完了   完了   |                      |          |   |                |   |       |     |  |
|       |     |             | しました。         |                      |          |   |                |   |       |     |  |

表 4.3 – 前のページからの続き

操作ガイド**,** リリース **6**

| モジュー | イベン | イベン                          | メッセージ             | 説明                       | 対処       |  |  | 1 2 3 4 5 6 7 8 |  |
|------|-----|------------------------------|-------------------|--------------------------|----------|--|--|-----------------|--|
| ルタイプ | ト分類 | $\ensuremath{\mathsf{F}}$ ID |                   |                          |          |  |  |                 |  |
| rc   | エラー | 1152                         | グループ %1           | グループマイ グル ー プリ           |          |  |  |                 |  |
|      |     |                              |                   | のマイグレー   グレーション   ソースのメッ |          |  |  |                 |  |
|      |     |                              | ションに失敗            | 失敗                       | セージに従っ   |  |  |                 |  |
|      |     |                              | しました。             |                          | た対処を行っ   |  |  |                 |  |
|      |     |                              |                   |                          | てください。   |  |  |                 |  |
| rc   | 警告  | 1159                         | サーバ %1 は          | グループマイ                   | 対象サーバが   |  |  |                 |  |
|      |     |                              | グループ%2            | グレーション   保留 (ダウン         |          |  |  |                 |  |
|      |     |                              | をマイグレー            | 不可                       | 後再起動)の   |  |  |                 |  |
|      |     |                              | ションできる            |                          | 場合はサー    |  |  |                 |  |
|      |     |                              | 状態ではあり            |                          | バ復帰操作を   |  |  |                 |  |
|      |     |                              | ません。              |                          | 行ってくださ   |  |  |                 |  |
|      |     |                              |                   |                          | い。保留 (NP |  |  |                 |  |
|      |     |                              |                   |                          | 未解決)の場   |  |  |                 |  |
|      |     |                              |                   |                          | 合は NP リ  |  |  |                 |  |
|      |     |                              |                   |                          | ソースを正常   |  |  |                 |  |
|      |     |                              |                   |                          | な状態にして   |  |  |                 |  |
|      |     |                              |                   |                          | ください。    |  |  |                 |  |
| rc   | 情報  | 1170                         | 同一サーバグ            |                          | $\sim$   |  |  |                 |  |
|      |     |                              | ループ %2内           | サーバグルー                   |          |  |  |                 |  |
|      |     |                              | のサーバ %1           | プ内                       |          |  |  |                 |  |
|      |     |                              | をグループ             | フェイルオー                   |          |  |  |                 |  |
|      |     |                              | %3 の起動先           | バ                        |          |  |  |                 |  |
|      |     |                              | として設定し            |                          |          |  |  |                 |  |
|      |     |                              | ました。              |                          |          |  |  |                 |  |
| rc   | 情報  | 1171                         | 同一サーバグ            |                          |          |  |  |                 |  |
|      |     |                              | ループ %2 外   サーバグルー |                          |          |  |  |                 |  |
|      |     |                              | のサーバ %1           | プ外                       |          |  |  |                 |  |
|      |     |                              | をグループ             | フェイルオー                   |          |  |  |                 |  |
|      |     |                              | %3 の起動先           | バ                        |          |  |  |                 |  |
|      |     |                              | として設定し            |                          |          |  |  |                 |  |
|      |     |                              | ました。              |                          |          |  |  |                 |  |

表 4.3 – 前のページからの続き

| モジュー イベン |     |             | イベン メッセージ       | 説明               | 対処             | 1 | 2 | 3 | $\vert 4 \vert$ | 5 <sup>2</sup> | 6 | 7 8 |
|----------|-----|-------------|-----------------|------------------|----------------|---|---|---|-----------------|----------------|---|-----|
| ルタイプ     | ト分類 | $\vdash$ ID |                 |                  |                |   |   |   |                 |                |   |     |
| rc       | 警告  | 1179        | 同一サーバグ          |                  | サーバグルー         |   |   |   |                 |                |   |     |
|          |     |             |                 | ループ %2 内│サーバグルー│ | │ プ 内 の 他 の    |   |   |   |                 |                |   |     |
|          |     |             | にフェイル           | プ内               | │ サーバが停止       |   |   |   |                 |                |   |     |
|          |     |             | オーバ可能           | フェイルオー           | 済またはダウ         |   |   |   |                 |                |   |     |
|          |     |             | なサーバが           | バ不可              | ン後再起動の         |   |   |   |                 |                |   |     |
|          |     |             | 存在しないた          |                  | 状態です。該         |   |   |   |                 |                |   |     |
|          |     |             | め、グループ          |                  | 当のサーバを         |   |   |   |                 |                |   |     |
|          |     |             | %1のフェイ          |                  | 起動またはク         |   |   |   |                 |                |   |     |
|          |     |             | ルオーバを行          |                  | ラスタへ復帰         |   |   |   |                 |                |   |     |
|          |     |             | いませんでし          |                  | させてくださ         |   |   |   |                 |                |   |     |
|          |     |             | た。              |                  | い。             |   |   |   |                 |                |   |     |
| rc       | 情報  | 1200        |                 | リソース %1   リソース起動 | $\sim$ $^{-1}$ |   |   |   |                 |                |   |     |
|          |     |             | の起動失敗に   失敗によりリ |                  |                |   |   |   |                 |                |   |     |
|          |     |             | よりリソース   ソース再起動 |                  |                |   |   |   |                 |                |   |     |
|          |     |             | %2 を再起動         |                  |                |   |   |   |                 |                |   |     |
|          |     |             | します。            |                  |                |   |   |   |                 |                |   |     |
| rc       | 情報  | 1201        |                 | リソース %3   リソース起動 | $\sim$         |   |   |   |                 |                |   |     |
|          |     |             |                 | の起動失敗に   失敗によりグ  |                |   |   |   |                 |                |   |     |
|          |     |             |                 | よりグループ   ループフェイ  |                |   |   |   |                 |                |   |     |
|          |     |             | %1 をサーバ   ルオーバ  |                  |                |   |   |   |                 |                |   |     |
|          |     |             | %2にフェイ          |                  |                |   |   |   |                 |                |   |     |
|          |     |             | ルオーバしま          |                  |                |   |   |   |                 |                |   |     |
|          |     |             | す。              |                  |                |   |   |   |                 |                |   |     |
| rc       | 情報  | 1202        |                 | リソース %2   リソース起動 | $\sim$         |   |   |   |                 |                |   |     |
|          |     |             |                 | の起動失敗に   失敗によりグ  |                |   |   |   |                 |                |   |     |
|          |     |             | よりグループ   ループ停止  |                  |                |   |   |   |                 |                |   |     |
|          |     |             | %1 を停止し         |                  |                |   |   |   |                 |                |   |     |
|          |     |             | ます。             |                  |                |   |   |   |                 |                |   |     |
| rc       | 情報  | 1203        |                 | リソース %1   リソース起動 | $\sim$         |   |   |   |                 |                |   |     |
|          |     |             | の起動失敗に          | 失敗によりク           |                |   |   |   |                 |                |   |     |
|          |     |             |                 | よりクラスタ   ラスタサービ  |                |   |   |   |                 |                |   |     |
|          |     |             | サービスを停          | ス停止              |                |   |   |   |                 |                |   |     |
|          |     |             | 止します。           |                  |                |   |   |   |                 |                |   |     |

表 4.3 – 前のページからの続き

操作ガイド**,** リリース **6**

| モジュー                 | イベン | イベン  | メッセージ   | 説明              | 対処     | $\vert$ | $\vert$ 2 | 3 4 | 5 <sup>2</sup> | $6 \mid$ | <b>7</b> | 8 <sup>1</sup> |
|----------------------|-----|------|---------|-----------------|--------|---------|-----------|-----|----------------|----------|----------|----------------|
| ルタイプ                 | ト分類 | FID  |         |                 |        |         |           |     |                |          |          |                |
| rc                   | 情報  | 1204 | リソース %1 | リソース起動          | $\sim$ |         |           |     |                |          |          |                |
|                      |     |      | の起動失敗に  | 失敗によりシ          |        |         |           |     |                |          |          |                |
|                      |     |      | よりシステム  | ステムシャッ          |        |         |           |     |                |          |          |                |
|                      |     |      | をシャットダ  | トダウン            |        |         |           |     |                |          |          |                |
|                      |     |      | ウンします。  |                 |        |         |           |     |                |          |          |                |
| rc                   | 情報  | 1205 | リソース %1 | リソース起動          | $\sim$ |         |           |     |                |          |          |                |
|                      |     |      | の起動失敗に  | 失敗によりシ          |        |         |           |     |                |          |          |                |
|                      |     |      | よりシステム  | ステム再起動          |        |         |           |     |                |          |          |                |
|                      |     |      | を再起動しま  |                 |        |         |           |     |                |          |          |                |
|                      |     |      | す。      |                 |        |         |           |     |                |          |          |                |
| $\mathop{\text{rc}}$ | 情報  | 1220 | リソース %2 | リソース停止          | $\sim$ |         |           |     |                |          |          |                |
|                      |     |      | の停止失敗に  | 失敗によりリ          |        |         |           |     |                |          |          |                |
|                      |     |      |         | よりリソース   ソース停止リ |        |         |           |     |                |          |          |                |
|                      |     |      | %1 の停止を | トライ             |        |         |           |     |                |          |          |                |
|                      |     |      | リトライしま  |                 |        |         |           |     |                |          |          |                |
|                      |     |      | す。      |                 |        |         |           |     |                |          |          |                |
| $\mathop{\text{rc}}$ | 情報  | 1223 | リソース %1 | リソース停止          | $\sim$ |         |           |     |                |          |          |                |
|                      |     |      | の停止失敗に  | 失敗によりク          |        |         |           |     |                |          |          |                |
|                      |     |      | よりクラスタ  | ラスタサービ          |        |         |           |     |                |          |          |                |
|                      |     |      | サービスを停  | ス停止             |        |         |           |     |                |          |          |                |
|                      |     |      | 止します。   |                 |        |         |           |     |                |          |          |                |
| rc                   | 情報  | 1224 | リソース %1 | リソース停止          |        |         |           |     |                |          |          |                |
|                      |     |      | の停止失敗に  | 失敗によりシ          |        |         |           |     |                |          |          |                |
|                      |     |      | よりシステム  | ステムシャッ          |        |         |           |     |                |          |          |                |
|                      |     |      | をシャットダ  | トダウン            |        |         |           |     |                |          |          |                |
|                      |     |      | ウンします。  |                 |        |         |           |     |                |          |          |                |
| rc                   | 情報  | 1225 | リソース %1 | リソース停止          | $\sim$ |         |           |     |                |          |          |                |
|                      |     |      | の停止失敗に  | 失敗によりシ          |        |         |           |     |                |          |          |                |
|                      |     |      | よりシステム  | ステム再起動          |        |         |           |     |                |          |          |                |
|                      |     |      | を再起動しま  |                 |        |         |           |     |                |          |          |                |
|                      |     |      | す。      |                 |        |         |           |     |                |          |          |                |

表 4.3 – 前のページからの続き

| モジュー イベン |     |      | イベン メッセージ       | 説明               | 対処       | 1 | $\lvert$ 2 |  | 3 4 5 | 6 | $\vert 7 \vert$ | 8 |
|----------|-----|------|-----------------|------------------|----------|---|------------|--|-------|---|-----------------|---|
| ルタイプ     | ト分類 | FID  |                 |                  |          |   |            |  |       |   |                 |   |
| rc       | 情報  | 1241 |                 | リソース %1   リソース起動 | $\sim$   |   |            |  |       |   |                 |   |
|          |     |      |                 | の起動失敗に   失敗により   |          |   |            |  |       |   |                 |   |
|          |     |      |                 | よりハードウ   ハードウェア  |          |   |            |  |       |   |                 |   |
|          |     |      | ェアリセット   リセット発生 |                  |          |   |            |  |       |   |                 |   |
|          |     |      | を発生させま          |                  |          |   |            |  |       |   |                 |   |
|          |     |      | す。              |                  |          |   |            |  |       |   |                 |   |
| $\rm rc$ | 情報  | 1242 | リソース %1         | リソース起動           |          |   |            |  |       |   |                 |   |
|          |     |      | の起動失敗に          | 失敗により            |          |   |            |  |       |   |                 |   |
|          |     |      | より STOP エ       | $STOP = \bar{z}$ |          |   |            |  |       |   |                 |   |
|          |     |      | ラーを発生さ          | 発生               |          |   |            |  |       |   |                 |   |
|          |     |      | せます。            |                  |          |   |            |  |       |   |                 |   |
| rc       | 情報  | 1281 |                 | リソース %1   リソース停止 |          |   |            |  |       |   |                 |   |
|          |     |      |                 | の停止失敗に   失敗により   |          |   |            |  |       |   |                 |   |
|          |     |      |                 | よりハードウ   ハードウェア  |          |   |            |  |       |   |                 |   |
|          |     |      | ェアリセット   リセット発生 |                  |          |   |            |  |       |   |                 |   |
|          |     |      | を発生させま          |                  |          |   |            |  |       |   |                 |   |
|          |     |      | す。              |                  |          |   |            |  |       |   |                 |   |
| rc       | 情報  | 1282 |                 | リソース %1   リソース停止 | $\sim$   |   |            |  |       |   |                 |   |
|          |     |      | の停止失敗に          | 失敗により            |          |   |            |  |       |   |                 |   |
|          |     |      | より STOP エー      | $STOP = \bar{z}$ |          |   |            |  |       |   |                 |   |
|          |     |      | ラーを発生さ          | 発生               |          |   |            |  |       |   |                 |   |
|          |     |      | せます。            |                  |          |   |            |  |       |   |                 |   |
| rc       | 情報  | 1300 |                 | リソース %1   リソース活性 | $\omega$ |   |            |  |       |   |                 |   |
|          |     |      | の活性異常時          | 異常時 最終動          |          |   |            |  |       |   |                 |   |
|          |     |      | 最終動作前ス          | 作前スクリプ           |          |   |            |  |       |   |                 |   |
|          |     |      | クリプトを開          | ト開始              |          |   |            |  |       |   |                 |   |
|          |     |      | 始しました。          |                  |          |   |            |  |       |   |                 |   |
| rc       | 情報  | 1301 | リソース %1         | リソース活性           | $\sim$   |   |            |  |       |   |                 |   |
|          |     |      | の活性異常時          | 異常時 最終動          |          |   |            |  |       |   |                 |   |
|          |     |      | 最終動作前ス          | 作前スクリプ           |          |   |            |  |       |   |                 |   |
|          |     |      | クリプトが完          | ト完了              |          |   |            |  |       |   |                 |   |
|          |     |      | 了しました。          |                  |          |   |            |  |       |   |                 |   |

表 4.3 – 前のページからの続き

操作ガイド**,** リリース **6**

| モジュー                 | イベン | イベン         | メッセージ           | 説明     | 対処                       | 1 | $\overline{2}$ | 3 | $\vert 4 \vert$ | $5 \vert$ | 6 | 7 8 |
|----------------------|-----|-------------|-----------------|--------|--------------------------|---|----------------|---|-----------------|-----------|---|-----|
| ルタイプ                 | ト分類 | $\vdash$ ID |                 |        |                          |   |                |   |                 |           |   |     |
| rc                   | 情報  | 1302        | リソース %1         | リソース非活 | $\sim$                   |   |                |   |                 |           |   |     |
|                      |     |             | の非活性異           | 性異常時最終 |                          |   |                |   |                 |           |   |     |
|                      |     |             | 常時最終動作          | 動作前スクリ |                          |   |                |   |                 |           |   |     |
|                      |     |             | 前スクリプト          | プト開始   |                          |   |                |   |                 |           |   |     |
|                      |     |             | を開始しまし          |        |                          |   |                |   |                 |           |   |     |
|                      |     |             | た。              |        |                          |   |                |   |                 |           |   |     |
| rc                   | 情報  | 1303        | リソース %1         | リソース非活 | $\sim$                   |   |                |   |                 |           |   |     |
|                      |     |             | の非活性異           | 性異常時最終 |                          |   |                |   |                 |           |   |     |
|                      |     |             | 常時最終動作          | 動作前スクリ |                          |   |                |   |                 |           |   |     |
|                      |     |             | 前スクリプト          | プト完了   |                          |   |                |   |                 |           |   |     |
|                      |     |             | を開始しまし          |        |                          |   |                |   |                 |           |   |     |
|                      |     |             | た。              |        |                          |   |                |   |                 |           |   |     |
| rc                   | 情報  | 1304        | リソース %1         |        | $\overline{a}$           |   |                |   |                 |           |   |     |
|                      |     |             | の活性前スク          | リソース活性 |                          |   |                |   |                 |           |   |     |
|                      |     |             | リプトを開始          | 前      |                          |   |                |   |                 |           |   |     |
|                      |     |             | しました。           | スクリプト  |                          |   |                |   |                 |           |   |     |
|                      |     |             |                 | 開始     |                          |   |                |   |                 |           |   |     |
|                      |     |             |                 |        |                          |   |                |   |                 |           |   |     |
| rc                   | 情報  | 1305        | リソース %1         |        |                          |   |                |   |                 |           |   |     |
|                      |     |             | の活性前スク          | リソース活性 |                          |   |                |   |                 |           |   |     |
|                      |     |             | リプトが完了          | 前      |                          |   |                |   |                 |           |   |     |
|                      |     |             | しました。           | スクリプト  |                          |   |                |   |                 |           |   |     |
|                      |     |             |                 | 完了     |                          |   |                |   |                 |           |   |     |
|                      |     |             |                 |        |                          |   |                |   |                 |           |   |     |
| $\mathop{\text{rc}}$ | 情報  | 1306        | リソース %1         |        | $\overline{\phantom{a}}$ |   |                |   |                 |           |   |     |
|                      |     |             | の活性後スク   リソース活性 |        |                          |   |                |   |                 |           |   |     |
|                      |     |             | リプトを開始          | 後      |                          |   |                |   |                 |           |   |     |
|                      |     |             | しました。           | スクリプト  |                          |   |                |   |                 |           |   |     |
|                      |     |             |                 | 開始     |                          |   |                |   |                 |           |   |     |
|                      |     |             |                 |        |                          |   |                |   |                 |           |   |     |
| rc                   | 情報  | 1307        | リソース %1         |        | $\sim$                   |   |                |   |                 |           |   |     |
|                      |     |             | の活性後スク          | リソース活性 |                          |   |                |   |                 |           |   |     |
|                      |     |             | リプトが完了          | 後      |                          |   |                |   |                 |           |   |     |
|                      |     |             | しました。           | スクリプト  |                          |   |                |   |                 |           |   |     |
|                      |     |             |                 | 完了     |                          |   |                |   |                 |           |   |     |
|                      |     |             |                 |        |                          |   |                |   |                 |           |   |     |
|                      |     |             |                 |        |                          |   |                |   |                 |           |   |     |

表 4.3 – 前のページからの続き

| モジュー     | イベン | イベン         | メッセージ           | 説明      | 対処                       | $\mathbf{1}$ | $\overline{c}$ | 3 | $\vert 4 \vert$ | 5 | 6 | 7 8 |
|----------|-----|-------------|-----------------|---------|--------------------------|--------------|----------------|---|-----------------|---|---|-----|
| ルタイプ     | ト分類 | $\vdash$ ID |                 |         |                          |              |                |   |                 |   |   |     |
| rc       | 情報  | 1308        | リソース %1         |         |                          |              |                |   |                 |   |   |     |
|          |     |             | の非活性前ス          | リソース非活  |                          |              |                |   |                 |   |   |     |
|          |     |             | クリプトを開          | 性前      |                          |              |                |   |                 |   |   |     |
|          |     |             | 始しました。          | スクリプト   |                          |              |                |   |                 |   |   |     |
|          |     |             |                 | 開始      |                          |              |                |   |                 |   |   |     |
|          |     |             |                 |         |                          |              |                |   |                 |   |   |     |
| $\rm rc$ | 情報  | 1309        | リソース %1         |         | $\equiv$                 |              |                |   |                 |   |   |     |
|          |     |             | の非活性前ス          | リソース非活  |                          |              |                |   |                 |   |   |     |
|          |     |             | クリプトが完          | 性前      |                          |              |                |   |                 |   |   |     |
|          |     |             | 了しました。          | スクリプト   |                          |              |                |   |                 |   |   |     |
|          |     |             |                 | 完了      |                          |              |                |   |                 |   |   |     |
|          |     |             |                 |         |                          |              |                |   |                 |   |   |     |
| $\rm rc$ | 情報  | 1310        | リソース %1         |         |                          |              |                |   |                 |   |   |     |
|          |     |             | の非活性後ス   リソース非活 |         |                          |              |                |   |                 |   |   |     |
|          |     |             | クリプトを開          | 性後      |                          |              |                |   |                 |   |   |     |
|          |     |             | 始しました。          | スクリプト   |                          |              |                |   |                 |   |   |     |
|          |     |             |                 | 開始      |                          |              |                |   |                 |   |   |     |
|          |     |             |                 |         |                          |              |                |   |                 |   |   |     |
| rc       | 情報  | 1311        | リソース %1         |         | $\overline{\phantom{a}}$ |              |                |   |                 |   |   |     |
|          |     |             | の非活性後ス          | リソース非活  |                          |              |                |   |                 |   |   |     |
|          |     |             | クリプトが完          | 性後      |                          |              |                |   |                 |   |   |     |
|          |     |             | 了しました。          | スクリプト   |                          |              |                |   |                 |   |   |     |
|          |     |             |                 | 完了      |                          |              |                |   |                 |   |   |     |
|          |     |             |                 |         |                          |              |                |   |                 |   |   |     |
| $\rm rc$ | エラー | 1340        | リソース %1         | リソース活性  | スクリプトが                   |              |                |   |                 |   |   |     |
|          |     |             | の活性異常時          | 異常時 最終動 | 失敗した原因                   |              |                |   |                 |   |   |     |
|          |     |             | 最終動作前ス          | 作前スクリプ  | を確認し、対                   |              |                |   |                 |   |   |     |
|          |     |             | クリプトが失          | ト失敗     | 処を行ってく                   |              |                |   |                 |   |   |     |
|          |     |             | 敗しました。          |         | ださい。                     |              |                |   |                 |   |   |     |
| rc       | エラー | 1341        | リソース %1         | リソース非活  | スクリプトが                   |              |                |   |                 |   |   |     |
|          |     |             | の非活性異           | 性異常時最終  | 失敗した原因                   |              |                |   |                 |   |   |     |
|          |     |             | 常時最終動作          | 動作前スクリ  | を確認し、対                   |              |                |   |                 |   |   |     |
|          |     |             | 前スクリプト          | プト失敗    | 処を行ってく                   |              |                |   |                 |   |   |     |
|          |     |             | が失敗しまし          |         | ださい。                     |              |                |   |                 |   |   |     |
|          |     |             | た。              |         |                          |              |                |   |                 |   |   |     |

表 4.3 – 前のページからの続き

操作ガイド**,** リリース **6**

| モジュー | イベン | イベン         | メッセージ   | 説明     | 対処                                                                 | $\mathbf{1}$ | $\overline{2}$ | 3 | $\vert 4 \vert$ | 5 <sup>2</sup> | $6 \mid$ | 7 8 |
|------|-----|-------------|---------|--------|--------------------------------------------------------------------|--------------|----------------|---|-----------------|----------------|----------|-----|
| ルタイプ | ト分類 | $\vdash$ ID |         |        |                                                                    |              |                |   |                 |                |          |     |
| rc   | エラー | 1342        | リソース %1 |        | スクリプトが                                                             |              |                |   |                 |                |          |     |
|      |     |             | の活性前スク  | リソース活性 | 失敗した原因                                                             |              |                |   |                 |                |          |     |
|      |     |             | リプトが失敗  | 前      | を確認し、対                                                             |              |                |   |                 |                |          |     |
|      |     |             | しました。   | スクリプト  | 処を行ってく                                                             |              |                |   |                 |                |          |     |
|      |     |             |         | 失敗     | ださい。                                                               |              |                |   |                 |                |          |     |
|      |     |             |         |        |                                                                    |              |                |   |                 |                |          |     |
| rc   | エラー | 1343        | リソース %1 |        | スクリプトが                                                             |              |                |   |                 |                |          |     |
|      |     |             | の活性後スク  | リソース活性 | 失敗した原因                                                             |              |                |   |                 |                |          |     |
|      |     |             | リプトが失敗  | 後      | を確認し、対                                                             |              |                |   |                 |                |          |     |
|      |     |             | しました。   | スクリプト  | 処を行ってく                                                             |              |                |   |                 |                |          |     |
|      |     |             |         | 失敗     | ださい。                                                               |              |                |   |                 |                |          |     |
|      |     |             |         |        |                                                                    |              |                |   |                 |                |          |     |
| rc   | エラー | 1344        | リソース %1 |        | スクリプトが                                                             |              |                |   |                 |                |          |     |
|      |     |             | の非活性前ス  | リソース非活 | 失敗した原因                                                             |              |                |   |                 |                |          |     |
|      |     |             | クリプトが失  | 性前     | を確認し、対                                                             |              |                |   |                 |                |          |     |
|      |     |             | 敗しました。  | スクリプト  | 処を行ってく                                                             |              |                |   |                 |                |          |     |
|      |     |             |         | 失敗     | ださい。                                                               |              |                |   |                 |                |          |     |
|      |     |             |         |        |                                                                    |              |                |   |                 |                |          |     |
| rc   | エラー | 1345        | リソース %1 |        | スクリプトが                                                             |              |                |   |                 |                |          |     |
|      |     |             | の非活性後ス  | リソース非活 | 失敗した原因                                                             |              |                |   |                 |                |          |     |
|      |     |             | クリプトが失  | 性後     | を確認し、対                                                             |              |                |   |                 |                |          |     |
|      |     |             | 敗しました。  | スクリプト  | 処を行ってく                                                             |              |                |   |                 |                |          |     |
|      |     |             |         | 失敗     | ださい。                                                               |              |                |   |                 |                |          |     |
|      |     |             |         |        |                                                                    |              |                |   |                 |                |          |     |
| rc   | エラー | 1346        | ユーザのログ  | ユーザログオ | 実行ユーザの                                                             |              |                |   |                 |                |          |     |
|      |     |             | オンに失敗し  | ン失敗    | ドメイン、ア                                                             |              |                |   |                 |                |          |     |
|      |     |             | ました。    |        | カウント、パ                                                             |              |                |   |                 |                |          |     |
|      |     |             |         |        | スワードが                                                              |              |                |   |                 |                |          |     |
|      |     |             |         |        | 正しく設定さ                                                             |              |                |   |                 |                |          |     |
|      |     |             |         |        | れているか確                                                             |              |                |   |                 |                |          |     |
|      |     |             |         |        | 認してくださ                                                             |              |                |   |                 |                |          |     |
|      |     |             |         |        | $\mathord{\text{\rm l}}\!\operatorname{\backslash}\nolimits_\circ$ |              |                |   |                 |                |          |     |

表 4.3 – 前のページからの続き

| モジュー     | イベン | イベン  | メッセージ     | 説明      | 対処                                                                 | $\mathbf{1}$ | $\lceil 2 \rceil$ | 3 | $\vert 4 \vert$ | 5 <sup>2</sup> | 6 | 7 8 |
|----------|-----|------|-----------|---------|--------------------------------------------------------------------|--------------|-------------------|---|-----------------|----------------|---|-----|
| ルタイプ     | ト分類 | FID  |           |         |                                                                    |              |                   |   |                 |                |   |     |
| rc       | 情報  | 1400 | 強制停止の定    | 強制停止 ス  |                                                                    |              |                   |   |                 |                |   |     |
|          |     |      | 期チェック     | テータス正常  |                                                                    |              |                   |   |                 |                |   |     |
|          |     |      | の状態が正常    |         |                                                                    |              |                   |   |                 |                |   |     |
|          |     |      | に復帰しまし    |         |                                                                    |              |                   |   |                 |                |   |     |
|          |     |      | た。        |         |                                                                    |              |                   |   |                 |                |   |     |
| rc       | エラー | 1401 | 強制停止の定    | 強制停止 ス  | 強制停止機能                                                             |              |                   |   |                 |                |   |     |
|          |     |      | 期チェックが    | テータス異常  | が正しく動作                                                             |              |                   |   |                 |                |   |     |
|          |     |      | 異常を検出し    |         | できない状態                                                             |              |                   |   |                 |                |   |     |
|          |     |      | ました。      |         | になっている                                                             |              |                   |   |                 |                |   |     |
|          |     |      |           |         | 可能性があり                                                             |              |                   |   |                 |                |   |     |
|          |     |      |           |         | ます。異常の                                                             |              |                   |   |                 |                |   |     |
|          |     |      |           |         | 原因を確認し                                                             |              |                   |   |                 |                |   |     |
|          |     |      |           |         | てください。                                                             |              |                   |   |                 |                |   |     |
| $\rm rc$ | エラー | 1402 | 強制停止の     | 強制停止 停止 | 停止要求がタ                                                             |              |                   |   |                 |                |   |     |
|          |     |      | サーバ停止     | 要求タイムア  | イムアウト                                                              |              |                   |   |                 |                |   |     |
|          |     |      | 要求がタイム    | ウト      | した原因を確                                                             |              |                   |   |                 |                |   |     |
|          |     |      | アウトしまし    |         | 認し、対処を                                                             |              |                   |   |                 |                |   |     |
|          |     |      | た。        |         | 行ってくださ                                                             |              |                   |   |                 |                |   |     |
|          |     |      |           |         | $\mathord{\text{\rm l}}\!\operatorname{\backslash}\nolimits_\circ$ |              |                   |   |                 |                |   |     |
| $\rm rc$ | 情報  | 1403 | 強 制 停 止 の | 強制停止 停止 | $\omega_{\rm c}$                                                   |              |                   |   |                 |                |   |     |
|          |     |      | サーバ停止要    | 要求リトライ  |                                                                    |              |                   |   |                 |                |   |     |
|          |     |      | 求をリトライ    |         |                                                                    |              |                   |   |                 |                |   |     |
|          |     |      | します。      |         |                                                                    |              |                   |   |                 |                |   |     |
| rc       | エラー | 1404 | 強 制 停 止 の | 強制停止 停止 | 停止確認がタ                                                             |              |                   |   |                 |                |   |     |
|          |     |      | サーバ停止     | 確認タイムア  | イムアウト                                                              |              |                   |   |                 |                |   |     |
|          |     |      | 確認がタイム    | ウト      | した原因を確                                                             |              |                   |   |                 |                |   |     |
|          |     |      | アウトしまし    |         | 認し、対処を                                                             |              |                   |   |                 |                |   |     |
|          |     |      | た。        |         | 行ってくださ                                                             |              |                   |   |                 |                |   |     |
|          |     |      |           |         | $\mathcal{N}_{\circ}$                                              |              |                   |   |                 |                |   |     |
| rc       | 情報  | 1405 | 強制停止の     | 強制停止 停止 |                                                                    |              |                   |   |                 |                |   |     |
|          |     |      | サーバ停止確    | 確認リトライ  |                                                                    |              |                   |   |                 |                |   |     |
|          |     |      | 認をリトライ    |         |                                                                    |              |                   |   |                 |                |   |     |
|          |     |      | します。      |         |                                                                    |              |                   |   |                 |                |   |     |

表 4.3 – 前のページからの続き

操作ガイド**,** リリース **6**

| モジュー                 | イベン | イベン  | メッセージ    | 説明     | 対処                       | 1 | $\overline{c}$ | 3 | $\overline{4}$ | 5 <sup>2</sup> | 6 | 7 8 |
|----------------------|-----|------|----------|--------|--------------------------|---|----------------|---|----------------|----------------|---|-----|
| ルタイプ                 | ト分類 | FID  |          |        |                          |   |                |   |                |                |   |     |
| rc                   | 警告  | 1427 | サーバ %1 へ | 強制停止失敗 | 強制停止が失                   |   |                |   |                |                |   |     |
|                      |     |      | の強制停止    | によるフェイ | 敗した原因を                   |   |                |   |                |                |   |     |
|                      |     |      | が失敗したた   | ルオーバ抑制 | 確認し、対処                   |   |                |   |                |                |   |     |
|                      |     |      | め、フェイル   |        | を行ってくだ                   |   |                |   |                |                |   |     |
|                      |     |      | オーバは実行   |        | さい。                      |   |                |   |                |                |   |     |
|                      |     |      | しません。    |        |                          |   |                |   |                |                |   |     |
| rc                   | 警告  | 1450 | クラスタ動作   | クラスタ動作 |                          |   |                |   |                |                |   |     |
|                      |     |      | が無効化され   | 無効化中   |                          |   |                |   |                |                |   |     |
|                      |     |      | ています。    |        |                          |   |                |   |                |                |   |     |
| $\rm rc$             | 警告  | 1451 | グループの自   | 自動起動抑制 | $\overline{\phantom{a}}$ |   |                |   |                |                |   |     |
|                      |     |      | 動起動が無効   |        |                          |   |                |   |                |                |   |     |
|                      |     |      | になっている   |        |                          |   |                |   |                |                |   |     |
|                      |     |      | ため、グルー   |        |                          |   |                |   |                |                |   |     |
|                      |     |      | プの自動起動   |        |                          |   |                |   |                |                |   |     |
|                      |     |      | を抑制しまし   |        |                          |   |                |   |                |                |   |     |
|                      |     |      | た。       |        |                          |   |                |   |                |                |   |     |
| $\mathop{\text{rc}}$ | 警告  | 1452 | グループリ    | 復旧動作抑制 | $\blacksquare$           |   |                |   |                |                |   |     |
|                      |     |      | ソース活性    |        |                          |   |                |   |                |                |   |     |
|                      |     |      | 異常時の復    |        |                          |   |                |   |                |                |   |     |
|                      |     |      | 旧動作が無効   |        |                          |   |                |   |                |                |   |     |
|                      |     |      | になっている   |        |                          |   |                |   |                |                |   |     |
|                      |     |      | ため、リソー   |        |                          |   |                |   |                |                |   |     |
|                      |     |      | スの復旧動作   |        |                          |   |                |   |                |                |   |     |
|                      |     |      | を抑制しまし   |        |                          |   |                |   |                |                |   |     |
|                      |     |      | た。       |        |                          |   |                |   |                |                |   |     |
| rc                   | 警告  | 1453 | グループリ    | 復旧動作抑制 | $\blacksquare$           |   |                |   |                |                |   |     |
|                      |     |      | ソース非活    |        |                          |   |                |   |                |                |   |     |
|                      |     |      | 性異常時の復   |        |                          |   |                |   |                |                |   |     |
|                      |     |      | 旧動作が無効   |        |                          |   |                |   |                |                |   |     |
|                      |     |      | になっている   |        |                          |   |                |   |                |                |   |     |
|                      |     |      | ため、リソー   |        |                          |   |                |   |                |                |   |     |
|                      |     |      | スの復旧動作   |        |                          |   |                |   |                |                |   |     |
|                      |     |      | を抑制しまし   |        |                          |   |                |   |                |                |   |     |
|                      |     |      | た。       |        |                          |   |                |   |                |                |   |     |

表 4.3 – 前のページからの続き

| モジュー     | イベン | イベン  | メッセージ  | 説明      | 対処     | 1 <sup>1</sup> | $\vert$ 2 |  | 3 4 5 6 | 7 8 |  |
|----------|-----|------|--------|---------|--------|----------------|-----------|--|---------|-----|--|
| ルタイプ     | ト分類 | FID  |        |         |        |                |           |  |         |     |  |
| rc       | 情報  | 1454 | クラスタ動作 | クラスタ動作  | $\sim$ |                |           |  |         |     |  |
|          |     |      | を無効にしま | を無効化    |        |                |           |  |         |     |  |
|          |     |      | した。    |         |        |                |           |  |         |     |  |
| rc       | 情報  | 1455 | クラスタ動作 | クラスタ動作  | $\sim$ |                |           |  |         |     |  |
|          |     |      | を有効にしま | を有効化    |        |                |           |  |         |     |  |
|          |     |      | した。    |         |        |                |           |  |         |     |  |
| $\rm rc$ | 警告  | 1456 | 有効なライセ | クラスタ動   | ライセンスを |                |           |  |         |     |  |
|          |     |      | ンスが登録さ | 作強制無効化  | 登録してくだ |                |           |  |         |     |  |
|          |     |      | れていないた | (ライセンス無 | さい。クラス |                |           |  |         |     |  |
|          |     |      | め、クラスタ | 効)      | タ動作の強制 |                |           |  |         |     |  |
|          |     |      | 動作が強制的 |         | 的な無効化の |                |           |  |         |     |  |
|          |     |      | に無効化され |         | 解除には、ラ |                |           |  |         |     |  |
|          |     |      | ます。    |         | イセンス登録 |                |           |  |         |     |  |
|          |     |      |        |         | 後、最大1時 |                |           |  |         |     |  |
|          |     |      |        |         | 間を要しま  |                |           |  |         |     |  |
|          |     |      |        |         | す。すぐに解 |                |           |  |         |     |  |
|          |     |      |        |         | 除するには、 |                |           |  |         |     |  |
|          |     |      |        |         | ライセンス登 |                |           |  |         |     |  |
|          |     |      |        |         | 録後、クラス |                |           |  |         |     |  |
|          |     |      |        |         | タのサスペン |                |           |  |         |     |  |
|          |     |      |        |         | ド・リジュー |                |           |  |         |     |  |
|          |     |      |        |         | ムを実行して |                |           |  |         |     |  |
|          |     |      |        |         | ください。  |                |           |  |         |     |  |
| rc       | 情報  | 1457 | 有効なライセ | クラスタ動作  | $\sim$ |                |           |  |         |     |  |
|          |     |      | ンスが登録さ | 強制無効化解  |        |                |           |  |         |     |  |
|          |     |      | れたため、ク | 除       |        |                |           |  |         |     |  |
|          |     |      | ラスタ動作の |         |        |                |           |  |         |     |  |
|          |     |      | 強制的な無効 |         |        |                |           |  |         |     |  |
|          |     |      | 化が解除され |         |        |                |           |  |         |     |  |
|          |     |      | ました。   |         |        |                |           |  |         |     |  |

表 4.3 – 前のページからの続き

操作ガイド**,** リリース **6**

| モジュー                 | イベン | イベン  | メッセージ     | 説明     | 対処                          | $\mathbf{1}$ | $\mathbf{2}$ | 3 | $\overline{4}$ | 5 <sup>2</sup> | 6 | 7 8 |
|----------------------|-----|------|-----------|--------|-----------------------------|--------------|--------------|---|----------------|----------------|---|-----|
| ルタイプ                 | ト分類 | FID  |           |        |                             |              |              |   |                |                |   |     |
| rc                   | 警告  | 1458 | サーバダウン    | フェイルオー |                             |              |              |   |                |                |   |     |
|                      |     |      | 時のフェイル    | バ抑制    |                             |              |              |   |                |                |   |     |
|                      |     |      | オーバが無効    |        |                             |              |              |   |                |                |   |     |
|                      |     |      | になっている    |        |                             |              |              |   |                |                |   |     |
|                      |     |      | ため、グルー    |        |                             |              |              |   |                |                |   |     |
|                      |     |      | プのフェイル    |        |                             |              |              |   |                |                |   |     |
|                      |     |      | オーバを抑制    |        |                             |              |              |   |                |                |   |     |
|                      |     |      | しました。     |        |                             |              |              |   |                |                |   |     |
| $\mathop{\text{rc}}$ | 情報  | 1470 | サーバ %1 を  | 起動サーバ決 | $\mathcal{L}_{\mathcal{A}}$ |              |              |   |                |                |   |     |
|                      |     |      | グループ %2   | 定      |                             |              |              |   |                |                |   |     |
|                      |     |      | の起動先とし    |        |                             |              |              |   |                |                |   |     |
|                      |     |      | て設定しまし    |        |                             |              |              |   |                |                |   |     |
|                      |     |      | た(理由:%3)  |        |                             |              |              |   |                |                |   |     |
|                      |     |      | $\circ$   |        |                             |              |              |   |                |                |   |     |
| rc                   | 警告  | 1471 | グループ %1   |        | 他サーバで異                      |              |              |   |                |                |   |     |
|                      |     |      | の適切な起動    | 起動サーバ無 | 常を検出し                       |              |              |   |                |                |   |     |
|                      |     |      | 先がありませ    | し      | ているモニタ                      |              |              |   |                |                |   |     |
|                      |     |      | ん (理由:%2) | (クラスタ起 | リソースがあ                      |              |              |   |                |                |   |     |
|                      |     |      | $\circ$   | 動、フェイル | ります。異常                      |              |              |   |                |                |   |     |
|                      |     |      |           | オーバ)   | の原因を取り                      |              |              |   |                |                |   |     |
|                      |     |      |           |        | 除くか、監視                      |              |              |   |                |                |   |     |
|                      |     |      |           |        | の一時停止を                      |              |              |   |                |                |   |     |
|                      |     |      |           |        | 行ってくださ                      |              |              |   |                |                |   |     |
|                      |     |      |           |        | い。                          |              |              |   |                |                |   |     |
| rc                   | 警告  | 1472 | サーバ %1 は  |        | 該当のサーバ                      |              |              |   |                |                |   |     |
|                      |     |      | グループ%2    | 起動サーバ無 | で異常を検出                      |              |              |   |                |                |   |     |
|                      |     |      | を起動できる    | し      | しているモニ                      |              |              |   |                |                |   |     |
|                      |     |      | 状態ではあり    | (グループ起 | タリソースが                      |              |              |   |                |                |   |     |
|                      |     |      | ません (理由:  | 動)     | あります。異                      |              |              |   |                |                |   |     |
|                      |     |      | $%3)$ .   |        | 常の原因を取                      |              |              |   |                |                |   |     |
|                      |     |      |           |        | り除くか、監                      |              |              |   |                |                |   |     |
|                      |     |      |           |        | 視の一時停止                      |              |              |   |                |                |   |     |
|                      |     |      |           |        | を行ってくだ                      |              |              |   |                |                |   |     |
|                      |     |      |           |        | さい。                         |              |              |   |                |                |   |     |

表 4.3 – 前のページからの続き

| モジュー     | イベン | イベン  | メッセージ      | 説明     | 対処     | 1 <sup>1</sup> | $\overline{2}$ |  | 3 4 5 6 | 7 8 |  |
|----------|-----|------|------------|--------|--------|----------------|----------------|--|---------|-----|--|
| ルタイプ     | ト分類 | FID  |            |        |        |                |                |  |         |     |  |
| rc       | エラー | 1480 | グループ %1    | 起動待ち合  |        |                |                |  |         |     |  |
|          |     |      | の起動待ち      | わせ失敗(グ |        |                |                |  |         |     |  |
|          |     |      | 合わせに失敗     | ループ起動中 |        |                |                |  |         |     |  |
|          |     |      | したため、グ     | 止)     |        |                |                |  |         |     |  |
|          |     |      | ループの起      |        |        |                |                |  |         |     |  |
|          |     |      | 動は中止され     |        |        |                |                |  |         |     |  |
|          |     |      | ました (理由:   |        |        |                |                |  |         |     |  |
|          |     |      | $%2)$ .    |        |        |                |                |  |         |     |  |
| $\rm rc$ | 警告  | 1481 | グループ %1    | 起動待ち合  | $\sim$ |                |                |  |         |     |  |
|          |     |      | の起動待ち合     | わせ失敗(グ |        |                |                |  |         |     |  |
|          |     |      | わせに失敗し     | ループ起動継 |        |                |                |  |         |     |  |
|          |     |      | ました。しか     | 続)     |        |                |                |  |         |     |  |
|          |     |      | し、グループ     |        |        |                |                |  |         |     |  |
|          |     |      | の起動は継続     |        |        |                |                |  |         |     |  |
|          |     |      | されます (理    |        |        |                |                |  |         |     |  |
|          |     |      | 由: $%2)$ 。 |        |        |                |                |  |         |     |  |
| rc       | エラー | 1482 | グループ %1    | 起動待ち合  |        |                |                |  |         |     |  |
|          |     |      | の起動待ち合     | わせ中止(グ |        |                |                |  |         |     |  |
|          |     |      | わせが中止さ     | ループ起動中 |        |                |                |  |         |     |  |
|          |     |      | れたため、グ     | 止)     |        |                |                |  |         |     |  |
|          |     |      | ループの起動     |        |        |                |                |  |         |     |  |
|          |     |      | は中止されま     |        |        |                |                |  |         |     |  |
|          |     |      | した。        |        |        |                |                |  |         |     |  |
| rc       | 警告  | 1483 | グループ %1    | 起動待ち合  | $\sim$ |                |                |  |         |     |  |
|          |     |      | の起動待ち合     | わせ中止(グ |        |                |                |  |         |     |  |
|          |     |      | わせが中止さ     | ループ起動継 |        |                |                |  |         |     |  |
|          |     |      | れました。し     | 続)     |        |                |                |  |         |     |  |
|          |     |      | かし、グルー     |        |        |                |                |  |         |     |  |
|          |     |      | プの起動は継     |        |        |                |                |  |         |     |  |
|          |     |      | 続されます。     |        |        |                |                |  |         |     |  |

表 4.3 – 前のページからの続き

操作ガイド**,** リリース **6**

| モジュー                 | イベン | イベン  | メッセージ      | 説明              | 対処           | 1 | $\vert$ 2 | 3 | $\vert 4 \vert$ | 5 | 6 | $\overline{7}$ | 8 |
|----------------------|-----|------|------------|-----------------|--------------|---|-----------|---|-----------------|---|---|----------------|---|
| ルタイプ                 | ト分類 | FID  |            |                 |              |   |           |   |                 |   |   |                |   |
| rc                   | エラー | 1484 | グループ %1    | 停止待ち合           |              |   |           |   |                 |   |   |                |   |
|                      |     |      | の停止待ち      | わせ失敗(グ          |              |   |           |   |                 |   |   |                |   |
|                      |     |      | 合わせに失敗     | ループ停止中          |              |   |           |   |                 |   |   |                |   |
|                      |     |      | したため、グ     | 止)              |              |   |           |   |                 |   |   |                |   |
|                      |     |      | ループの停      |                 |              |   |           |   |                 |   |   |                |   |
|                      |     |      | 止は中止され     |                 |              |   |           |   |                 |   |   |                |   |
|                      |     |      | ました (理由:   |                 |              |   |           |   |                 |   |   |                |   |
|                      |     |      | $%2)$ .    |                 |              |   |           |   |                 |   |   |                |   |
| $\rm rc$             | 警告  | 1485 | グループ %1    | 停止待ち合           | $\sim$       |   |           |   |                 |   |   |                |   |
|                      |     |      | の停止待ち合     | わせ失敗(グ          |              |   |           |   |                 |   |   |                |   |
|                      |     |      | わせに失敗し     | ループ停止継          |              |   |           |   |                 |   |   |                |   |
|                      |     |      | ました。しか     | 続)              |              |   |           |   |                 |   |   |                |   |
|                      |     |      | し、グループ     |                 |              |   |           |   |                 |   |   |                |   |
|                      |     |      | の停止は継続     |                 |              |   |           |   |                 |   |   |                |   |
|                      |     |      | されます (理    |                 |              |   |           |   |                 |   |   |                |   |
|                      |     |      | 由: $%2)$ 。 |                 |              |   |           |   |                 |   |   |                |   |
| $\mathop{\text{rc}}$ | エラー | 1486 | グループ%1     | 停止待ち合           | $\sim$       |   |           |   |                 |   |   |                |   |
|                      |     |      | の停止待ち合     | わせ中止(グ          |              |   |           |   |                 |   |   |                |   |
|                      |     |      | わせが中止さ     | ループ停止中          |              |   |           |   |                 |   |   |                |   |
|                      |     |      | れたため、グ     | 止)              |              |   |           |   |                 |   |   |                |   |
|                      |     |      | ループの停止     |                 |              |   |           |   |                 |   |   |                |   |
|                      |     |      | は中止されま     |                 |              |   |           |   |                 |   |   |                |   |
|                      |     |      | した。        |                 |              |   |           |   |                 |   |   |                |   |
| $\rm rc$             | 警告  | 1487 | グループ %1    | 停止待ち合           | $\mathbb{Z}$ |   |           |   |                 |   |   |                |   |
|                      |     |      |            | の停止待ち合   わせ中止(グ |              |   |           |   |                 |   |   |                |   |
|                      |     |      | わせが中止さ     | ループ停止継          |              |   |           |   |                 |   |   |                |   |
|                      |     |      | れました。し     | 続)              |              |   |           |   |                 |   |   |                |   |
|                      |     |      | かし、グルー     |                 |              |   |           |   |                 |   |   |                |   |
|                      |     |      | プの停止は継     |                 |              |   |           |   |                 |   |   |                |   |
|                      |     |      | 続されます。     |                 |              |   |           |   |                 |   |   |                |   |
| rc                   | 情報  | 1490 | グループ%1     | 両系活性チェ          |              |   |           |   |                 |   |   |                |   |
|                      |     |      | の両系活性チ     | ック開始            |              |   |           |   |                 |   |   |                |   |
|                      |     |      | ェックを開始     |                 |              |   |           |   |                 |   |   |                |   |
|                      |     |      | しました。      |                 |              |   |           |   |                 |   |   |                |   |

表 4.3 – 前のページからの続き

| モジュー | イベン | イベン  | メッセージ    | 説明               | 対処             | 1 | $\overline{2}$ | $\mathbf{3}$ | $\vert 4 \vert$ | 5 <sup>2</sup> | $6 \mid$ | 7 8 |
|------|-----|------|----------|------------------|----------------|---|----------------|--------------|-----------------|----------------|----------|-----|
| ルタイプ | ト分類 | FID  |          |                  |                |   |                |              |                 |                |          |     |
| rc   | 情報  | 1491 | グループ %1  | 両系活性チェ           | $\sim$         |   |                |              |                 |                |          |     |
|      |     |      | の両系活性チ   | ック完了             |                |   |                |              |                 |                |          |     |
|      |     |      | ェックが完了   |                  |                |   |                |              |                 |                |          |     |
|      |     |      | しました。    |                  |                |   |                |              |                 |                |          |     |
| rc   | エラー | 1492 | グループ %1  | 両系活性チェ           | グループの状         |   |                |              |                 |                |          |     |
|      |     |      | の両系活性チ   | ック失敗             | 態を確認して         |   |                |              |                 |                |          |     |
|      |     |      | ェックに失敗   |                  | ください。          |   |                |              |                 |                |          |     |
|      |     |      | しました。    |                  |                |   |                |              |                 |                |          |     |
| rc   | 情報  | 1493 | 両系活性チェ   | 両系活性チェ           | グループの状         |   |                |              |                 |                |          |     |
|      |     |      | ックのため、   | ックのためグ           | 態を確認して         |   |                |              |                 |                |          |     |
|      |     |      |          | グループ %1   ループ起動待 | ください。          |   |                |              |                 |                |          |     |
|      |     |      | の起動を待ち   | ち合わせ             |                |   |                |              |                 |                |          |     |
|      |     |      | 合わせていま   |                  |                |   |                |              |                 |                |          |     |
|      |     |      | す。       |                  |                |   |                |              |                 |                |          |     |
| rm   | 情報  | 1501 | 監視 %1 が起 | 監視起動             | $\blacksquare$ |   |                |              |                 |                |          |     |
|      |     |      | 動しました。   |                  |                |   |                |              |                 |                |          |     |
| rm   | 情報  | 1502 | 監視 %1 が停 | 監視停止             | $\sim$         |   |                |              |                 |                |          |     |
|      |     |      | 止しました。   |                  |                |   |                |              |                 |                |          |     |
| rm   | 情報  | 1503 | 監視 %1 はこ | 非対象サーバ           | $\sim$         |   |                |              |                 |                |          |     |
|      |     |      | のサーバでは   |                  |                |   |                |              |                 |                |          |     |
|      |     |      | 監視を行いま   |                  |                |   |                |              |                 |                |          |     |
|      |     |      | せん。      |                  |                |   |                |              |                 |                |          |     |
| rm   | 警告  | 1504 | 監視 %1 は  | 監視警告             | 警告の原因を         |   |                |              |                 |                |          |     |
|      |     |      | 警告の状態    |                  | 確認してくだ         |   |                |              |                 |                |          |     |
|      |     |      | です。(%2:  |                  | さい。            |   |                |              |                 |                |          |     |
|      |     |      | %3)      |                  |                |   |                |              |                 |                |          |     |
| rm   | 警告  | 1505 | 監視リソース   | モニタリソー           | クラスタ構成         |   |                |              |                 |                |          |     |
|      |     |      | 数が上限に達   | ス数不正             | 情報を確認し         |   |                |              |                 |                |          |     |
|      |     |      | しています。   |                  | てください。         |   |                |              |                 |                |          |     |
|      |     |      | (登録済みリ   |                  |                |   |                |              |                 |                |          |     |
|      |     |      | ソース数:%1) |                  |                |   |                |              |                 |                |          |     |
| rm   | 警告  | 1506 | %1 の設定が  | 監視リソース           | クラスタ構成         |   |                |              |                 |                |          |     |
|      |     |      | 有効ではあり   | 不正               | 情報を確認し         |   |                |              |                 |                |          |     |
|      |     |      | ません。 (%2 |                  | てください。         |   |                |              |                 |                |          |     |
|      |     |      | $: \%3)$ |                  |                |   |                |              |                 |                |          |     |

表 4.3 – 前のページからの続き

操作ガイド**,** リリース **6**

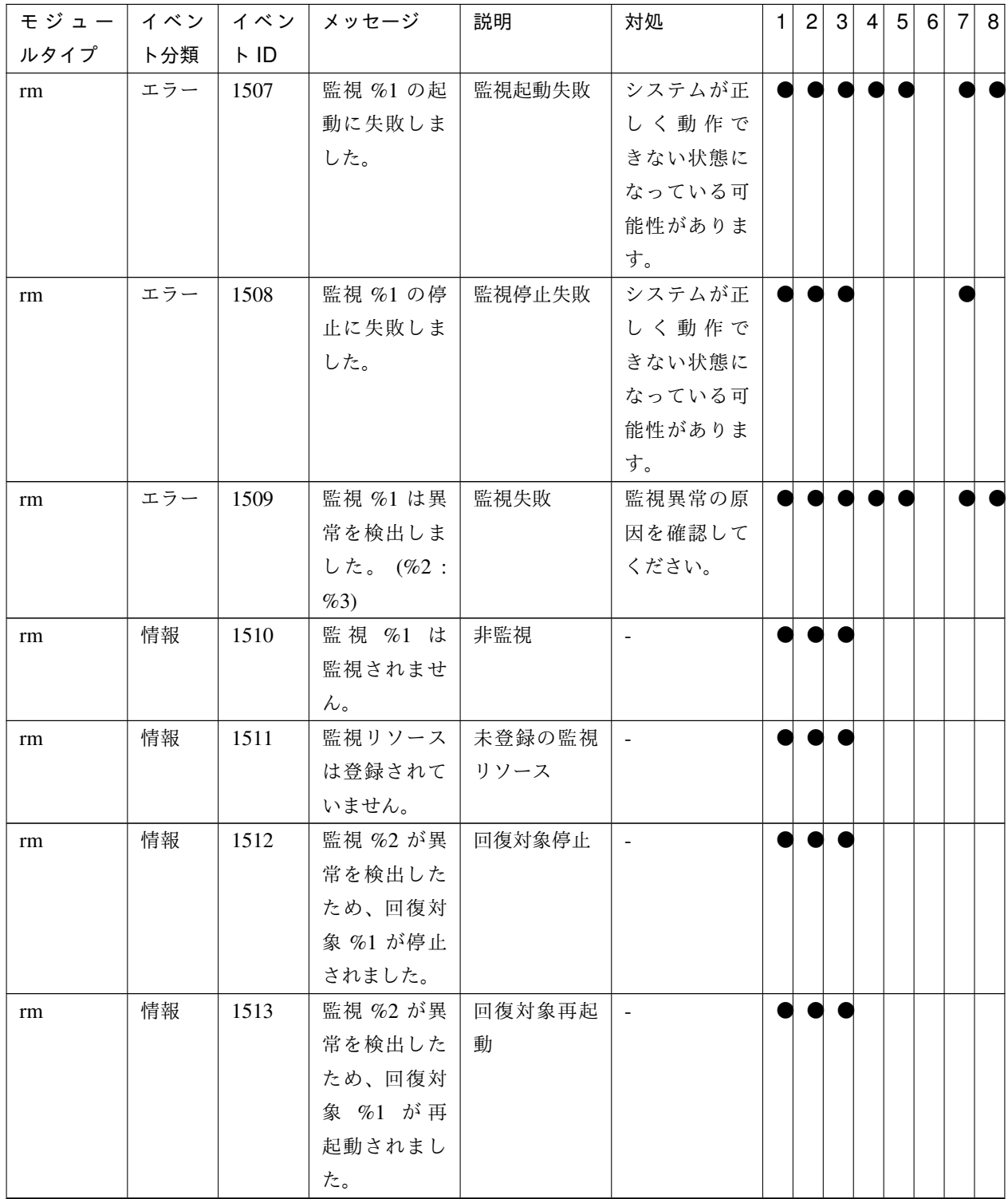

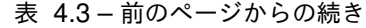
| モジュー | イベン | イベン  | メッセージ           | 説明     | 対処     | 1 <sup>1</sup> | $\overline{c}$ | 3 | $\vert$ | 5 <sup>2</sup> | 6 | 7 8 |  |
|------|-----|------|-----------------|--------|--------|----------------|----------------|---|---------|----------------|---|-----|--|
| ルタイプ | ト分類 | FID  |                 |        |        |                |                |   |         |                |   |     |  |
| rm   | 情報  | 1514 | 監視 %2 が異        | 回復対象グ  |        |                |                |   |         |                |   |     |  |
|      |     |      | 常を検出した   ループフェイ |        |        |                |                |   |         |                |   |     |  |
|      |     |      | ため、回復対          | ルオーバ   |        |                |                |   |         |                |   |     |  |
|      |     |      | 象%1 がフェ         |        |        |                |                |   |         |                |   |     |  |
|      |     |      | イルオーバさ          |        |        |                |                |   |         |                |   |     |  |
|      |     |      | れました。           |        |        |                |                |   |         |                |   |     |  |
| rm   | 情報  | 1515 | 監視 %1 が         | クラスタ停止 |        |                |                |   |         |                |   |     |  |
|      |     |      | 異常を検出し          |        |        |                |                |   |         |                |   |     |  |
|      |     |      | たため、クラ          |        |        |                |                |   |         |                |   |     |  |
|      |     |      | スタの停止が          |        |        |                |                |   |         |                |   |     |  |
|      |     |      | 要求されまし          |        |        |                |                |   |         |                |   |     |  |
|      |     |      | た。              |        |        |                |                |   |         |                |   |     |  |
| rm   | 情報  | 1516 | 監視 %1 が異        | システムシャ |        |                |                |   |         |                |   |     |  |
|      |     |      | 常を検出した   ットダウン  |        |        |                |                |   |         |                |   |     |  |
|      |     |      | ため、システ          |        |        |                |                |   |         |                |   |     |  |
|      |     |      | ムのシャット          |        |        |                |                |   |         |                |   |     |  |
|      |     |      | ダウンが要求          |        |        |                |                |   |         |                |   |     |  |
|      |     |      | されました。          |        |        |                |                |   |         |                |   |     |  |
| rm   | 情報  | 1517 | 監視 %1 が異        | システム再起 | $\sim$ |                |                |   |         |                |   |     |  |
|      |     |      | 常を検出した          | 動      |        |                |                |   |         |                |   |     |  |
|      |     |      | ため、システ          |        |        |                |                |   |         |                |   |     |  |
|      |     |      | ムの再起動が          |        |        |                |                |   |         |                |   |     |  |
|      |     |      | 要求されまし          |        |        |                |                |   |         |                |   |     |  |
|      |     |      | た。              |        |        |                |                |   |         |                |   |     |  |
| rm   | エラー | 1518 | 監視 %2 の異        | 回復対象停止 | リソースの状 |                |                |   |         |                |   |     |  |
|      |     |      | 常検出による          | 失敗     | 態を確認して |                |                |   |         |                |   |     |  |
|      |     |      | 回復対象 %1         |        | ください。  |                |                |   |         |                |   |     |  |
|      |     |      | の停止は失敗          |        |        |                |                |   |         |                |   |     |  |
|      |     |      | しました。           |        |        |                |                |   |         |                |   |     |  |
| rm   | エラー | 1519 | 監視 %2 の異        | 回復対象再起 | リソースの状 |                |                |   |         |                |   |     |  |
|      |     |      | 常検出による          | 動失敗    | 態を確認して |                |                |   |         |                |   |     |  |
|      |     |      | 回復対象 %1         |        | ください。  |                |                |   |         |                |   |     |  |
|      |     |      | の再起動は失          |        |        |                |                |   |         |                |   |     |  |
|      |     |      | 敗しました。          |        |        |                |                |   |         |                |   |     |  |

表 4.3 – 前のページからの続き

操作ガイド**,** リリース **6**

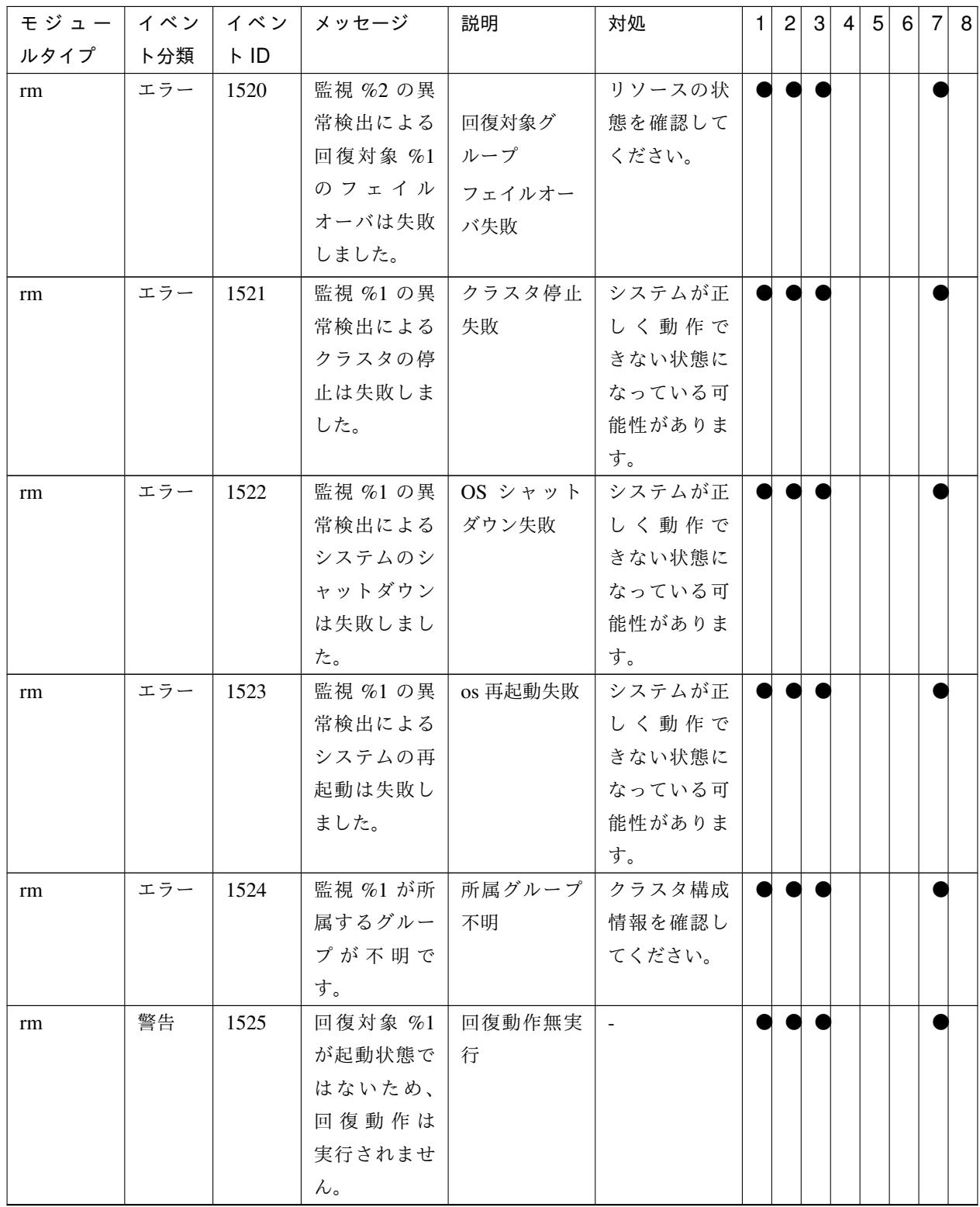

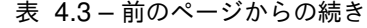

| モジュー | イベン | イベン         | メッセージ         | 説明               | 対処                       | $\mathbf{1}$ | $\mathbf{2}$ | 3 | $\overline{4}$ | 5 <sup>2</sup> | $6 \mid$ | 7 8 |  |
|------|-----|-------------|---------------|------------------|--------------------------|--------------|--------------|---|----------------|----------------|----------|-----|--|
| ルタイプ | ト分類 | $\vdash$ ID |               |                  |                          |              |              |   |                |                |          |     |  |
| rm   | 情報  | 1526        | 監視 %1 の状      | ステータス正           |                          |              |              |   |                |                |          |     |  |
|      |     |             | 態が正常に復        | 常                |                          |              |              |   |                |                |          |     |  |
|      |     |             | 帰しました。        |                  |                          |              |              |   |                |                |          |     |  |
| rm   | 情報  | 1527        | 監視 %1 の状      | ステータス不           | システムが正                   |              |              |   |                |                |          |     |  |
|      |     |             | 態が不明にな        | 明                | しく動作で                    |              |              |   |                |                |          |     |  |
|      |     |             | りました。         |                  | きない状態に                   |              |              |   |                |                |          |     |  |
|      |     |             |               |                  | なっている可                   |              |              |   |                |                |          |     |  |
|      |     |             |               |                  | 能性がありま                   |              |              |   |                |                |          |     |  |
|      |     |             |               |                  | す。                       |              |              |   |                |                |          |     |  |
| rm   | エラー | 1528        | 監視の初期化        | プロセス初期           | システムが正                   |              |              |   |                |                |          |     |  |
|      |     |             | でエラーが発   化異常  |                  | しく動作で                    |              |              |   |                |                |          |     |  |
|      |     |             | 生しました。        |                  | きない状態に                   |              |              |   |                |                |          |     |  |
|      |     |             | $(\%1:\%2)$   |                  | なっている可                   |              |              |   |                |                |          |     |  |
|      |     |             |               |                  | 能性がありま                   |              |              |   |                |                |          |     |  |
|      |     |             |               |                  | す。                       |              |              |   |                |                |          |     |  |
| rm   | 情報  | 1529        | 監視 %1 を一      | 監視一時停止           | $\equiv$                 |              |              |   |                |                |          |     |  |
|      |     |             | 時停止しまし        |                  |                          |              |              |   |                |                |          |     |  |
|      |     |             | た。            |                  |                          |              |              |   |                |                |          |     |  |
| rm   | 情報  | 1530        | 監視 %1 を再      | 監視再開             | $\overline{\phantom{a}}$ |              |              |   |                |                |          |     |  |
|      |     |             | 開しました。        |                  |                          |              |              |   |                |                |          |     |  |
| rm   | 情報  | 1531        | 全ての監視を        | 全監視一時停           | $\sim$                   |              |              |   |                |                |          |     |  |
|      |     |             | 一時停止しま        | 止                |                          |              |              |   |                |                |          |     |  |
|      |     |             | した。           |                  |                          |              |              |   |                |                |          |     |  |
| rm   | 情報  | 1532        | 全ての監視         | 全監視再開            | $\blacksquare$           |              |              |   |                |                |          |     |  |
|      |     |             | を再開しまし        |                  |                          |              |              |   |                |                |          |     |  |
|      |     |             | た。            |                  |                          |              |              |   |                |                |          |     |  |
| rm   | 情報  | 1533        | 監視 %1 の       | ポーリング間           |                          |              |              |   |                |                |          |     |  |
|      |     |             | ポーリング間        | 隔変更              |                          |              |              |   |                |                |          |     |  |
|      |     |             | 隔は %2*%3      |                  |                          |              |              |   |                |                |          |     |  |
|      |     |             | に更新されま        |                  |                          |              |              |   |                |                |          |     |  |
|      |     |             | した。           |                  |                          |              |              |   |                |                |          |     |  |
| rm   | 情報  | 1534        | 全ての監視の ポーリング間 |                  |                          |              |              |   |                |                |          |     |  |
|      |     |             |               | ポーリング間   隔変更 (全監 |                          |              |              |   |                |                |          |     |  |
|      |     |             | 隔は %1 に 視)    |                  |                          |              |              |   |                |                |          |     |  |
|      |     |             | 更新されまし        |                  |                          |              |              |   |                |                |          |     |  |
|      |     |             | た。            |                  |                          |              |              |   |                |                |          |     |  |

表 4.3 – 前のページからの続き

操作ガイド**,** リリース **6**

| モジュー | イベン | イベン  | メッセージ    | 説明      | 対処                       | 1 2 |  | 3 4 5 6 |  | 7 8 |
|------|-----|------|----------|---------|--------------------------|-----|--|---------|--|-----|
| ルタイプ | ト分類 | FID  |          |         |                          |     |  |         |  |     |
| rm   | 情報  | 1535 | 監視 %1 が異 | ストップエ   |                          |     |  |         |  |     |
|      |     |      | 常を検出した   | ラーの発生   |                          |     |  |         |  |     |
|      |     |      | ため、意図的   |         |                          |     |  |         |  |     |
|      |     |      | なストップエ   |         |                          |     |  |         |  |     |
|      |     |      | ラーの発生が   |         |                          |     |  |         |  |     |
|      |     |      | 要求されまし   |         |                          |     |  |         |  |     |
|      |     |      | た。       |         |                          |     |  |         |  |     |
| rm   | エラー | 1536 | 監視 %1 の異 | ストップエ   | システムが正                   |     |  |         |  |     |
|      |     |      | 常検出による   | ラーの発生 失 | しく動作で                    |     |  |         |  |     |
|      |     |      | 意図的なスト   | 敗       | きない状態に                   |     |  |         |  |     |
|      |     |      | ップエラーの   |         | なっている可                   |     |  |         |  |     |
|      |     |      | 発生は失敗し   |         | 能性がありま                   |     |  |         |  |     |
|      |     |      | ました。     |         | す。                       |     |  |         |  |     |
| rm   | 警告  | 1537 | サーバの状態   | 回復動作無実  | サーバの状態                   |     |  |         |  |     |
|      |     |      | が保留中のた   | 行 (サーバ保 | が保留 (NP 未                |     |  |         |  |     |
|      |     |      | め回復動作は   | 留)      | 解決)の場合                   |     |  |         |  |     |
|      |     |      | 実行されませ   |         | は監視リソー                   |     |  |         |  |     |
|      |     |      | んでした。    |         | ス回復動作は                   |     |  |         |  |     |
|      |     |      |          |         | 実行されませ                   |     |  |         |  |     |
|      |     |      |          |         | ん。保留 (NP                 |     |  |         |  |     |
|      |     |      |          |         | 未解決)にな                   |     |  |         |  |     |
|      |     |      |          |         | った原因を確                   |     |  |         |  |     |
|      |     |      |          |         | 認し、NPリ                   |     |  |         |  |     |
|      |     |      |          |         | ソースを正常                   |     |  |         |  |     |
|      |     |      |          |         | な状態にして                   |     |  |         |  |     |
|      |     |      |          |         | ください。                    |     |  |         |  |     |
| rm   | 警告  | 1538 | いずれの回復   | 回復動作無実  | $\overline{\phantom{a}}$ |     |  |         |  |     |
|      |     |      | 対象も起動状   | 行 (全グルー |                          |     |  |         |  |     |
|      |     |      | 態ではないた   | プ)      |                          |     |  |         |  |     |
|      |     |      | め、回復動作   |         |                          |     |  |         |  |     |
|      |     |      | は実行されま   |         |                          |     |  |         |  |     |
|      |     |      | せん。      |         |                          |     |  |         |  |     |

表 4.3 – 前のページからの続き

| モジュー | イベン | イベン  | メッセージ            | 説明      | 対処     | $\mathbf{1}$ | $\sqrt{2}$ | $\mathbf{3}$ | $\vert$ 4 | 5 <sup>2</sup> | $6 \mid$ | 7 8 |
|------|-----|------|------------------|---------|--------|--------------|------------|--------------|-----------|----------------|----------|-----|
| ルタイプ | ト分類 | FID  |                  |         |        |              |            |              |           |                |          |     |
| rm   | 警告  | 1539 | 回復対象 %1          | 回復動作無実  | $\sim$ |              |            |              |           |                |          |     |
|      |     |      | の所属するグ           | 行(グループ) |        |              |            |              |           |                |          |     |
|      |     |      | ループが起動           |         |        |              |            |              |           |                |          |     |
|      |     |      | 状態ではない           |         |        |              |            |              |           |                |          |     |
|      |     |      | ため、回復動           |         |        |              |            |              |           |                |          |     |
|      |     |      | 作は実行され           |         |        |              |            |              |           |                |          |     |
|      |     |      | ません。             |         |        |              |            |              |           |                |          |     |
| rm   | 警告  | 1571 | 視<br>監<br>$\%1$  | 監視遅延    | 監視遅延を検 |              |            |              |           |                |          |     |
|      |     |      | は遅延し             |         | 出したサーバ |              |            |              |           |                |          |     |
|      |     |      | ています。            |         | の負荷状況を |              |            |              |           |                |          |     |
|      |     |      | $(timeout = %2,$ |         | 確認し、負荷 |              |            |              |           |                |          |     |
|      |     |      | response         |         | を取り除いて |              |            |              |           |                |          |     |
|      |     |      | time=%3,         |         | ください。  |              |            |              |           |                |          |     |
|      |     |      | rate=%4)         |         |        |              |            |              |           |                |          |     |
| rm   | 警告  | 1572 | 監視 %1 は監         | 内部処理遅延  | システムが正 |              |            |              |           |                |          |     |
|      |     |      | 視処理が実行           |         | しく動作で  |              |            |              |           |                |          |     |
|      |     |      | できませんで           |         | きない状態に |              |            |              |           |                |          |     |
|      |     |      | した。              |         | なっている可 |              |            |              |           |                |          |     |
|      |     |      |                  |         | 能性がありま |              |            |              |           |                |          |     |
|      |     |      |                  |         | す。     |              |            |              |           |                |          |     |
| rm   | 警告  | 1600 | シャットダウ   シャットダウ  |         | $\sim$ |              |            |              |           |                |          |     |
|      |     |      | ン回数が上限           | ン回数上限到  |        |              |            |              |           |                |          |     |
|      |     |      | (%1回)に達          | 達       |        |              |            |              |           |                |          |     |
|      |     |      | しました。監           |         |        |              |            |              |           |                |          |     |
|      |     |      | 視 %2 の最終         |         |        |              |            |              |           |                |          |     |
|      |     |      | 動作は無視さ           |         |        |              |            |              |           |                |          |     |
|      |     |      | れます。             |         |        |              |            |              |           |                |          |     |
| rm   | 警告  | 1601 | 正常に稼動し           | 異常検出の最  | $\sim$ |              |            |              |           |                |          |     |
|      |     |      | ているサー            | 終動作の抑制  |        |              |            |              |           |                |          |     |
|      |     |      | バが他に存在           |         |        |              |            |              |           |                |          |     |
|      |     |      | しないためモ           |         |        |              |            |              |           |                |          |     |
|      |     |      | ニタリソース           |         |        |              |            |              |           |                |          |     |
|      |     |      | %1 の異常検          |         |        |              |            |              |           |                |          |     |
|      |     |      | 出による最終           |         |        |              |            |              |           |                |          |     |
|      |     |      | 動作を抑制し           |         |        |              |            |              |           |                |          |     |
|      |     |      | ました。             |         |        |              |            |              |           |                |          |     |

表 4.3 – 前のページからの続き

操作ガイド**,** リリース **6**

| モジュー | イベン | イベン  | メッセージ     | 説明     | 対処             | $\mathbf{1}$ | $\overline{2}$ | $\mathbf{3}$ | $\overline{4}$ | 5 <sup>2</sup> | 6 | 7 <sup>1</sup> | 8 |
|------|-----|------|-----------|--------|----------------|--------------|----------------|--------------|----------------|----------------|---|----------------|---|
| ルタイプ | ト分類 | FID  |           |        |                |              |                |              |                |                |   |                |   |
| rm   | 情報  | 1602 | モニタリソー    | 再起動回数リ | $\sim$         |              |                |              |                |                |   |                |   |
|      |     |      | ス異常による    | セット(モニ |                |              |                |              |                |                |   |                |   |
|      |     |      | 再起動回数を    | タリソース) |                |              |                |              |                |                |   |                |   |
|      |     |      | リセットしま    |        |                |              |                |              |                |                |   |                |   |
|      |     |      | した。       |        |                |              |                |              |                |                |   |                |   |
| rm   | 情報  | 1700 | モニタリソー    | モニタリソー | $\sim$         |              |                |              |                |                |   |                |   |
|      |     |      | ス %2 の異   | ス異常時最終 |                |              |                |              |                |                |   |                |   |
|      |     |      | 常時回復動作    | 動作前スクリ |                |              |                |              |                |                |   |                |   |
|      |     |      | (%1) 前スクリ | プト開始   |                |              |                |              |                |                |   |                |   |
|      |     |      | プトを開始し    |        |                |              |                |              |                |                |   |                |   |
|      |     |      | ました。      |        |                |              |                |              |                |                |   |                |   |
| rm   | 情報  | 1701 | モニタリソー    | モニタリソー | $\omega$       |              |                |              |                |                |   |                |   |
|      |     |      | ス %2 の異   | ス異常時最終 |                |              |                |              |                |                |   |                |   |
|      |     |      | 常時回復動作    | 動作前スクリ |                |              |                |              |                |                |   |                |   |
|      |     |      | (%1) 前スクリ | プト完了   |                |              |                |              |                |                |   |                |   |
|      |     |      | プトが完了し    |        |                |              |                |              |                |                |   |                |   |
|      |     |      | ました。      |        |                |              |                |              |                |                |   |                |   |
| rm   | 情報  | 1720 | モニタリソー    | モニタリソー | $\omega$       |              |                |              |                |                |   |                |   |
|      |     |      | ス %2 の異   | ス異常時最終 |                |              |                |              |                |                |   |                |   |
|      |     |      | 常時回復動作    | 動作前スクリ |                |              |                |              |                |                |   |                |   |
|      |     |      | (%1) 前スクリ | プト失敗   |                |              |                |              |                |                |   |                |   |
|      |     |      | プトが失敗し    |        |                |              |                |              |                |                |   |                |   |
|      |     |      | ました。      |        |                |              |                |              |                |                |   |                |   |
| rm   | 情報  | 1750 | 監視 %1 の異  | 詳細情報採取 | $\blacksquare$ |              |                |              |                |                |   |                |   |
|      |     |      | 常検出を契機    | 開始     |                |              |                |              |                |                |   |                |   |
|      |     |      | とした詳細情    |        |                |              |                |              |                |                |   |                |   |
|      |     |      | 報の採取を開    |        |                |              |                |              |                |                |   |                |   |
|      |     |      | 始しました。    |        |                |              |                |              |                |                |   |                |   |
|      |     |      | タイムアウト    |        |                |              |                |              |                |                |   |                |   |
|      |     |      | は%2秒です。   |        |                |              |                |              |                |                |   |                |   |
| rm   | 情報  | 1751 | 監視 %1 の異  | 詳細情報採取 |                |              |                |              |                |                |   |                |   |
|      |     |      | 常検出を契機    | 完了     |                |              |                |              |                |                |   |                |   |
|      |     |      | とした詳細情    |        |                |              |                |              |                |                |   |                |   |
|      |     |      | 報の採取が完    |        |                |              |                |              |                |                |   |                |   |
|      |     |      | 了しました。    |        |                |              |                |              |                |                |   |                |   |

表 4.3 – 前のページからの続き

| モジュー | イベン | イベン  | │ メッセージ               | 説明                | 対処             | $\mathbf{1}$ | $\overline{c}$ | 3 | 4 | 5 <sup>1</sup> | 6 | $\overline{7}$ | 8 |
|------|-----|------|-----------------------|-------------------|----------------|--------------|----------------|---|---|----------------|---|----------------|---|
| ルタイプ | ト分類 | FID  |                       |                   |                |              |                |   |   |                |   |                |   |
| rm   | 警告  | 1752 | 監視 %1 の異              | 詳細情報採取            | $\equiv$       |              |                |   |   |                |   |                |   |
|      |     |      | 常検出を契機                | 失敗                |                |              |                |   |   |                |   |                |   |
|      |     |      | とした詳細情                |                   |                |              |                |   |   |                |   |                |   |
|      |     |      | 報の採取が失                |                   |                |              |                |   |   |                |   |                |   |
|      |     |      | 敗しました。                |                   |                |              |                |   |   |                |   |                |   |
|      |     |      | $(\%2)$               |                   |                |              |                |   |   |                |   |                |   |
| rm   | 情報  | 1800 | %1 サービス   サービス開始      |                   | $\blacksquare$ |              |                |   |   |                |   |                |   |
|      |     |      | を開始しま                 |                   |                |              |                |   |   |                |   |                |   |
|      |     |      | す。                    |                   |                |              |                |   |   |                |   |                |   |
| rm   | 情報  | 1801 | %1 サービス               | サービス開始            | $\blacksquare$ |              |                |   |   |                |   |                |   |
|      |     |      | が停止されて   リトライ         |                   |                |              |                |   |   |                |   |                |   |
|      |     |      | いるため、開                |                   |                |              |                |   |   |                |   |                |   |
|      |     |      | 始します(リ                |                   |                |              |                |   |   |                |   |                |   |
|      |     |      | トライ回数:                |                   |                |              |                |   |   |                |   |                |   |
|      |     |      | $%2/%3)$ <sub>o</sub> |                   |                |              |                |   |   |                |   |                |   |
| rm   | 情報  | 1802 | %1 サービス               | サービス再開            | $\blacksquare$ |              |                |   |   |                |   |                |   |
|      |     |      | を再開しま                 |                   |                |              |                |   |   |                |   |                |   |
|      |     |      | す。                    |                   |                |              |                |   |   |                |   |                |   |
| rm   | 情報  | 1803 |                       | %1 サ ー ビ   サービス再開 | $\sim$         |              |                |   |   |                |   |                |   |
|      |     |      | スが一時停                 | リトライ              |                |              |                |   |   |                |   |                |   |
|      |     |      | 止されてい                 |                   |                |              |                |   |   |                |   |                |   |
|      |     |      | るため、再                 |                   |                |              |                |   |   |                |   |                |   |
|      |     |      | 開します(リ                |                   |                |              |                |   |   |                |   |                |   |
|      |     |      | トライ回数:                |                   |                |              |                |   |   |                |   |                |   |
|      |     |      | $%2/%3)$ <sub>o</sub> |                   |                |              |                |   |   |                |   |                |   |
| rm   | 情報  | 1804 | %1 サービス   サービス停止      |                   | $\blacksquare$ |              |                |   |   |                |   |                |   |
|      |     |      | を停止しま                 |                   |                |              |                |   |   |                |   |                |   |
|      |     |      | す。                    |                   |                |              |                |   |   |                |   |                |   |
| rm   | 情報  | 1805 |                       | %1 サービス   サービス実行  |                |              |                |   |   |                |   |                |   |
|      |     |      | は 実行中 状   中状態         |                   |                |              |                |   |   |                |   |                |   |
|      |     |      | 態に移行しま                |                   |                |              |                |   |   |                |   |                |   |
|      |     |      | した。                   |                   |                |              |                |   |   |                |   |                |   |
| rm   | 情報  | 1806 |                       | %1 サービス   サービス停止  |                |              |                |   |   |                |   |                |   |
|      |     |      | は 停止 状態   状態 (正常)     |                   |                |              |                |   |   |                |   |                |   |
|      |     |      | に移行しまし                |                   |                |              |                |   |   |                |   |                |   |
|      |     |      | た。                    |                   |                |              |                |   |   |                |   |                |   |

表 4.3 – 前のページからの続き

操作ガイド**,** リリース **6**

| モジュー イベン |     | イベン         | メッセージ           | 説明               | 対処     | 1 | $\overline{2}$ | 3 | $\vert 4 \vert$ | 5 <sup>2</sup> | $6 \mid$ | $\vert 7 \vert$ | 8 |
|----------|-----|-------------|-----------------|------------------|--------|---|----------------|---|-----------------|----------------|----------|-----------------|---|
| ルタイプ     | ト分類 | $\vdash$ ID |                 |                  |        |   |                |   |                 |                |          |                 |   |
| rm       | 警告  | 1811        | %1 サービス         | サービス開始           | サービスの状 |   |                |   |                 |                |          |                 |   |
|          |     |             | の開始要求           | 要求失敗             | 態を確認して |   |                |   |                 |                |          |                 |   |
|          |     |             | が失敗しまし          |                  | ください。  |   |                |   |                 |                |          |                 |   |
|          |     |             | た。サービス          |                  |        |   |                |   |                 |                |          |                 |   |
|          |     |             | が開始されな          |                  |        |   |                |   |                 |                |          |                 |   |
|          |     |             | い可能性があ          |                  |        |   |                |   |                 |                |          |                 |   |
|          |     |             | ります。            |                  |        |   |                |   |                 |                |          |                 |   |
| rm       | 警告  | 1812        |                 | %1 サービス   サービス再開 | サービスの状 |   |                |   |                 |                |          |                 |   |
|          |     |             | の再開要求           | 要求失敗             | 態を確認して |   |                |   |                 |                |          |                 |   |
|          |     |             | が失敗しまし          |                  | ください。  |   |                |   |                 |                |          |                 |   |
|          |     |             | た。サービス          |                  |        |   |                |   |                 |                |          |                 |   |
|          |     |             | が再開されな          |                  |        |   |                |   |                 |                |          |                 |   |
|          |     |             | い可能性があ          |                  |        |   |                |   |                 |                |          |                 |   |
|          |     |             | ります。            |                  |        |   |                |   |                 |                |          |                 |   |
| rm       | 警告  | 1813        |                 | %1 サービス   サービス停止 | サービスの状 |   |                |   |                 |                |          |                 |   |
|          |     |             | の停止要求           | 要求失敗             | 態を確認して |   |                |   |                 |                |          |                 |   |
|          |     |             | が失敗しまし          |                  | ください。  |   |                |   |                 |                |          |                 |   |
|          |     |             | た。サービス          |                  |        |   |                |   |                 |                |          |                 |   |
|          |     |             | が停止されな          |                  |        |   |                |   |                 |                |          |                 |   |
|          |     |             | い可能性があ          |                  |        |   |                |   |                 |                |          |                 |   |
|          |     |             | ります。            |                  |        |   |                |   |                 |                |          |                 |   |
| rm       | 警告  | 1816        | %1 サービス         | サービス停止           | サービスが停 |   |                |   |                 |                |          |                 |   |
|          |     |             | が停止してい   状態(異常) |                  | 止した原因を |   |                |   |                 |                |          |                 |   |
|          |     |             | ます。             |                  | 確認してくだ |   |                |   |                 |                |          |                 |   |
|          |     |             |                 |                  | さい。    |   |                |   |                 |                |          |                 |   |
| rm       | 警告  | 1817        |                 | %1 サービス   サービス一時 | サービスがー |   |                |   |                 |                |          |                 |   |
|          |     |             | が一時停止し          | 停止状態 (異          | 時停止した原 |   |                |   |                 |                |          |                 |   |
|          |     |             | ています。           | 常)               | 因を確認して |   |                |   |                 |                |          |                 |   |
|          |     |             |                 |                  | ください。  |   |                |   |                 |                |          |                 |   |
| rm       | 警告  | 1819        | %1 サービス         | サービス再起           | サービス再起 |   |                |   |                 |                |          |                 |   |
|          |     |             | の再起動回           | 動処理リトラ           | 動処理リトラ |   |                |   |                 |                |          |                 |   |
|          |     |             | 数がしきい値          | イオーバ             | イオーバ   |   |                |   |                 |                |          |                 |   |
|          |     |             | %2 を超えて         |                  |        |   |                |   |                 |                |          |                 |   |
|          |     |             | います。            |                  |        |   |                |   |                 |                |          |                 |   |

表 4.3 – 前のページからの続き

| モジュー丨 | イベン |      | イベン メッセージ        | 説明                 | 対処                    | 1 | $\overline{c}$ | 3 | $\vert 4 \vert$ | 5 <sup>2</sup> | 6 | 7 8 |  |
|-------|-----|------|------------------|--------------------|-----------------------|---|----------------|---|-----------------|----------------|---|-----|--|
| ルタイプ  | ト分類 | FID  |                  |                    |                       |   |                |   |                 |                |   |     |  |
| rm    | 情報  | 1820 | %1 サービス ク ラ ス タ  |                    | $\sim$                |   |                |   |                 |                |   |     |  |
|       |     |      |                  | 監 視 処 理 で   サービス停止 |                       |   |                |   |                 |                |   |     |  |
|       |     |      | エラーが発生   (サービス監視 |                    |                       |   |                |   |                 |                |   |     |  |
|       |     |      | したため、ク           | エラー)               |                       |   |                |   |                 |                |   |     |  |
|       |     |      | ラスタサービ           |                    |                       |   |                |   |                 |                |   |     |  |
|       |     |      | スを停止しま           |                    |                       |   |                |   |                 |                |   |     |  |
|       |     |      | す。               |                    |                       |   |                |   |                 |                |   |     |  |
| rm    | 情報  | 1821 |                  | %1 サービス システムシ      | $\sim$                |   |                |   |                 |                |   |     |  |
|       |     |      | 監視処理でエ   ャットダウン  |                    |                       |   |                |   |                 |                |   |     |  |
|       |     |      |                  | ラーが発生し   (サービス監視   |                       |   |                |   |                 |                |   |     |  |
|       |     |      | たため、シスー          | エラー)               |                       |   |                |   |                 |                |   |     |  |
|       |     |      | テムをシャッ           |                    |                       |   |                |   |                 |                |   |     |  |
|       |     |      | トダウンしま           |                    |                       |   |                |   |                 |                |   |     |  |
|       |     |      | す。               |                    |                       |   |                |   |                 |                |   |     |  |
| rm    | 情報  | 1822 | %1 サービス          | システム再起             | $\sim$                |   |                |   |                 |                |   |     |  |
|       |     |      | 監視処理でエ           | 動(サービス             |                       |   |                |   |                 |                |   |     |  |
|       |     |      | ラーが発生し           | 監視エラー)             |                       |   |                |   |                 |                |   |     |  |
|       |     |      | たため、シス           |                    |                       |   |                |   |                 |                |   |     |  |
|       |     |      | テムを再起動           |                    |                       |   |                |   |                 |                |   |     |  |
|       |     |      | します。             |                    |                       |   |                |   |                 |                |   |     |  |
| rm    | エラー | 1870 | ライセンス不           | 操作不可 (ラ            | ライセンスの                |   |                |   |                 |                |   |     |  |
|       |     |      | 正のため、監           | イセンス不正)            | 登録状況を確                |   |                |   |                 |                |   |     |  |
|       |     |      | 視 %1 を操作         |                    | 認してくださ                |   |                |   |                 |                |   |     |  |
|       |     |      | できません。           |                    | $\mathcal{N}_{\circ}$ |   |                |   |                 |                |   |     |  |
| rm    | 情報  | 1890 | 監視 %1 が          | 回復スクリプ             |                       |   |                |   |                 |                |   |     |  |
|       |     |      | 異常を検出し           | ト完了                |                       |   |                |   |                 |                |   |     |  |
|       |     |      | たため、回復           |                    |                       |   |                |   |                 |                |   |     |  |
|       |     |      | スクリプトが           |                    |                       |   |                |   |                 |                |   |     |  |
|       |     |      | 実行されまし           |                    |                       |   |                |   |                 |                |   |     |  |
|       |     |      | た。               |                    |                       |   |                |   |                 |                |   |     |  |
| rm    | エラー | 1891 | 監視%1の異           | 回復スクリプ             | 回復スクリプ                |   |                |   |                 |                |   |     |  |
|       |     |      | 常検出による           | ト失敗                | トが失敗し                 |   |                |   |                 |                |   |     |  |
|       |     |      | 回復スクリプ           |                    | た原因を確                 |   |                |   |                 |                |   |     |  |
|       |     |      | トの実行は失           |                    | 認し、対処を                |   |                |   |                 |                |   |     |  |
|       |     |      | 敗しました。           |                    | 行ってくださ                |   |                |   |                 |                |   |     |  |
|       |     |      |                  |                    | $\Lambda^{\prime}$    |   |                |   |                 |                |   |     |  |

表 4.3 – 前のページからの続き

操作ガイド**,** リリース **6**

| モジュー丨 | イベン | イベン       | メッセージ    | 説明     | 対処             | 1 | $\overline{2}$ | 3 | $\overline{4}$ | 5 <sup>2</sup> | 6 | 7 <sup>1</sup> | 8 <sup>1</sup> |
|-------|-----|-----------|----------|--------|----------------|---|----------------|---|----------------|----------------|---|----------------|----------------|
| ルタイプ  | ト分類 | <b>ND</b> |          |        |                |   |                |   |                |                |   |                |                |
| rm    | エラー | 1892      | ユーザのログ   | ユーザログオ | 実行ユーザの         |   |                |   |                |                |   |                |                |
|       |     |           | オンに失敗し   | ン失敗    | ドメイン、ア         |   |                |   |                |                |   |                |                |
|       |     |           | ました。     |        | カウント、パ         |   |                |   |                |                |   |                |                |
|       |     |           |          |        | スワードが          |   |                |   |                |                |   |                |                |
|       |     |           |          |        | 正しく設定さ         |   |                |   |                |                |   |                |                |
|       |     |           |          |        | れているか確         |   |                |   |                |                |   |                |                |
|       |     |           |          |        | 認してくださ         |   |                |   |                |                |   |                |                |
|       |     |           |          |        | $\downarrow$   |   |                |   |                |                |   |                |                |
| rm    | 情報  | 1910      | 監視 %1 の擬 | 擬似障害発生 | $\sim$         |   |                |   |                |                |   |                |                |
|       |     |           | 似障害が発生   |        |                |   |                |   |                |                |   |                |                |
|       |     |           | しました。    |        |                |   |                |   |                |                |   |                |                |
| rm    | 情報  | 1911      | 監視 %1 の擬 | 擬似障害解除 | $\blacksquare$ |   |                |   |                |                |   |                |                |
|       |     |           | 似障害を解除   |        |                |   |                |   |                |                |   |                |                |
|       |     |           | しました。    |        |                |   |                |   |                |                |   |                |                |
| rm    | 情報  | 1912      | 全モニタリ    | 全モニタリ  | $\sim$         |   |                |   |                |                |   |                |                |
|       |     |           | ソースで擬似   | ソースの擬似 |                |   |                |   |                |                |   |                |                |
|       |     |           | 障害が発生し   | 障害発生   |                |   |                |   |                |                |   |                |                |
|       |     |           | ます。      |        |                |   |                |   |                |                |   |                |                |
| rm    | 情報  | 1913      | 全モニタリ    | 全モニタリ  | $\sim$         |   |                |   |                |                |   |                |                |
|       |     |           | ソースの擬似   | ソースの擬似 |                |   |                |   |                |                |   |                |                |
|       |     |           | 障害を解除し   | 障害解除   |                |   |                |   |                |                |   |                |                |
|       |     |           | ます。      |        |                |   |                |   |                |                |   |                |                |
| rm    | 警告  | 1914      | 監視%1の擬   | 擬似障害発生 | モニタリソー         |   |                |   |                |                |   |                |                |
|       |     |           | 似障害の発生   | 失敗     | ス %1 が障害       |   |                |   |                |                |   |                |                |
|       |     |           | に失敗しまし   |        | 検証機能に対         |   |                |   |                |                |   |                |                |
|       |     |           | た。       |        | 応しているか         |   |                |   |                |                |   |                |                |
|       |     |           |          |        | 確認してくだ         |   |                |   |                |                |   |                |                |
|       |     |           |          |        | さい。            |   |                |   |                |                |   |                |                |
| rm    | 警告  | 1915      | 監視 %1 の擬 | 擬似障害解除 | モニタリソー         |   |                |   |                |                |   |                |                |
|       |     |           | 似障害の解除   | 失敗     | ス%1が障害         |   |                |   |                |                |   |                |                |
|       |     |           | に失敗しまし   |        | 検証機能に対         |   |                |   |                |                |   |                |                |
|       |     |           | た。       |        | 応しているか         |   |                |   |                |                |   |                |                |
|       |     |           |          |        | 確認してくだ         |   |                |   |                |                |   |                |                |
|       |     |           |          |        | さい。            |   |                |   |                |                |   |                |                |

表 4.3 – 前のページからの続き

| モジュー  | イベン | イベン  | │ メッセージ | 説明     | 対処                       | 1 <sup>1</sup> | $\mathbf{2}$ | 3 | 4 5 6 |  | 7 8 |
|-------|-----|------|---------|--------|--------------------------|----------------|--------------|---|-------|--|-----|
| ルタイプ  | ト分類 | FID  |         |        |                          |                |              |   |       |  |     |
| rm    | 情報  | 1930 | モニタリソー  | モニタリソー |                          |                |              |   |       |  |     |
|       |     |      | ス異常時の回  | ス異常時回復 |                          |                |              |   |       |  |     |
|       |     |      | 復動作を無効  | 動作無効   |                          |                |              |   |       |  |     |
|       |     |      | にしました。  |        |                          |                |              |   |       |  |     |
| rm    | 情報  | 1931 | モニタリソー  | モニタリソー | $\sim$                   |                |              |   |       |  |     |
|       |     |      | ス異常時の回  | ス異常時回復 |                          |                |              |   |       |  |     |
|       |     |      | 復動作を有効  | 動作有効   |                          |                |              |   |       |  |     |
|       |     |      | にしました。  |        |                          |                |              |   |       |  |     |
| rm    | 警告  | 1932 | モニタリソー  |        |                          |                |              |   |       |  |     |
|       |     |      | ス異常時の回  | 回復動作無  |                          |                |              |   |       |  |     |
|       |     |      | 復動作が無効  | 実行     |                          |                |              |   |       |  |     |
|       |     |      | になっている  | (回復動作抑 |                          |                |              |   |       |  |     |
|       |     |      | ため、監視%1 | 制中)    |                          |                |              |   |       |  |     |
|       |     |      | の回復動作は  |        |                          |                |              |   |       |  |     |
|       |     |      | 無視されまし  |        |                          |                |              |   |       |  |     |
|       |     |      | た。      |        |                          |                |              |   |       |  |     |
| rm    | 警告  | 1933 | タイムアウト  | モニタリソー | $\overline{a}$           |                |              |   |       |  |     |
|       |     |      | 発生時の回復  | スタイムアウ |                          |                |              |   |       |  |     |
|       |     |      | 動作が無効で  | 卜時回復動作 |                          |                |              |   |       |  |     |
|       |     |      | あるため、監  | 無効     |                          |                |              |   |       |  |     |
|       |     |      | 視%1の回復  |        |                          |                |              |   |       |  |     |
|       |     |      | 動作は実行さ  |        |                          |                |              |   |       |  |     |
|       |     |      | れませんでし  |        |                          |                |              |   |       |  |     |
|       |     |      | た。      |        |                          |                |              |   |       |  |     |
| event | 情報  | 2101 | %1 サービス | サービス開始 | $\sim$                   |                |              |   |       |  |     |
|       |     |      | が開始されま  |        |                          |                |              |   |       |  |     |
|       |     |      | した。     |        |                          |                |              |   |       |  |     |
| event | 情報  | 2102 | %1 サービス | サービス停止 | $\overline{\phantom{a}}$ |                |              |   |       |  |     |
|       |     |      | が停止されま  |        |                          |                |              |   |       |  |     |
|       |     |      | した。     |        |                          |                |              |   |       |  |     |

表 4.3 – 前のページからの続き

操作ガイド**,** リリース **6**

| モジュー  | イベン | イベン  | メッセージ   | 説明     | 対処     | 1 | $\vert$ 2 | 3 | 4 5 6 |  | 7 8 |
|-------|-----|------|---------|--------|--------|---|-----------|---|-------|--|-----|
| ルタイプ  | ト分類 | FID  |         |        |        |   |           |   |       |  |     |
| event | 警告  | 2130 | 内部スレッド  | 終了待ちタイ | システムが正 |   |           |   |       |  |     |
|       |     |      | の終了待ち   | ムアウト   | しく動作で  |   |           |   |       |  |     |
|       |     |      | でタイムアウ  |        | きない状態に |   |           |   |       |  |     |
|       |     |      | ト、またはそ  |        | なっている可 |   |           |   |       |  |     |
|       |     |      | の他異常が発  |        | 能性がありま |   |           |   |       |  |     |
|       |     |      | 生しました。  |        | す。     |   |           |   |       |  |     |
|       |     |      | 内部エラー   |        |        |   |           |   |       |  |     |
|       |     |      | %1 を検出し |        |        |   |           |   |       |  |     |
|       |     |      | ました。    |        |        |   |           |   |       |  |     |
| event | エラー | 2150 | 不正なパラ   | 構成情報異常 | クラスタ構成 |   |           |   |       |  |     |
|       |     |      | メータが指定  |        | 情報を確認し |   |           |   |       |  |     |
|       |     |      | されました。  |        | てください。 |   |           |   |       |  |     |
|       |     |      | パラメータを  |        |        |   |           |   |       |  |     |
|       |     |      | 確認してくだ  |        |        |   |           |   |       |  |     |
|       |     |      | さい。     |        |        |   |           |   |       |  |     |
| event | エラー | 2151 | ポリシ情報の  | 構成情報異常 | ポリシファイ |   |           |   |       |  |     |
|       |     |      | 取得に失敗し  |        | ルの存在また |   |           |   |       |  |     |
|       |     |      | ました。ポリ  |        | は、構成内容 |   |           |   |       |  |     |
|       |     |      | シファイルの  |        | を確認してく |   |           |   |       |  |     |
|       |     |      | 存在または、  |        | ださい。   |   |           |   |       |  |     |
|       |     |      | 構成内容を確  |        |        |   |           |   |       |  |     |
|       |     |      | 認してくださ  |        |        |   |           |   |       |  |     |
|       |     |      | い。      |        |        |   |           |   |       |  |     |
| event | エラー | 2152 | レジストリ情  | レジストリ異 | システムが正 |   |           |   |       |  |     |
|       |     |      | 報の取得に失  | 常      | しく動作でき |   |           |   |       |  |     |
|       |     |      | 敗しました。  |        | ない状態にな |   |           |   |       |  |     |
|       |     |      | システムが   |        | っている可能 |   |           |   |       |  |     |
|       |     |      | 正しく動作で  |        | 性があります |   |           |   |       |  |     |
|       |     |      | きない状態に  |        |        |   |           |   |       |  |     |
|       |     |      | なっている可  |        |        |   |           |   |       |  |     |
|       |     |      | 能性がありま  |        |        |   |           |   |       |  |     |
|       |     |      | す。      |        |        |   |           |   |       |  |     |

表 4.3 – 前のページからの続き

| モジューー | イベン |      | イベン メッセージ | 説明           | 対処     | 1 | $\vert$ 2 |  | 3 4 5 6 | 7 8 |  |
|-------|-----|------|-----------|--------------|--------|---|-----------|--|---------|-----|--|
| ルタイプ  | ト分類 | FID  |           |              |        |   |           |  |         |     |  |
| event | エラー | 2153 |           | サービスマ ディスパッチ | システムが正 |   |           |  |         |     |  |
|       |     |      | ネージャへの    | 異常           | しく動作でき |   |           |  |         |     |  |
|       |     |      | ディスパッチ    |              | ない状態にな |   |           |  |         |     |  |
|       |     |      | に失敗しまし    |              | っている可能 |   |           |  |         |     |  |
|       |     |      | た。システム    |              | 性があります |   |           |  |         |     |  |
|       |     |      | が正しく動作    |              |        |   |           |  |         |     |  |
|       |     |      | できない状態    |              |        |   |           |  |         |     |  |
|       |     |      | になっている    |              |        |   |           |  |         |     |  |
|       |     |      | 可能性があり    |              |        |   |           |  |         |     |  |
|       |     |      | ます。       |              |        |   |           |  |         |     |  |
| event | エラー | 2154 | 内部リソース    | リソース生成       | システムが正 |   |           |  |         |     |  |
|       |     |      | の作成に失敗    | 失敗           | しく動作でき |   |           |  |         |     |  |
|       |     |      | しました。シ    |              | ない状態にな |   |           |  |         |     |  |
|       |     |      | ステムが正し    |              | っている可能 |   |           |  |         |     |  |
|       |     |      | く動作できな    |              | 性があります |   |           |  |         |     |  |
|       |     |      | い状態になっ    |              |        |   |           |  |         |     |  |
|       |     |      | ている可能性    |              |        |   |           |  |         |     |  |
|       |     |      | があります。    |              |        |   |           |  |         |     |  |
| event | エラー | 2155 | 通信ソケット    | ソケット生成       | システムが正 |   |           |  |         |     |  |
|       |     |      | の作成に失敗    | 失敗           | しく動作でき |   |           |  |         |     |  |
|       |     |      | しました。シ    |              | ない状態にな |   |           |  |         |     |  |
|       |     |      | ステムが正し    |              | っている可能 |   |           |  |         |     |  |
|       |     |      | く動作できな    |              | 性があります |   |           |  |         |     |  |
|       |     |      | い状態になっ    |              |        |   |           |  |         |     |  |
|       |     |      | ている可能性    |              |        |   |           |  |         |     |  |
|       |     |      | があります。    |              |        |   |           |  |         |     |  |
| event | エラー | 2156 | 共有メモリの    | 共有メモリ制       | システムが正 |   |           |  |         |     |  |
|       |     |      | 制御に失敗し    | 御失敗          | しく動作でき |   |           |  |         |     |  |
|       |     |      | ました。シス    |              | ない状態にな |   |           |  |         |     |  |
|       |     |      | テムが正しく    |              | っている可能 |   |           |  |         |     |  |
|       |     |      | 動作できない    |              | 性があります |   |           |  |         |     |  |
|       |     |      | 状態になって    |              |        |   |           |  |         |     |  |
|       |     |      | いる可能性が    |              |        |   |           |  |         |     |  |
|       |     |      | あります。     |              |        |   |           |  |         |     |  |

表 4.3 – 前のページからの続き

操作ガイド**,** リリース **6**

| モジュー  | イベン | イベン         | メッセージ     | 説明       | 対処      | 1 | 2 | 3 | $\vert$ | 5 <sup>2</sup> | $6 \mid$ | 7 8 |
|-------|-----|-------------|-----------|----------|---------|---|---|---|---------|----------------|----------|-----|
| ルタイプ  | ト分類 | $\vdash$ ID |           |          |         |   |   |   |         |                |          |     |
| event | エラー | 2157        | 内部スレッド    | スレッド生成   | システムが正  |   |   |   |         |                |          |     |
|       |     |             | の生成に失敗    | 失敗       | しく動作でき  |   |   |   |         |                |          |     |
|       |     |             | しました。シ    |          | ない状態にな  |   |   |   |         |                |          |     |
|       |     |             | ステムが正し    |          | っている可能  |   |   |   |         |                |          |     |
|       |     |             | く動作できな    |          | 性があります  |   |   |   |         |                |          |     |
|       |     |             | い状態になっ    |          |         |   |   |   |         |                |          |     |
|       |     |             | ている可能性    |          |         |   |   |   |         |                |          |     |
|       |     |             | があります。    |          |         |   |   |   |         |                |          |     |
| event | エラー | 2158        | ログ保存期間    | ログ保存期間   | システムが正  |   |   |   |         |                |          |     |
|       |     |             | 設定の初期化    | 設定初期化失   | しく動作でき  |   |   |   |         |                |          |     |
|       |     |             | に失敗しまし    | 敗        | ない状態にな  |   |   |   |         |                |          |     |
|       |     |             | た。ログ保存    |          | っている可能  |   |   |   |         |                |          |     |
|       |     |             | 期間設定が無    |          | 性があります  |   |   |   |         |                |          |     |
|       |     |             | 効の状態でシ    |          |         |   |   |   |         |                |          |     |
|       |     |             | ステムを起動    |          |         |   |   |   |         |                |          |     |
|       |     |             | します。      |          |         |   |   |   |         |                |          |     |
| event | エラー | 2199        | その他、内部    | 内部エラー    | システムが正  |   |   |   |         |                |          |     |
|       |     |             | エラーが発生    |          | しく動作でき  |   |   |   |         |                |          |     |
|       |     |             | しました。シ    |          | ない状態にな  |   |   |   |         |                |          |     |
|       |     |             | ステムが正し    |          | っている可能  |   |   |   |         |                |          |     |
|       |     |             | く動作できな    |          | 性があります  |   |   |   |         |                |          |     |
|       |     |             | い状態になっ    |          |         |   |   |   |         |                |          |     |
|       |     |             | ている可能性    |          |         |   |   |   |         |                |          |     |
|       |     |             | があります。    |          |         |   |   |   |         |                |          |     |
| trnsv | エラー | 2301        | %1 から通知   | クライアント   | 接続を許可す  |   |   |   |         |                |          |     |
|       |     |             | を受付まし     | IP アドレスに | るクライアン  |   |   |   |         |                |          |     |
|       |     |             | たが、許可さ    | よる接続制限   | トIPアドレス |   |   |   |         |                |          |     |
|       |     |             | れませんでし    |          | を確認してく  |   |   |   |         |                |          |     |
|       |     |             | た。        |          | ださい。    |   |   |   |         |                |          |     |
| trnsv | 情報  | 2310        | %2 から通知   | 外部から異常   |         |   |   |   |         |                |          |     |
|       |     |             | (%1) を受け付 | 発生通知を受   |         |   |   |   |         |                |          |     |
|       |     |             | けました。     | 信        |         |   |   |   |         |                |          |     |

表 4.3 – 前のページからの続き

| モジュー  | イベン | イベン                          | メッセージ     | 説明     | 対処                                   | $\mathbf{1}$ | $\overline{c}$ | 3 | 4 | $5\phantom{.0}$ | 6 | $\overline{7}$ | 8 <sup>°</sup> |
|-------|-----|------------------------------|-----------|--------|--------------------------------------|--------------|----------------|---|---|-----------------|---|----------------|----------------|
| ルタイプ  | ト分類 | $\ensuremath{\mathsf{F}}$ ID |           |        |                                      |              |                |   |   |                 |   |                |                |
| trnsv | 情報  | 2320                         | 外部通知によ    | 異常発生時の | $\mathbf{r}$                         |              |                |   |   |                 |   |                |                |
|       |     |                              | り監視 %2の   | 回復動作を実 |                                      |              |                |   |   |                 |   |                |                |
|       |     |                              | 異常時動作     | 行      |                                      |              |                |   |   |                 |   |                |                |
|       |     |                              | (%1) の実行  |        |                                      |              |                |   |   |                 |   |                |                |
|       |     |                              | を開始しまし    |        |                                      |              |                |   |   |                 |   |                |                |
|       |     |                              | た。        |        |                                      |              |                |   |   |                 |   |                |                |
| trnsv | 情報  | 2321                         | 監視 %2 の異  | 異常発生時の |                                      |              |                |   |   |                 |   |                |                |
|       |     |                              | 常時動作 (%1) | 回復動作が完 |                                      |              |                |   |   |                 |   |                |                |
|       |     |                              | が成功しまし    | 了      |                                      |              |                |   |   |                 |   |                |                |
|       |     |                              | た。        |        |                                      |              |                |   |   |                 |   |                |                |
| trnsv | エラー | 2322                         | 監視 %2 の異  | 異常発生時の | 回復動作が実                               |              |                |   |   |                 |   |                |                |
|       |     |                              | 常時動作 (%1) | 回復動作が失 | 行可能な環境                               |              |                |   |   |                 |   |                |                |
|       |     |                              | を実行しまし    | 敗      | か確認してく                               |              |                |   |   |                 |   |                |                |
|       |     |                              | たが、失敗し    |        | ださい。                                 |              |                |   |   |                 |   |                |                |
|       |     |                              | ました。      |        |                                      |              |                |   |   |                 |   |                |                |
| trnsv | 情報  | 2330                         | 動作 (%1) の | 要求された動 |                                      |              |                |   |   |                 |   |                |                |
|       |     |                              | 実行に成功し    | 作が完了   |                                      |              |                |   |   |                 |   |                |                |
|       |     |                              | ました。      |        |                                      |              |                |   |   |                 |   |                |                |
| trnsv | エラー | 2331                         | 動作 (%1) を | 要求された動 | 要求された動                               |              |                |   |   |                 |   |                |                |
|       |     |                              | 実行しました    | 作が失敗   | 作が実行可                                |              |                |   |   |                 |   |                |                |
|       |     |                              | が、失敗しま    |        | 能な環境か確                               |              |                |   |   |                 |   |                |                |
|       |     |                              | した。       |        | 認してくださ                               |              |                |   |   |                 |   |                |                |
|       |     |                              |           |        | $\mathcal{V}^{\, \prime}_{\, \circ}$ |              |                |   |   |                 |   |                |                |
| trnsv | 情報  | 2340                         | 監視 (%1) の | スクリプトの | $\blacksquare$                       |              |                |   |   |                 |   |                |                |
|       |     |                              | 異常時動作     | 実行を開始  |                                      |              |                |   |   |                 |   |                |                |
|       |     |                              | 前スクリプト    |        |                                      |              |                |   |   |                 |   |                |                |
|       |     |                              | を実行しまし    |        |                                      |              |                |   |   |                 |   |                |                |
|       |     |                              | た。        |        |                                      |              |                |   |   |                 |   |                |                |
| trnsv | 情報  | 2341                         | 監視 (%1)の  | スクリプトの | $\omega$                             |              |                |   |   |                 |   |                |                |
|       |     |                              | 異常時動作前    | 実行が完了  |                                      |              |                |   |   |                 |   |                |                |
|       |     |                              | スクリプトの    |        |                                      |              |                |   |   |                 |   |                |                |
|       |     |                              | 実行に成功し    |        |                                      |              |                |   |   |                 |   |                |                |
|       |     |                              | ました。      |        |                                      |              |                |   |   |                 |   |                |                |

表 4.3 – 前のページからの続き

操作ガイド**,** リリース **6**

| モジュー   | イベン | イベン         | メッセージ     | 説明            | 対処                                                                 | 1 | $\overline{2}$ | 3 | $\vert 4 \vert$ | 5 <sup>2</sup> | $6 \mid$ | 7 8 |
|--------|-----|-------------|-----------|---------------|--------------------------------------------------------------------|---|----------------|---|-----------------|----------------|----------|-----|
| ルタイプ   | ト分類 | $\vdash$ ID |           |               |                                                                    |   |                |   |                 |                |          |     |
| trnsv  | エラー | 2342        | 監視 (%1) の | スクリプトの        | スクリプトが                                                             |   |                |   |                 |                |          |     |
|        |     |             | 異常時動作前    | 実行が失敗         | 失敗した原因                                                             |   |                |   |                 |                |          |     |
|        |     |             | スクリプトの    |               | を確認し、対                                                             |   |                |   |                 |                |          |     |
|        |     |             | 実行に失敗し    |               | 処を行ってく                                                             |   |                |   |                 |                |          |     |
|        |     |             | ました。      |               | ださい。                                                               |   |                |   |                 |                |          |     |
| trnsv  | エラー | 2350        | リジュームに    | リジューム失        | $\sim$                                                             |   |                |   |                 |                |          |     |
|        |     |             | 失敗したた     | 敗によるシャ        |                                                                    |   |                |   |                 |                |          |     |
|        |     |             | め、システム    | ットダウン         |                                                                    |   |                |   |                 |                |          |     |
|        |     |             | をシャットダ    |               |                                                                    |   |                |   |                 |                |          |     |
|        |     |             | ウンします。    |               |                                                                    |   |                |   |                 |                |          |     |
| trnsv  | エラー | 2351        | システムのシ    | シャットダウ        | システムが正                                                             |   |                |   |                 |                |          |     |
|        |     |             | ャットダウン    | ン失敗           | しく動作で                                                              |   |                |   |                 |                |          |     |
|        |     |             | に失敗しまし    |               | きない状態に                                                             |   |                |   |                 |                |          |     |
|        |     |             | た。        |               | なっている可                                                             |   |                |   |                 |                |          |     |
|        |     |             |           |               | 能性がありま                                                             |   |                |   |                 |                |          |     |
|        |     |             |           |               | す。                                                                 |   |                |   |                 |                |          |     |
| trnsv  | エラー | 2360        | ログ保存先     | ログ保存先取        | 指定した保存                                                             |   |                |   |                 |                |          |     |
|        |     |             | %1 が見つか   | 得失敗           | 先が存在する                                                             |   |                |   |                 |                |          |     |
|        |     |             | りません。     |               | ことを確認し                                                             |   |                |   |                 |                |          |     |
|        |     |             |           |               | てください。                                                             |   |                |   |                 |                |          |     |
| trnsv  | エラー | 2361        | ログ保存先に    | ログ保存先不        | ログ保存先に                                                             |   |                |   |                 |                |          |     |
|        |     |             | インストール    | 正             | インストー                                                              |   |                |   |                 |                |          |     |
|        |     |             | パス配下のパ    |               | ルパス配下の                                                             |   |                |   |                 |                |          |     |
|        |     |             | スが指定され    |               | パスを指定し                                                             |   |                |   |                 |                |          |     |
|        |     |             | ています。     |               | ないでくださ                                                             |   |                |   |                 |                |          |     |
|        |     |             |           |               | $\mathord{\text{\rm l}}\!\operatorname{\backslash}\nolimits_\circ$ |   |                |   |                 |                |          |     |
| lankhb | エラー | 2851        | サーバ %1 で  | キープアライ        | キープアライ                                                             |   |                |   |                 |                |          |     |
|        |     |             | キープアライ    | ブタイム アウ       | ブタイムアウ                                                             |   |                |   |                 |                |          |     |
|        |     |             | ブタイムアウ    | $\rightarrow$ | トを検出した                                                             |   |                |   |                 |                |          |     |
|        |     |             | トが検出され    |               | サーバが存在                                                             |   |                |   |                 |                |          |     |
|        |     |             | ました。      |               | しています。                                                             |   |                |   |                 |                |          |     |
|        |     |             |           |               | サーバの障害                                                             |   |                |   |                 |                |          |     |
|        |     |             |           |               | を取り除いて                                                             |   |                |   |                 |                |          |     |
|        |     |             |           |               | ください。                                                              |   |                |   |                 |                |          |     |

表 4.3 – 前のページからの続き

| モジュー イベン |     |             | イベン メッセージ                        | 説明                | 対処         | 1 <sup>1</sup> | $\lceil 2 \rceil$ |  | 3 4 5 | 6 | - 7 | 8 |
|----------|-----|-------------|----------------------------------|-------------------|------------|----------------|-------------------|--|-------|---|-----|---|
| ルタイプ     | ト分類 | $\vdash$ ID |                                  |                   |            |                |                   |  |       |   |     |   |
| lankhb   | エラー | 2852        | サーバ %1 で                         | $STOP = \bar{z}$  | $STOP = -$ |                |                   |  |       |   |     |   |
|          |     |             | $STOP = \bar{z}$                 |                   | が発生した      |                |                   |  |       |   |     |   |
|          |     |             | が発生しま                            |                   | サーバが存在     |                |                   |  |       |   |     |   |
|          |     |             | した。(ソー                           |                   | しています。     |                |                   |  |       |   |     |   |
|          |     |             | ス:%2, 終了                         |                   | サーバの障害     |                |                   |  |       |   |     |   |
|          |     |             | $\Box - \breve{\mathrm{K}}$ :%3) |                   | を取り除いて     |                |                   |  |       |   |     |   |
|          |     |             |                                  |                   | ください。      |                |                   |  |       |   |     |   |
| lankhb   | エラー | 2853        |                                  | サーバ %1 で   ハードウェア | ハードウェア     |                |                   |  |       |   |     |   |
|          |     |             | ハ ー ド ウ ェ   リセット                 |                   | リセットが発     |                |                   |  |       |   |     |   |
|          |     |             | アリセット                            |                   | 生したサーバ     |                |                   |  |       |   |     |   |
|          |     |             | が発生しま                            |                   | が存在してい     |                |                   |  |       |   |     |   |
|          |     |             | した。(ソー                           |                   | ます。サーバ     |                |                   |  |       |   |     |   |
|          |     |             | ス:%2, 終了                         |                   | の障害を取り     |                |                   |  |       |   |     |   |
|          |     |             | $\Box - \breve{\mathrm{K}}$ :%3) |                   | 除いてくださ     |                |                   |  |       |   |     |   |
|          |     |             |                                  |                   | い。         |                |                   |  |       |   |     |   |
| ptun     | 警告  | 3301        | パラメータ                            | 遅延警告              |            |                |                   |  |       |   |     |   |
|          |     |             | (%1)がしきい                         |                   | パラメータが     |                |                   |  |       |   |     |   |
|          |     |             | 値 (%2 パー                         |                   | しいき値を超     |                |                   |  |       |   |     |   |
|          |     |             | セント)を超                           |                   | えています。     |                |                   |  |       |   |     |   |
|          |     |             | えました。タ                           |                   | パラメータを     |                |                   |  |       |   |     |   |
|          |     |             | イムアウト値                           |                   | 適正な値に設     |                |                   |  |       |   |     |   |
|          |     |             | $=$ %3 データ                       |                   | 定してくだ      |                |                   |  |       |   |     |   |
|          |     |             | $=\%4$                           |                   | さい。        |                |                   |  |       |   |     |   |
|          |     |             |                                  |                   |            |                |                   |  |       |   |     |   |
| ptun     | 警告  | 3302        | パラメータ                            | │ 遅延警告            |            |                |                   |  |       |   |     |   |
|          |     |             | (%1)がしきい                         |                   | パラメータが     |                |                   |  |       |   |     |   |
|          |     |             | 値 (%2 パー                         |                   | しいき値を超     |                |                   |  |       |   |     |   |
|          |     |             | セント)を超                           |                   | えています。     |                |                   |  |       |   |     |   |
|          |     |             | えました。タ                           |                   | パラメータを     |                |                   |  |       |   |     |   |
|          |     |             | イムアウト値                           |                   | 適正な値に設     |                |                   |  |       |   |     |   |
|          |     |             | $=$ %3 $\vec{r} - \alpha$        |                   | 定してくだ      |                |                   |  |       |   |     |   |
|          |     |             | $=$ %4 サーバ                       |                   | さい。        |                |                   |  |       |   |     |   |
|          |     |             | =%5 リソース                         |                   |            |                |                   |  |       |   |     |   |
|          |     |             | $=\%6$                           |                   |            |                |                   |  |       |   |     |   |

表 4.3 – 前のページからの続き

操作ガイド**,** リリース **6**

| モジュー | イベン | イベン         | メッセージ    | 説明      | 対処     | 1 | $\overline{2}$ | $\lvert 3 \rvert$ | $\vert$ 4 | 5 <sup>2</sup> | 6 | 7 8 |
|------|-----|-------------|----------|---------|--------|---|----------------|-------------------|-----------|----------------|---|-----|
| ルタイプ | ト分類 | $\vdash$ ID |          |         |        |   |                |                   |           |                |   |     |
| lcns | 情報  | 3551        | 試用期間は    | 試用版ライセ  | $\sim$ |   |                |                   |           |                |   |     |
|      |     |             | %1 までです。 | ンス (正常) |        |   |                |                   |           |                |   |     |
|      |     |             | (製品名:%2) |         |        |   |                |                   |           |                |   |     |
| lcns | エラー | 3552        | 試用期間が    | 試用版ライセ  | ライセンスを |   |                |                   |           |                |   |     |
|      |     |             | %1 に切れま  | ンス (期限切 | 登録してくだ |   |                |                   |           |                |   |     |
|      |     |             | した。(製品   | れ)      | さい。    |   |                |                   |           |                |   |     |
|      |     |             | 名:%2)    |         |        |   |                |                   |           |                |   |     |
| lcns | 警告  | 3553        | ライセンスが   | ライセンス不  | ライセンスを |   |                |                   |           |                |   |     |
|      |     |             | 不足してい    | 足       | 登録してくだ |   |                |                   |           |                |   |     |
|      |     |             | ます。不足ラ   |         | さい。    |   |                |                   |           |                |   |     |
|      |     |             | イセンス数は   |         |        |   |                |                   |           |                |   |     |
|      |     |             | %1 です。(製 |         |        |   |                |                   |           |                |   |     |
|      |     |             | 品名:%2)   |         |        |   |                |                   |           |                |   |     |
| lcns | エラー | 3554        | ライセンスが   | ライセンス未  | ライセンスを |   |                |                   |           |                |   |     |
|      |     |             | 登録されてい   | 登録      | 登録してくだ |   |                |                   |           |                |   |     |
|      |     |             | ません。(製品  |         | さい。    |   |                |                   |           |                |   |     |
|      |     |             | 名:%1)    |         |        |   |                |                   |           |                |   |     |
| lcns | エラー | 3555        | 同じライセン   | ライセンス重  | 重複ライセン |   |                |                   |           |                |   |     |
|      |     |             | スが他のサー   | 複登録     | スを削除して |   |                |                   |           |                |   |     |
|      |     |             | バで登録され   |         | ください。  |   |                |                   |           |                |   |     |
|      |     |             | ています。(製  |         |        |   |                |                   |           |                |   |     |
|      |     |             | 品名:%1)   |         |        |   |                |                   |           |                |   |     |
| lcns | エラー | 3556        | このサーバの   | 製造元、型番  | 製造元、型番 |   |                |                   |           |                |   |     |
|      |     |             | 製造元、型番   | 不正      | を確認してく |   |                |                   |           |                |   |     |
|      |     |             | が不正です。   |         | ださい。   |   |                |                   |           |                |   |     |
| lcns | エラー | 3558        | 登録されて    | ライセンス無  | 有効なライセ |   |                |                   |           |                |   |     |
|      |     |             | いるライセ    | 効       | ンスを登録し |   |                |                   |           |                |   |     |
|      |     |             | ンスが無効    |         | てください。 |   |                |                   |           |                |   |     |
|      |     |             | な状態です。   |         |        |   |                |                   |           |                |   |     |
|      |     |             | (製品名:%1、 |         |        |   |                |                   |           |                |   |     |
|      |     |             | シリアルナン   |         |        |   |                |                   |           |                |   |     |
|      |     |             | バー:%2)   |         |        |   |                |                   |           |                |   |     |

表 4.3 – 前のページからの続き

| モジュー   | イベン | イベン         | メッセージ            | 説明              | 対処                             | $\mathbf{1}$ | $\overline{c}$ | 3        | $\overline{4}$ | 5        | 6        | $\overline{7}$ | 8               |
|--------|-----|-------------|------------------|-----------------|--------------------------------|--------------|----------------|----------|----------------|----------|----------|----------------|-----------------|
| ルタイプ   | ト分類 | $\vdash$ ID |                  |                 |                                |              |                |          |                |          |          |                |                 |
| lcns   | 情報  | 3559        | 期限付きライ           | 期限付きライ          | $\omega$                       |              |                |          |                |          |          |                |                 |
|        |     |             | センスの有効           | センス (正常)        |                                |              |                |          |                |          |          |                |                 |
|        |     |             | 期間は%1ま           |                 |                                |              |                |          |                |          |          |                |                 |
|        |     |             | でです。(製品          |                 |                                |              |                |          |                |          |          |                |                 |
|        |     |             | 名:%2)            |                 |                                |              |                |          |                |          |          |                |                 |
| lcns   | エラー | 3560        | 期限付きライ           |                 | ライセンスを                         |              |                |          |                |          |          |                |                 |
|        |     |             | センスの有効           | 期限付きライ          | 登録してくだ                         |              |                |          |                |          |          |                |                 |
|        |     |             | 期間は%1で           | センス             | さい。                            |              |                |          |                |          |          |                |                 |
|        |     |             | 切れました。           | (期限切れ)          |                                |              |                |          |                |          |          |                |                 |
|        |     |             | (製品名:%2)         |                 |                                |              |                |          |                |          |          |                |                 |
| logcmd | 情報  | 3601        |                  | ログコマンド          | $\sim$                         |              | $\times$       | $\times$ | $\times$       | $\times$ | $\times$ | $\times$       | $\vert x \vert$ |
| diskw  | 警告  | 3701        | 監<br>視<br>$\%1$  | 監視遅延            | $\overline{\phantom{a}}$       |              |                |          |                |          |          |                |                 |
|        |     |             | は遅延し             |                 |                                |              |                |          |                |          |          |                |                 |
|        |     |             | ています。            |                 |                                |              |                |          |                |          |          |                |                 |
|        |     |             | $(timeout = %2)$ |                 |                                |              |                |          |                |          |          |                |                 |
|        |     |             | response         |                 |                                |              |                |          |                |          |          |                |                 |
|        |     |             | time=%3          |                 |                                |              |                |          |                |          |          |                |                 |
|        |     |             | rate=%4)         |                 |                                |              |                |          |                |          |          |                |                 |
| userw  | 警告  | 3711        | 監<br>視<br>$\%1$  | 監視遅延            | $\blacksquare$                 |              |                |          |                |          |          |                |                 |
|        |     |             | は遅延し             |                 |                                |              |                |          |                |          |          |                |                 |
|        |     |             | ています。            |                 |                                |              |                |          |                |          |          |                |                 |
|        |     |             | $(timeout = %2)$ |                 |                                |              |                |          |                |          |          |                |                 |
|        |     |             | response         |                 |                                |              |                |          |                |          |          |                |                 |
|        |     |             | time=%3          |                 |                                |              |                |          |                |          |          |                |                 |
|        |     |             | rate=%4)         |                 |                                |              |                |          |                |          |          |                |                 |
| mail   | エラー | 4101        |                  | メール通報が   メール通報失 | SMTP サーバ                       |              |                |          |                |          |          |                |                 |
|        |     |             | 失敗しました           | 敗               | にエラーが発                         |              |                |          |                |          |          |                |                 |
|        |     |             | $(\%1)$ (SMTP    |                 | 生していない                         |              |                |          |                |          |          |                |                 |
|        |     |             | サーバ:%2)          |                 | か、あるいは                         |              |                |          |                |          |          |                |                 |
|        |     |             |                  |                 | SMTP $\mathcal{Y}-\mathcal{N}$ |              |                |          |                |          |          |                |                 |
|        |     |             |                  |                 | との通信に問                         |              |                |          |                |          |          |                |                 |
|        |     |             |                  |                 | 題がないか確                         |              |                |          |                |          |          |                |                 |
|        |     |             |                  |                 | 認してくださ                         |              |                |          |                |          |          |                |                 |
|        |     |             |                  |                 | い。                             |              |                |          |                |          |          |                |                 |

表 4.3 – 前のページからの続き

操作ガイド**,** リリース **6**

| モジュー丨 | イベン | イベン  | メッセージ                | 説明            | 対処                       | $\mathbf{1}$ | $\overline{c}$ | 3 | $\overline{4}$ | 5 <sup>1</sup> | 6 | $\overline{7}$ | 8 |
|-------|-----|------|----------------------|---------------|--------------------------|--------------|----------------|---|----------------|----------------|---|----------------|---|
| ルタイプ  | ト分類 | FID  |                      |               |                          |              |                |   |                |                |   |                |   |
| mail  | 情報  | 4102 | メール通報                | メール通報成        | $\blacksquare$           |              |                |   |                |                |   |                |   |
|       |     |      | が成功しま                | 功             |                          |              |                |   |                |                |   |                |   |
|       |     |      | した。(SMTP             |               |                          |              |                |   |                |                |   |                |   |
|       |     |      | サーバ:%1)              |               |                          |              |                |   |                |                |   |                |   |
| apisv | 情報  | 4301 | $\%1(\text{IP}=\%2)$ | クラスタ停止        | $\equiv$                 |              |                |   |                |                |   |                |   |
|       |     |      | よりクラスタ               |               |                          |              |                |   |                |                |   |                |   |
|       |     |      | 停止が要求さ               |               |                          |              |                |   |                |                |   |                |   |
|       |     |      | れました。                |               |                          |              |                |   |                |                |   |                |   |
| apisv | 情報  | 4302 | $\%1(\text{IP}=\%2)$ | クラスタシャ        | $\omega$                 |              |                |   |                |                |   |                |   |
|       |     |      | よりクラスタ               | ットダウン         |                          |              |                |   |                |                |   |                |   |
|       |     |      | シャットダウ               |               |                          |              |                |   |                |                |   |                |   |
|       |     |      | ンが要求され               |               |                          |              |                |   |                |                |   |                |   |
|       |     |      | ました。                 |               |                          |              |                |   |                |                |   |                |   |
| apisv | 情報  | 4303 | $\%1(\text{IP}=\%2)$ | クラスタ再起        | $\omega$                 |              |                |   |                |                |   |                |   |
|       |     |      | よりクラスタ               | 動             |                          |              |                |   |                |                |   |                |   |
|       |     |      | 再起動が要求               |               |                          |              |                |   |                |                |   |                |   |
|       |     |      | されました。               |               |                          |              |                |   |                |                |   |                |   |
| apisv | 情報  | 4304 | $%1$ (IP=%2)         | クラスタサス        | $\omega$                 |              |                |   |                |                |   |                |   |
|       |     |      | よりクラスタ               | ペンド           |                          |              |                |   |                |                |   |                |   |
|       |     |      | サスペンドが               |               |                          |              |                |   |                |                |   |                |   |
|       |     |      | 要求されまし               |               |                          |              |                |   |                |                |   |                |   |
|       |     |      | た。                   |               |                          |              |                |   |                |                |   |                |   |
| apisv | 情報  | 4310 | $\%1(\text{IP}=\%2)$ | クラスタサー        | $\mathbb{Z}^2$           |              |                |   |                |                |   |                |   |
|       |     |      | よりクラスタ               | ビス停止          |                          |              |                |   |                |                |   |                |   |
|       |     |      | サービスの停               |               |                          |              |                |   |                |                |   |                |   |
|       |     |      | 止が要求され               |               |                          |              |                |   |                |                |   |                |   |
|       |     |      | ました。                 |               |                          |              |                |   |                |                |   |                |   |
| apisv | 情報  | 4311 | $\%1(\text{IP}=\%2)$ | シャットダウ        | $\omega$                 |              |                |   |                |                |   |                |   |
|       |     |      | よりサーバの               | $\rightarrow$ |                          |              |                |   |                |                |   |                |   |
|       |     |      | シャットダウ               |               |                          |              |                |   |                |                |   |                |   |
|       |     |      | ンが要求され               |               |                          |              |                |   |                |                |   |                |   |
|       |     |      | ました。                 |               |                          |              |                |   |                |                |   |                |   |
| apisv | 情報  | 4312 | $%1$ (IP=%2)         | 再起動           | $\overline{\phantom{a}}$ |              |                |   |                |                |   |                |   |
|       |     |      | よりサーバの               |               |                          |              |                |   |                |                |   |                |   |
|       |     |      | 再起動が要求               |               |                          |              |                |   |                |                |   |                |   |
|       |     |      | されました。               |               |                          |              |                |   |                |                |   |                |   |

表 4.3 – 前のページからの続き

| モジュー丨 | イベン |             | イベン   メッセージ          | 説明     | 対処       | $\mathbf{1}$ | $\overline{2}$ | $\mathbf{3}$ | $\overline{4}$ | 5 <sup>2</sup> | 6 | 7 8 |
|-------|-----|-------------|----------------------|--------|----------|--------------|----------------|--------------|----------------|----------------|---|-----|
| ルタイプ  | ト分類 | $\vdash$ ID |                      |        |          |              |                |              |                |                |   |     |
| apisv | 情報  | 4330        | %2(IP=%3)            | グループ起動 | $\sim$   |              |                |              |                |                |   |     |
|       |     |             | よりグループ               |        |          |              |                |              |                |                |   |     |
|       |     |             | (%1) の起動             |        |          |              |                |              |                |                |   |     |
|       |     |             | が要求されま               |        |          |              |                |              |                |                |   |     |
|       |     |             | した。                  |        |          |              |                |              |                |                |   |     |
| apisv | 情報  | 4331        | $\%1$ (IP=%2)        | 全グループ起 | $\sim$   |              |                |              |                |                |   |     |
|       |     |             | より全グルー               | 動      |          |              |                |              |                |                |   |     |
|       |     |             | プの起動が要               |        |          |              |                |              |                |                |   |     |
|       |     |             | 求されまし                |        |          |              |                |              |                |                |   |     |
|       |     |             | た。                   |        |          |              |                |              |                |                |   |     |
| apisv | 情報  | 4332        | $\%2$ (IP=%3)        | グループ停止 | $\sim$   |              |                |              |                |                |   |     |
|       |     |             | よりグループ               |        |          |              |                |              |                |                |   |     |
|       |     |             | (%1) の停止             |        |          |              |                |              |                |                |   |     |
|       |     |             | が要求されま               |        |          |              |                |              |                |                |   |     |
|       |     |             | した。                  |        |          |              |                |              |                |                |   |     |
| apisv | 情報  | 4333        | $\%1(\text{IP}=\%2)$ | 全グループ停 | $\sim$   |              |                |              |                |                |   |     |
|       |     |             | より全グルー               | 止      |          |              |                |              |                |                |   |     |
|       |     |             | プの停止が要               |        |          |              |                |              |                |                |   |     |
|       |     |             | 求されまし                |        |          |              |                |              |                |                |   |     |
|       |     |             | た。                   |        |          |              |                |              |                |                |   |     |
| apisv | 情報  | 4334        | %2(IP=%3)            | グループ再起 | $\sim$   |              |                |              |                |                |   |     |
|       |     |             | よりグループ               | 動      |          |              |                |              |                |                |   |     |
|       |     |             | (%1) の再起             |        |          |              |                |              |                |                |   |     |
|       |     |             | 動が要求され               |        |          |              |                |              |                |                |   |     |
|       |     |             | ました。                 |        |          |              |                |              |                |                |   |     |
| apisv | 情報  | 4335        | $\%1(\text{IP}=\%2)$ | 全グループ再 | $\sim$   |              |                |              |                |                |   |     |
|       |     |             | より全グルー               | 起動     |          |              |                |              |                |                |   |     |
|       |     |             | プの再起動が               |        |          |              |                |              |                |                |   |     |
|       |     |             | 要求されまし               |        |          |              |                |              |                |                |   |     |
|       |     |             | た。                   |        |          |              |                |              |                |                |   |     |
| apisv | 情報  | 4336        | %2(IP=%3)            | グループ移動 | $\equiv$ |              |                |              |                |                |   |     |
|       |     |             | よりグループ               |        |          |              |                |              |                |                |   |     |
|       |     |             | (%1) の移動             |        |          |              |                |              |                |                |   |     |
|       |     |             | が要求されま               |        |          |              |                |              |                |                |   |     |
|       |     |             | した。                  |        |          |              |                |              |                |                |   |     |

表 4.3 – 前のページからの続き

操作ガイド**,** リリース **6**

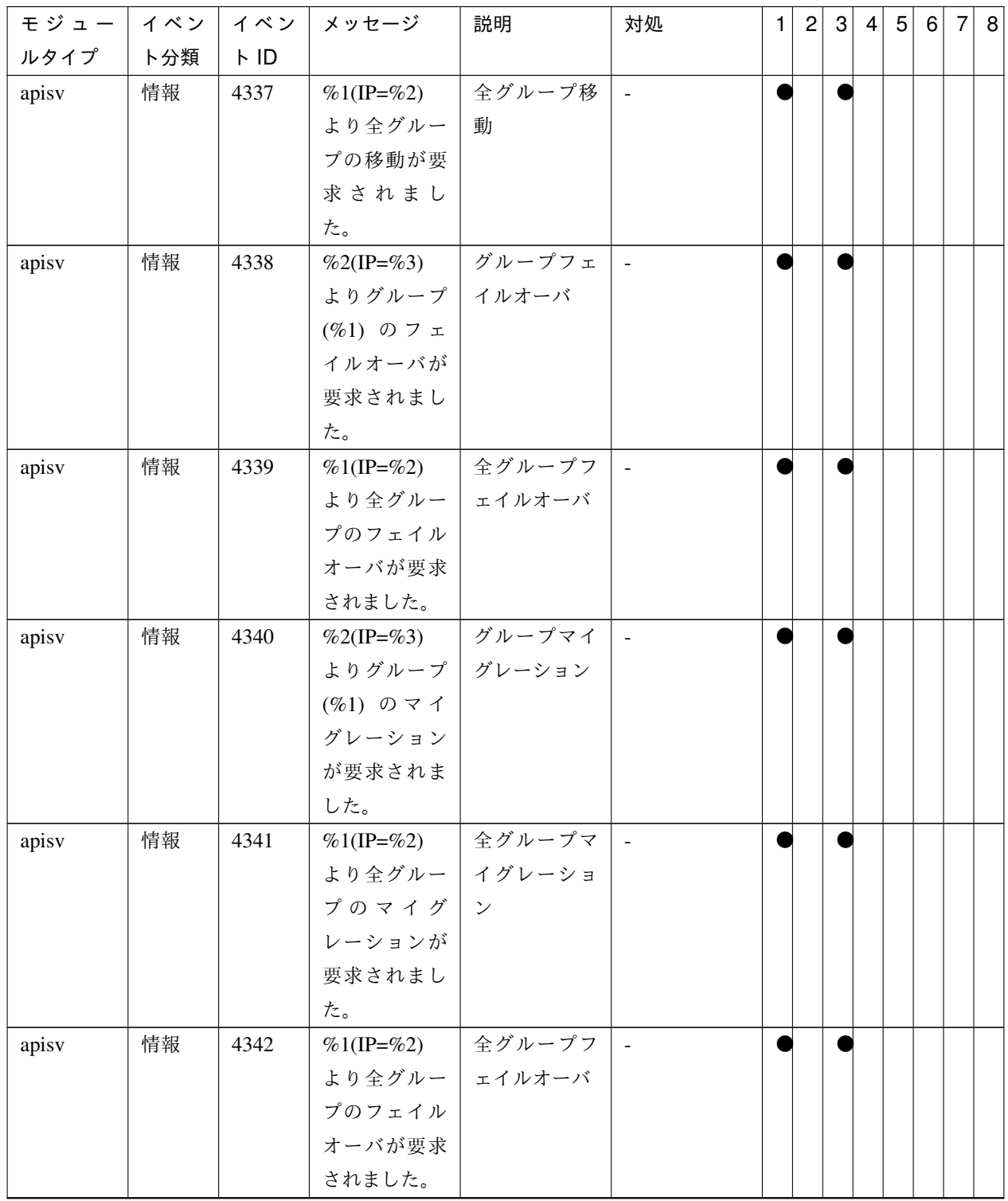

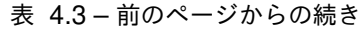

| モジュー  | イベン | イベン         | メッセージ                | 説明     | 対処             | $\mathbf{1}$ | $\overline{c}$ | $\mathbf{3}$ | $\overline{4}$ | 5 | 6 | 7 8 |
|-------|-----|-------------|----------------------|--------|----------------|--------------|----------------|--------------|----------------|---|---|-----|
| ルタイプ  | ト分類 | $\vdash$ ID |                      |        |                |              |                |              |                |   |   |     |
| apisv | 情報  | 4343        | %1 からグ               | 待ち合わせキ | $\sim$         |              |                |              |                |   |   |     |
|       |     |             | ループ %2 の             | ャンセル   |                |              |                |              |                |   |   |     |
|       |     |             | 依存先グルー               |        |                |              |                |              |                |   |   |     |
|       |     |             | プ待ち合わせ               |        |                |              |                |              |                |   |   |     |
|       |     |             | 処理のキャン               |        |                |              |                |              |                |   |   |     |
|       |     |             | セル要求があ               |        |                |              |                |              |                |   |   |     |
|       |     |             | りました。                |        |                |              |                |              |                |   |   |     |
| apisv | 情報  | 4350        | $\%2$ (IP=%3)        | リソース開始 | $\blacksquare$ |              |                |              |                |   |   |     |
|       |     |             | よりリソース               |        |                |              |                |              |                |   |   |     |
|       |     |             | (%1) の開始             |        |                |              |                |              |                |   |   |     |
|       |     |             | が要求されま               |        |                |              |                |              |                |   |   |     |
|       |     |             | した。                  |        |                |              |                |              |                |   |   |     |
| apisv | 情報  | 4351        | $\%1$ (IP=%2)        | 全リソース開 |                |              |                |              |                |   |   |     |
|       |     |             | より全リソー               | 始      |                |              |                |              |                |   |   |     |
|       |     |             | スの開始が要               |        |                |              |                |              |                |   |   |     |
|       |     |             | 求されまし                |        |                |              |                |              |                |   |   |     |
|       |     |             | た。                   |        |                |              |                |              |                |   |   |     |
| apisv | 情報  | 4352        | $\%2$ (IP=%3)        | リソース停止 | $\omega$       |              |                |              |                |   |   |     |
|       |     |             | よりリソース               |        |                |              |                |              |                |   |   |     |
|       |     |             | (%1) の停止             |        |                |              |                |              |                |   |   |     |
|       |     |             | が要求されま               |        |                |              |                |              |                |   |   |     |
|       |     |             | した。                  |        |                |              |                |              |                |   |   |     |
| apisv | 情報  | 4353        | $\%1(\text{IP}=\%2)$ | 全リソース停 | $\sim$         |              |                |              |                |   |   |     |
|       |     |             | より全リソー               | 止      |                |              |                |              |                |   |   |     |
|       |     |             | スの停止が要               |        |                |              |                |              |                |   |   |     |
|       |     |             | 求されまし                |        |                |              |                |              |                |   |   |     |
|       |     |             | た。                   |        |                |              |                |              |                |   |   |     |
| apisv | 情報  | 4354        | %2(IP=%3)            | リソース再起 |                |              |                |              |                |   |   |     |
|       |     |             | よりリソース               | 動      |                |              |                |              |                |   |   |     |
|       |     |             | (%1) の再起             |        |                |              |                |              |                |   |   |     |
|       |     |             | 動が要求され               |        |                |              |                |              |                |   |   |     |
|       |     |             | ました。                 |        |                |              |                |              |                |   |   |     |

表 4.3 – 前のページからの続き

操作ガイド**,** リリース **6**

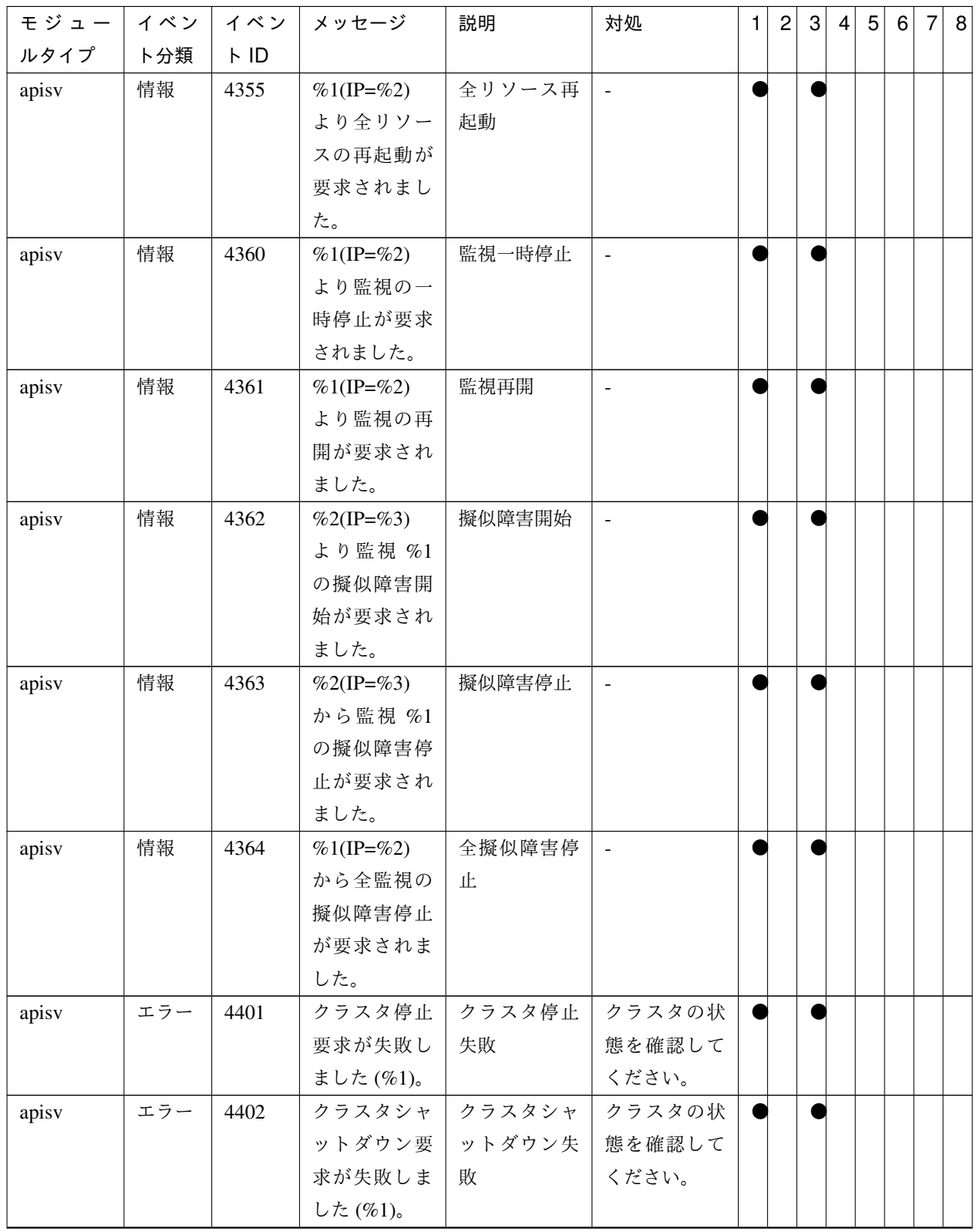

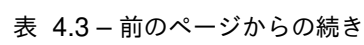

| モジュー  | イベン | イベン  | メッセージ           | 説明      | 対処     | 1 | $\overline{2}$ | $\mathbf{3}$ | $\overline{4}$ | 5 <sup>2</sup> | 6 | 7 8 |
|-------|-----|------|-----------------|---------|--------|---|----------------|--------------|----------------|----------------|---|-----|
| ルタイプ  | ト分類 | FID  |                 |         |        |   |                |              |                |                |   |     |
| apisv | エラー | 4403 | クラスタ再           | クラスタ再起  | クラスタの状 |   |                |              |                |                |   |     |
|       |     |      | 起動要求が           | 動失敗     | 態を確認して |   |                |              |                |                |   |     |
|       |     |      | 失敗しました          |         | ください。  |   |                |              |                |                |   |     |
|       |     |      | $(\%1)$ .       |         |        |   |                |              |                |                |   |     |
| apisv | エラー | 4404 | クラスタサス          | クラスタサス  | クラスタの状 |   |                |              |                |                |   |     |
|       |     |      | ペンド要求が          | ペンド失敗   | 態を確認して |   |                |              |                |                |   |     |
|       |     |      | 失敗しました          |         | ください。  |   |                |              |                |                |   |     |
|       |     |      | $(\%1)$ .       |         |        |   |                |              |                |                |   |     |
| apisv | エラー | 4410 | クラスタサー          | クラスタサー  | クラスタの状 |   |                |              |                |                |   |     |
|       |     |      | ビスの停止要          | ビス停止失敗  | 態を確認して |   |                |              |                |                |   |     |
|       |     |      | 求が失敗しま          |         | ください。  |   |                |              |                |                |   |     |
|       |     |      | した(%1)。         |         |        |   |                |              |                |                |   |     |
| apisv | エラー | 4411 | サーバのシャ          | サーバシャッ  | サーバの状態 |   |                |              |                |                |   |     |
|       |     |      | ットダウン要          | トダウン 失敗 | を確認してく |   |                |              |                |                |   |     |
|       |     |      | 求が失敗しま          |         | ださい。   |   |                |              |                |                |   |     |
|       |     |      | した(%1)。         |         |        |   |                |              |                |                |   |     |
| apisv | エラー | 4412 | サーバの再           | サーバ再起動  | サーバの状態 |   |                |              |                |                |   |     |
|       |     |      | 起動要求が           | 失敗      | を確認してく |   |                |              |                |                |   |     |
|       |     |      | 失敗しました          |         | ださい。   |   |                |              |                |                |   |     |
|       |     |      | $(\%1)$         |         |        |   |                |              |                |                |   |     |
| apisv | エラー | 4430 | グループ(%1)        | グループ開始  | グループの状 |   |                |              |                |                |   |     |
|       |     |      | の開始要求が          | 失敗      | 態を確認して |   |                |              |                |                |   |     |
|       |     |      | 失敗しました          |         | ください。  |   |                |              |                |                |   |     |
|       |     |      | $(\%2)$         |         |        |   |                |              |                |                |   |     |
| apisv | エラー | 4431 | 全グループの          | 全グループ開  | グループの状 |   |                |              |                |                |   |     |
|       |     |      | 開始要求が           | 始失敗     | 態を確認して |   |                |              |                |                |   |     |
|       |     |      | 失敗しました          |         | ください。  |   |                |              |                |                |   |     |
|       |     |      | $(\%1)$         |         |        |   |                |              |                |                |   |     |
| apisv | エラー | 4432 | グループ(%1)        | グループ停止  | グループの状 |   |                |              |                |                |   |     |
|       |     |      | の停止要求が          | 失敗      | 態を確認して |   |                |              |                |                |   |     |
|       |     |      | 失敗しました          |         | ください。  |   |                |              |                |                |   |     |
|       |     |      | $(\%2)$         |         |        |   |                |              |                |                |   |     |
| apisv | エラー | 4433 | 全グループの          | 全グループ停  | グループの状 |   |                |              |                |                |   |     |
|       |     |      | 停止要求が           | 止失敗     | 態を確認して |   |                |              |                |                |   |     |
|       |     |      | 失敗しました          |         | ください。  |   |                |              |                |                |   |     |
|       |     |      | $(\%1)_{\circ}$ |         |        |   |                |              |                |                |   |     |

表 4.3 – 前のページからの続き

操作ガイド**,** リリース **6**

| モジュー イベン |     | イベン         | メッセージ           | 説明                         | 対処     | 1 | $\overline{2}$ | 3 | 4 | 5 <sup>1</sup> | 6 | 7 8 |
|----------|-----|-------------|-----------------|----------------------------|--------|---|----------------|---|---|----------------|---|-----|
| ルタイプ     | ト分類 | $\vdash$ ID |                 |                            |        |   |                |   |   |                |   |     |
| apisv    | エラー | 4434        | グループ(%1)        | グループ再起                     | グループの状 |   |                |   |   |                |   |     |
|          |     |             | の再起動要求          | 動失敗                        | 態を確認して |   |                |   |   |                |   |     |
|          |     |             | が失敗しまし          |                            | ください。  |   |                |   |   |                |   |     |
|          |     |             | た (%2)。         |                            |        |   |                |   |   |                |   |     |
| apisv    | エラー | 4435        | 全グループの          | 全グループ再                     | グループの状 |   |                |   |   |                |   |     |
|          |     |             | 再起動要求が          | 起動失敗                       | 態を確認して |   |                |   |   |                |   |     |
|          |     |             | 失敗しました          |                            | ください。  |   |                |   |   |                |   |     |
|          |     |             | $(\%1)$ .       |                            |        |   |                |   |   |                |   |     |
| apisv    | エラー | 4436        | グループ(%1)        | グループ移動                     | グループの状 |   |                |   |   |                |   |     |
|          |     |             | の移動要求が          | 失敗                         | 態を確認して |   |                |   |   |                |   |     |
|          |     |             | 失敗しました          |                            | ください。  |   |                |   |   |                |   |     |
|          |     |             | $(\%2)$         |                            |        |   |                |   |   |                |   |     |
| apisv    | エラー | 4437        | 全グループの          | 全グループ移                     | グループの状 |   |                |   |   |                |   |     |
|          |     |             | 移動要求が           | 動失敗                        | 態を確認して |   |                |   |   |                |   |     |
|          |     |             | 失敗しました          |                            | ください。  |   |                |   |   |                |   |     |
|          |     |             | $(\%1)$         |                            |        |   |                |   |   |                |   |     |
| apisv    | エラー | 4438        | グループ(%1)        | グループフェ   グループの状            |        |   |                |   |   |                |   |     |
|          |     |             | のフェイル           | イルオーバ失                     | 態を確認して |   |                |   |   |                |   |     |
|          |     |             | オーバ要求が          | 敗                          | ください。  |   |                |   |   |                |   |     |
|          |     |             | 失敗しました          |                            |        |   |                |   |   |                |   |     |
|          |     |             | $(\%2)_{\circ}$ |                            |        |   |                |   |   |                |   |     |
| apisv    | エラー | 4439        | 全グループ           | 全グループフ                     | グループの状 |   |                |   |   |                |   |     |
|          |     |             | のフェイル           | ェイルオーバ                     | 態を確認して |   |                |   |   |                |   |     |
|          |     |             | オーバ要求が          | 失敗                         | ください。  |   |                |   |   |                |   |     |
|          |     |             | 失敗しました          |                            |        |   |                |   |   |                |   |     |
|          |     |             | $(\%1)$         |                            |        |   |                |   |   |                |   |     |
| apisv    | エラー | 4440        |                 | グループ(%1)   グループマイ   グループの状 |        |   |                |   |   |                |   |     |
|          |     |             |                 | のマイグレー   グレーション   態を確認して   |        |   |                |   |   |                |   |     |
|          |     |             | ト要求が失           | 失敗                         | ください。  |   |                |   |   |                |   |     |
|          |     |             | 敗しました           |                            |        |   |                |   |   |                |   |     |
|          |     |             | $(\%2)$         |                            |        |   |                |   |   |                |   |     |
| apisv    | エラー | 4441        | 全グループの          | 全グループマ                     | グループの状 |   |                |   |   |                |   |     |
|          |     |             |                 | マイグレート   イグレーショ   態を確認して   |        |   |                |   |   |                |   |     |
|          |     |             | 要求が失敗し          | ン失敗                        | ください。  |   |                |   |   |                |   |     |
|          |     |             | ました(%1)。        |                            |        |   |                |   |   |                |   |     |

表 4.3 – 前のページからの続き

| モジュー  | イベン | イベン  | メッセージ           | 説明                   | 対処     | 1 | $\overline{c}$ | $\mathbf{3}$ | $\overline{4}$ | 5 <sup>2</sup> | $6 \mid$ | 7 8 |  |
|-------|-----|------|-----------------|----------------------|--------|---|----------------|--------------|----------------|----------------|----------|-----|--|
| ルタイプ  | ト分類 | FID  |                 |                      |        |   |                |              |                |                |          |     |  |
| apisv | エラー | 4442 | 全グループ           | 全グループフ               | グループの状 |   |                |              |                |                |          |     |  |
|       |     |      | のフェイル           | ェイルオーバ               | 態を確認して |   |                |              |                |                |          |     |  |
|       |     |      | オーバ要求が          | 失敗                   | ください。  |   |                |              |                |                |          |     |  |
|       |     |      | 失敗しました          |                      |        |   |                |              |                |                |          |     |  |
|       |     |      | $(\%1)$ .       |                      |        |   |                |              |                |                |          |     |  |
| apisv | エラー | 4443 | グループ %1         | 待ち合わせキ               | グループの状 |   |                |              |                |                |          |     |  |
|       |     |      | の依存先グ           | ャンセル失敗               | 態を確認して |   |                |              |                |                |          |     |  |
|       |     |      | ループ待ち合          |                      | ください。  |   |                |              |                |                |          |     |  |
|       |     |      | わせ処理のキ          |                      |        |   |                |              |                |                |          |     |  |
|       |     |      | ャンセル要求          |                      |        |   |                |              |                |                |          |     |  |
|       |     |      | が失敗しまし          |                      |        |   |                |              |                |                |          |     |  |
|       |     |      | た。              |                      |        |   |                |              |                |                |          |     |  |
| apisv | エラー | 4450 | リソース(%1)        | リソース開始               | リソースの状 |   |                |              |                |                |          |     |  |
|       |     |      | の開始要求が          | 失敗                   | 態を確認して |   |                |              |                |                |          |     |  |
|       |     |      | 失敗しました          |                      | ください。  |   |                |              |                |                |          |     |  |
|       |     |      | $(\%2)_{\circ}$ |                      |        |   |                |              |                |                |          |     |  |
| apisv | エラー | 4451 | 全リソースの          | 全リソース開               | リソースの状 |   |                |              |                |                |          |     |  |
|       |     |      | 開始要求が           | 始失敗                  | 態を確認して |   |                |              |                |                |          |     |  |
|       |     |      | 失敗しました          |                      | ください。  |   |                |              |                |                |          |     |  |
|       |     |      | $(\%1)$         |                      |        |   |                |              |                |                |          |     |  |
| apisv | エラー | 4452 | リソース(%1)        | リソース停止               | リソースの状 |   |                |              |                |                |          |     |  |
|       |     |      | の停止要求が          | 失敗                   | 態を確認して |   |                |              |                |                |          |     |  |
|       |     |      | 失敗しました          |                      | ください。  |   |                |              |                |                |          |     |  |
|       |     |      | $(\%2)$         |                      |        |   |                |              |                |                |          |     |  |
| apisv | エラー | 4453 |                 | 全リソースの 全リソース停 リソースの状 |        |   |                |              |                |                |          |     |  |
|       |     |      | 停止要求が           | 止失敗                  | 態を確認して |   |                |              |                |                |          |     |  |
|       |     |      | 失敗しました          |                      | ください。  |   |                |              |                |                |          |     |  |
|       |     |      | $(\%1)$         |                      |        |   |                |              |                |                |          |     |  |
| apisv | エラー | 4454 | リソース(%1)        | リソース再起               | リソースの状 |   |                |              |                |                |          |     |  |
|       |     |      | の再起動要求          | 動失敗                  | 態を確認して |   |                |              |                |                |          |     |  |
|       |     |      | が失敗しまし          |                      | ください。  |   |                |              |                |                |          |     |  |
|       |     |      | た (%2)。         |                      |        |   |                |              |                |                |          |     |  |
| apisv | エラー | 4455 | 全リソースの          | 全リソース再               | リソースの状 |   |                |              |                |                |          |     |  |
|       |     |      | 再起動要求が          | 起動失敗                 | 態を確認して |   |                |              |                |                |          |     |  |
|       |     |      | 失敗しました          |                      | ください。  |   |                |              |                |                |          |     |  |
|       |     |      | $(\%1)$         |                      |        |   |                |              |                |                |          |     |  |

表 4.3 – 前のページからの続き

操作ガイド**,** リリース **6**

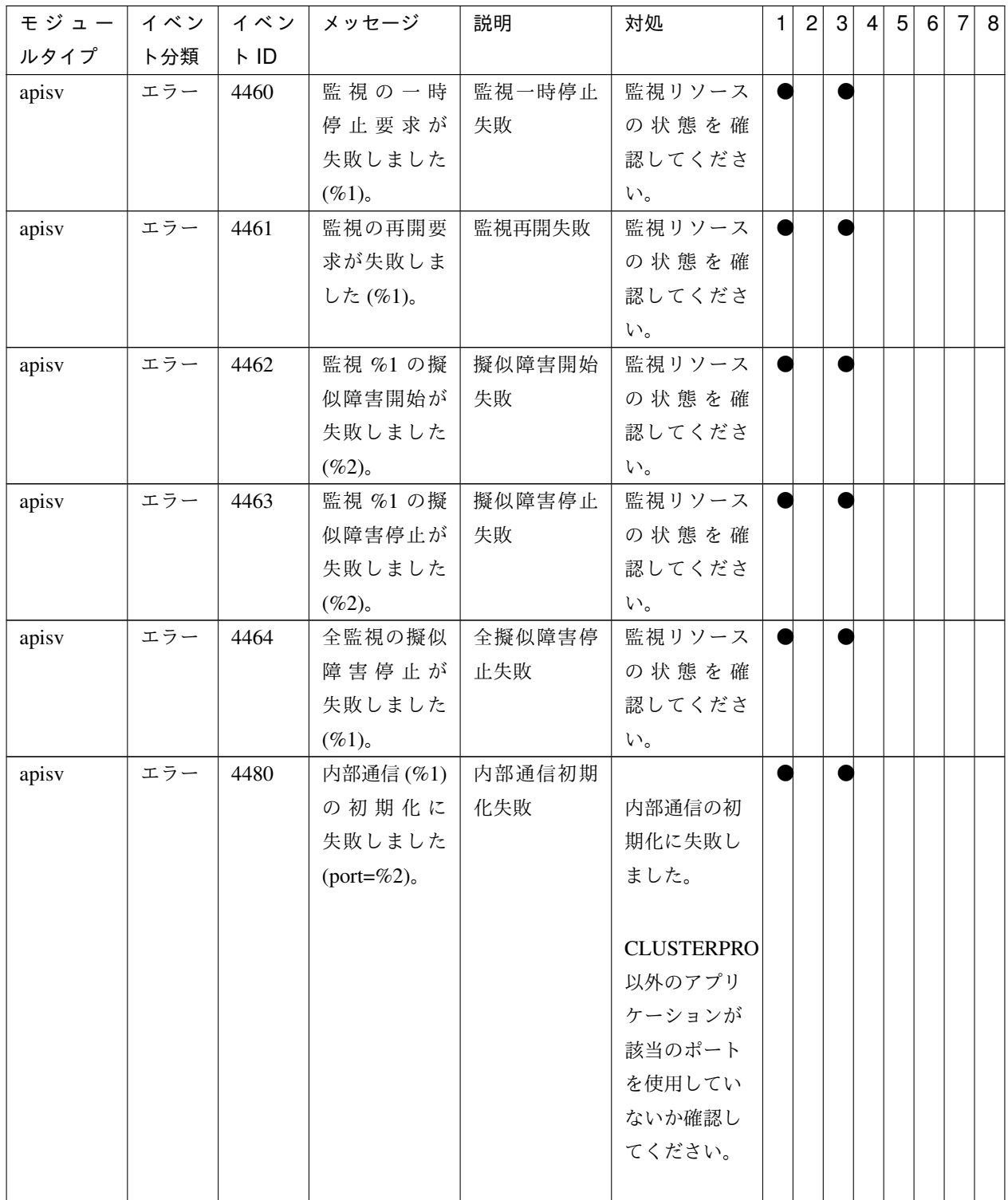

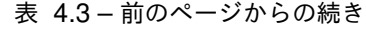

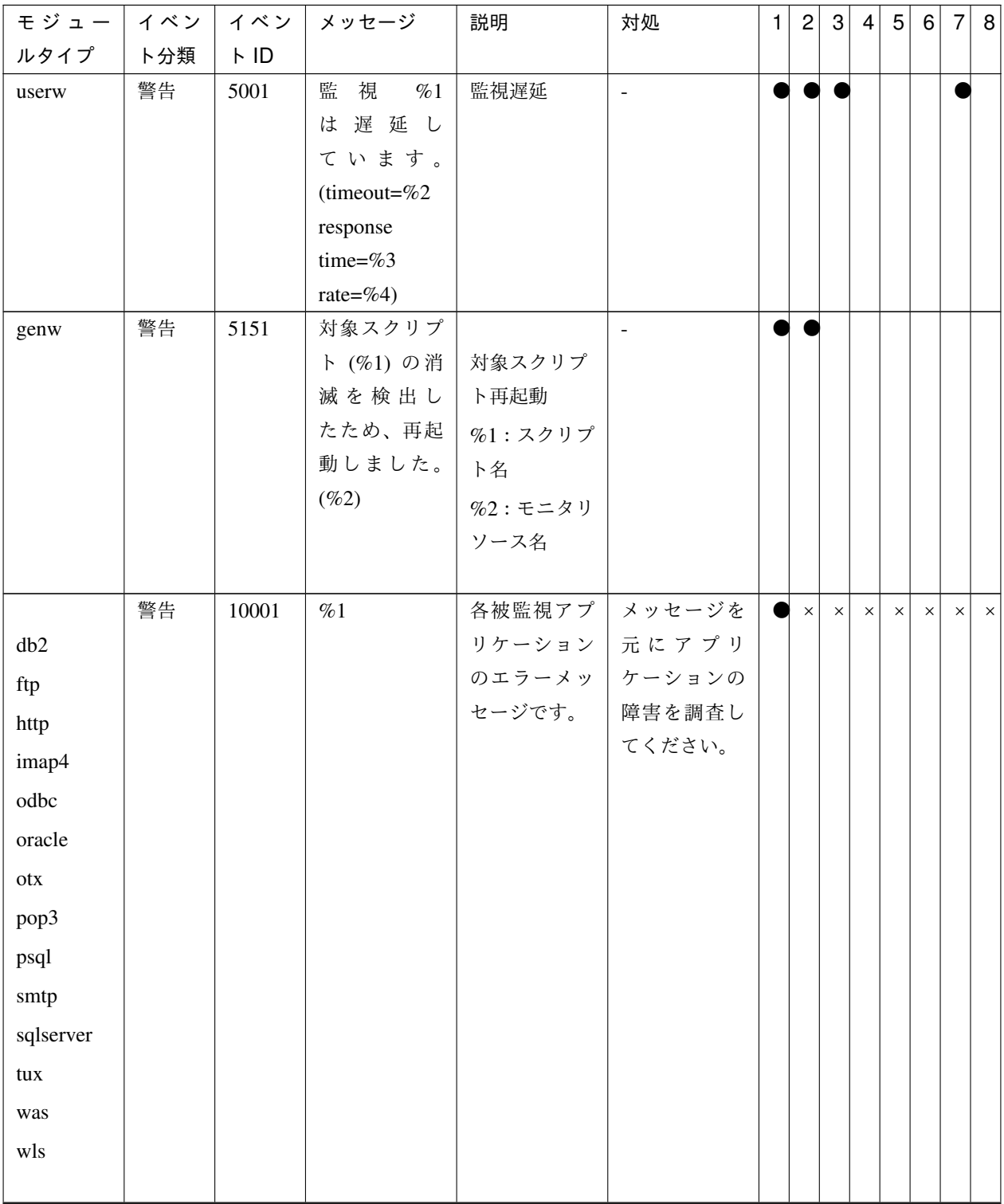

表 4.3 – 前のページからの続き

操作ガイド**,** リリース **6**

| モジュー                                                        | イベン | イベン                          | メッセージ                    | 説明                 | 対処                                                                 | $\mathbf{1}$ | $\overline{2}$ | $\sqrt{3}$ | $\overline{4}$ | $\sqrt{5}$ | 6        | $\overline{7}$ | 8        |
|-------------------------------------------------------------|-----|------------------------------|--------------------------|--------------------|--------------------------------------------------------------------|--------------|----------------|------------|----------------|------------|----------|----------------|----------|
| ルタイプ                                                        | ト分類 | $\ensuremath{\mathsf{F}}$ ID |                          |                    |                                                                    |              |                |            |                |            |          |                |          |
|                                                             | 警告  | 10002                        | Windows<br>$\mathcal{O}$ | アプリケー              | エラーコード                                                             | N            | $\times$       | $\times$   | $\times$       | $\times$   | $\times$ | $\times$       | $\times$ |
| db2w                                                        |     |                              | API エラーが                 | ション監視              | を元に OS の                                                           |              |                |            |                |            |          |                |          |
| ftpw                                                        |     |                              | 発生しまし                    | 時に Windows         | 障害を取り                                                              |              |                |            |                |            |          |                |          |
| httpw                                                       |     |                              | た.%1                     | の API で障           | 除いてくださ                                                             |              |                |            |                |            |          |                |          |
| imap4w                                                      |     |                              |                          | 害が起きま              | $\mathord{\text{\rm l}}\!\operatorname{\backslash}\nolimits_\circ$ |              |                |            |                |            |          |                |          |
| $\operatorname{odbcw}$                                      |     |                              |                          | した。%1は<br>API のエラー |                                                                    |              |                |            |                |            |          |                |          |
| oraclew                                                     |     |                              |                          | コードです。             |                                                                    |              |                |            |                |            |          |                |          |
| $\boldsymbol{\mathtt{otx}}$                                 |     |                              |                          |                    |                                                                    |              |                |            |                |            |          |                |          |
| pop3w                                                       |     |                              |                          |                    |                                                                    |              |                |            |                |            |          |                |          |
| psqlw                                                       |     |                              |                          |                    |                                                                    |              |                |            |                |            |          |                |          |
| smtpw                                                       |     |                              |                          |                    |                                                                    |              |                |            |                |            |          |                |          |
| sqlserverw                                                  |     |                              |                          |                    |                                                                    |              |                |            |                |            |          |                |          |
| tuxw                                                        |     |                              |                          |                    |                                                                    |              |                |            |                |            |          |                |          |
| $_{\rm{wasw}}$                                              |     |                              |                          |                    |                                                                    |              |                |            |                |            |          |                |          |
| $_{\rm wlsw}$                                               |     |                              |                          |                    |                                                                    |              |                |            |                |            |          |                |          |
| db2                                                         |     |                              |                          |                    |                                                                    |              |                |            |                |            |          |                |          |
| ftp                                                         |     |                              |                          |                    |                                                                    |              |                |            |                |            |          |                |          |
| http                                                        |     |                              |                          |                    |                                                                    |              |                |            |                |            |          |                |          |
| imap4                                                       |     |                              |                          |                    |                                                                    |              |                |            |                |            |          |                |          |
| odbc                                                        |     |                              |                          |                    |                                                                    |              |                |            |                |            |          |                |          |
| oracle                                                      |     |                              |                          |                    |                                                                    |              |                |            |                |            |          |                |          |
| $_{\mbox{\small\texttt{otx}}}$                              |     |                              |                          |                    |                                                                    |              |                |            |                |            |          |                |          |
| pop3                                                        |     |                              |                          |                    |                                                                    |              |                |            |                |            |          |                |          |
| psql                                                        |     |                              |                          |                    |                                                                    |              |                |            |                |            |          |                |          |
| smtp                                                        |     |                              |                          |                    |                                                                    |              |                |            |                |            |          |                |          |
| sqlserver                                                   |     |                              |                          |                    |                                                                    |              |                |            |                |            |          |                |          |
| tux                                                         |     |                              |                          |                    |                                                                    |              |                |            |                |            |          |                |          |
| was                                                         |     |                              |                          |                    |                                                                    |              |                |            |                |            |          |                |          |
| $\ensuremath{\text{w}}\xspace\text{l}\ensuremath{\text{s}}$ |     |                              |                          |                    |                                                                    |              |                |            |                |            |          |                |          |
|                                                             |     |                              |                          |                    |                                                                    |              |                |            |                |            |          |                |          |

表 4.3 – 前のページからの続き

| モジュー                 | イベン | イベン  | メッセージ    | 説明     | 対処                       | 1 | $\overline{2}$ | $\lceil 3 \rceil$ | $\vert 4 \vert$ | 5 <sup>1</sup> | 6 | $\overline{7}$ | 8 <sup>1</sup> |
|----------------------|-----|------|----------|--------|--------------------------|---|----------------|-------------------|-----------------|----------------|---|----------------|----------------|
| ルタイプ                 | ト分類 | FID  |          |        |                          |   |                |                   |                 |                |   |                |                |
| $\operatorname{mrw}$ | 警告  | 4901 | 監視 %1 は  | 監視警告   | 警告の原因を                   |   |                |                   |                 |                |   |                |                |
|                      |     |      | 警告の状態    |        | 確認してくだ                   |   |                |                   |                 |                |   |                |                |
|                      |     |      | です。(%2:  |        | さい。                      |   |                |                   |                 |                |   |                |                |
|                      |     |      | $\%3)$   |        |                          |   |                |                   |                 |                |   |                |                |
| mrw                  | 警告  | 4902 | %1 の設定が  | 監視リソース | クラスタ構成                   |   |                |                   |                 |                |   |                |                |
|                      |     |      | 有効ではあり   | 不正     | 情報を確認し                   |   |                |                   |                 |                |   |                |                |
|                      |     |      | ません。 (%2 |        | てください。                   |   |                |                   |                 |                |   |                |                |
|                      |     |      | $: \%3)$ |        |                          |   |                |                   |                 |                |   |                |                |
| mrw                  | エラー | 4903 | 監視 %1 の起 | 監視起動失敗 | システムが正                   |   |                |                   |                 |                |   |                |                |
|                      |     |      | 動に失敗しま   |        | しく動作で                    |   |                |                   |                 |                |   |                |                |
|                      |     |      | した。      |        | きない状態に                   |   |                |                   |                 |                |   |                |                |
|                      |     |      |          |        | なっている可                   |   |                |                   |                 |                |   |                |                |
|                      |     |      |          |        | 能性がありま                   |   |                |                   |                 |                |   |                |                |
|                      |     |      |          |        | す。                       |   |                |                   |                 |                |   |                |                |
| mrw                  | エラー | 4904 | 監視 %1 の停 | 監視停止失敗 | システムが正                   |   |                |                   |                 |                |   |                |                |
|                      |     |      | 止に失敗しま   |        | しく動作で                    |   |                |                   |                 |                |   |                |                |
|                      |     |      | した。      |        | きない状態に                   |   |                |                   |                 |                |   |                |                |
|                      |     |      |          |        | なっている可                   |   |                |                   |                 |                |   |                |                |
|                      |     |      |          |        | 能性がありま                   |   |                |                   |                 |                |   |                |                |
|                      |     |      |          |        | す。                       |   |                |                   |                 |                |   |                |                |
| mrw                  | エラー | 4905 | 監視 %1 は異 | 監視失敗   | 監視異常の原                   |   |                |                   |                 |                |   |                |                |
|                      |     |      | 常を検出しま   |        | 因を確認して                   |   |                |                   |                 |                |   |                |                |
|                      |     |      | した。 (%2: |        | ください。                    |   |                |                   |                 |                |   |                |                |
|                      |     |      | $\%3)$   |        |                          |   |                |                   |                 |                |   |                |                |
| mrw                  | 情報  | 4906 | 監視リソース   | 未登録の監視 | $\overline{\phantom{a}}$ |   |                |                   |                 |                |   |                |                |
|                      |     |      | は登録されて   | リソース   |                          |   |                |                   |                 |                |   |                |                |
|                      |     |      | いません。    |        |                          |   |                |                   |                 |                |   |                |                |
| mrw                  | 情報  | 4907 | 監視 %2 が異 | 回復対象停止 | $\overline{\phantom{a}}$ |   |                |                   |                 |                |   |                |                |
|                      |     |      | 常を検出した   |        |                          |   |                |                   |                 |                |   |                |                |
|                      |     |      | ため、回復対   |        |                          |   |                |                   |                 |                |   |                |                |
|                      |     |      | 象%1が停止   |        |                          |   |                |                   |                 |                |   |                |                |
|                      |     |      | されました。   |        |                          |   |                |                   |                 |                |   |                |                |

表 4.3 – 前のページからの続き

操作ガイド**,** リリース **6**

| モジュー イベン |     | イベン  | メッセージ           | 説明                | 対処                       | 1 | $\overline{c}$ | 3 | $\overline{4}$ | 5 <sup>2</sup> | 6 | 7 <sup>1</sup> | 8 |
|----------|-----|------|-----------------|-------------------|--------------------------|---|----------------|---|----------------|----------------|---|----------------|---|
| ルタイプ     | ト分類 | FID  |                 |                   |                          |   |                |   |                |                |   |                |   |
| mrw      | 情報  | 4908 | 監視 %2 が異        | 回復対象再起            | $\blacksquare$           |   |                |   |                |                |   |                |   |
|          |     |      | 常を検出した          | 動                 |                          |   |                |   |                |                |   |                |   |
|          |     |      | ため、回復対          |                   |                          |   |                |   |                |                |   |                |   |
|          |     |      | 象 %1 が再         |                   |                          |   |                |   |                |                |   |                |   |
|          |     |      | 起動されまし          |                   |                          |   |                |   |                |                |   |                |   |
|          |     |      | た。              |                   |                          |   |                |   |                |                |   |                |   |
| mrw      | 情報  | 4909 |                 | 監視 %2 が異   回復対象グ  | $\sim$                   |   |                |   |                |                |   |                |   |
|          |     |      | 常を検出した   ループフェイ |                   |                          |   |                |   |                |                |   |                |   |
|          |     |      | ため、回復対          | ルオーバ              |                          |   |                |   |                |                |   |                |   |
|          |     |      | 象%1 がフェ         |                   |                          |   |                |   |                |                |   |                |   |
|          |     |      | イルオーバさ          |                   |                          |   |                |   |                |                |   |                |   |
|          |     |      | れました。           |                   |                          |   |                |   |                |                |   |                |   |
| mrw      | 情報  | 4910 | 監視 %1 が         | クラスタ停止            | $\overline{\phantom{a}}$ |   |                |   |                |                |   |                |   |
|          |     |      | 異常を検出し          |                   |                          |   |                |   |                |                |   |                |   |
|          |     |      | たため、クラ          |                   |                          |   |                |   |                |                |   |                |   |
|          |     |      | スタの停止が          |                   |                          |   |                |   |                |                |   |                |   |
|          |     |      | 要求されまし          |                   |                          |   |                |   |                |                |   |                |   |
|          |     |      | た。              |                   |                          |   |                |   |                |                |   |                |   |
| mrw      | 情報  | 4911 |                 | 監視 %1 が異   システムシャ | $\sim$                   |   |                |   |                |                |   |                |   |
|          |     |      | 常を検出した   ットダウン  |                   |                          |   |                |   |                |                |   |                |   |
|          |     |      | ため、システ          |                   |                          |   |                |   |                |                |   |                |   |
|          |     |      | ムのシャット          |                   |                          |   |                |   |                |                |   |                |   |
|          |     |      | ダウンが要求          |                   |                          |   |                |   |                |                |   |                |   |
|          |     |      | されました。          |                   |                          |   |                |   |                |                |   |                |   |
| mrw      | 情報  | 4912 | 監視 %1 が異        | システム再起            | $\overline{\phantom{a}}$ |   |                |   |                |                |   |                |   |
|          |     |      | 常を検出した          | 動                 |                          |   |                |   |                |                |   |                |   |
|          |     |      | ため、システ          |                   |                          |   |                |   |                |                |   |                |   |
|          |     |      | ムの再起動が          |                   |                          |   |                |   |                |                |   |                |   |
|          |     |      | 要求されまし          |                   |                          |   |                |   |                |                |   |                |   |
|          |     |      | た。              |                   |                          |   |                |   |                |                |   |                |   |
| mrw      | エラー | 4913 | 監視 %2 の異        | 回復対象停止            | リソースの状                   |   |                |   |                |                |   |                |   |
|          |     |      | 常検出による          | 失敗                | 態を確認して                   |   |                |   |                |                |   |                |   |
|          |     |      | 回復対象 %1         |                   | ください。                    |   |                |   |                |                |   |                |   |
|          |     |      | の停止は失敗          |                   |                          |   |                |   |                |                |   |                |   |
|          |     |      | しました。           |                   |                          |   |                |   |                |                |   |                |   |

表 4.3 – 前のページからの続き

| モジュー                 | イベン | イベン  | メッセージ    | 説明       | 対処     | $\vert$ 1 | $\overline{2}$ | 3 | $\vert 4 \vert$ | 5 <sup>1</sup> | 6 | 7 <sup>1</sup> | 8 |
|----------------------|-----|------|----------|----------|--------|-----------|----------------|---|-----------------|----------------|---|----------------|---|
| ルタイプ                 | ト分類 | FID  |          |          |        |           |                |   |                 |                |   |                |   |
| $\operatorname{mrw}$ | エラー | 4914 | 監視 %2 の異 | 回復対象再起   | リソースの状 |           |                |   |                 |                |   |                |   |
|                      |     |      | 常検出による   | 動失敗      | 態を確認して |           |                |   |                 |                |   |                |   |
|                      |     |      | 回復対象 %1  |          | ください。  |           |                |   |                 |                |   |                |   |
|                      |     |      | の再起動は失   |          |        |           |                |   |                 |                |   |                |   |
|                      |     |      | 敗しました。   |          |        |           |                |   |                 |                |   |                |   |
| mrw                  | エラー | 4915 | 監視 %2 の異 | 回復対象グ    | リソースの状 |           |                |   |                 |                |   |                |   |
|                      |     |      | 常検出による   | ループフェイ   | 態を確認して |           |                |   |                 |                |   |                |   |
|                      |     |      | 回復対象 %1  | ルオーバ失敗   | ください。  |           |                |   |                 |                |   |                |   |
|                      |     |      | のフェイル    |          |        |           |                |   |                 |                |   |                |   |
|                      |     |      | オーバは失敗   |          |        |           |                |   |                 |                |   |                |   |
|                      |     |      | しました。    |          |        |           |                |   |                 |                |   |                |   |
| mrw                  | エラー | 4916 | 監視 %1 の異 | クラスタ停止   | システムが正 |           |                |   |                 |                |   |                |   |
|                      |     |      | 常検出による   | 失敗       | しく動作で  |           |                |   |                 |                |   |                |   |
|                      |     |      | クラスタの停   |          | きない状態に |           |                |   |                 |                |   |                |   |
|                      |     |      | 止は失敗しま   |          | なっている可 |           |                |   |                 |                |   |                |   |
|                      |     |      | した。      |          | 能性がありま |           |                |   |                 |                |   |                |   |
|                      |     |      |          |          | す。     |           |                |   |                 |                |   |                |   |
| mrw                  | エラー | 4917 | 監視 %1 の異 | OS シャット  | システムが正 |           |                |   |                 |                |   |                |   |
|                      |     |      | 常検出による   | ダウン失敗    | しく動作で  |           |                |   |                 |                |   |                |   |
|                      |     |      | システムのシ   |          | きない状態に |           |                |   |                 |                |   |                |   |
|                      |     |      | ャットダウン   |          | なっている可 |           |                |   |                 |                |   |                |   |
|                      |     |      | は失敗しまし   |          | 能性がありま |           |                |   |                 |                |   |                |   |
|                      |     |      | た。       |          | す。     |           |                |   |                 |                |   |                |   |
| mrw                  | エラー | 4918 | 監視 %1 の異 | os 再起動失敗 | システムが正 |           |                |   |                 |                |   |                |   |
|                      |     |      | 常検出による   |          | しく動作で  |           |                |   |                 |                |   |                |   |
|                      |     |      | システムの再   |          | きない状態に |           |                |   |                 |                |   |                |   |
|                      |     |      | 起動は失敗し   |          | なっている可 |           |                |   |                 |                |   |                |   |
|                      |     |      | ました。     |          | 能性がありま |           |                |   |                 |                |   |                |   |
|                      |     |      |          |          | す。     |           |                |   |                 |                |   |                |   |
| mrw                  | エラー | 4919 | 監視 %1 が所 | 所属グループ   | クラスタ構成 |           |                |   |                 |                |   |                |   |
|                      |     |      | 属するグルー   | 不明       | 情報を確認し |           |                |   |                 |                |   |                |   |
|                      |     |      | プが不明で    |          | てください。 |           |                |   |                 |                |   |                |   |
|                      |     |      | す。       |          |        |           |                |   |                 |                |   |                |   |

表 4.3 – 前のページからの続き

操作ガイド**,** リリース **6**

| モジュー イベン |     | イベン         | メッセージ       | 説明      | 対処     | $\mathbf{1}$ | $\overline{2}$ | 3 | $\overline{4}$ | 5 <sup>2</sup> | 6 | <b>7</b> | 8 |
|----------|-----|-------------|-------------|---------|--------|--------------|----------------|---|----------------|----------------|---|----------|---|
| ルタイプ     | ト分類 | $\vdash$ ID |             |         |        |              |                |   |                |                |   |          |   |
| mrw      | 警告  | 4920        | 回復対象 %1     | 回復動作無実  |        |              |                |   |                |                |   |          |   |
|          |     |             | が起動状態で      | 行       |        |              |                |   |                |                |   |          |   |
|          |     |             | はないため、      |         |        |              |                |   |                |                |   |          |   |
|          |     |             | 回復動作は       |         |        |              |                |   |                |                |   |          |   |
|          |     |             | 実行されませ      |         |        |              |                |   |                |                |   |          |   |
|          |     |             | ん。          |         |        |              |                |   |                |                |   |          |   |
| mrw      | 情報  | 4921        | 監視 %1 の状    | ステータス正  |        |              |                |   |                |                |   |          |   |
|          |     |             | 態が正常に復      | 常       |        |              |                |   |                |                |   |          |   |
|          |     |             | 帰しました。      |         |        |              |                |   |                |                |   |          |   |
| mrw      | 情報  | 4922        | 監視 %1 の状    | ステータス不  | システムが正 |              |                |   |                |                |   |          |   |
|          |     |             | 態が不明にな      | 明       | しく動作で  |              |                |   |                |                |   |          |   |
|          |     |             | りました。       |         | きない状態に |              |                |   |                |                |   |          |   |
|          |     |             |             |         | なっている可 |              |                |   |                |                |   |          |   |
|          |     |             |             |         | 能性がありま |              |                |   |                |                |   |          |   |
|          |     |             |             |         | す。     |              |                |   |                |                |   |          |   |
| mrw      | エラー | 4923        | 監視の初期化      | プロセス初期  | システムが正 |              |                |   |                |                |   |          |   |
|          |     |             | でエラーが発      | 化異常     | しく動作で  |              |                |   |                |                |   |          |   |
|          |     |             | 生しました。      |         | きない状態に |              |                |   |                |                |   |          |   |
|          |     |             | $(\%1:\%2)$ |         | なっている可 |              |                |   |                |                |   |          |   |
|          |     |             |             |         | 能性がありま |              |                |   |                |                |   |          |   |
|          |     |             |             |         | す。     |              |                |   |                |                |   |          |   |
| mrw      | 情報  | 4924        | 監視 %1 が異    | ストップエ   |        |              |                |   |                |                |   |          |   |
|          |     |             | 常を検出した      | ラーの発生   |        |              |                |   |                |                |   |          |   |
|          |     |             | ため、意図的      |         |        |              |                |   |                |                |   |          |   |
|          |     |             | なストップエ      |         |        |              |                |   |                |                |   |          |   |
|          |     |             | ラーの発生が      |         |        |              |                |   |                |                |   |          |   |
|          |     |             | 要求されまし      |         |        |              |                |   |                |                |   |          |   |
|          |     |             | た。          |         |        |              |                |   |                |                |   |          |   |
| mrw      | エラー | 4925        | 監視 %1 の異    | ストップエ   | システムが正 |              |                |   |                |                |   |          |   |
|          |     |             | 常検出による      | ラーの発生 失 | しく動作で  |              |                |   |                |                |   |          |   |
|          |     |             | 意図的なスト      | 敗       | きない状態に |              |                |   |                |                |   |          |   |
|          |     |             | ップエラーの      |         | なっている可 |              |                |   |                |                |   |          |   |
|          |     |             | 発生は失敗し      |         | 能性がありま |              |                |   |                |                |   |          |   |
|          |     |             | ました。        |         | す。     |              |                |   |                |                |   |          |   |

表 4.3 – 前のページからの続き

| モジュー | イベン | イベン         | メッセージ           | 説明      | 対処        | 1 | 2 | 3 | $\vert 4 \vert$ | 5 <sup>5</sup> | 6 | 7 | 8 |
|------|-----|-------------|-----------------|---------|-----------|---|---|---|-----------------|----------------|---|---|---|
| ルタイプ | ト分類 | $\vdash$ ID |                 |         |           |   |   |   |                 |                |   |   |   |
| mrw  | 警告  | 4926        | サーバの状態          | 回復動作無実  | サーバの状態    |   |   |   |                 |                |   |   |   |
|      |     |             | が保留中のた          | 行 (サーバ保 | が保留 (NP 未 |   |   |   |                 |                |   |   |   |
|      |     |             | め回復動作は          | 留)      | 解決)の場合    |   |   |   |                 |                |   |   |   |
|      |     |             | 実行されませ          |         | は監視リソー    |   |   |   |                 |                |   |   |   |
|      |     |             | んでした。           |         | ス回復動作は    |   |   |   |                 |                |   |   |   |
|      |     |             |                 |         | 実行されませ    |   |   |   |                 |                |   |   |   |
|      |     |             |                 |         | ん。保留 (NP  |   |   |   |                 |                |   |   |   |
|      |     |             |                 |         | 未解決)にな    |   |   |   |                 |                |   |   |   |
|      |     |             |                 |         | った原因を確    |   |   |   |                 |                |   |   |   |
|      |     |             |                 |         | 認し、NPリ    |   |   |   |                 |                |   |   |   |
|      |     |             |                 |         | ソースを正常    |   |   |   |                 |                |   |   |   |
|      |     |             |                 |         | な状態にして    |   |   |   |                 |                |   |   |   |
|      |     |             |                 |         | ください。     |   |   |   |                 |                |   |   |   |
| mrw  | 警告  | 4927        | シャットダウ          | シャットダウ  | $\sim$    |   |   |   |                 |                |   |   |   |
|      |     |             | ン回数が上限          | ン回数上限到  |           |   |   |   |                 |                |   |   |   |
|      |     |             | (%1回)に達         | 達       |           |   |   |   |                 |                |   |   |   |
|      |     |             | しました。監          |         |           |   |   |   |                 |                |   |   |   |
|      |     |             | 視 %2 の最終        |         |           |   |   |   |                 |                |   |   |   |
|      |     |             | 動作は無視さ          |         |           |   |   |   |                 |                |   |   |   |
|      |     |             | れます。            |         |           |   |   |   |                 |                |   |   |   |
| mrw  | 情報  | 4928        | モニタリソー   モニタリソー |         | $\sim$    |   |   |   |                 |                |   |   |   |
|      |     |             | ス %2 の異         | ス異常時最終  |           |   |   |   |                 |                |   |   |   |
|      |     |             | 常時回復動作          | 動作前スクリ  |           |   |   |   |                 |                |   |   |   |
|      |     |             | (%1) 前スクリ       | プト開始    |           |   |   |   |                 |                |   |   |   |
|      |     |             | プトを開始し          |         |           |   |   |   |                 |                |   |   |   |
|      |     |             | ました。            |         |           |   |   |   |                 |                |   |   |   |
| mrw  | 情報  | 4929        | モニタリソー          | モニタリソー  |           |   |   |   |                 |                |   |   |   |
|      |     |             | ス %2 の異         | ス異常時最終  |           |   |   |   |                 |                |   |   |   |
|      |     |             | 常時回復動作          | 動作前スクリ  |           |   |   |   |                 |                |   |   |   |
|      |     |             | (%1) 前スクリ       | プト完了    |           |   |   |   |                 |                |   |   |   |
|      |     |             | プトが完了し          |         |           |   |   |   |                 |                |   |   |   |
|      |     |             | ました。            |         |           |   |   |   |                 |                |   |   |   |

表 4.3 – 前のページからの続き

操作ガイド**,** リリース **6**

| モジュー | イベン | イベン  | メッセージ     | 説明     | 対処     | $\mathbf{1}$ | $\overline{c}$ | $\mathbf{3}$ | $\vert 4 \vert$ | 5 <sup>2</sup> | 6 | 7 8 |
|------|-----|------|-----------|--------|--------|--------------|----------------|--------------|-----------------|----------------|---|-----|
| ルタイプ | ト分類 | FID  |           |        |        |              |                |              |                 |                |   |     |
| mrw  | 情報  | 4930 | モニタリソー    | モニタリソー | $\sim$ |              |                |              |                 |                |   |     |
|      |     |      | ス %2 の異   | ス異常時最終 |        |              |                |              |                 |                |   |     |
|      |     |      | 常時回復動作    | 動作前スクリ |        |              |                |              |                 |                |   |     |
|      |     |      | (%1) 前スクリ | プト失敗   |        |              |                |              |                 |                |   |     |
|      |     |      | プトが失敗し    |        |        |              |                |              |                 |                |   |     |
|      |     |      | ました。      |        |        |              |                |              |                 |                |   |     |
| mrw  | 情報  | 4931 | 監視 %1 が   | 回復スクリプ | $\sim$ |              |                |              |                 |                |   |     |
|      |     |      | 異常を検出し    | ト完了    |        |              |                |              |                 |                |   |     |
|      |     |      | たため、回復    |        |        |              |                |              |                 |                |   |     |
|      |     |      | スクリプトが    |        |        |              |                |              |                 |                |   |     |
|      |     |      | 実行されまし    |        |        |              |                |              |                 |                |   |     |
|      |     |      | た。        |        |        |              |                |              |                 |                |   |     |
| mrw  | エラー | 4932 | 監視 %1 の異  | 回復スクリプ | 回復スクリプ |              |                |              |                 |                |   |     |
|      |     |      | 常検出による    | ト失敗    | トが失敗し  |              |                |              |                 |                |   |     |
|      |     |      | 回復スクリプ    |        | た原因を確  |              |                |              |                 |                |   |     |
|      |     |      | トの実行は失    |        | 認し、対処を |              |                |              |                 |                |   |     |
|      |     |      | 敗しました。    |        | 行ってくださ |              |                |              |                 |                |   |     |
|      |     |      |           |        | い。     |              |                |              |                 |                |   |     |
| mrw  | 警告  | 4933 | モニタリソー    | モニタリソー |        |              |                |              |                 |                |   |     |
|      |     |      | ス異常時の回    | ス異常時の  |        |              |                |              |                 |                |   |     |
|      |     |      | 復動作が無効    | 回復動作を抑 |        |              |                |              |                 |                |   |     |
|      |     |      | になっている    | 制しているた |        |              |                |              |                 |                |   |     |
|      |     |      | ため、監視%1   | め、回復動作 |        |              |                |              |                 |                |   |     |
|      |     |      | の回復動作は    | は実行されま |        |              |                |              |                 |                |   |     |
|      |     |      | 無視されまし    | せん。    |        |              |                |              |                 |                |   |     |
|      |     |      | た。        |        |        |              |                |              |                 |                |   |     |
| mrw  | 情報  | 4934 | 外部より通知    | 外部から異常 | $\sim$ |              |                |              |                 |                |   |     |
|      |     |      | (%1)を受け付  | 発生通知を受 |        |              |                |              |                 |                |   |     |
|      |     |      | けました。(詳   | 信      |        |              |                |              |                 |                |   |     |
|      |     |      | 細情報:%2)   |        |        |              |                |              |                 |                |   |     |

表 4.3 – 前のページからの続き
| モジュー | イベン | イベン         | メッセージ     | 説明                 | 対処                     | 1 <sup>1</sup> | $\vert$ 2 | 3 | $\vert 4 \vert$ | 5 <sup>2</sup> | 6 | 7 8 |  |
|------|-----|-------------|-----------|--------------------|------------------------|----------------|-----------|---|-----------------|----------------|---|-----|--|
| ルタイプ | ト分類 | $\vdash$ ID |           |                    |                        |                |           |   |                 |                |   |     |  |
| tuxw | 警告  | 10004       | アプリケーシ    | アプリケーシ             | エラーコード                 |                |           |   |                 |                |   |     |  |
|      |     |             |           | ョンの API エ   ョン監視時に | を元にアプリ                 |                |           |   |                 |                |   |     |  |
|      |     |             | ラーが発生し    | アプリケーシ             | ケーションの                 |                |           |   |                 |                |   |     |  |
|      |     |             | ました.%1    | ョンの API で          | 障害を調査し                 |                |           |   |                 |                |   |     |  |
|      |     |             |           | 障害が起きま             | てください。                 |                |           |   |                 |                |   |     |  |
|      |     |             |           | した。%1は             |                        |                |           |   |                 |                |   |     |  |
|      |     |             |           | API のエラー           |                        |                |           |   |                 |                |   |     |  |
|      |     |             |           | コードです。             |                        |                |           |   |                 |                |   |     |  |
| jra  | エラー | 20251       | 内部処理に失    |                    | JVM 監視リ                |                |           |   |                 |                |   |     |  |
|      |     |             | 敗しました。    | 内部エラーが             | ソースが動作                 |                |           |   |                 |                |   |     |  |
|      |     |             | $( \% 1)$ | 発生しま               | していること                 |                |           |   |                 |                |   |     |  |
|      |     |             |           | した。                | を確認してく                 |                |           |   |                 |                |   |     |  |
|      |     |             |           | %1:内部エ             | ださい。JVM                |                |           |   |                 |                |   |     |  |
|      |     |             |           | ラーコード              | 監視リソース                 |                |           |   |                 |                |   |     |  |
|      |     |             |           |                    | が起動してい                 |                |           |   |                 |                |   |     |  |
|      |     |             |           |                    | ない場合は、                 |                |           |   |                 |                |   |     |  |
|      |     |             |           |                    | サーバを再起                 |                |           |   |                 |                |   |     |  |
|      |     |             |           |                    | 動してくださ                 |                |           |   |                 |                |   |     |  |
|      |     |             |           |                    | $\mathbf{h}^{\lambda}$ |                |           |   |                 |                |   |     |  |
| jra  | エラー | 20252       | 設定値誤りに    |                    | 設定した Java              |                |           |   |                 |                |   |     |  |
|      |     |             | より起動に失    | 指定された設             | インストール                 |                |           |   |                 |                |   |     |  |
|      |     |             | 敗しました。    | 定値が不正              | パスが正しい                 |                |           |   |                 |                |   |     |  |
|      |     |             | $( \% 1)$ | です。                | か確認してく                 |                |           |   |                 |                |   |     |  |
|      |     |             |           | %1:内部エ             | ださい。                   |                |           |   |                 |                |   |     |  |
|      |     |             |           | ラーコード              |                        |                |           |   |                 |                |   |     |  |
|      |     |             |           |                    |                        |                |           |   |                 |                |   |     |  |
| sra  | エラー | 20301       | 設定ファイル    | 設定ファイル             | 別途出力され                 |                |           |   |                 |                |   |     |  |
|      |     |             | 読み込みに失    | の読み込み処             | ているメッ                  |                |           |   |                 |                |   |     |  |
|      |     |             | 敗したため、    | 理で異常があ             | セージを確認                 |                |           |   |                 |                |   |     |  |
|      |     |             | サービスが停    | りました。              | してください                 |                |           |   |                 |                |   |     |  |
|      |     |             | 止しました。    |                    |                        |                |           |   |                 |                |   |     |  |

表 4.3 – 前のページからの続き

操作ガイド**,** リリース **6**

| モジュー | イベン | イベン   | メッセージ  | 説明     | 対処                     | 1 | $\vert$ 2 | 3 | 4 5 | 6 | 7 8 |  |
|------|-----|-------|--------|--------|------------------------|---|-----------|---|-----|---|-----|--|
| ルタイプ | ト分類 | FID   |        |        |                        |   |           |   |     |   |     |  |
| sra  | エラー | 20302 | インストール | インストール | クラスタを再                 |   |           |   |     |   |     |  |
|      |     |       | フォルダ名を | フォルダ名の | 起動するかサ                 |   |           |   |     |   |     |  |
|      |     |       | 取得できませ | 取得に失敗し | スペンド・リ                 |   |           |   |     |   |     |  |
|      |     |       | んでした。  | ました。   | ジュームを実                 |   |           |   |     |   |     |  |
|      |     |       |        |        | 行してくださ                 |   |           |   |     |   |     |  |
|      |     |       |        |        | い。                     |   |           |   |     |   |     |  |
| sra  | エラー | 20305 | いくつかのモ | 本製品の実行 | 本製品をイン                 |   |           |   |     |   |     |  |
|      |     |       | ジュールの読 | に必要なファ | ストールしな                 |   |           |   |     |   |     |  |
|      |     |       | み込みに失敗 | イルの一部が | おしてくださ                 |   |           |   |     |   |     |  |
|      |     |       | しました。  | 存在しないた | い。                     |   |           |   |     |   |     |  |
|      |     |       |        | め、起動する |                        |   |           |   |     |   |     |  |
|      |     |       |        | ことができま |                        |   |           |   |     |   |     |  |
|      |     |       |        | せんでした。 |                        |   |           |   |     |   |     |  |
| sra  | エラー | 20306 | 予期せぬエ  | 本製品を起動 | クラスタを再                 |   |           |   |     |   |     |  |
|      |     |       | ラーが発生し | しようとしま | 起動するかサ                 |   |           |   |     |   |     |  |
|      |     |       | ました。   | したが、何ら | スペンド・リ                 |   |           |   |     |   |     |  |
|      |     |       |        | かの理由によ | ジュームを実                 |   |           |   |     |   |     |  |
|      |     |       |        | り起動するこ | 行してくださ                 |   |           |   |     |   |     |  |
|      |     |       |        | とができませ | $\mathbf{b}^{\lambda}$ |   |           |   |     |   |     |  |
|      |     |       |        | んでした。  |                        |   |           |   |     |   |     |  |
| sra  | エラー | 20307 | 内部エラー  | 本製品が異  | 直前に出力さ                 |   |           |   |     |   |     |  |
|      |     |       | が発生しまし | 常終了しまし | れているシス                 |   |           |   |     |   |     |  |
|      |     |       | た。     | た。     | テムログメッ                 |   |           |   |     |   |     |  |
|      |     |       |        |        | セージを参                  |   |           |   |     |   |     |  |
|      |     |       |        |        | 照してくださ                 |   |           |   |     |   |     |  |
|      |     |       |        |        | い。                     |   |           |   |     |   |     |  |

表 4.3 – 前のページからの続き

| モジュー | イベン | イベン   | │ メッセージ                      | 説明              | 対処             | 1 | $\overline{2}$ | $\lceil 3 \rceil$ | $\overline{4}$ | 5 <sup>2</sup> | 6 | 7 | 8 |
|------|-----|-------|------------------------------|-----------------|----------------|---|----------------|-------------------|----------------|----------------|---|---|---|
| ルタイプ | ト分類 | FID   |                              |                 |                |   |                |                   |                |                |   |   |   |
| sra  | エラー | 20308 |                              |                 | クラスタを再         |   |                |                   |                |                |   |   |   |
|      |     |       | WMI の発行                      | 統計情報が取          | 起動するかサ         |   |                |                   |                |                |   |   |   |
|      |     |       | でエラーが発                       | 得できません          | スペンド・リ         |   |                |                   |                |                |   |   |   |
|      |     |       | 生しました。                       | │ でした。          | ジュームを実         |   |                |                   |                |                |   |   |   |
|      |     |       | (%1、エラー                      | %1:メッセー         | 行してくださ         |   |                |                   |                |                |   |   |   |
|      |     |       | ID: $0x\%2$ , $\varphi$      | $\rightarrow$   | $\downarrow$   |   |                |                   |                |                |   |   |   |
|      |     |       | ラス名:%3)                      | $%2:I5-$        |                |   |                |                   |                |                |   |   |   |
|      |     |       | %1:メッセー                      | コード             |                |   |                |                   |                |                |   |   |   |
|      |     |       | ジ                            | %3:取得でき         |                |   |                |                   |                |                |   |   |   |
|      |     |       | $\%2: \pm\, \Rightarrow$ $-$ | なかった情報          |                |   |                |                   |                |                |   |   |   |
|      |     |       | コード                          |                 |                |   |                |                   |                |                |   |   |   |
|      |     |       | %3:取得でき                      |                 |                |   |                |                   |                |                |   |   |   |
|      |     |       | なかった情報                       |                 |                |   |                |                   |                |                |   |   |   |
|      |     |       |                              |                 |                |   |                |                   |                |                |   |   |   |
| sra  | 警告  | 20336 |                              | 内部エラー           | すーバの負荷         |   |                |                   |                |                |   |   |   |
|      |     |       |                              | スクリプトが   が発生しまし | 状況を確認          |   |                |                   |                |                |   |   |   |
|      |     |       | タイムアウト                       | た。              | し、負荷を取         |   |                |                   |                |                |   |   |   |
|      |     |       | しました。                        |                 | り除いてくだ         |   |                |                   |                |                |   |   |   |
|      |     |       | $(\%1\%2)$                   |                 | さい。            |   |                |                   |                |                |   |   |   |
|      |     |       | %1:スクリプ                      |                 |                |   |                |                   |                |                |   |   |   |
|      |     |       | トファイル名                       |                 |                |   |                |                   |                |                |   |   |   |
|      |     |       | %2:引数                        |                 |                |   |                |                   |                |                |   |   |   |
|      |     |       |                              |                 |                |   |                |                   |                |                |   |   |   |
| sra  | 情報  | 20346 |                              |                 | $\blacksquare$ |   |                |                   |                |                |   |   |   |
|      |     |       | %1 イベント                      | 運用管理コマ          |                |   |                |                   |                |                |   |   |   |
|      |     |       | に成功しま                        | ンドを実行し          |                |   |                |                   |                |                |   |   |   |
|      |     |       | した。                          | ました。            |                |   |                |                   |                |                |   |   |   |
|      |     |       | %1:イベント                      | %1 は実行し         |                |   |                |                   |                |                |   |   |   |
|      |     |       | 種別 (Boot、                    | たイベント種          |                |   |                |                   |                |                |   |   |   |
|      |     |       | Shutdown,                    | 別 (Boot、        |                |   |                |                   |                |                |   |   |   |
|      |     |       | Stop、Start、                  | Shutdown,       |                |   |                |                   |                |                |   |   |   |
|      |     |       | Flush)                       | Stop、Start、     |                |   |                |                   |                |                |   |   |   |
|      |     |       |                              | Flush) が出力      |                |   |                |                   |                |                |   |   |   |
|      |     |       |                              | されます。           |                |   |                |                   |                |                |   |   |   |
|      |     |       |                              |                 |                |   |                |                   |                |                |   |   |   |

表 4.3 – 前のページからの続き

操作ガイド**,** リリース **6**

| モジュー | イベン | イベン         | メッセージ                                                      | 説明                                                                                    | 対処                                           | 1 | 2 | 3 | $\vert 4 \vert$ | 5 <sup>2</sup> | 6 | 7 | 8 |
|------|-----|-------------|------------------------------------------------------------|---------------------------------------------------------------------------------------|----------------------------------------------|---|---|---|-----------------|----------------|---|---|---|
| ルタイプ | ト分類 | $\vdash$ ID |                                                            |                                                                                       |                                              |   |   |   |                 |                |   |   |   |
| sra  | 警告  | 20347       | %1 が %2 よ<br>り小さい値で<br>あったため、                              | 監視の設定値<br>が正しくあり                                                                      | Cluster<br>We-<br>bUI で設定値<br>を確認してく         |   |   |   |                 |                |   |   |   |
|      |     |             | %2(%3) の値<br>に変更しまし<br>た。                                  | ません。<br>%1:設定項目<br>%2:設定項目<br>%3: 設定値                                                 | ださい。                                         |   |   |   |                 |                |   |   |   |
| sra  | 警告  | 20348       | %1 が %2 と<br>比較し制限値<br>を超えていた<br>ため、%2を<br>%3 に変更し<br>ました。 | 監視の設定値<br>が正しくあり<br>ません。<br>%1:設定項目<br>%2:設定項目<br>%3: 設定値                             | Cluster<br>We-<br>bUI で設定値<br>を確認してく<br>ださい。 |   |   |   |                 |                |   |   |   |
| sra  | 警告  | 20349       | %1 が %2 よ<br>り小さかった<br>ため、%2(%3)<br>に変更しまし<br>た。(%4)       | 監視の設定値<br>が正しくあり<br>ません。<br>%1:設定項目<br>%2: 設定項目<br>%3: 設定値<br><b>%4: モニタリ</b><br>ソース名 | Cluster<br>We-<br>bUI で設定値<br>を確認してく<br>ださい。 |   |   |   |                 |                |   |   |   |

表 4.3 – 前のページからの続き

| モジュー | イベン | イベン         | メッセージ        | 説明       | 対処             | 1 | $\vert$ 2 | 3 | $\vert 4 \vert$ | 5 | 6 | 7 | 8 |
|------|-----|-------------|--------------|----------|----------------|---|-----------|---|-----------------|---|---|---|---|
| ルタイプ | ト分類 | $\vdash$ ID |              |          |                |   |           |   |                 |   |   |   |   |
| sra  | 警告  | 20350       | %1 が %2 よ    |          | Cluster<br>We- |   |           |   |                 |   |   |   |   |
|      |     |             | り大きかった       | 監視の設定値   | bUI で設定値       |   |           |   |                 |   |   |   |   |
|      |     |             | ため、%2(%3)    | が正しくあり   | を確認してく         |   |           |   |                 |   |   |   |   |
|      |     |             | に変更しまし       | ません。     | ださい。           |   |           |   |                 |   |   |   |   |
|      |     |             | た。(%4)       | %1:設定項目  |                |   |           |   |                 |   |   |   |   |
|      |     |             |              | %2: 設定項目 |                |   |           |   |                 |   |   |   |   |
|      |     |             |              | %3:設定值   |                |   |           |   |                 |   |   |   |   |
|      |     |             |              | %4: モニタリ |                |   |           |   |                 |   |   |   |   |
|      |     |             |              | ソース名     |                |   |           |   |                 |   |   |   |   |
|      |     |             |              |          |                |   |           |   |                 |   |   |   |   |
| sra  | 警告  | 20351       | %1 がディス      |          | Cluster<br>We- |   |           |   |                 |   |   |   |   |
|      |     |             | ク総容量を超       | 監視の設定値   | bUI で設定値       |   |           |   |                 |   |   |   |   |
|      |     |             | えています。       | が正しくあり   | を確認してく         |   |           |   |                 |   |   |   |   |
|      |     |             | $(\%2\%3)$   | ません。     | ださい。           |   |           |   |                 |   |   |   |   |
|      |     |             |              | %1: 設定項目 |                |   |           |   |                 |   |   |   |   |
|      |     |             |              | %2: モニタリ |                |   |           |   |                 |   |   |   |   |
|      |     |             |              | ソース名     |                |   |           |   |                 |   |   |   |   |
|      |     |             |              | %3:設定值   |                |   |           |   |                 |   |   |   |   |
|      |     |             |              |          |                |   |           |   |                 |   |   |   |   |
| sra  | 警告  | 20352       | %1 がディス      |          | Cluster<br>We- |   |           |   |                 |   |   |   |   |
|      |     |             | ク総容量を超       | 監視の設定値   | bUI で設定値       |   |           |   |                 |   |   |   |   |
|      |     |             | えています。       | が正しくあり   | を確認してく         |   |           |   |                 |   |   |   |   |
|      |     |             | $( \%2 \%3)$ | ません。     | ださい。           |   |           |   |                 |   |   |   |   |
|      |     |             |              | %1:設定項目  |                |   |           |   |                 |   |   |   |   |
|      |     |             |              | %2: モニタリ |                |   |           |   |                 |   |   |   |   |
|      |     |             |              | ソース名     |                |   |           |   |                 |   |   |   |   |
|      |     |             |              | %3: 設定値  |                |   |           |   |                 |   |   |   |   |
|      |     |             |              |          |                |   |           |   |                 |   |   |   |   |

表 4.3 – 前のページからの続き

操作ガイド**,** リリース **6**

| モジュー | イベン | イベン         | メッセージ                                                                                    | 説明                                                                    | 対処                                           | $\mathbf{1}$ | $\overline{2}$ | 3 | $\vert$ 4 | 5 <sup>2</sup> | 6 | $\overline{7}$ | 8 |
|------|-----|-------------|------------------------------------------------------------------------------------------|-----------------------------------------------------------------------|----------------------------------------------|--------------|----------------|---|-----------|----------------|---|----------------|---|
| ルタイプ | ト分類 | $\vdash$ ID |                                                                                          |                                                                       |                                              |              |                |   |           |                |   |                |   |
| sra  | 警告  | 20353       | ディスク<br>監視対象<br>リストから<br>$MOUNT[\%1]$<br>を削除しまし<br>た (%2)                                | 監視の設定値<br>が正しくあり<br>ません。<br>%1: 設定値<br><b>%2:モニタリ</b><br>ソース名         | Cluster<br>We-<br>bUI で設定値<br>を確認してく<br>ださい。 |              |                |   |           |                |   |                |   |
| sra  | 警告  | 20354       | %1 に不正な<br>値 (%2) が設<br>定されていま<br>す。(%3)                                                 | 監視の設定値<br>が正しくあり<br>ません。<br>%1: 設定項目<br>$%2:$ 設定値<br>%3: モニタリ<br>ソース名 | Cluster<br>We-<br>bUI で設定値<br>を確認してく<br>ださい。 |              |                |   |           |                |   |                |   |
| sra  | 警告  | 20355       | %1 に指定さ<br>れたドライブ<br>のドライブ種<br>別が固定ディ<br>スクではあり<br>ません。(%2<br>ドライブレ<br>$x = \frac{1}{2}$ | 監視の設定値<br>が正しくあり<br>ません。<br>%1:設定項目<br>%2: モニタリ<br>ソース名<br>%3: 設定値    | Cluster<br>We-<br>bUI で設定値<br>を確認してく<br>ださい。 |              |                |   |           |                |   |                |   |

表 4.3 – 前のページからの続き

| モジュー イベン |     | イベン                          | メッセージ                | 説明       | 対処     | $\mathbf{1}$ | $\mathbf{2}$ | 3 | $\vert 4 \vert$ | 5 <sup>2</sup> | 6 | 7 8 |
|----------|-----|------------------------------|----------------------|----------|--------|--------------|--------------|---|-----------------|----------------|---|-----|
| ルタイプ     | ト分類 | $\ensuremath{\mathsf{F}}$ ID |                      |          |        |              |              |   |                 |                |   |     |
| sra      | エラー | 20358                        | プロセスリ                |          | 監視異常の原 |              |              |   |                 |                |   |     |
|          |     |                              | ソース異常                | 特定プロセス   | 因を確認して |              |              |   |                 |                |   |     |
|          |     |                              | を検出しまし               | の CPU 使用 | ください。  |              |              |   |                 |                |   |     |
|          |     |                              | $\approx$ (%1 type = | 率監視で異常   |        |              |              |   |                 |                |   |     |
|          |     |                              | cpu, pid = $\%2$ ,   | を検出しま    |        |              |              |   |                 |                |   |     |
|          |     |                              | $%3)$ <sub>o</sub>   | した。      |        |              |              |   |                 |                |   |     |
|          |     |                              |                      | %1:モニタリ  |        |              |              |   |                 |                |   |     |
|          |     |                              |                      | ソース名     |        |              |              |   |                 |                |   |     |
|          |     |                              |                      | %2:プロセス  |        |              |              |   |                 |                |   |     |
|          |     |                              |                      | ID       |        |              |              |   |                 |                |   |     |
|          |     |                              |                      | %3:プロセ   |        |              |              |   |                 |                |   |     |
|          |     |                              |                      | ス名       |        |              |              |   |                 |                |   |     |
|          |     |                              |                      |          |        |              |              |   |                 |                |   |     |
| sra      | エラー | 20358                        | プロセスリ                |          | 監視異常の原 |              |              |   |                 |                |   |     |
|          |     |                              | ソース異常を               | 特定プロセス   | 因を確認して |              |              |   |                 |                |   |     |
|          |     |                              | 検出しまし                | のメモリ使用   | ください。  |              |              |   |                 |                |   |     |
|          |     |                              | $\approx$ (%1 type = | 量監視で異常   |        |              |              |   |                 |                |   |     |
|          |     |                              | memory leak,         | を検出しま    |        |              |              |   |                 |                |   |     |
|          |     |                              | $pid =$<br>$\%2,$    | した。      |        |              |              |   |                 |                |   |     |
|          |     |                              | $%3)_{\circ}$        | %1:モニタリ  |        |              |              |   |                 |                |   |     |
|          |     |                              |                      | ソース名     |        |              |              |   |                 |                |   |     |
|          |     |                              |                      | %2:プロセス  |        |              |              |   |                 |                |   |     |
|          |     |                              |                      | ID       |        |              |              |   |                 |                |   |     |
|          |     |                              |                      | %3:プロセ   |        |              |              |   |                 |                |   |     |
|          |     |                              |                      | ス名       |        |              |              |   |                 |                |   |     |
|          |     |                              |                      |          |        |              |              |   |                 |                |   |     |

表 4.3 – 前のページからの続き

操作ガイド**,** リリース **6**

| モジュー | イベン | イベン         | メッセージ                  | 説明      | 対処     | 1 | 2 | 3 | $\vert 4 \vert$ | 5 | 6 | 7 | 8 |
|------|-----|-------------|------------------------|---------|--------|---|---|---|-----------------|---|---|---|---|
| ルタイプ | ト分類 | $\vdash$ ID |                        |         |        |   |   |   |                 |   |   |   |   |
| sra  | エラー | 20358       | プロセスリ                  |         | 監視異常の原 |   |   |   |                 |   |   |   |   |
|      |     |             | ソース異常                  | 特定プロセス  | 因を確認して |   |   |   |                 |   |   |   |   |
|      |     |             | を検出しまし                 | のオープン   | ください。  |   |   |   |                 |   |   |   |   |
|      |     |             | $\approx$ (%1 type =   | ファイル数監  |        |   |   |   |                 |   |   |   |   |
|      |     |             | file leak, $pid =$     | 視で異常を検  |        |   |   |   |                 |   |   |   |   |
|      |     |             | $%2, \%3$ <sub>o</sub> | 出しました。  |        |   |   |   |                 |   |   |   |   |
|      |     |             |                        | %1:モニタリ |        |   |   |   |                 |   |   |   |   |
|      |     |             |                        | ソース名    |        |   |   |   |                 |   |   |   |   |
|      |     |             |                        | %2:プロセス |        |   |   |   |                 |   |   |   |   |
|      |     |             |                        | ID      |        |   |   |   |                 |   |   |   |   |
|      |     |             |                        | %3:プロセ  |        |   |   |   |                 |   |   |   |   |
|      |     |             |                        | ス名      |        |   |   |   |                 |   |   |   |   |
|      |     |             |                        |         |        |   |   |   |                 |   |   |   |   |
| sra  | エラー | 20358       | プロセスリ                  |         | 監視異常の原 |   |   |   |                 |   |   |   |   |
|      |     |             | ソース異常を                 | 特定プロセス  | 因を確認して |   |   |   |                 |   |   |   |   |
|      |     |             | 検出しまし                  | のスレッド数  | ください。  |   |   |   |                 |   |   |   |   |
|      |     |             | た (%1 type             | 監視で異常を  |        |   |   |   |                 |   |   |   |   |
|      |     |             | $=$ thread leak,       | 検出しま    |        |   |   |   |                 |   |   |   |   |
|      |     |             | $pid =$<br>%2,         | した。     |        |   |   |   |                 |   |   |   |   |
|      |     |             | $%3)$ <sub>o</sub>     | %1:モニタリ |        |   |   |   |                 |   |   |   |   |
|      |     |             |                        | ソース名    |        |   |   |   |                 |   |   |   |   |
|      |     |             |                        | %2:プロセス |        |   |   |   |                 |   |   |   |   |
|      |     |             |                        | ID      |        |   |   |   |                 |   |   |   |   |
|      |     |             |                        | %3:プロセ  |        |   |   |   |                 |   |   |   |   |
|      |     |             |                        | ス名      |        |   |   |   |                 |   |   |   |   |
|      |     |             |                        |         |        |   |   |   |                 |   |   |   |   |

表 4.3 – 前のページからの続き

| モジュー | イベン | イベン   | メッセージ                  | 説明                        | 対処     | $\mathbf{1}$ | $\overline{c}$ | 3 | $\vert 4 \vert$ | 5 <sup>5</sup> | 6 | $\overline{7}$ | 8 |
|------|-----|-------|------------------------|---------------------------|--------|--------------|----------------|---|-----------------|----------------|---|----------------|---|
| ルタイプ | ト分類 | FID   |                        |                           |        |              |                |   |                 |                |   |                |   |
| sra  | エラー | 20358 | プロセスリ                  |                           | 監視異常の原 |              |                |   |                 |                |   |                |   |
|      |     |       | ソース異常                  | 同一名プロセ                    | 因を確認して |              |                |   |                 |                |   |                |   |
|      |     |       | を検出しま                  | ス監視で異常                    | ください。  |              |                |   |                 |                |   |                |   |
|      |     |       | した (%1 type            | を検出しま                     |        |              |                |   |                 |                |   |                |   |
|      |     |       | $=$ same name          | した。                       |        |              |                |   |                 |                |   |                |   |
|      |     |       | process, $pid =$       | $%1: \pm \pm \sqrt \sqrt$ |        |              |                |   |                 |                |   |                |   |
|      |     |       | $%2, \%3$ <sub>o</sub> | ソース名                      |        |              |                |   |                 |                |   |                |   |
|      |     |       |                        | %2:プロセス                   |        |              |                |   |                 |                |   |                |   |
|      |     |       |                        | ID                        |        |              |                |   |                 |                |   |                |   |
|      |     |       |                        | %3:プロセ                    |        |              |                |   |                 |                |   |                |   |
|      |     |       |                        | ス名                        |        |              |                |   |                 |                |   |                |   |
|      |     |       |                        |                           |        |              |                |   |                 |                |   |                |   |
| sra  | エラー | 20359 | システムリ                  |                           | 監視異常の原 |              |                |   |                 |                |   |                |   |
|      |     |       | ソース異常                  | システムの                     | 因を確認して |              |                |   |                 |                |   |                |   |
|      |     |       | を検出しまし                 | CPU 使用率監                  | ください。  |              |                |   |                 |                |   |                |   |
|      |     |       | $\approx$ (%1 type =   | 視で異常を検                    |        |              |                |   |                 |                |   |                |   |
|      |     |       | $cpu)_{\circ}$         | 出しました。                    |        |              |                |   |                 |                |   |                |   |
|      |     |       |                        | %1:モニタリ                   |        |              |                |   |                 |                |   |                |   |
|      |     |       |                        | ソース名                      |        |              |                |   |                 |                |   |                |   |
|      |     |       |                        |                           |        |              |                |   |                 |                |   |                |   |
| sra  | エラー | 20359 | システムリ                  |                           | 監視異常の原 |              |                |   |                 |                |   |                |   |
|      |     |       | ソース異常                  | システムの総                    | 因を確認して |              |                |   |                 |                |   |                |   |
|      |     |       | を検出しまし                 | メモリ使用量                    | ください。  |              |                |   |                 |                |   |                |   |
|      |     |       | $\approx$ (%1 type =   | 監視で異常を                    |        |              |                |   |                 |                |   |                |   |
|      |     |       | memory).               | 検出しま                      |        |              |                |   |                 |                |   |                |   |
|      |     |       |                        | した。                       |        |              |                |   |                 |                |   |                |   |
|      |     |       |                        | $%1: \pm \pm \sqrt \sqrt$ |        |              |                |   |                 |                |   |                |   |
|      |     |       |                        | ソース名                      |        |              |                |   |                 |                |   |                |   |
|      |     |       |                        |                           |        |              |                |   |                 |                |   |                |   |

表 4.3 – 前のページからの続き

操作ガイド**,** リリース **6**

| モジュー | イベン | イベン         | メッセージ                | 説明                        | 対処     | 1 | $\lvert 2 \rvert$ | 3 | $\vert 4 \vert$ | 5 | 6 | 7 8 |
|------|-----|-------------|----------------------|---------------------------|--------|---|-------------------|---|-----------------|---|---|-----|
| ルタイプ | ト分類 | $\vdash$ ID |                      |                           |        |   |                   |   |                 |   |   |     |
| sra  | エラー | 20359       | システムリ                |                           | 監視異常の原 |   |                   |   |                 |   |   |     |
|      |     |             | ソース異常                | システムの総                    | 因を確認して |   |                   |   |                 |   |   |     |
|      |     |             | を検出しまし               | 仮想メモリ使                    | ください。  |   |                   |   |                 |   |   |     |
|      |     |             | $\approx$ (%1 type = | 用量監視で異                    |        |   |                   |   |                 |   |   |     |
|      |     |             | swap).               | 常を検出しま                    |        |   |                   |   |                 |   |   |     |
|      |     |             |                      | した。                       |        |   |                   |   |                 |   |   |     |
|      |     |             |                      | $%1: \pm \pm \sqrt \sqrt$ |        |   |                   |   |                 |   |   |     |
|      |     |             |                      | ソース名                      |        |   |                   |   |                 |   |   |     |
|      |     |             |                      |                           |        |   |                   |   |                 |   |   |     |
| sra  | エラー | 20360       | ディスクリ                |                           | 監視異常の原 |   |                   |   |                 |   |   |     |
|      |     |             | ソース異常                | ディスク使用                    | 因を確認して |   |                   |   |                 |   |   |     |
|      |     |             | を検出しま                | 率監視で通知                    | ください。  |   |                   |   |                 |   |   |     |
|      |     |             | した $($ %1 type       | レベルの異常                    |        |   |                   |   |                 |   |   |     |
|      |     |             | $=$ used rate,       | を検出しま                     |        |   |                   |   |                 |   |   |     |
|      |     |             | $level = NO-$        | した。                       |        |   |                   |   |                 |   |   |     |
|      |     |             | TICE, %2).           | $%1: \pm \pm \sqrt \sqrt$ |        |   |                   |   |                 |   |   |     |
|      |     |             |                      | ソース名                      |        |   |                   |   |                 |   |   |     |
|      |     |             |                      | %2:論理ドラ                   |        |   |                   |   |                 |   |   |     |
|      |     |             |                      | イブ                        |        |   |                   |   |                 |   |   |     |
|      |     |             |                      |                           |        |   |                   |   |                 |   |   |     |
| sra  | エラー | 20360       | ディスクリ                |                           | 監視異常の原 |   |                   |   |                 |   |   |     |
|      |     |             | ソース異常                | ディスク使用                    | 因を確認して |   |                   |   |                 |   |   |     |
|      |     |             | を検出しまし               | 率監視で警告                    | ください。  |   |                   |   |                 |   |   |     |
|      |     |             | た (%1 type =         | レベルの異常                    |        |   |                   |   |                 |   |   |     |
|      |     |             | used rate, level     | を検出しま                     |        |   |                   |   |                 |   |   |     |
|      |     |             | $=$ WARNING,         | した。                       |        |   |                   |   |                 |   |   |     |
|      |     |             | $%2)_{\circ}$        | $%1:7=7$                  |        |   |                   |   |                 |   |   |     |
|      |     |             |                      | ソース名                      |        |   |                   |   |                 |   |   |     |
|      |     |             |                      | %2:論理ドラ                   |        |   |                   |   |                 |   |   |     |
|      |     |             |                      | イブ                        |        |   |                   |   |                 |   |   |     |
|      |     |             |                      |                           |        |   |                   |   |                 |   |   |     |

表 4.3 – 前のページからの続き

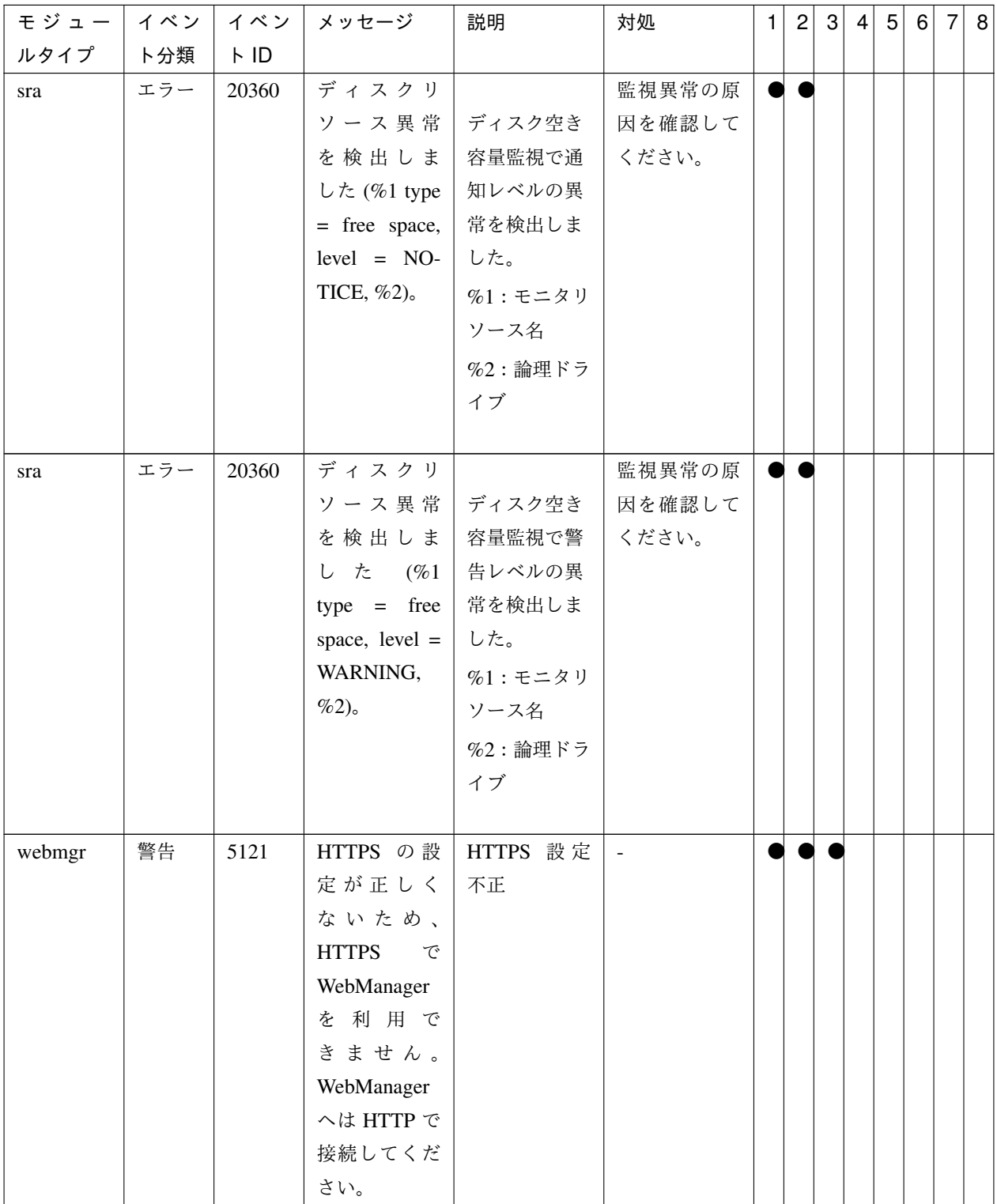

表 4.3 – 前のページからの続き

操作ガイド**,** リリース **6**

| モジュー       | イベン | イベン   | メッセージ       | 説明     | 対処                                   | 1 | $\overline{2}$ | 3 | $\vert 4 \vert$ | 5 <sup>2</sup> | $6 \mid$ | 7 8 |
|------------|-----|-------|-------------|--------|--------------------------------------|---|----------------|---|-----------------|----------------|----------|-----|
| ルタイプ       | ト分類 | FID   |             |        |                                      |   |                |   |                 |                |          |     |
| log        | エラー | 5351  | ログ保存期間      | ログ保存期間 | システムが正                               |   |                |   |                 |                |          |     |
|            |     |       | 設定の初期       | 設定初期化失 | しく動作で                                |   |                |   |                 |                |          |     |
|            |     |       | 化処理に失敗      | 敗      | きない状態に                               |   |                |   |                 |                |          |     |
|            |     |       | しました。ロ      |        | なっている可                               |   |                |   |                 |                |          |     |
|            |     |       | グが欠落し       |        | 能性がありま                               |   |                |   |                 |                |          |     |
|            |     |       | ている可能性      |        | す。                                   |   |                |   |                 |                |          |     |
|            |     |       | があります。      |        |                                      |   |                |   |                 |                |          |     |
|            |     |       | $(type=%1)$ |        |                                      |   |                |   |                 |                |          |     |
| <b>SSS</b> | エラー | 20004 | システムドラ      | システムドラ | システムが正                               |   |                |   |                 |                |          |     |
|            |     |       | イブ文字の取      | イブ文字の取 | しく動作で                                |   |                |   |                 |                |          |     |
|            |     |       | 得が失敗しま      | 得が失敗しま | きない状態に                               |   |                |   |                 |                |          |     |
|            |     |       | した。         | した。    | なっている可                               |   |                |   |                 |                |          |     |
|            |     |       |             |        | 能性がありま                               |   |                |   |                 |                |          |     |
|            |     |       |             |        | す。                                   |   |                |   |                 |                |          |     |
| <b>SSS</b> | エラー | 20005 | サーバ名の取      | サーバ名の取 | システムが正                               |   |                |   |                 |                |          |     |
|            |     |       | 得が失敗しま      | 得が失敗しま | しく動作で                                |   |                |   |                 |                |          |     |
|            |     |       | した。         | した。    | きない状態に                               |   |                |   |                 |                |          |     |
|            |     |       |             |        | なっている可                               |   |                |   |                 |                |          |     |
|            |     |       |             |        | 能性がありま                               |   |                |   |                 |                |          |     |
|            |     |       |             |        | す。                                   |   |                |   |                 |                |          |     |
| <b>SSS</b> | 情報  | 20006 | サーバ名が       | サーバ名が  | $\omega$ .                           |   |                |   |                 |                |          |     |
|            |     |       | 更新されまし      | 更新されまし |                                      |   |                |   |                 |                |          |     |
|            |     |       | た。          | た。     |                                      |   |                |   |                 |                |          |     |
| <b>SSS</b> | エラー | 20007 | コンフィグフ      | コンフィグフ | 構成情報を確                               |   |                |   |                 |                |          |     |
|            |     |       | ァイルの更新      | ァイルの更新 | 認してくださ                               |   |                |   |                 |                |          |     |
|            |     |       | が失敗しまし      | が失敗しまし | $\mathcal{V}^{\, \prime}_{\, \circ}$ |   |                |   |                 |                |          |     |
|            |     |       | た。          | た。     |                                      |   |                |   |                 |                |          |     |
| SSS        | 情報  | 20008 | コンフィグフ      | コンフィグフ | $\equiv$                             |   |                |   |                 |                |          |     |
|            |     |       | ァイルが更新      | ァイルが更新 |                                      |   |                |   |                 |                |          |     |
|            |     |       | されました。      | されました。 |                                      |   |                |   |                 |                |          |     |
| SSS        | エラー | 20009 | コンフィグフ      | コンフィグフ | 構成情報を確                               |   |                |   |                 |                |          |     |
|            |     |       | ァイルの内容      | ァイルの内容 | 認してくださ                               |   |                |   |                 |                |          |     |
|            |     |       | が不正です。      | が不正です。 | $\mathcal{N}^{\circ}$                |   |                |   |                 |                |          |     |

表 4.3 – 前のページからの続き

| モジュー       | イベン | イベン   | メッセージ                           | 説明                                                  | 対処                              | 1 <sup>1</sup> | $\overline{2}$ | 3 | $\vert 4 \vert$ | 5 <sup>2</sup> | 6 | 7 8 |  |
|------------|-----|-------|---------------------------------|-----------------------------------------------------|---------------------------------|----------------|----------------|---|-----------------|----------------|---|-----|--|
| ルタイプ       | ト分類 | FID   |                                 |                                                     |                                 |                |                |   |                 |                |   |     |  |
| SSS        | エラー | 20010 | %1 サービス                         | %1 サービス                                             | システムが正                          |                |                |   |                 |                |   |     |  |
|            |     |       | が開始できま                          | が開始できま                                              | しく動作で                           |                |                |   |                 |                |   |     |  |
|            |     |       | せんでした。                          | せんでした。                                              | きない状態に                          |                |                |   |                 |                |   |     |  |
|            |     |       |                                 |                                                     | なっている可                          |                |                |   |                 |                |   |     |  |
|            |     |       |                                 |                                                     | 能性がありま                          |                |                |   |                 |                |   |     |  |
|            |     |       |                                 |                                                     | す。                              |                |                |   |                 |                |   |     |  |
| SSS        | 情報  | 20012 | %1 サービス                         | %1 サービス                                             |                                 |                |                |   |                 |                |   |     |  |
|            |     |       | が開始されま                          | が開始されま                                              |                                 |                |                |   |                 |                |   |     |  |
|            |     |       | した。                             | した。                                                 |                                 |                |                |   |                 |                |   |     |  |
| <b>SSS</b> | 情報  | 20013 | %1 サービス                         | %1 サービス                                             |                                 |                |                |   |                 |                |   |     |  |
|            |     |       | が停止されま                          | が停止されま                                              |                                 |                |                |   |                 |                |   |     |  |
|            |     |       | した。                             | した。                                                 |                                 |                |                |   |                 |                |   |     |  |
| <b>SSS</b> | 情報  | 20014 | LAN $\sharp  \sharp$            | LAN $\mathcal{K} - \mathcal{K}$                     | メモリ不足ま                          |                |                |   |                 |                |   |     |  |
|            |     |       | の二重化モジ                          | の二重化モジ                                              | たは、OSの                          |                |                |   |                 |                |   |     |  |
|            |     |       | ュールが起動                          | ュールが起動                                              | リソース不足                          |                |                |   |                 |                |   |     |  |
|            |     |       | されました。                          | されました。                                              | が考えられま                          |                |                |   |                 |                |   |     |  |
|            |     |       |                                 |                                                     | す。確認して                          |                |                |   |                 |                |   |     |  |
|            |     |       |                                 |                                                     | ください。                           |                |                |   |                 |                |   |     |  |
| <b>SSS</b> | エラー | 20015 | LAN $\mathcal{K} - \mathcal{K}$ | LAN $\sharp \; - \; \upharpoonright$                |                                 |                |                |   |                 |                |   |     |  |
|            |     |       | の二重化モジ                          | の二重化モジ                                              |                                 |                |                |   |                 |                |   |     |  |
|            |     |       | ュールが起動                          | ュールが起動                                              |                                 |                |                |   |                 |                |   |     |  |
|            |     |       | されませんで                          | されませんで                                              |                                 |                |                |   |                 |                |   |     |  |
|            |     |       | した。                             | した。                                                 |                                 |                |                |   |                 |                |   |     |  |
| ncctl      | エラー | 20101 | LAN $\sharp  \sharp$            | LAN $\mathcal{K} - \mathcal{K}$                     | 待 機 中 の                         |                |                |   |                 |                |   |     |  |
|            |     |       | %1 の異常を                         | %1 の異常を                                             | LAN $\mathcal{K} - \mathcal{K}$ |                |                |   |                 |                |   |     |  |
|            |     |       | 検出しまし                           | 検出しまし                                               | の設定が適切                          |                |                |   |                 |                |   |     |  |
|            |     |       | た。                              | た。                                                  | であるかどう                          |                |                |   |                 |                |   |     |  |
|            |     |       |                                 |                                                     | か確認してく                          |                |                |   |                 |                |   |     |  |
|            |     |       |                                 |                                                     | ださい。                            |                |                |   |                 |                |   |     |  |
| ncctl      | 警告  | 20102 | LAN $\mathcal{K} - \mathcal{K}$ | LAN $\,\vec{\,\mathrm{m}}\,-\,\vec{\,\mathrm{N}}\,$ |                                 |                |                |   |                 |                |   |     |  |
|            |     |       | %1 を LAN                        | $\%1$ $\,$ $\&$ $\,$ LAN                            |                                 |                |                |   |                 |                |   |     |  |
|            |     |       |                                 | ボード %2 に   ボード %2 に                                 |                                 |                |                |   |                 |                |   |     |  |
|            |     |       | 切り替えま 切り替えま                     |                                                     |                                 |                |                |   |                 |                |   |     |  |
|            |     |       | す。                              | す。                                                  |                                 |                |                |   |                 |                |   |     |  |

表 4.3 – 前のページからの続き

操作ガイド**,** リリース **6**

|       |     |       | モ ジ ュ ー   イベン   イベン   メッセージ | 説明                    | 対処 | 2 | $\lvert 3 \rvert$ | 4 <sup>1</sup> | 5 <sup>1</sup> | - 6 I | l 81 |
|-------|-----|-------|-----------------------------|-----------------------|----|---|-------------------|----------------|----------------|-------|------|
| ルタイプ  | ト分類 | ト ID  |                             |                       |    |   |                   |                |                |       |      |
| ncctl | エラー | 20103 |                             | LAN ボード   LAN ボード   - |    |   |                   |                |                |       |      |
|       |     |       |                             | %1の操作に   %1の操作に       |    |   |                   |                |                |       |      |
|       |     |       |                             | 失敗しまし 失敗しまし           |    |   |                   |                |                |       |      |
|       |     |       | た。                          | た。                    |    |   |                   |                |                |       |      |

表 4.3 – 前のページからの続き

# **4.3** ドライバイベントログメッセージ

# **4.3.1** カーネルモード **LAN** ハートビートドライバ

以下のイベントはシステムイベントログにソース "clphb" で記録されます。

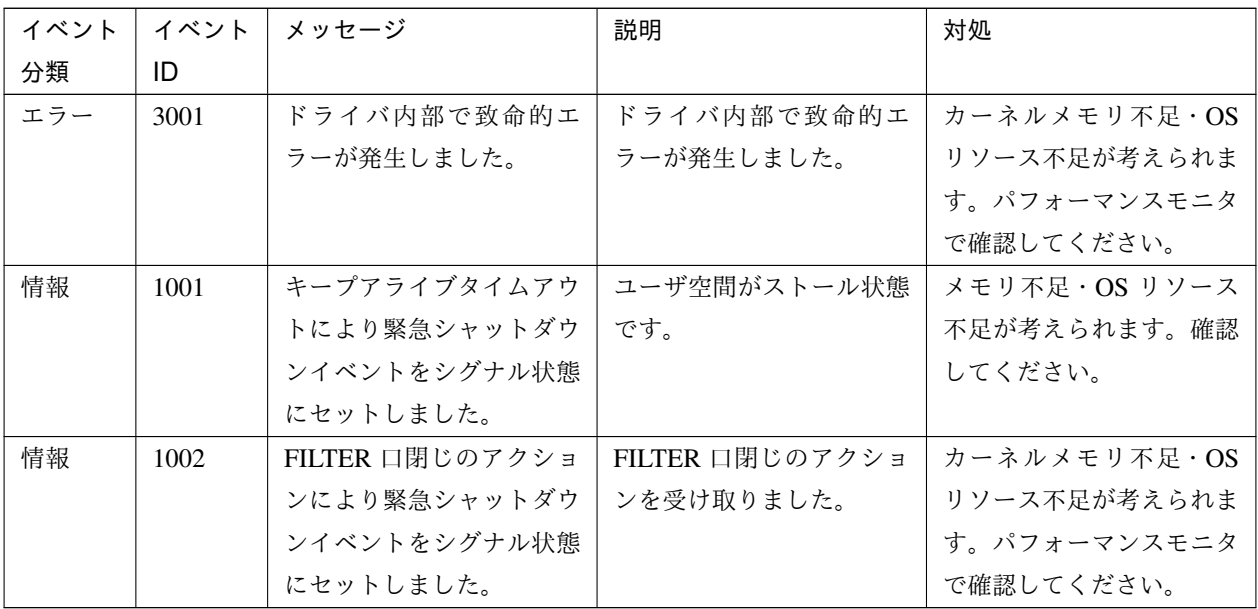

# **4.4** グループリソース活性**/**非活性時の詳細情報

以下の情報はリソース活性/非活性処理が失敗した際にイベントログやアラートログに記録されるメッセー ジの文中に詳細情報として表示されます。

# **4.4.1** アプリケーションリソース

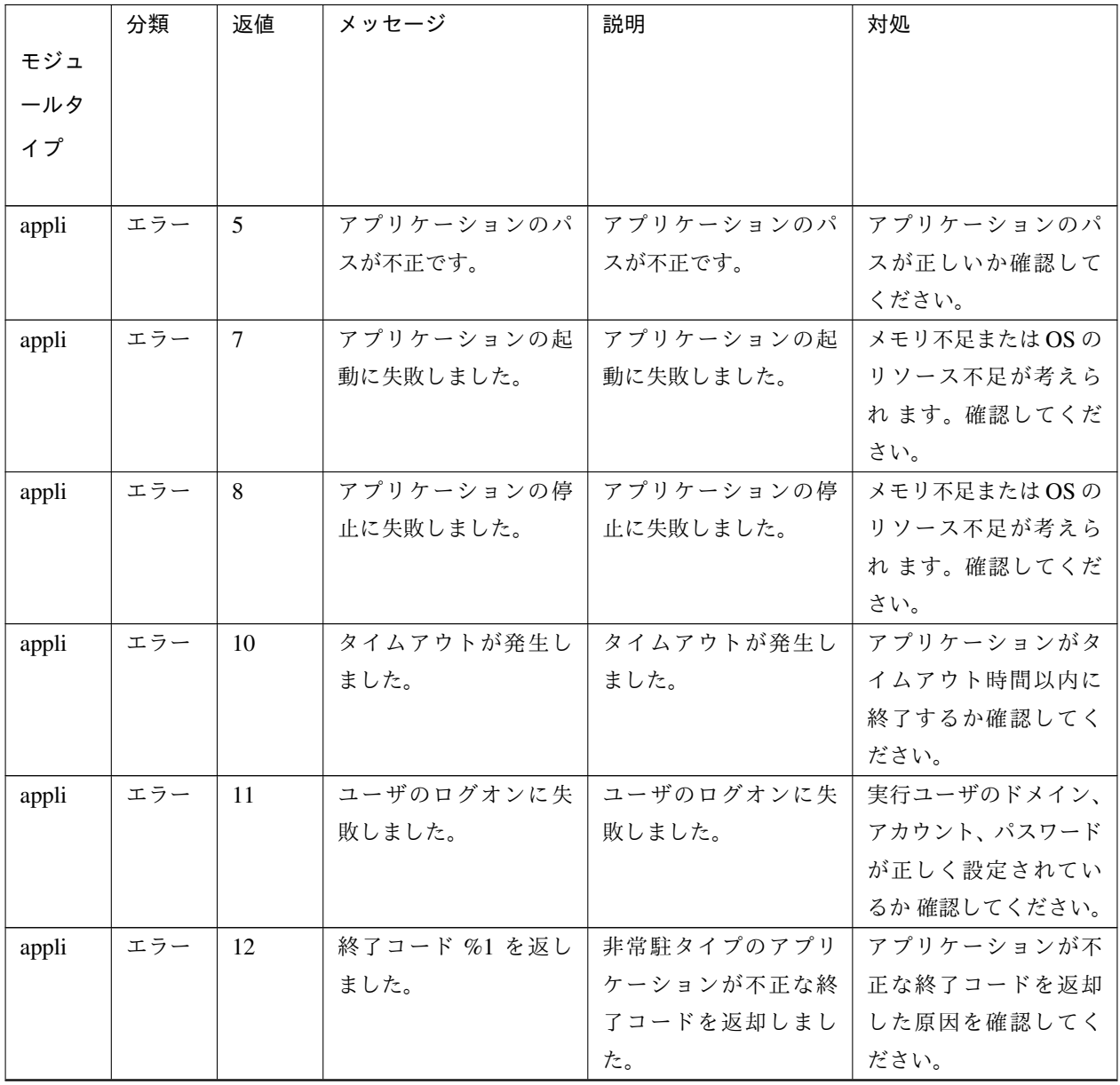

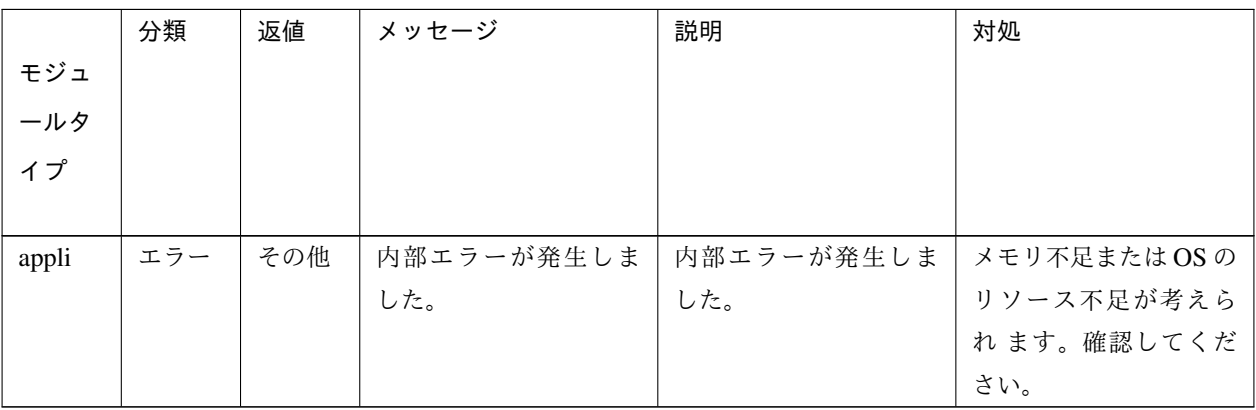

表 4.5 – 前のページからの続き

# **4.4.2** スクリプトリソース

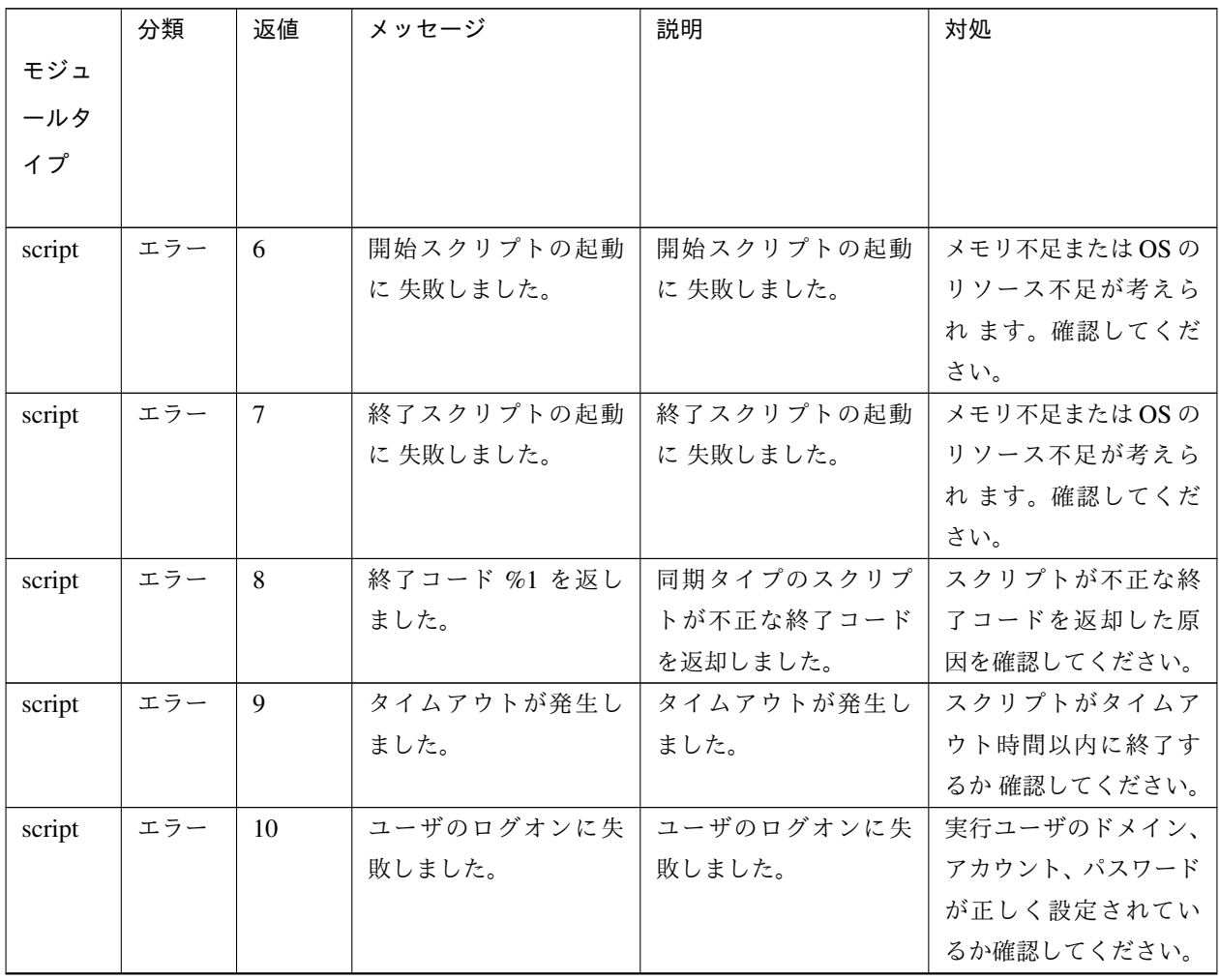

操作ガイド**,** リリース **6**

|        | 分類  | 返値  | メッセージ      | 説明         | 対処          |
|--------|-----|-----|------------|------------|-------------|
| モジュ    |     |     |            |            |             |
| ールタ    |     |     |            |            |             |
| イプ     |     |     |            |            |             |
|        |     |     |            |            |             |
| script | エラー | その他 | 内部エラーが発生しま | 内部エラーが発生しま | メモリ不足またはOSの |
|        |     |     | した。        | した。        | リソース不足が考えら  |
|        |     |     |            |            | れます。確認してくだ  |
|        |     |     |            |            | さい。         |

表 4.6 – 前のページからの続き

# **4.4.3** サービスリソース

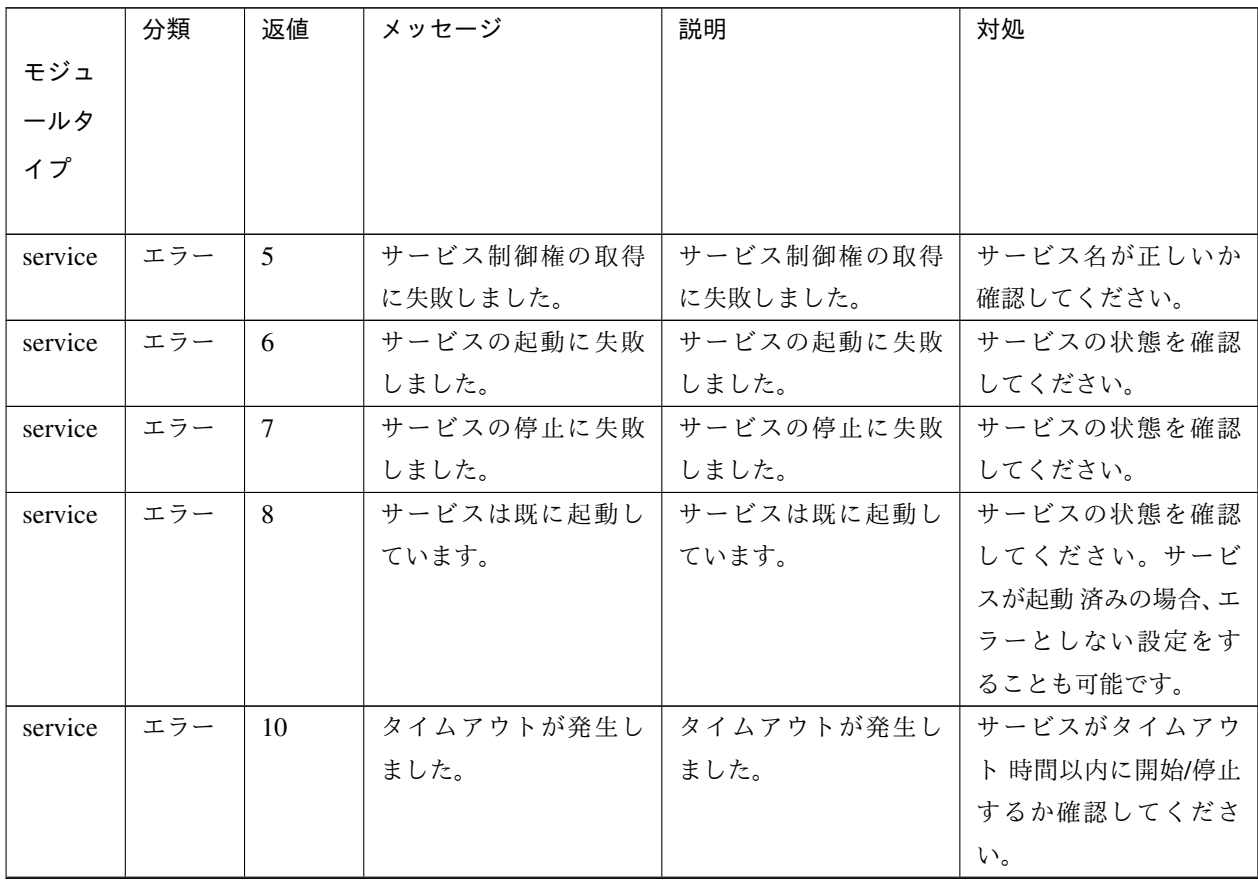

|         | 分類  | 返値  | メッセージ        | 説明           | 対処            |
|---------|-----|-----|--------------|--------------|---------------|
| モジュ     |     |     |              |              |               |
| ールタ     |     |     |              |              |               |
| イプ      |     |     |              |              |               |
|         |     |     |              |              |               |
| service | エラー | 13  | 起動中のサービスに関   | 起動中のサービスに関   | 複数のサービスリソー    |
|         |     |     | 連付けられているコ    | 連付けられているコ    | スに、同じサービスを    |
|         |     |     | ンピュータ名が、対象   | ンピュータ名が、対象   | 設定 する場合は、対象   |
|         |     |     | VCOM リソースの仮想 | VCOM リソースの仮想 | VCOM リソース名を設  |
|         |     |     | コンピュータ名と異な   | コンピュータ名と異な   | 定しないでください。    |
|         |     |     | ります。         | ります。         |               |
| service | エラー | その他 | 内部エラーが発生しま   | 内部エラーが発生しま   | メモリ不足または OS の |
|         |     |     | した。          | した。          | リソース不足が考えら    |
|         |     |     |              |              | れ ます。確認してくだ   |
|         |     |     |              |              | さい。           |

表 4.7 – 前のページからの続き

# **4.5** モニタリソース異常時の詳細情報

以下の情報はモニタリソースが異常を検出した際にイベントログやアラートログに記録されるメッセージの文中に 詳細情報として表示されます。

# **4.5.1** アプリケーション監視リソース

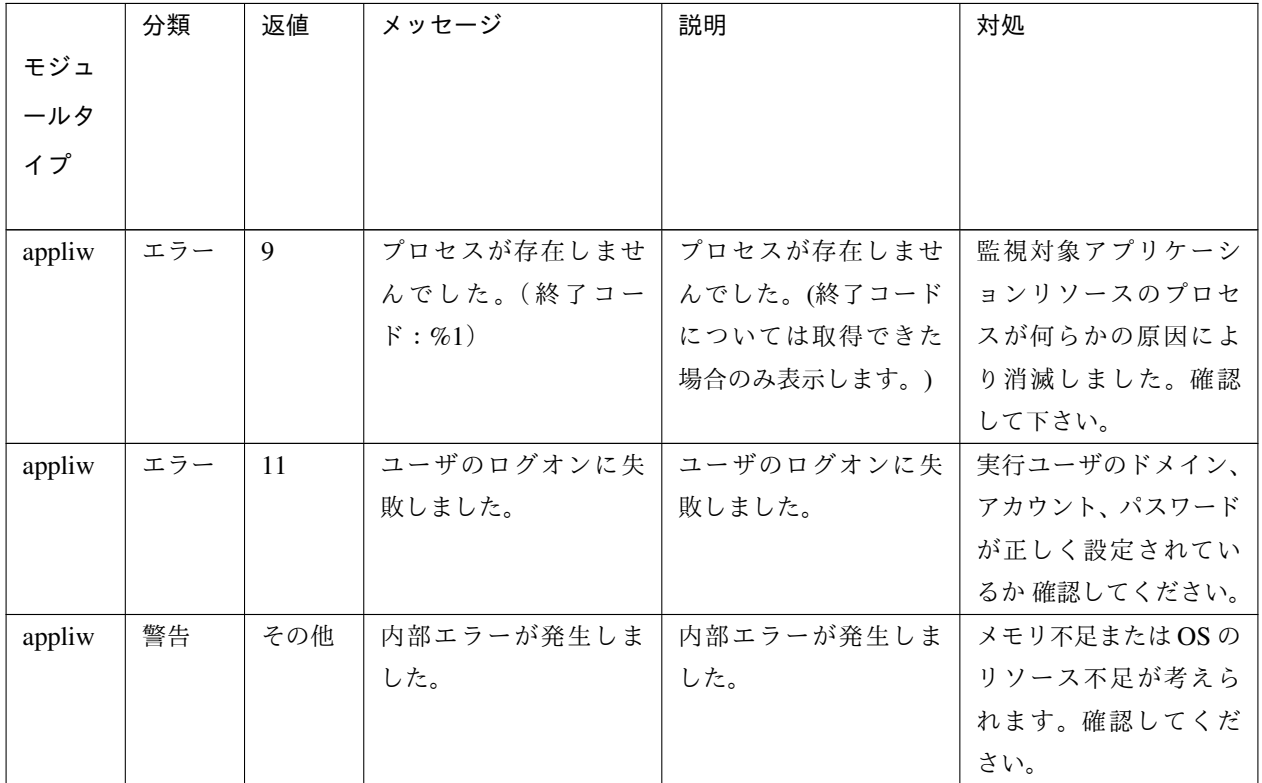

# **4.5.2 DB2** 監視リソース

#### 操作ガイド**,** リリース **6**

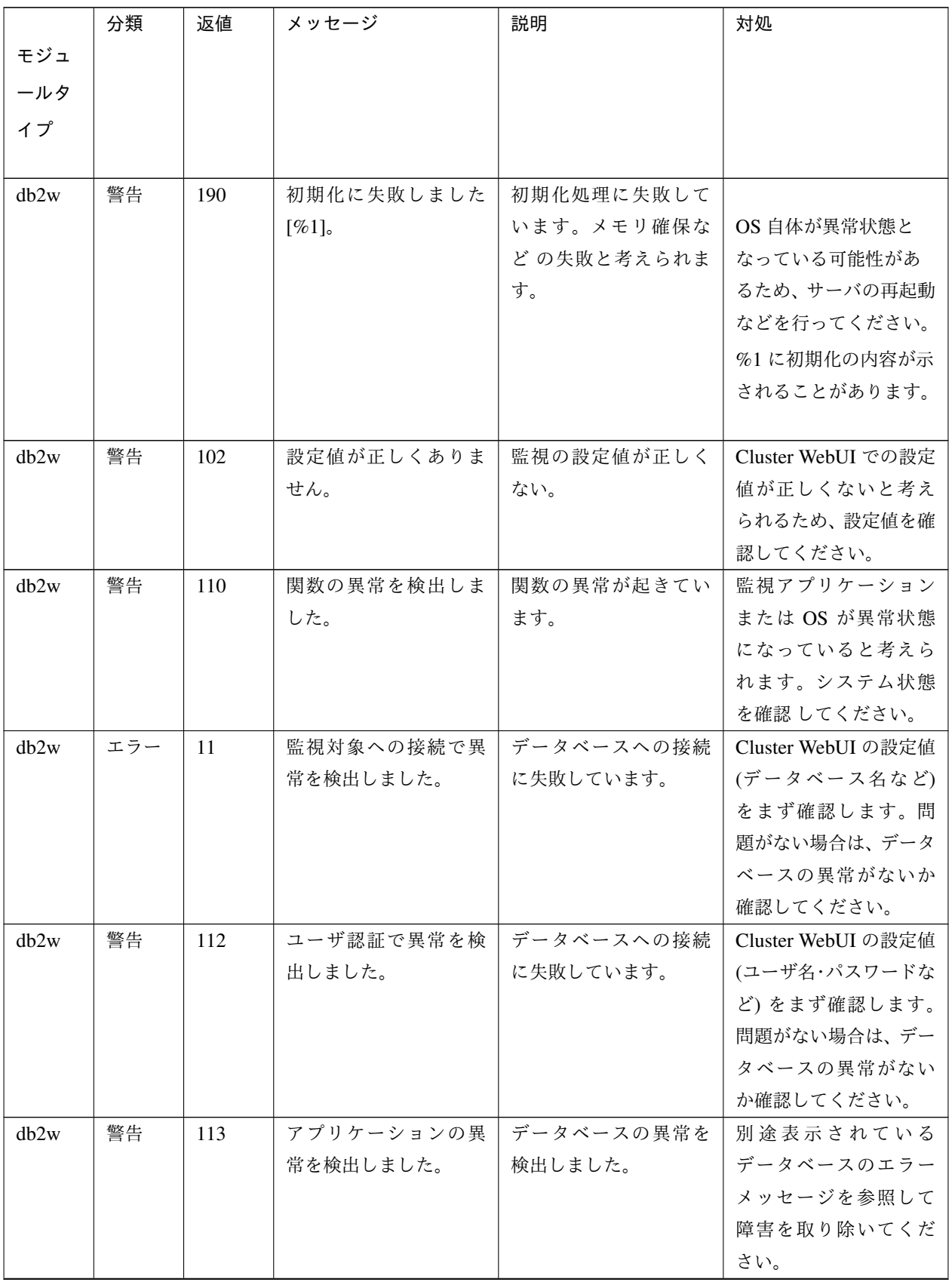

操作ガイド**,** リリース **6**

|      | 分類  | 返値  | メッセージ        | 説明           | 対処             |
|------|-----|-----|--------------|--------------|----------------|
| モジュ  |     |     |              |              |                |
| ールタ  |     |     |              |              |                |
| イプ   |     |     |              |              |                |
|      |     |     |              |              |                |
| db2w | エラー | 14  | SQL 文実行時の異常を | SQL 文の実行に失敗し |                |
|      |     |     | 検出しました [%1]。 | ています。        | 別途表示されている      |
|      |     |     |              |              | データベースのエラー     |
|      |     |     |              |              | メッセージを参照して     |
|      |     |     |              |              | 障害を取り除いてくだ     |
|      |     |     |              |              | さい。            |
|      |     |     |              |              | %1 に実行した SQL 文 |
|      |     |     |              |              | が表示されます。       |
|      |     |     |              |              |                |
| db2w | エラー | 15  | データの異常を検出し   | データベースのテーブ   | データベースが壊れて     |
|      |     |     | ました。         | ル内の値が異常です。   | いる可能性があります     |
|      |     |     |              |              | ので、データベースの運    |
|      |     |     |              |              | 用を中止し、調査してく    |
|      |     |     |              |              | ださい。なお、同じ監視    |
|      |     |     |              |              | テーブル名で複数同時     |
|      |     |     |              |              | に監視を行っても、この    |
|      |     |     |              |              | エラーになることがあ     |
|      |     |     |              |              | ります。特に 双方向環    |
|      |     |     |              |              | 境での設定値に問題が     |
|      |     |     |              |              | ないか確認してくださ     |
|      |     |     |              |              | い。             |
| db2w | 警告  | 140 | ライセンスが登録され   | ライセンスが登録され   | ライセンスを登録して     |
|      |     |     | ていません。       | ていません。       | ください。          |
| db2w | 警告  | 160 | 設定情報の取得に失敗   | 設定値を取得できなか   | OS が異常状態になって   |
|      |     |     | しました。        | ったことを示します。   | いると考えられるため、    |
|      |     |     |              |              | サーバの再起動などを     |
|      |     |     |              |              | 行ってください。       |
| db2w | 警告  | 190 | 内部エラーを検出しま   | 内部エラーが発生しま   | メモリ不足またはOSの    |
|      |     |     | した。          | した。          | リソース不足が考えら     |
|      |     |     |              |              | れます。確認してくだ     |
|      |     |     |              |              | さい。            |

表 4.9 – 前のページからの続き

#### **4.5.3** ディスク **RW** 監視リソース

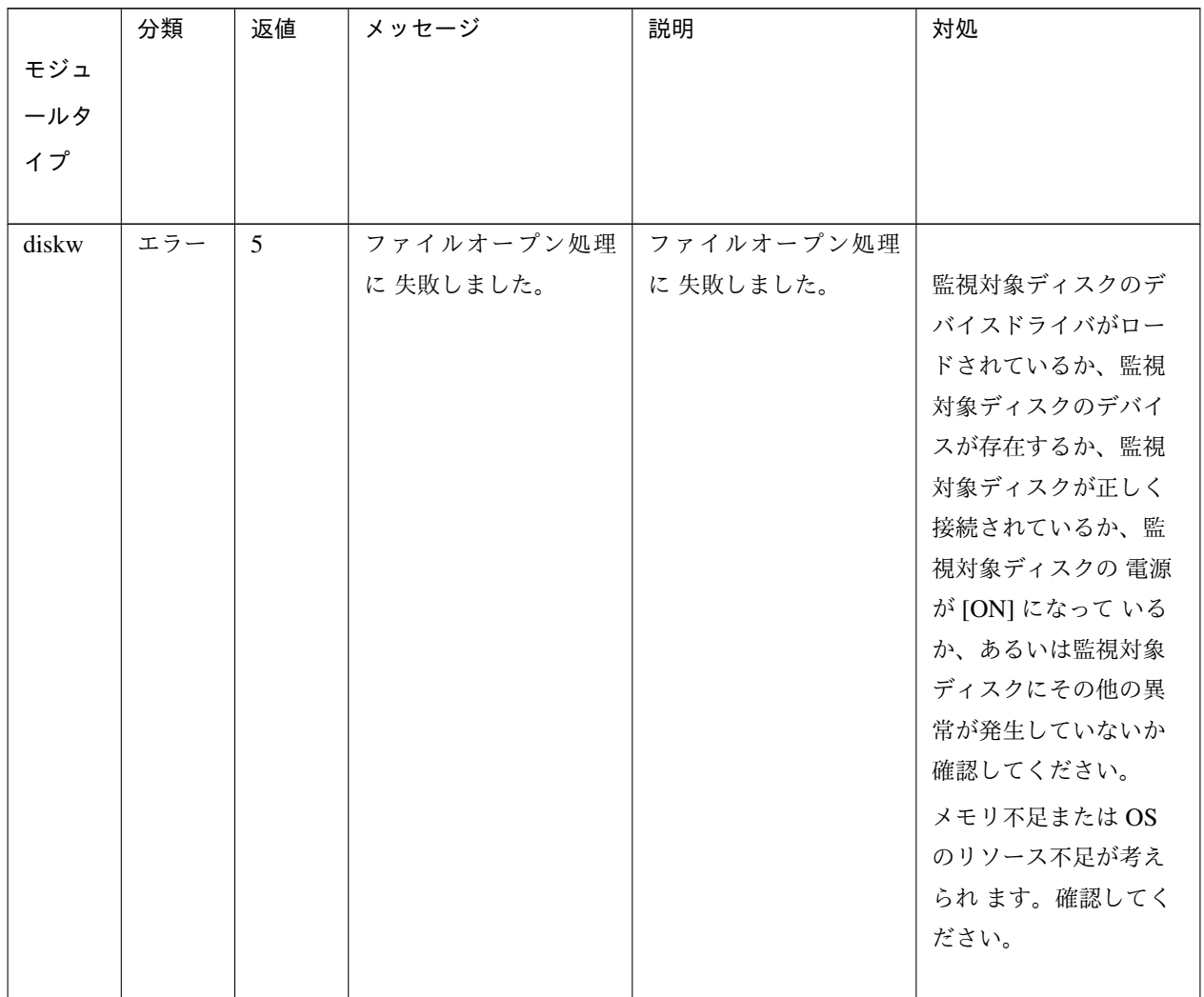

操作ガイド**,** リリース **6**

|       | 分類  | 返値              | メッセージ       | 説明           | 対処             |
|-------|-----|-----------------|-------------|--------------|----------------|
| モジュ   |     |                 |             |              |                |
| ールタ   |     |                 |             |              |                |
| イプ    |     |                 |             |              |                |
|       |     |                 |             |              |                |
| diskw | エラー | 6               | ファイル書込み処理に  | ファイル書込み処理に   |                |
|       |     |                 | 失敗しました。     | 失敗しました。      | 監視対象ディスクが正     |
|       |     |                 |             |              | しく接続されているか、    |
|       |     |                 |             |              | 監視対象ディスクの電     |
|       |     |                 |             |              | 源が [ON] になっている |
|       |     |                 |             |              | か、あるいは監視対象     |
|       |     |                 |             |              | ディスクにその他の異     |
|       |     |                 |             |              | 常が発生していないか     |
|       |     |                 |             |              | 確認してください。      |
|       |     |                 |             |              | メモリ不足またはOS     |
|       |     |                 |             |              | のリソース不足が考え     |
|       |     |                 |             |              | られます。確認してく     |
|       |     |                 |             |              | ださい。           |
| diskw | エラー | $7\phantom{.0}$ | ファイルのディスク同  | ファイルのディスク同   |                |
|       |     |                 | 期処理に失敗しました。 | 期 処理に失敗しました。 | 監視対象ディスクが正     |
|       |     |                 |             |              | しく接続されているか、    |
|       |     |                 |             |              | 監視対象ディスクの電     |
|       |     |                 |             |              | 源が [ON] になっている |
|       |     |                 |             |              | か、あるいは監視対象     |
|       |     |                 |             |              | ディスクにその他の異     |
|       |     |                 |             |              | 常が発生していないか     |
|       |     |                 |             |              | 確認してください。      |
|       |     |                 |             |              | メモリ不足またはOS     |
|       |     |                 |             |              | のリソース不足が考え     |
|       |     |                 |             |              | られます。確認してく     |
|       |     |                 |             |              | ださい。           |
|       |     |                 |             |              |                |

表 4.10 – 前のページからの続き

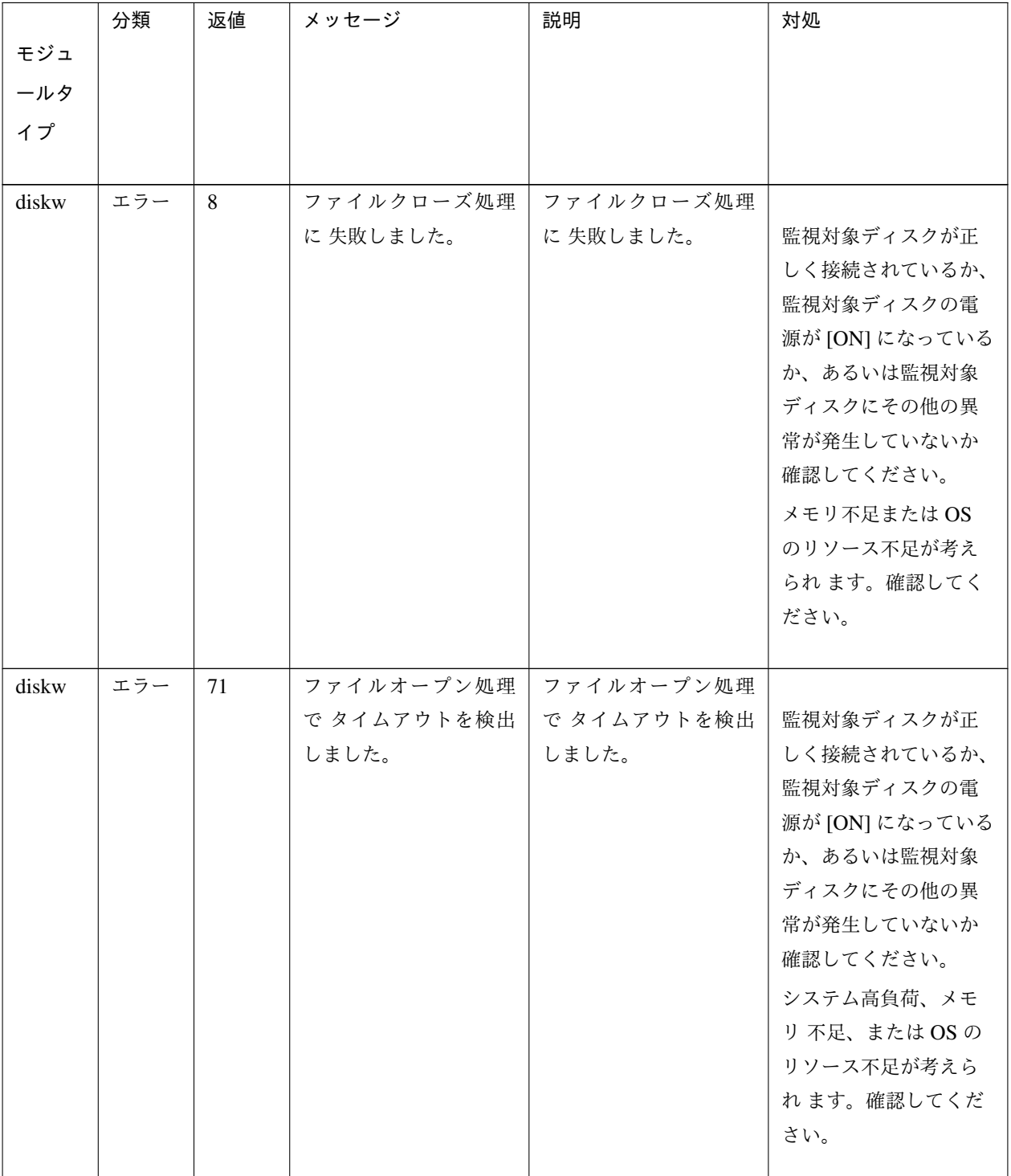

表 4.10 – 前のページからの続き

操作ガイド**,** リリース **6**

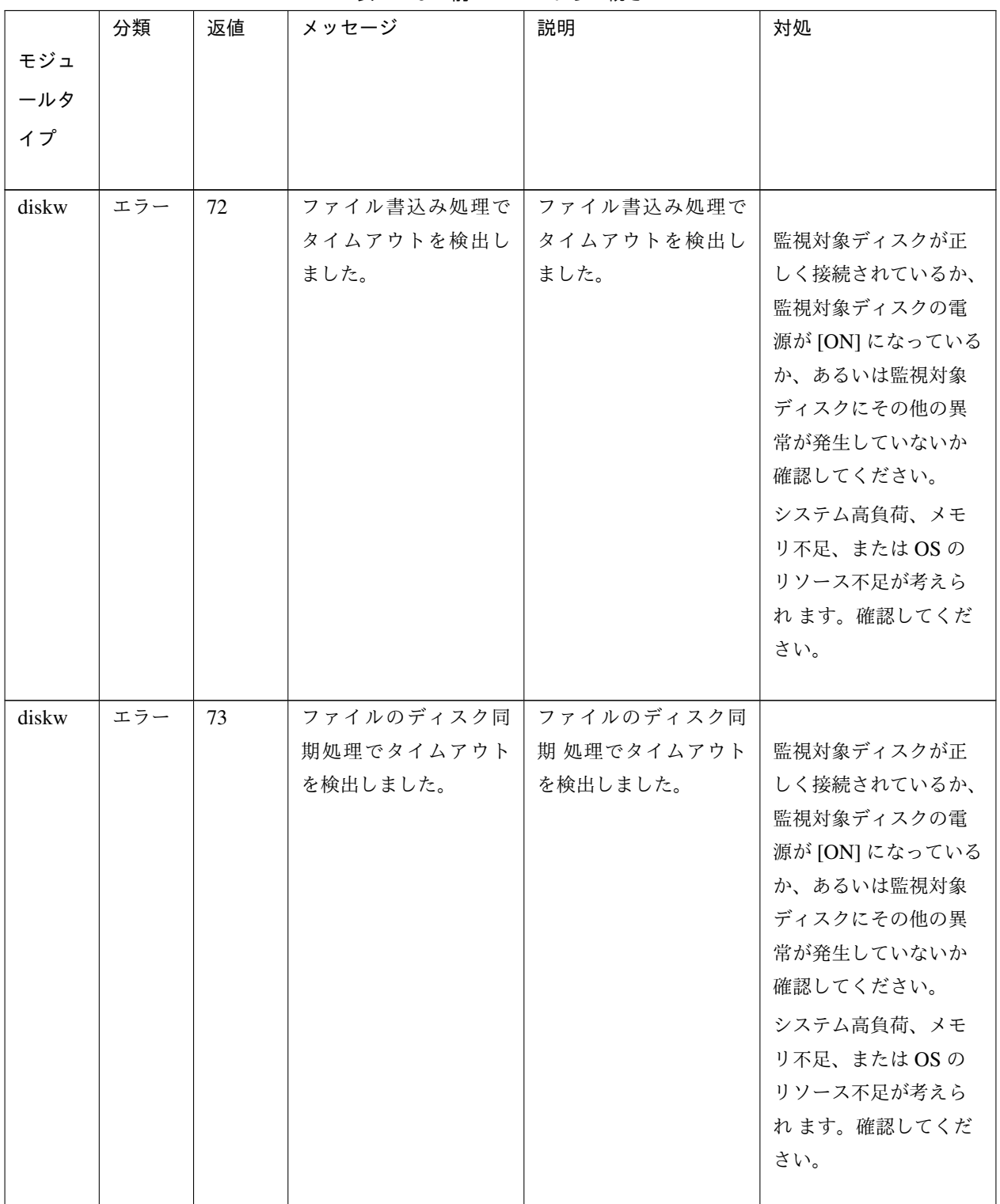

表 4.10 – 前のページからの続き

|       | 分類  | 返値  | メッセージ                    | 説明                       | 対処                        |
|-------|-----|-----|--------------------------|--------------------------|---------------------------|
| モジュ   |     |     |                          |                          |                           |
| ールタ   |     |     |                          |                          |                           |
| イプ    |     |     |                          |                          |                           |
|       |     |     |                          |                          |                           |
| diskw | エラー | 74  | ファイルクローズ処理               | ファイルクローズ処理               |                           |
|       |     |     | で タイムアウトを検出              | で タイムアウトを検出              | 監視対象ディスクが正                |
|       |     |     | しました。                    | しました。                    | しく接続されているか、               |
|       |     |     |                          |                          | 監視対象ディスクの電                |
|       |     |     |                          |                          | 源が [ON] になっている            |
|       |     |     |                          |                          | か、あるいは監視対象                |
|       |     |     |                          |                          | ディスクにその他の異                |
|       |     |     |                          |                          | 常が発生していないか                |
|       |     |     |                          |                          | 確認してください。                 |
|       |     |     |                          |                          | システム高負荷、メモ                |
|       |     |     |                          |                          | リ 不足、またはOSの               |
|       |     |     |                          |                          | リソース不足が考えら                |
|       |     |     |                          |                          | れます。確認してくだ                |
|       |     |     |                          |                          | さい。                       |
|       |     |     |                          |                          |                           |
| diskw | 警告  | 100 | キープアライブドライ<br>バの初期化処理でキー | キープアライブドライ<br>バの初期化処理でキー | メモリ不足またはOSの<br>リソース不足が考えら |
|       |     |     | プアライブの追加に失               | プアライブの追加に失               | れます。確認してくだ                |
|       |     |     | 敗しました。                   | 敗しました。                   | さい。                       |
| diskw | 警告  | 101 | ディスクに十分な空き               | ディスクに十分な空き               | 監視対象ディスクの空                |
|       |     |     | 容量がありません。                | 容量がありません。                | き容量を確保してくだ                |
|       |     |     |                          |                          | さい。                       |
| diskw | 警告  | 102 |                          | 内部リソースの初期化   内部リソースの初期化  | メモリ不足またはOSの               |
|       |     |     | 処理でタイムアウトを               | 処理でタイムアウトを               | リソース不足が考えら                |
|       |     |     | 検出しました。                  | 検出しました。                  | れます。確認してくだ                |
|       |     |     |                          |                          | さい。                       |
| diskw | 警告  | 103 | その他不整合によるタ               | その他不整合によるタ               | システム高負荷、メモ                |
|       |     |     | イムアウトを検出しま               | イムアウトを検出しま               | リ 不足、または OS の             |
|       |     |     | した。                      | した。                      | リソース不足が考えら                |
|       |     |     |                          |                          | れます。確認してくだ                |
|       |     |     |                          |                          | さい。                       |

表 4.10 – 前のページからの続き

|       | 分類 | 返値  | メッセージ      | 説明         | 対処            |
|-------|----|-----|------------|------------|---------------|
| モジュ   |    |     |            |            |               |
| ールタ   |    |     |            |            |               |
| イプ    |    |     |            |            |               |
|       |    |     |            |            |               |
| diskw | 警告 | 104 | メモリ領域の確保に失 | メモリ領域の確保に失 | メモリ不足または OS の |
|       |    |     | 敗しました。     | 敗しました。     | リソース不足が考えら    |
|       |    |     |            |            | れます。確認してくだ    |
|       |    |     |            |            | さい。           |
| diskw | 警告 | 105 | その他内部異常を検出 | その他内部異常を検出 | メモリ不足または OS の |
|       |    |     | しました。      | しました。      | リソース不足が考えら    |
|       |    |     |            |            | れ ます。確認してくだ   |
|       |    |     |            |            | さい。           |
| diskw | 警告 | 190 | 内部リソースの初期化 | 内部リソースの初期化 | メモリ不足または OS の |
|       |    |     | 異常が発生しました。 | 異常が発生しました。 | リソース不足が考えら    |
|       |    |     |            |            | れます。確認してくだ    |
|       |    |     |            |            | さい。           |

表 4.10 – 前のページからの続き

# **4.5.4 FTP** 監視リソース

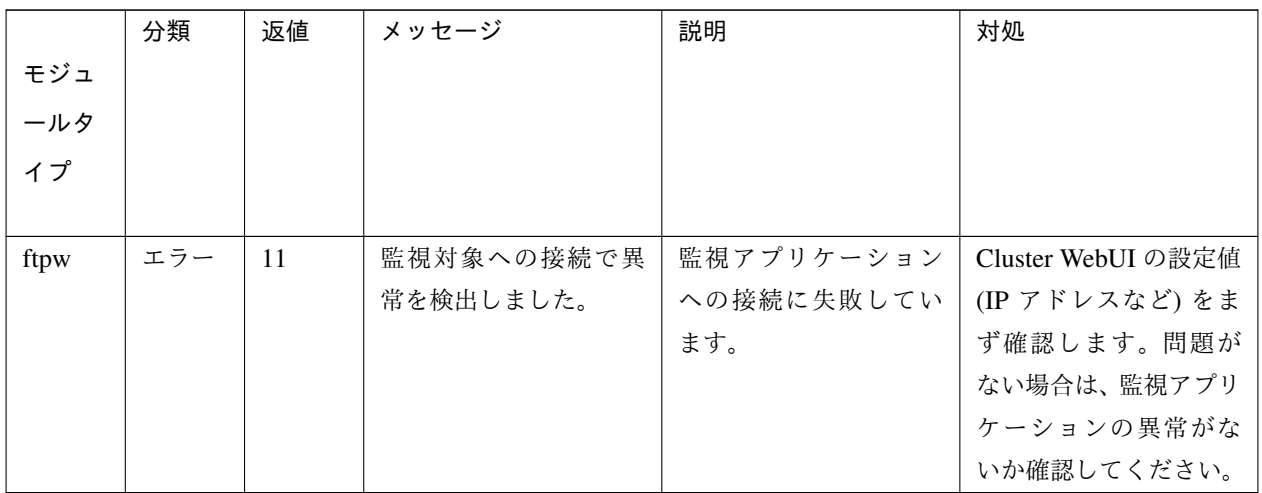

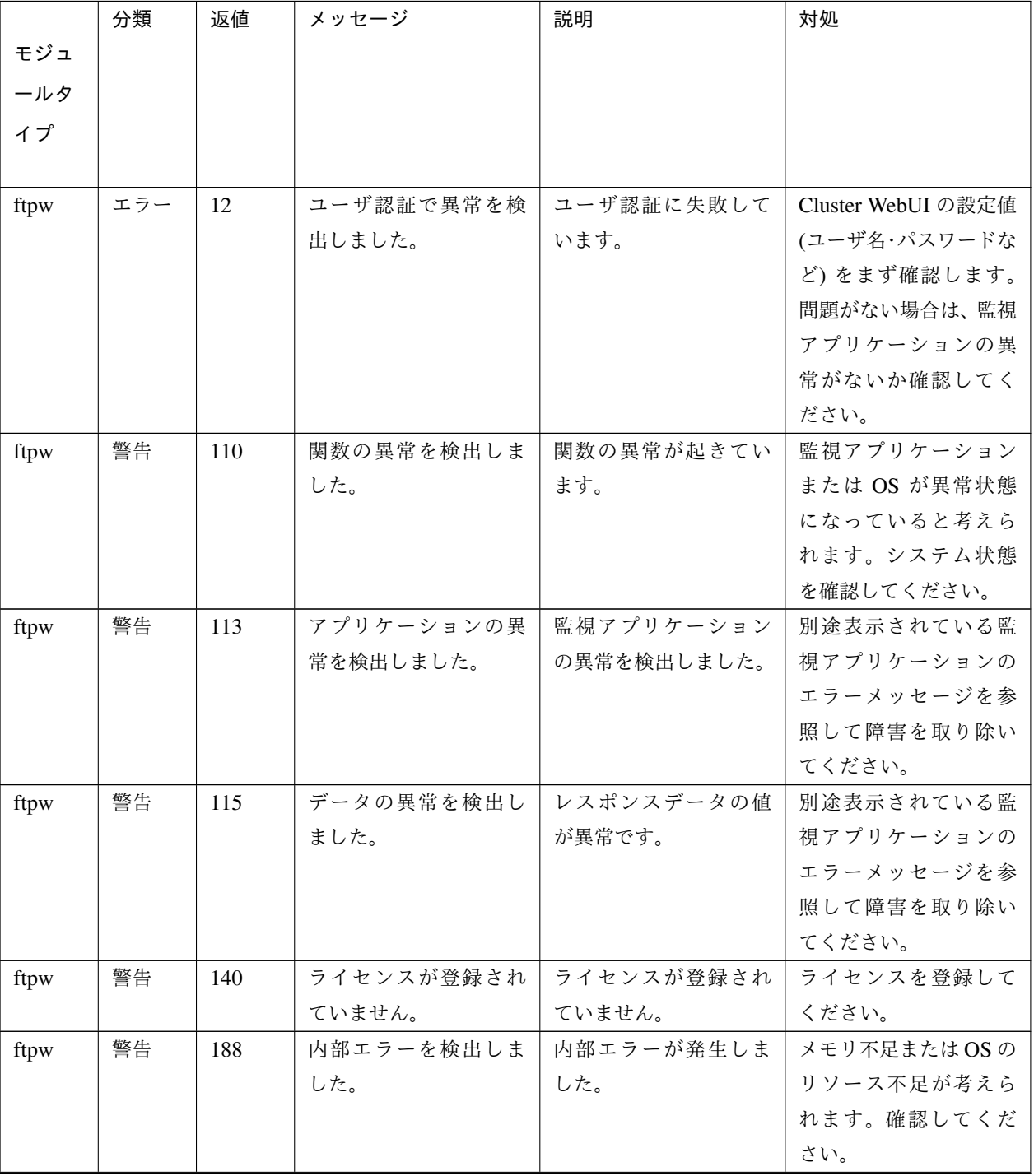

表 4.11 – 前のページからの続き

# **CLUSTERPRO X SingleServerSafe 5.1 for Windows** 操作ガイド**,** リリース **6**

| モジュ<br>ールタ<br>イプ | 分類 | 返値  | メッセージ                              | 説明                                                                                   | 対処                                                                                                    |
|------------------|----|-----|------------------------------------|--------------------------------------------------------------------------------------|----------------------------------------------------------------------------------------------------|
| ftpw             | 警告 | 190 | 初期化に失敗しました<br>$\lceil \% 1 \rceil$ | 初期化処理に失敗して<br>います。メモリ確保な<br>どの失敗や設定値の取<br>得失敗が考えられます。<br>%1 に初期化の内容が示<br>されることがあります。 | Cluster WebUI での設定<br>値が正しくない可能性<br>があります。設定値を<br>確認してください。設<br>定値に問題が無い場合<br>は OS 自体が異常状態<br>となっている可能性が<br>あるため、サーバの再起<br>動などを行ってくださ<br>$\downarrow$ |

表 4.11 – 前のページからの続き

# **4.5.5** カスタム監視リソース

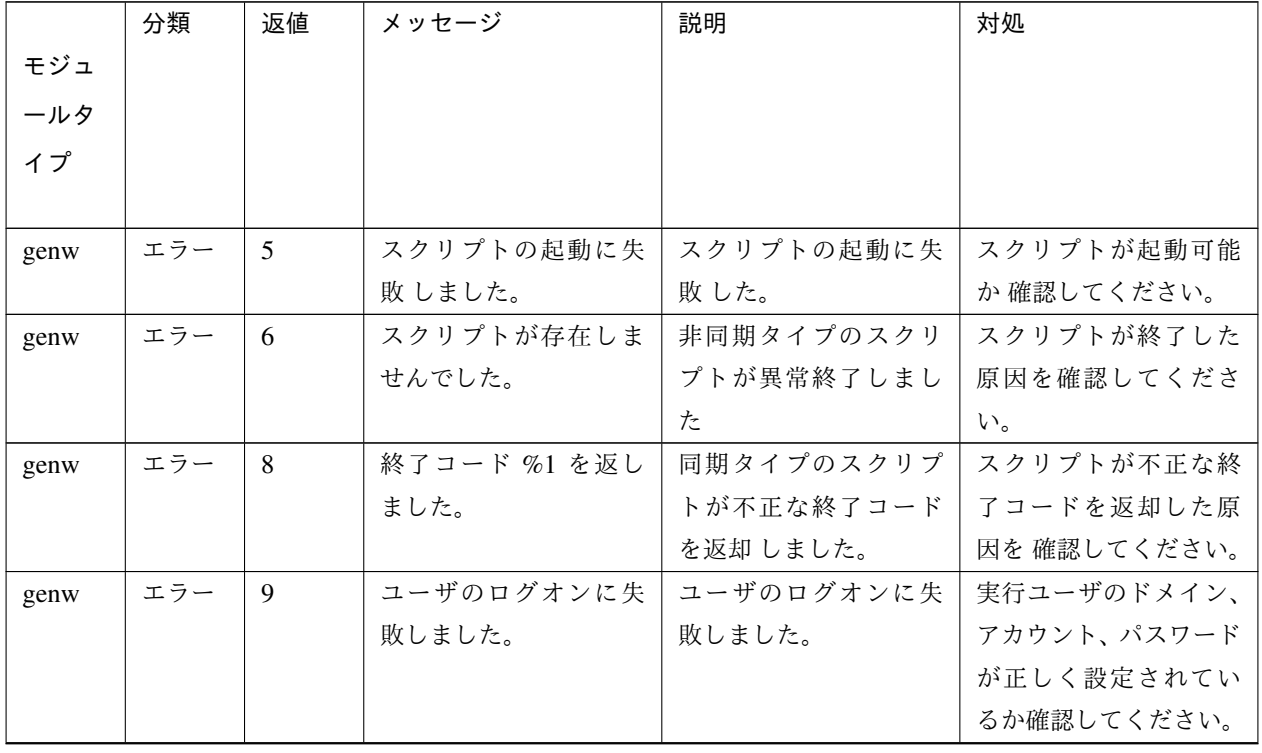

|      | 分類  | 返値  | メッセージ        | 説明          | 対処                 |
|------|-----|-----|--------------|-------------|--------------------|
| モジュ  |     |     |              |             |                    |
| ールタ  |     |     |              |             |                    |
| イプ   |     |     |              |             |                    |
|      |     |     |              |             |                    |
| genw | 警告  | 100 | スクリプトの起動に失   | スクリプトの起動に失  | スクリプトが起動可能         |
|      |     |     | 敗しました。       | 敗した。        | か 確認してください。        |
| genw | 警告  | 100 | 終了コード %1 を返し | 同期タイプのスクリプ  | スクリプトが不正な終         |
|      |     |     | ました。         | トが不正な終了コード  | 了コードを返却した原         |
|      |     |     |              | を返却しました。    | 因を 確認してください。       |
| genw | 警告  | 110 | 警告値を返しました    | 同期タイプのスクリプ  | スクリプトが警告値を         |
|      |     |     | $(\%1)$      | トが警告値を返却しま  | 返却した原因を確認し         |
|      |     |     |              | した。         | てください。             |
| genw | 警告  |     | スクリプトのパスが不   | スクリプトのパスが不  | Cluster WebUI で設定値 |
|      |     | 100 | 正です。         | 正です。        | を確認してください。         |
|      |     | または |              |             |                    |
|      |     | 190 |              |             |                    |
|      |     |     |              |             |                    |
| genw | 警告  |     | 内部エラーが発生しま   | 内部エラーが発生しま  | メモリ不足またはOSの        |
|      |     | 100 | した。          | した。         | リソース不足が考えら         |
|      |     | または |              |             | れます。確認してくだ         |
|      |     | 190 |              |             | さい。                |
|      |     |     |              |             |                    |
| genw | 警告  | 190 | パラメータが不正です。  | 監視の設定値が不正 で | Cluster WebUI で設定値 |
|      |     |     |              | す。          | を確認してください。         |
| genw | 警告  | 190 | リソースがクラスタ構   | クラスタ構成情報が不  | Cluster WebUI で構成情 |
|      |     |     | 成情報に存在しません。  | 正です。        | 報を確認してください。        |
| genw | 警告  | 190 | クラスタ構成情報から   | クラスタ構成情報が不  | Cluster WebUI で構成情 |
|      |     |     | 値の取得に失敗しまし   | 正です。        | 報を確認してください。        |
|      |     |     | た。           |             |                    |
| genw | 警告  | 190 | スクリプトが存在しま   | 非同期タイプのスクリ  | スクリプトが終了した         |
|      |     |     | せんでした。       | プトが異常終了しまし  | 原因を確認してくださ         |
|      |     |     |              | た           | $\mathbf{h}$       |
| genw | エラー | 200 | タイムアウトが発生し   | 同期タイプのスクリプ  | スクリプトの終了が遅         |
|      |     |     | ました。         | トがタイムアウト時間  | 延した原因を確認して         |
|      |     |     |              | 内に終了しませんでし  | ください。              |
|      |     |     |              | た。          |                    |

表 4.12 – 前のページからの続き

# **4.5.6 HTTP** 監視リソース

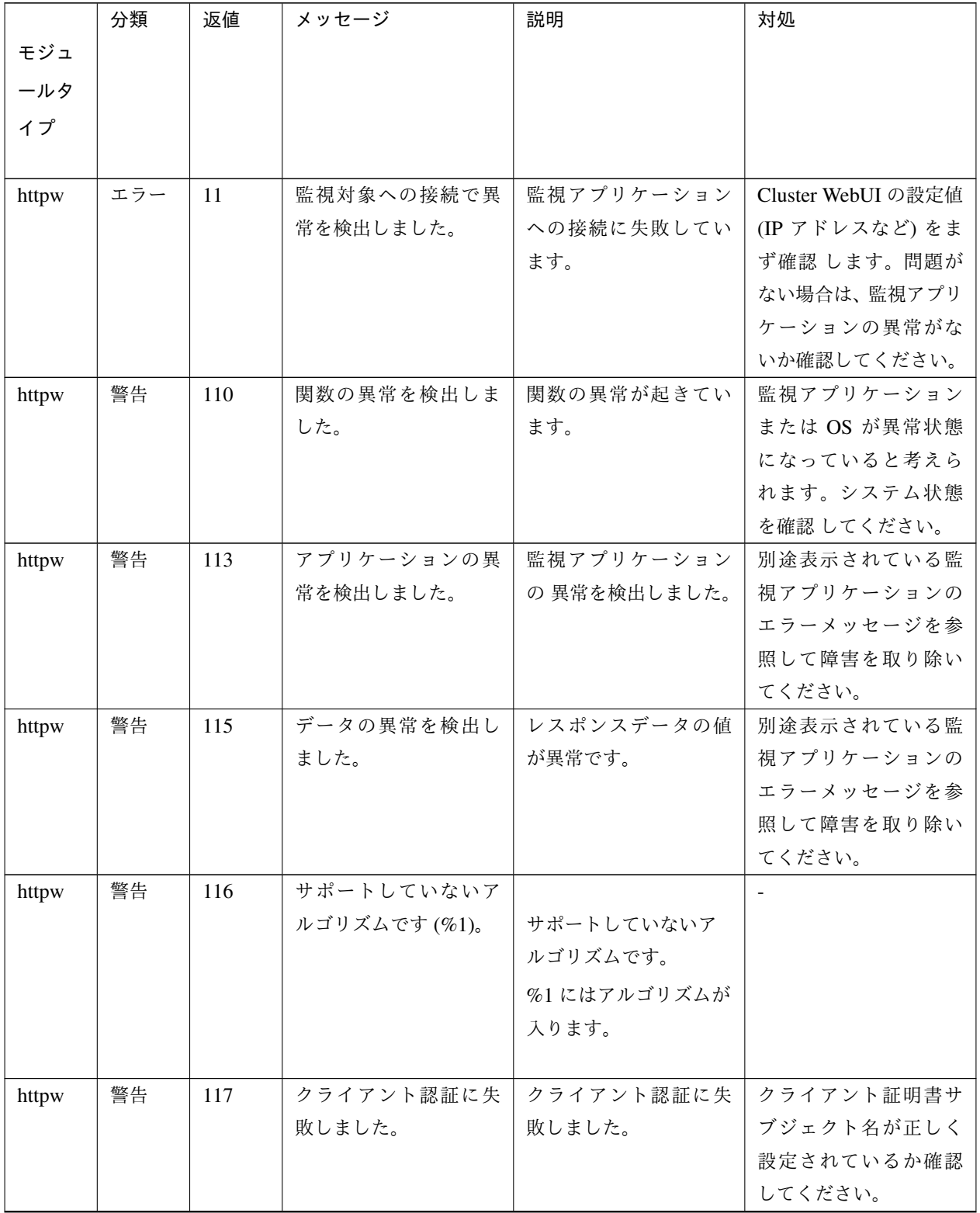

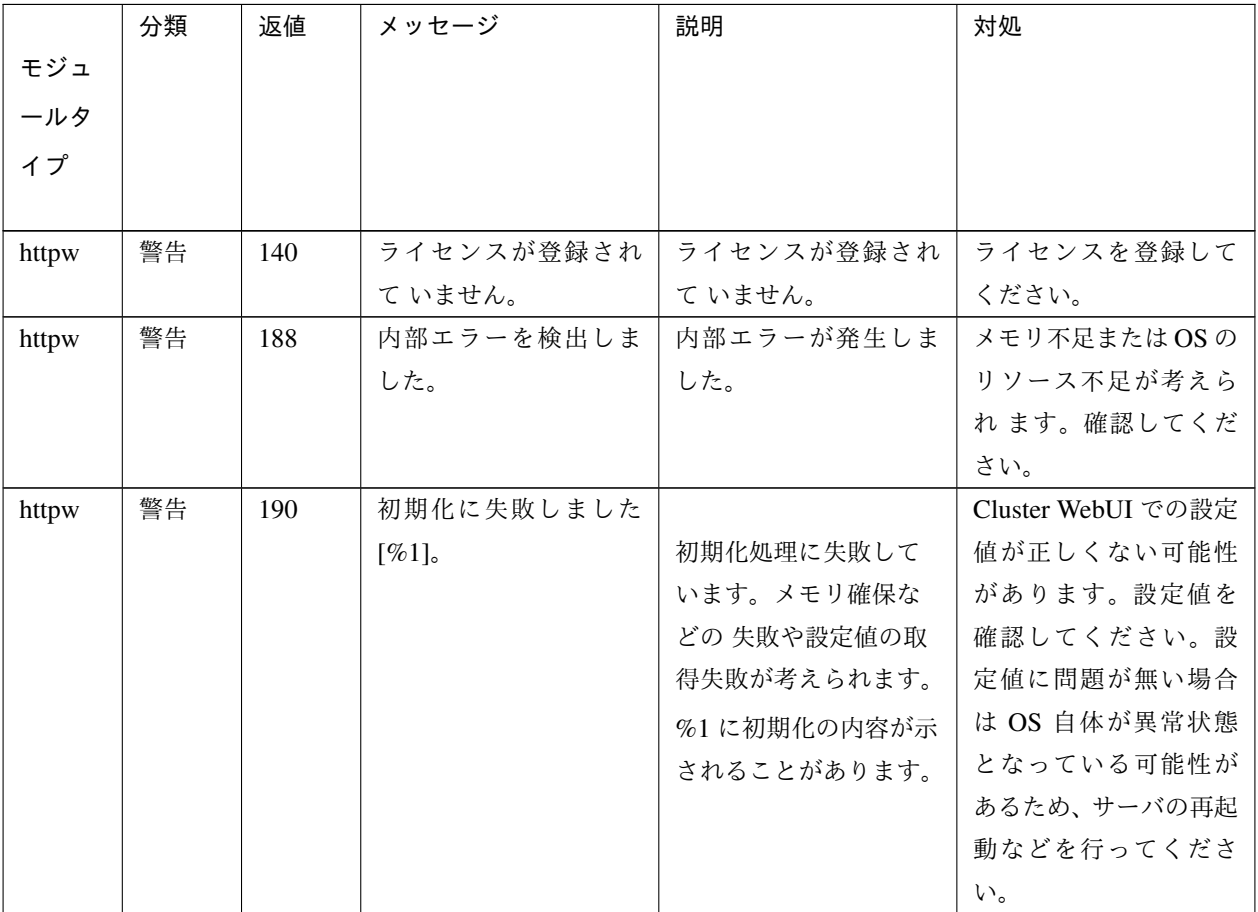

#### 表 4.13 – 前のページからの続き

# **4.5.7 IMAP4** 監視リソース

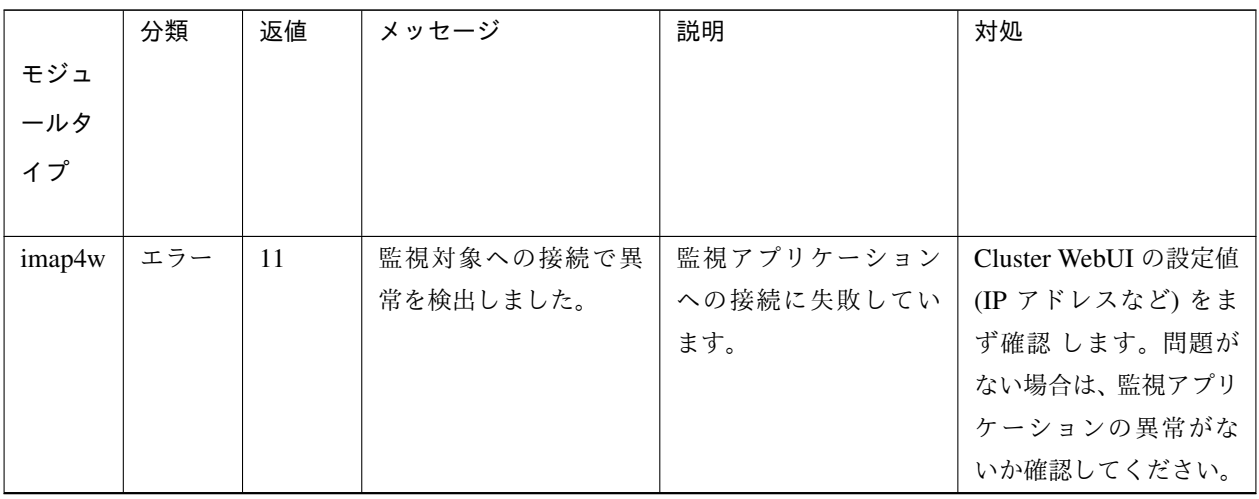

|        | 分類  | 返値  | メッセージ      | 説明          | 対処                        |
|--------|-----|-----|------------|-------------|---------------------------|
| モジュ    |     |     |            |             |                           |
| ールタ    |     |     |            |             |                           |
| イプ     |     |     |            |             |                           |
|        |     |     |            |             |                           |
| imap4w | エラー | 12  | ユーザ認証で異常を検 | 監視アプリケーション  | Cluster WebUI の設定値        |
|        |     |     | 出しました。     | への接続に失敗してい  | (ユーザ名・パスワードな              |
|        |     |     |            | ます。         | ど) をまず確認します。              |
|        |     |     |            |             | 問題がない場合は、監視               |
|        |     |     |            |             | アプリケーションの異                |
|        |     |     |            |             | 常がないか確認してく                |
|        |     |     |            |             | ださい。                      |
| imap4w | 警告  | 110 | 関数の異常を検出しま | 関数の異常が起きてい  | 監視アプリケーション                |
|        |     |     | した。        | ます。         | または OS が異常状態              |
|        |     |     |            |             | になっていると考えら                |
|        |     |     |            |             | れます。システム状態                |
|        |     |     |            |             | を確認してください。                |
| imap4w | 警告  | 113 | アプリケーションの異 | 監視アプリケーション  | 別途表示されている監                |
|        |     |     | 常を検出しました。  | の異常を検出しました。 | 視アプリケーションの                |
|        |     |     |            |             | エラーメッセージを参                |
|        |     |     |            |             | 照して障害を取り除い                |
|        |     |     |            |             | てください。                    |
| imap4w | 警告  | 115 | データの異常を検出し | レスポンスデータの値  | 別途表示されている監                |
|        |     |     | ました。       | が異常です。      | 視アプリケーションの                |
|        |     |     |            |             | エラーメッセージを参                |
|        |     |     |            |             | 照して障害を取り除い                |
|        |     |     |            |             | てください。                    |
| imap4w | 警告  | 140 | ライセンスが登録され | ライセンスが登録され  | ライセンスを登録して                |
|        |     |     | ていません。     | ていません。      | ください。                     |
| imap4w | 警告  | 188 | 内部エラーを検出しま | 内部エラーが発生しま  | メモリ不足またはOSの<br>リソース不足が考えら |
|        |     |     | した。        | した。         | れます。確認してくだ                |
|        |     |     |            |             |                           |
|        |     |     |            |             | さい。                       |

表 4.14 – 前のページからの続き

| モジュ<br>ールタ<br>イプ | 分類 | 返値  | メッセージ              | 説明                                                                                    | 対処                                                                                                    |
|------------------|----|-----|--------------------|---------------------------------------------------------------------------------------|----------------------------------------------------------------------------------------------------|
| imap4w           | 警告 | 190 | 初期化に失敗しました<br>[%1] | 初期化処理に失敗して<br>います。メモリ確保な<br>どの 失敗や設定値の取<br>得失敗が考えられます。<br>%1 に初期化の内容が示<br>されることがあります。 | Cluster WebUI での設定<br>値が正しくない可能性<br>があります。設定値を<br>確認してください。設<br>定値に問題が無い場合<br>は OS 自体が異常状態<br>となっている可能性が<br>あるため、サーバの再起<br>動などを行ってくださ<br>$\downarrow$ |

表 4.14 – 前のページからの続き

# **4.5.8 IP** 監視リソース

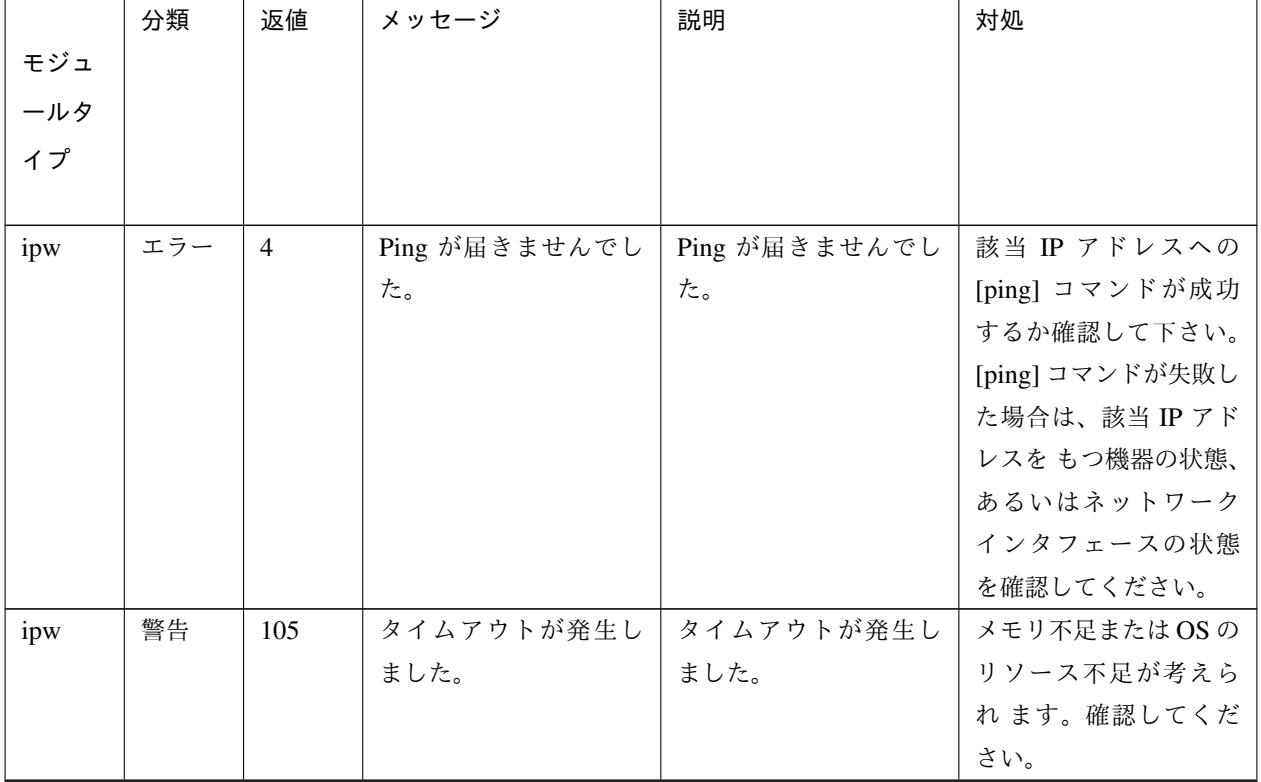

操作ガイド**,** リリース **6**

|     |    |     | .          |            |             |
|-----|----|-----|------------|------------|-------------|
|     | 分類 | 返値  | メッセージ      | 説明         | 対処          |
| モジュ |    |     |            |            |             |
| ールタ |    |     |            |            |             |
| イプ  |    |     |            |            |             |
|     |    |     |            |            |             |
| ipw | 警告 | 189 | 内部エラーが発生しま | 内部エラーが発生しま | メモリ不足またはOSの |
|     |    |     | した。        | した。        | リソース不足が考えら  |
|     |    |     |            |            | れます。確認してくだ  |
|     |    |     |            |            | さい。         |

表 4.15 – 前のページからの続き

# **4.5.9 NIC Link Up/Down** 監視リソース

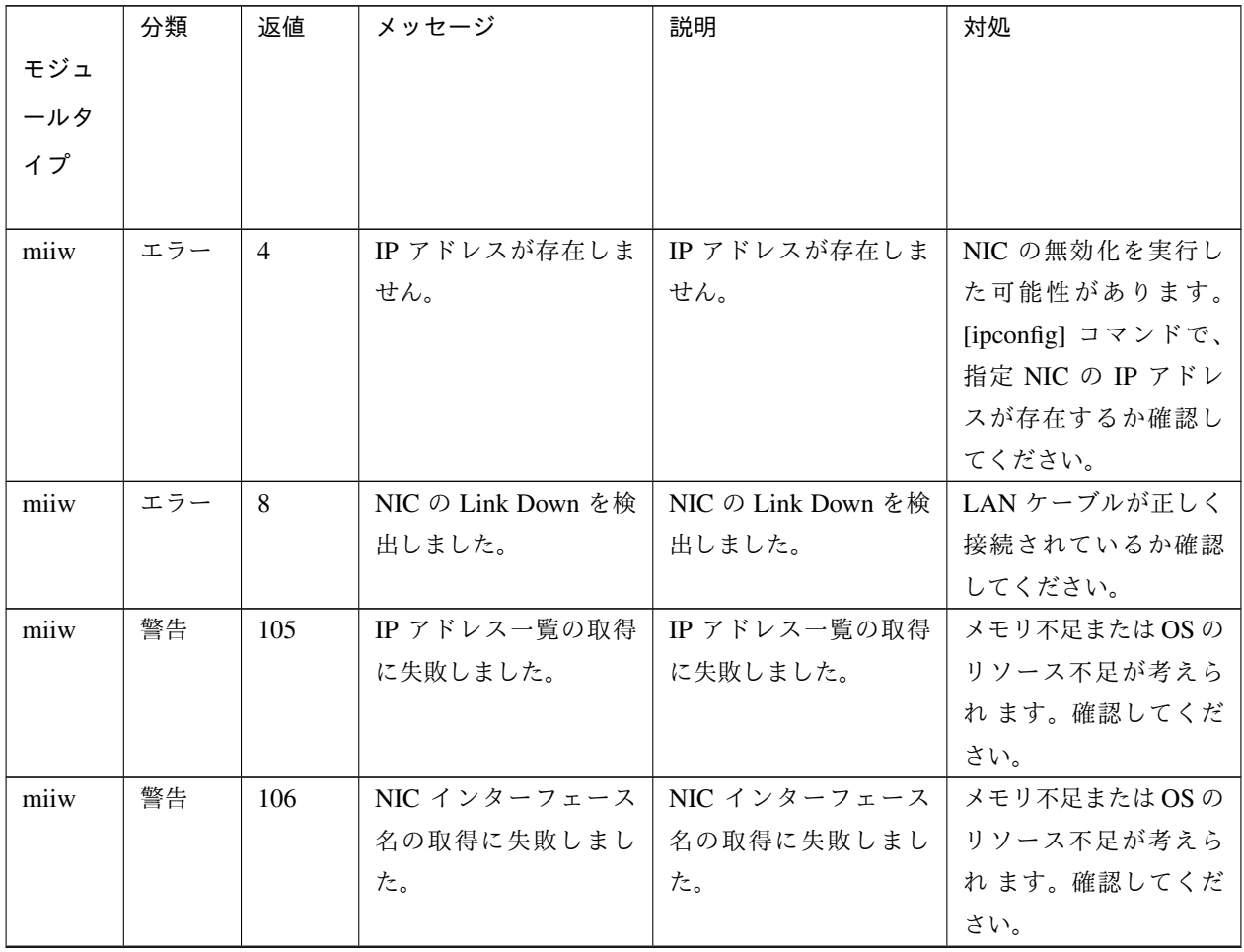
|      | 分類 | 返値  | メッセージ        | 説明           | 対処            |
|------|----|-----|--------------|--------------|---------------|
| モジュ  |    |     |              |              |               |
| ールタ  |    |     |              |              |               |
| イプ   |    |     |              |              |               |
|      |    |     |              |              |               |
| miiw | 警告 | 107 | NIC の状態取得に失敗 | NIC の状態取得に失敗 | NIC のデバイスがデバ  |
|      |    |     | しました。        | しました。        | イス I/O コントロール |
|      |    |     |              |              | に対応しているか確認    |
|      |    |     |              |              | して ください。      |
| miiw | 警告 | 189 | 内部エラーが発生しま   | 内部エラーが発生しま   | メモリ不足または OS の |
|      |    |     | した。          | した。          | リソース不足が考えら    |
|      |    |     |              |              | れます。確認してくだ    |
|      |    |     |              |              | さい。           |

表 4.16 – 前のページからの続き

### **4.5.10** マルチターゲット監視リソース

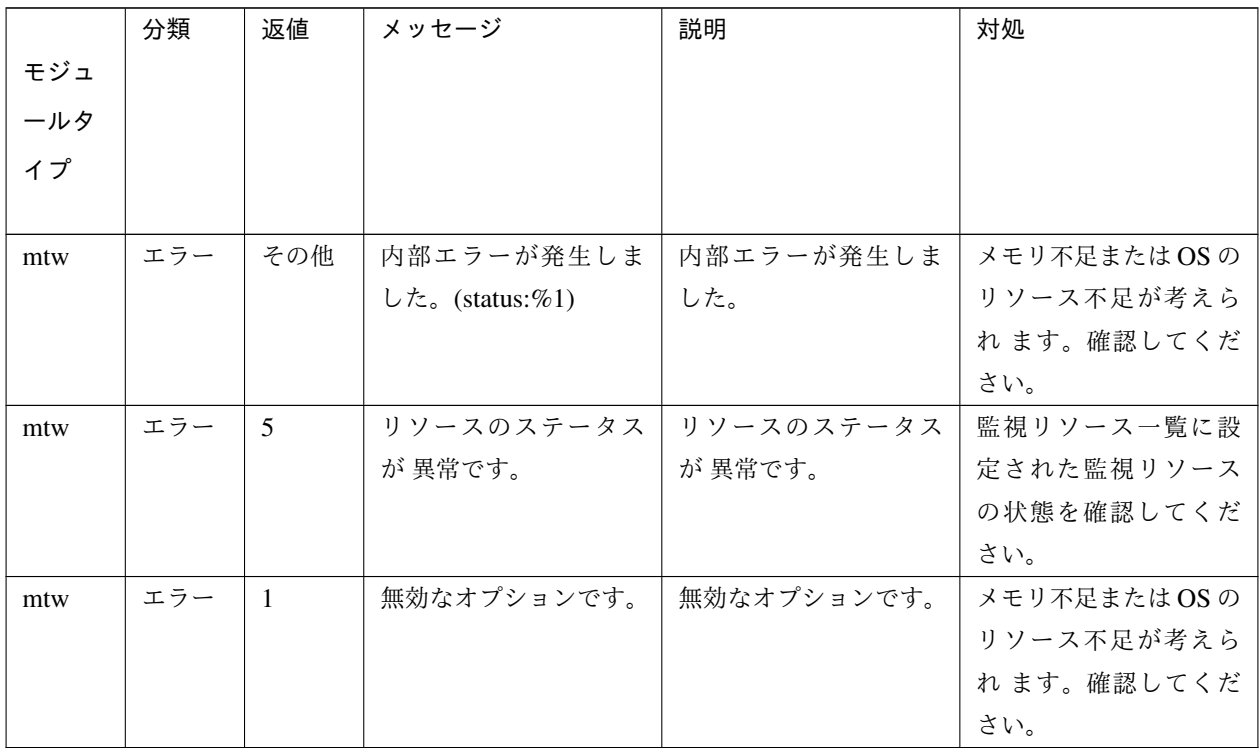

### **4.5.11** プロセス名監視リソース

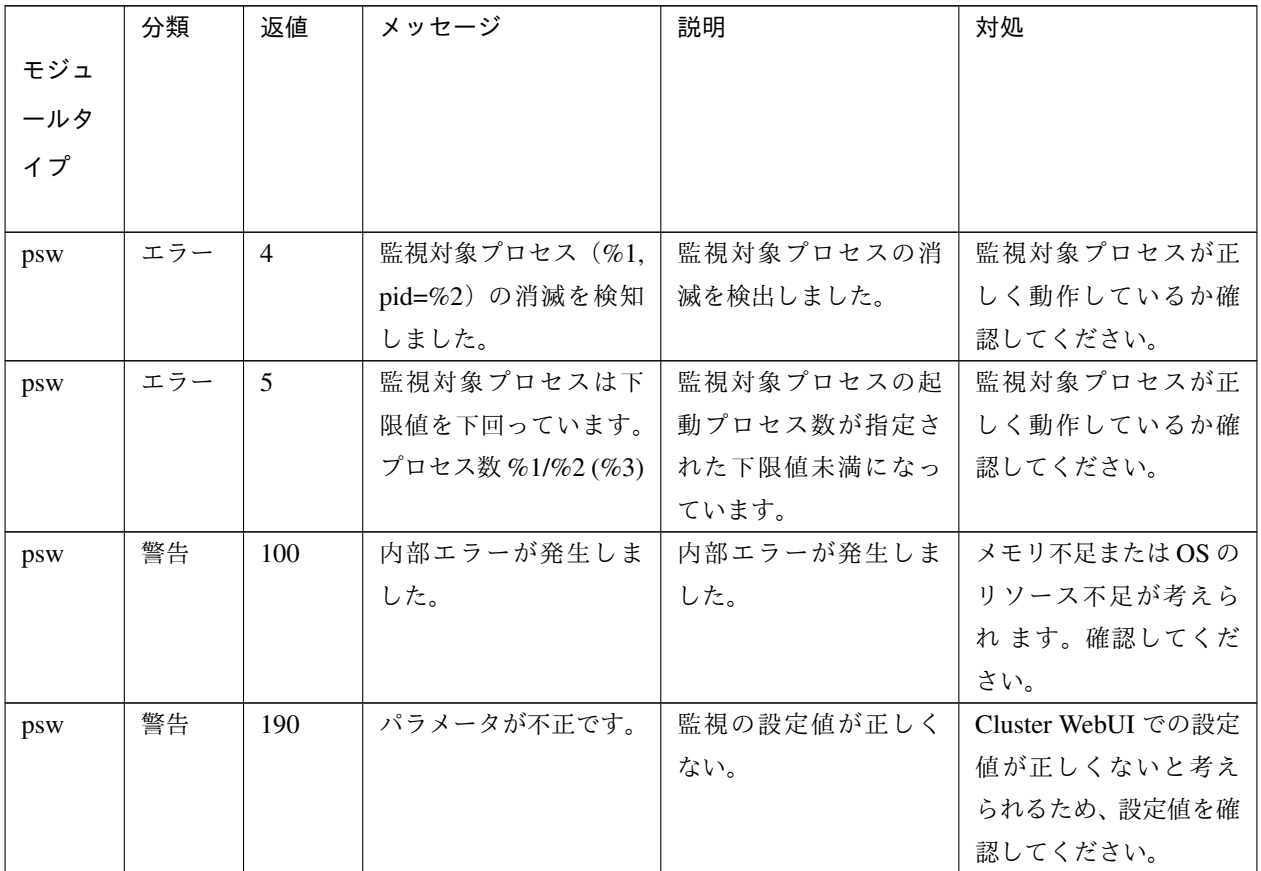

**4.5.12 ODBC** 監視リソース

#### 操作ガイド**,** リリース **6**

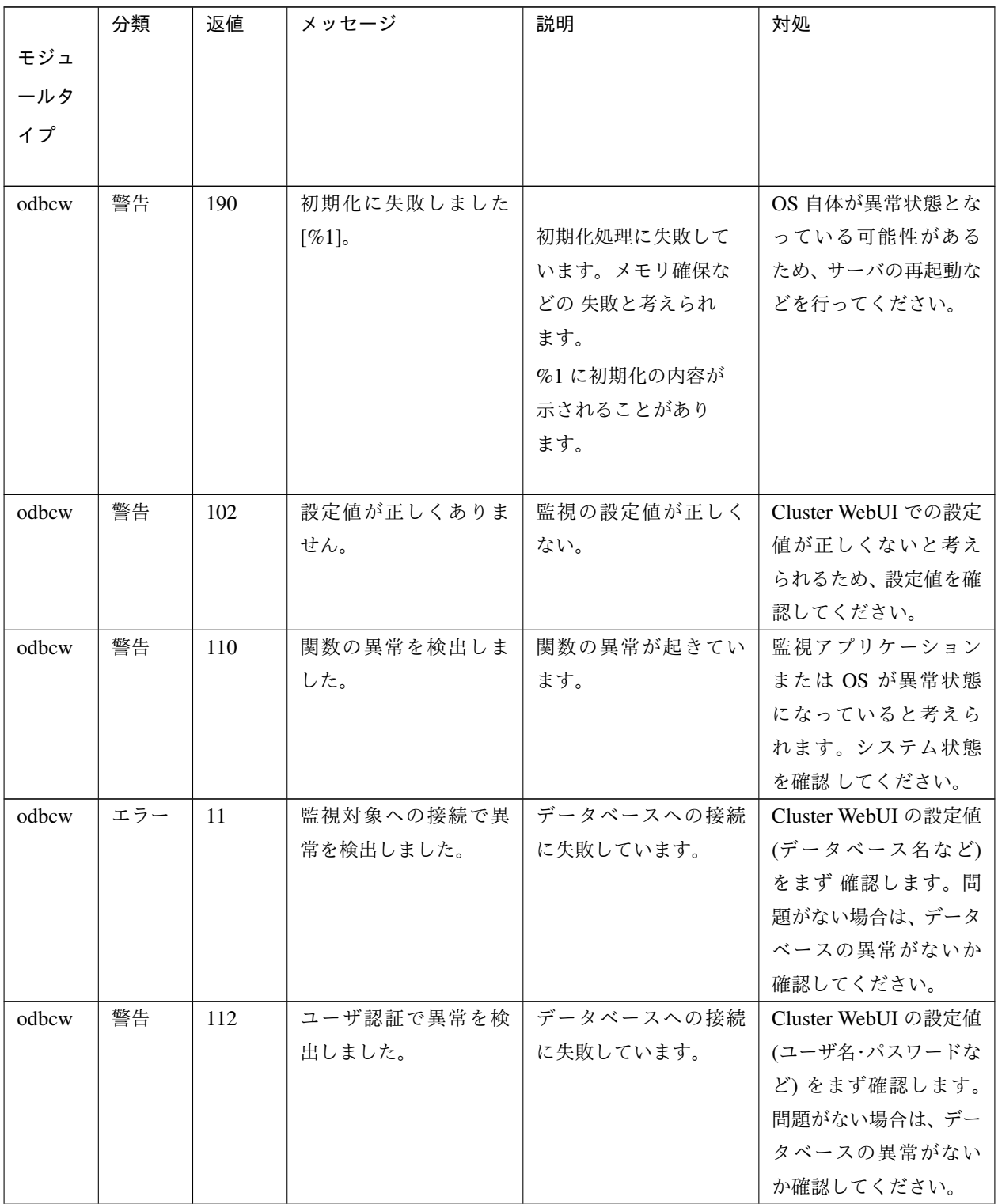

操作ガイド**,** リリース **6**

|       | 分類  | 返値  | メッセージ        | 説明             | 対処           |
|-------|-----|-----|--------------|----------------|--------------|
| モジュ   |     |     |              |                |              |
| ールタ   |     |     |              |                |              |
| イプ    |     |     |              |                |              |
|       |     |     |              |                |              |
| odbcw | 警告  | 113 | アプリケーションの異   | データベースの異常を     | 別途表示されている    |
|       |     |     | 常を検出しました。    | 検出しました。        | データベースのエラー   |
|       |     |     |              |                | メッセージを参照して   |
|       |     |     |              |                | 障害を取り除いてくだ   |
|       |     |     |              |                | さい。          |
| odbcw | エラー | 14  | SQL 文実行時の異常を |                | 別途表示されている    |
|       |     |     | 検出しました[%1]。  | SQL 文の実行に失敗し   | データベースのエラー   |
|       |     |     |              | ています。          | メッセージを参照して   |
|       |     |     |              | %1 に実行した SQL 文 | 障害を取り除いてくだ   |
|       |     |     |              | が表示されます。       | さい。          |
|       |     |     |              |                |              |
| odbcw | エラー | 15  | データの異常を検出し   | データベースのテーブ     | データベースが壊れて   |
|       |     |     | ました。         | ル内の値が異常です。     | いる可能性があります   |
|       |     |     |              |                | ので、データベースの運  |
|       |     |     |              |                | 用を中止し、調査してく  |
|       |     |     |              |                | ださい。なお、同じ監視  |
|       |     |     |              |                | テーブル名で複数同時   |
|       |     |     |              |                | に監視を行っても、この  |
|       |     |     |              |                | エラーになることがあ   |
|       |     |     |              |                | ります。特に双方向環   |
|       |     |     |              |                | 境での設定値に問題が   |
|       |     |     |              |                | ないか確認してくださ   |
|       |     |     |              |                | い。           |
| odbcw | 警告  | 140 | ライセンスが登録され   | ライセンスが登録され     | ライセンスを登録して   |
|       |     |     | ていません。       | ていません。         | ください。        |
| odbcw | 警告  | 160 | 設定情報の取得に失敗   | 設定値を取得できなか     | OS が異常状態になって |
|       |     |     | しました。        | ったことを示します。     | いると考えられるため、  |
|       |     |     |              |                | サーバの再起動などを   |
|       |     |     |              |                | 行ってください。     |
| odbcw | 警告  | 190 | 内部エラーを検出しま   | 内部エラーが発生しま     | メモリ不足またはOSの  |
|       |     |     | した。          | した。            | リソース不足が考えら   |
|       |     |     |              |                | れます。確認してくだ   |
|       |     |     |              |                | さい。          |

表 4.19 – 前のページからの続き

### **4.5.13 Oracle** 監視リソース

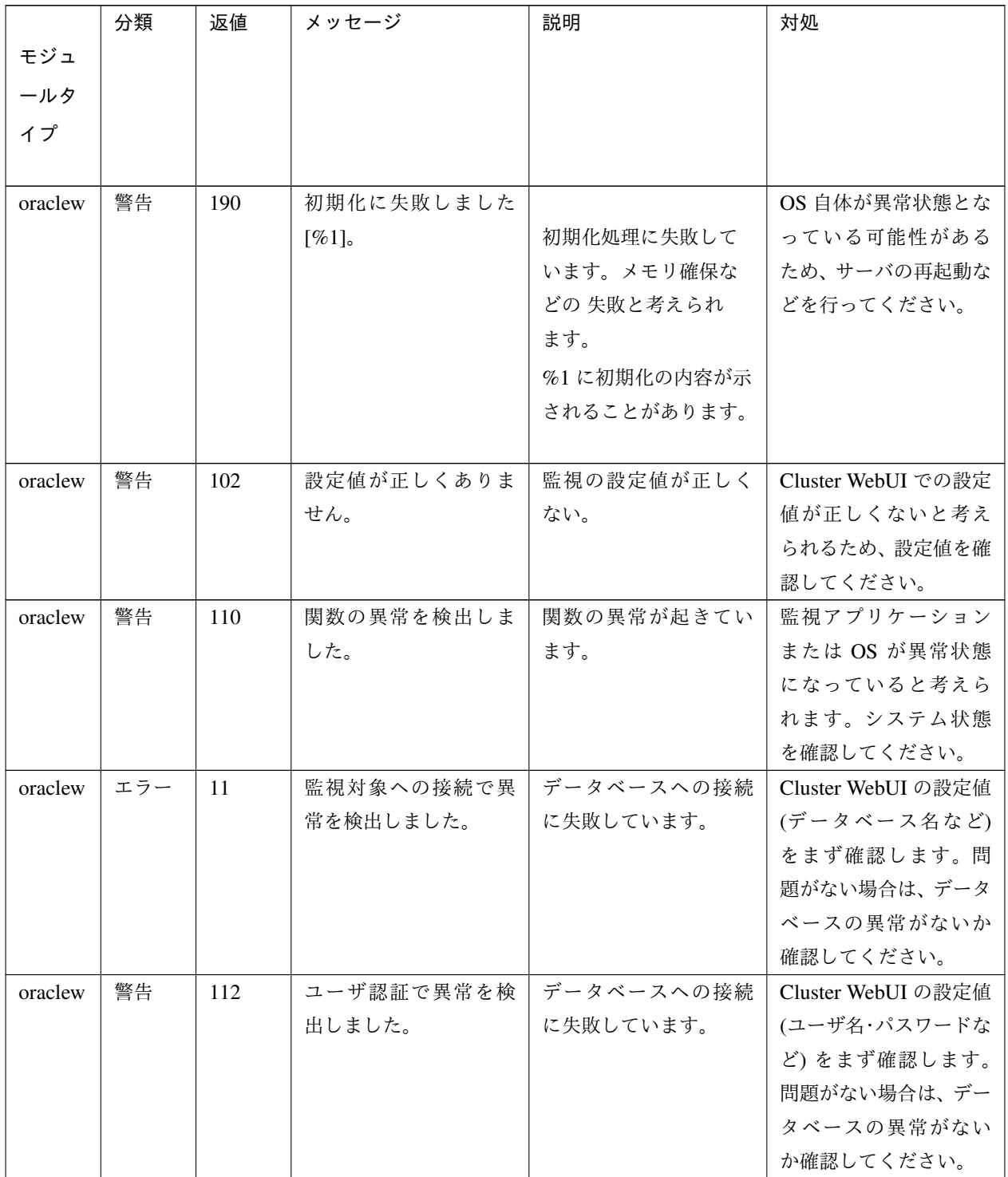

操作ガイド**,** リリース **6**

|         | 分類  | 返値  | メッセージ        | 説明             | 対処           |
|---------|-----|-----|--------------|----------------|--------------|
| モジュ     |     |     |              |                |              |
| ールタ     |     |     |              |                |              |
| イプ      |     |     |              |                |              |
|         |     |     |              |                |              |
| oraclew | 警告  | 113 | アプリケーションの異   | データベースの異常を     | 別途表示されている    |
|         |     |     | 常を検出しました。    | 検出しました。        | データベースのエラー   |
|         |     |     |              |                | メッセージを参照して   |
|         |     |     |              |                | 障害を取り除いてくだ   |
|         |     |     |              |                | さい。          |
| oraclew | エラー | 14  | SQL 文実行時の異常を |                | 別途表示されている    |
|         |     |     | 検出しました[%1]。  | SQL 文の実行に失敗し   | データベースのエラー   |
|         |     |     |              | ています。          | メッセージを参照して   |
|         |     |     |              | %1 に実行した SQL 文 | 障害を取り除いてくだ   |
|         |     |     |              | が表示されます。       | さい。          |
|         |     |     |              |                |              |
| oraclew | エラー | 15  | データの異常を検出し   | データベースのテーブ     | データベースが壊れて   |
|         |     |     | ました。         | ル内の値が異常です。     | いる可能性があります   |
|         |     |     |              |                | ので、データベースの運  |
|         |     |     |              |                | 用を中止し、調査してく  |
|         |     |     |              |                | ださい。なお、同じ監視  |
|         |     |     |              |                | テーブル名で複数同時   |
|         |     |     |              |                | に監視を行っても、この  |
|         |     |     |              |                | エラーになることがあ   |
|         |     |     |              |                | ります。特に双方向環   |
|         |     |     |              |                | 境での設定値に問題が   |
|         |     |     |              |                | ないか確認してくださ   |
|         |     |     |              |                | い。           |
| oraclew | 警告  | 140 | ライセンスが登録され   | ライセンスが登録され     | ライセンスを登録して   |
|         |     |     | ていません。       | ていません。         | ください。        |
| oraclew | 警告  | 160 | 設定情報の取得に失敗   | 設定値を取得できなか     | OS が異常状態になって |
|         |     |     | しました。        | ったことを示します。     | いると考えられるため、  |
|         |     |     |              |                | サーバの再起動などを   |
|         |     |     |              |                | 行ってください。     |
| oraclew | 警告  | 190 | 内部エラーを検出しま   | 内部エラーが発生しま     | メモリ不足またはOSの  |
|         |     |     | した。          | した。            | リソース不足が考えら   |
|         |     |     |              |                | れます。確認してくだ   |
|         |     |     |              |                | さい。          |

表 4.20 – 前のページからの続き

### **4.5.14 POP3** 監視リソース

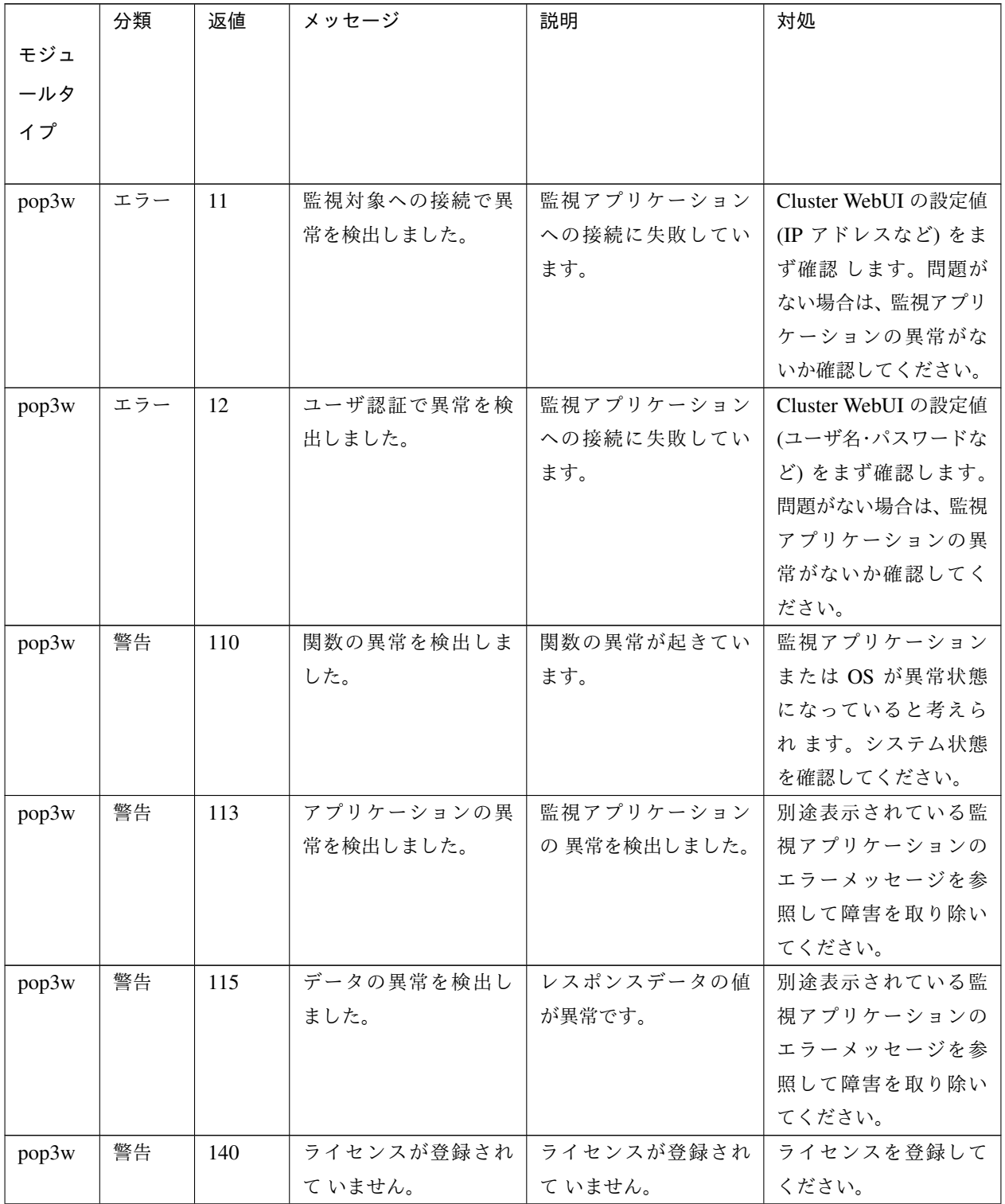

操作ガイド**,** リリース **6**

|       | 分類 | 返値  | メッセージ      | 説明          | 対処                     |
|-------|----|-----|------------|-------------|------------------------|
| モジュ   |    |     |            |             |                        |
| ールタ   |    |     |            |             |                        |
| イプ    |    |     |            |             |                        |
|       |    |     |            |             |                        |
| pop3w | 警告 | 188 | 内部エラーを検出しま | 内部エラーが発生しま  | メモリ不足または OS の          |
|       |    |     | した。        | した。         | リソース不足が考えら             |
|       |    |     |            |             | れます。確認してくだ             |
|       |    |     |            |             | さい。                    |
| pop3w | 警告 | 190 | 初期化に失敗しました |             | Cluster WebUI での設定     |
|       |    |     | [%1]       | 初期化処理に失敗して  | 値が正しくない可能性             |
|       |    |     |            | います。メモリ確保な  | があります。設定値を             |
|       |    |     |            | どの 失敗や設定値の取 | 確認してください。設             |
|       |    |     |            | 得失敗が考えられます。 | 定値に問題が無い場合             |
|       |    |     |            | %1に初期化の内容が示 | は OS 自体が異常状態           |
|       |    |     |            | されることがあります。 | となっている可能性が             |
|       |    |     |            |             | あるため、サーバの再起            |
|       |    |     |            |             | 動などを行ってくださ             |
|       |    |     |            |             | $\mathcal{N}_{\alpha}$ |

表 4.21 – 前のページからの続き

### **4.5.15 PostgreSQL** 監視リソース

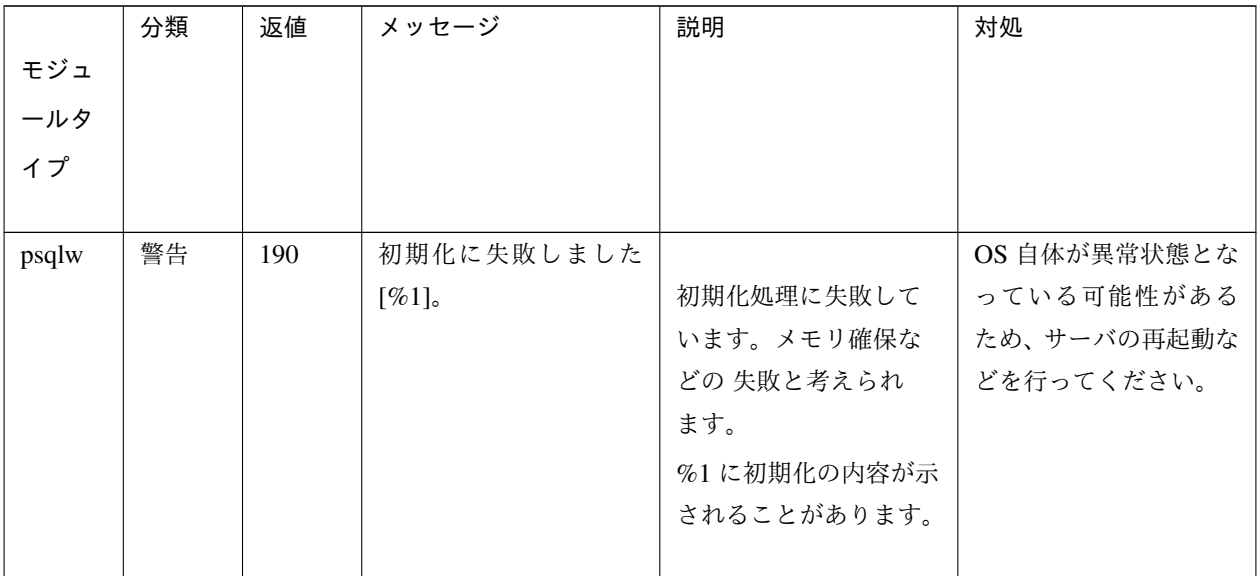

|       | 分類  | 返値  | メッセージ        | 説明             | 対処                 |
|-------|-----|-----|--------------|----------------|--------------------|
| モジュ   |     |     |              |                |                    |
| ールタ   |     |     |              |                |                    |
| イプ    |     |     |              |                |                    |
|       |     |     |              |                |                    |
| psqlw | 警告  | 102 | 設定値が正しくありま   | 監視の設定値が正しく     | Cluster WebUI での設定 |
|       |     |     | せん。          | ない。            | 値が正しくないと考え         |
|       |     |     |              |                | られるため、設定値を確        |
|       |     |     |              |                | 認してください。           |
| psqlw | 警告  | 110 | 関数の異常を検出しま   | 関数の異常が起きてい     | 監視アプリケーション         |
|       |     |     | した。          | ます。            | または OS が異常状態       |
|       |     |     |              |                | になっていると考えら         |
|       |     |     |              |                | れます。システム状態         |
|       |     |     |              |                | を確認してください。         |
| psqlw | エラー | 11  | 監視対象への接続で異   | データベースへの接続     | Cluster WebUI の設定値 |
|       |     |     | 常を検出しました。    | に失敗しています。      | (データベース名など)        |
|       |     |     |              |                | をまず 確認します。問        |
|       |     |     |              |                | 題がない場合は、データ        |
|       |     |     |              |                | ベースの異常がないか         |
|       |     |     |              |                | 確認してください。          |
| psqlw | 警告  | 112 | ユーザ認証で異常を検   | データベースへの接続     | Cluster WebUI の設定値 |
|       |     |     | 出しました。       | に失敗しています。      | (ユーザ名・パスワードな       |
|       |     |     |              |                | ど)をまず確認します。        |
|       |     |     |              |                | 問題がない場合は、デー        |
|       |     |     |              |                | タベースの異常がない         |
|       |     |     |              |                | か確認してください。         |
| psqlw | 警告  | 113 | アプリケーションの異   | データベースの異常を     | 別途表示されている          |
|       |     |     | 常を検出しました。    | 検出しました。        | データベースのエラー         |
|       |     |     |              |                | メッセージを参照して         |
|       |     |     |              |                | 障害を取り除いてくだ         |
|       |     |     |              |                | さい。                |
| psqlw | エラー | 14  | SQL 文実行時の異常を |                | 別途表示されている          |
|       |     |     | 検出しました [%1]。 | SQL 文の実行に失敗し   | データベースのエラー         |
|       |     |     |              | ています。          | メッセージを参照して         |
|       |     |     |              | %1 に実行した SQL 文 | 障害を取り除いてくだ         |
|       |     |     |              | が表示されます。       | さい。                |
|       |     |     |              |                |                    |

表 4.22 – 前のページからの続き

操作ガイド**,** リリース **6**

|       | 分類  | 返値  | メッセージ      | 説明         | 対処           |
|-------|-----|-----|------------|------------|--------------|
| モジュ   |     |     |            |            |              |
| ールタ   |     |     |            |            |              |
| イプ    |     |     |            |            |              |
|       |     |     |            |            |              |
| psqlw | エラー | 15  | データの異常を検出し | データベースのテーブ | データベースが壊れて   |
|       |     |     | ました。       | ル内の値が異常です。 | いる可能性があります   |
|       |     |     |            |            | ので、データベースの運  |
|       |     |     |            |            | 用を中止し、調査してく  |
|       |     |     |            |            | ださい。なお、同じ監視  |
|       |     |     |            |            | テーブル名で複数同時   |
|       |     |     |            |            | に監視を行っても、この  |
|       |     |     |            |            | エラーになることがあ   |
|       |     |     |            |            | ります。特に双方向環   |
|       |     |     |            |            | 境での設定値に問題が   |
|       |     |     |            |            | ないか確認してくださ   |
|       |     |     |            |            | $\mathbf{b}$ |
| psqlw | 警告  | 140 | ライセンスが登録され | ライセンスが登録され | ライセンスを登録して   |
|       |     |     | ていません。     | ていません。     | ください。        |
| psqlw | 警告  | 160 | 設定情報の取得に失敗 | 設定値を取得できなか | OS が異常状態になって |
|       |     |     | しました。      | ったことを示します。 | いると考えられるため、  |
|       |     |     |            |            | サーバの再起動などを   |
|       |     |     |            |            | 行ってください。     |
| psqlw | 警告  | 190 | 内部エラーを検出しま | 内部エラーが発生しま | メモリ不足またはOSの  |
|       |     |     | した。        | した。        | リソース不足が考えら   |
|       |     |     |            |            | れます。確認してくだ   |
|       |     |     |            |            | さい。          |

表 4.22 – 前のページからの続き

**4.5.16** サービス監視リソース

#### 操作ガイド**,** リリース **6**

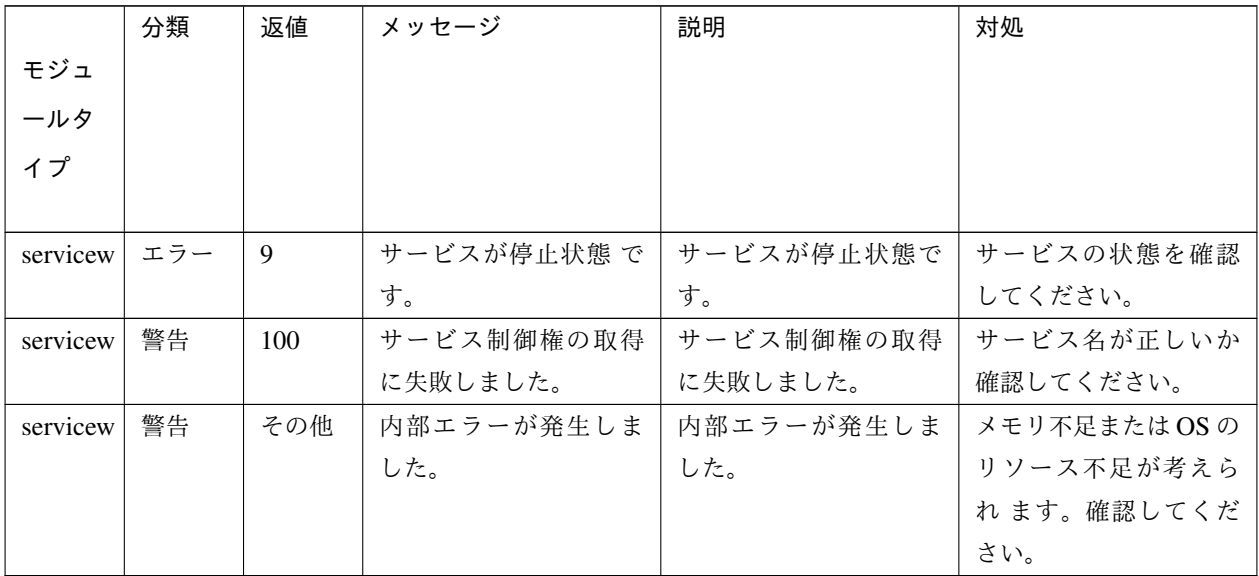

### **4.5.17 SMTP** 監視リソース

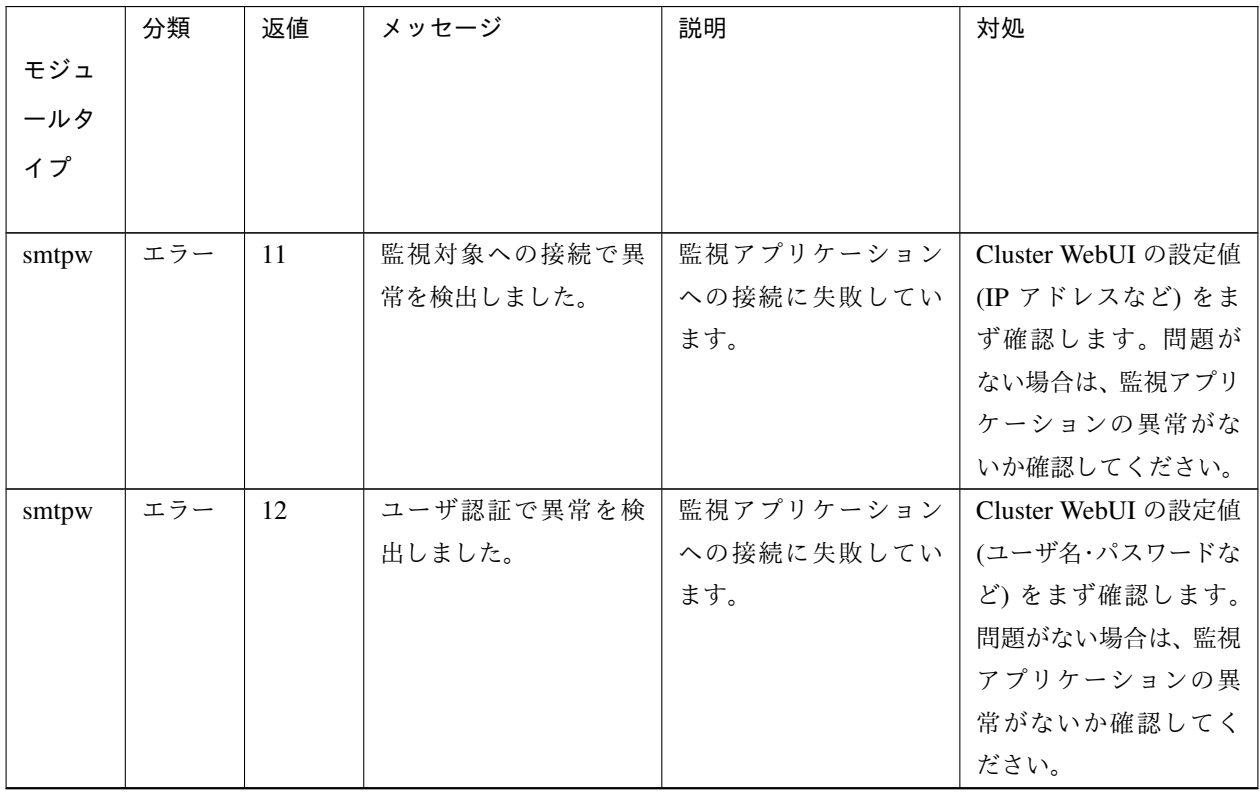

|       | 分類 | 返値  | メッセージ      | 説明          | 対処                 |
|-------|----|-----|------------|-------------|--------------------|
| モジュ   |    |     |            |             |                    |
| ールタ   |    |     |            |             |                    |
| イプ    |    |     |            |             |                    |
|       |    |     |            |             |                    |
| smtpw | 警告 | 110 | 関数の異常を検出しま | 関数の異常が起きてい  | 監視アプリケーション         |
|       |    |     | した。        | ます。         | または OS が異常状態       |
|       |    |     |            |             | になっていると考えら         |
|       |    |     |            |             | れます。システム状態         |
|       |    |     |            |             | を確認してください。         |
| smtpw | 警告 | 113 | アプリケーションの異 | 監視アプリケーション  | 別途表示されている監         |
|       |    |     | 常を検出しました。  | の異常を検出しました。 | 視アプリケーションの         |
|       |    |     |            |             | エラーメッセージを参         |
|       |    |     |            |             | 照して障害を取り除い         |
|       |    |     |            |             | てください。             |
| smtpw | 警告 | 115 | データの異常を検出し | レスポンスデータの値  | 別途表示されている監         |
|       |    |     | ました。       | が異常です。      | 視アプリケーションの         |
|       |    |     |            |             | エラーメッセージを参         |
|       |    |     |            |             | 照して障害を取り除い         |
|       |    |     |            |             | てください。             |
| smtpw | 警告 | 140 | ライセンスが登録され | ライセンスが登録され  | ライセンスを登録して         |
|       |    |     | ていません。     | ていません。      | ください。              |
| smtpw | 警告 | 188 | 内部エラーを検出しま | 内部エラーが発生しま  | メモリ不足またはOSの        |
|       |    |     | した。        | した。         | リソース不足が考えら         |
|       |    |     |            |             | れ ます。確認してくだ        |
|       |    |     |            |             | さい。                |
| smtpw | 警告 | 190 | 初期化に失敗しました |             | Cluster WebUI での設定 |
|       |    |     | $[\%1]$    | 初期化処理に失敗して  | 値が正しくない可能性         |
|       |    |     |            | います。メモリ確保な  | があります。設定値を         |
|       |    |     |            | どの 失敗や設定値の取 | 確認してください。設         |
|       |    |     |            | 得失敗が考えられます。 | 定値に問題が無い場合         |
|       |    |     |            | %1に初期化の内容が示 | は OS 自体が異常状態       |
|       |    |     |            | されることがあります。 | となっている可能性が         |
|       |    |     |            |             | あるため、サーバの再起        |
|       |    |     |            |             | 動などを行ってくださ         |
|       |    |     |            |             | い。                 |

表 4.24 – 前のページからの続き

### **4.5.18 SQL Server** 監視リソース

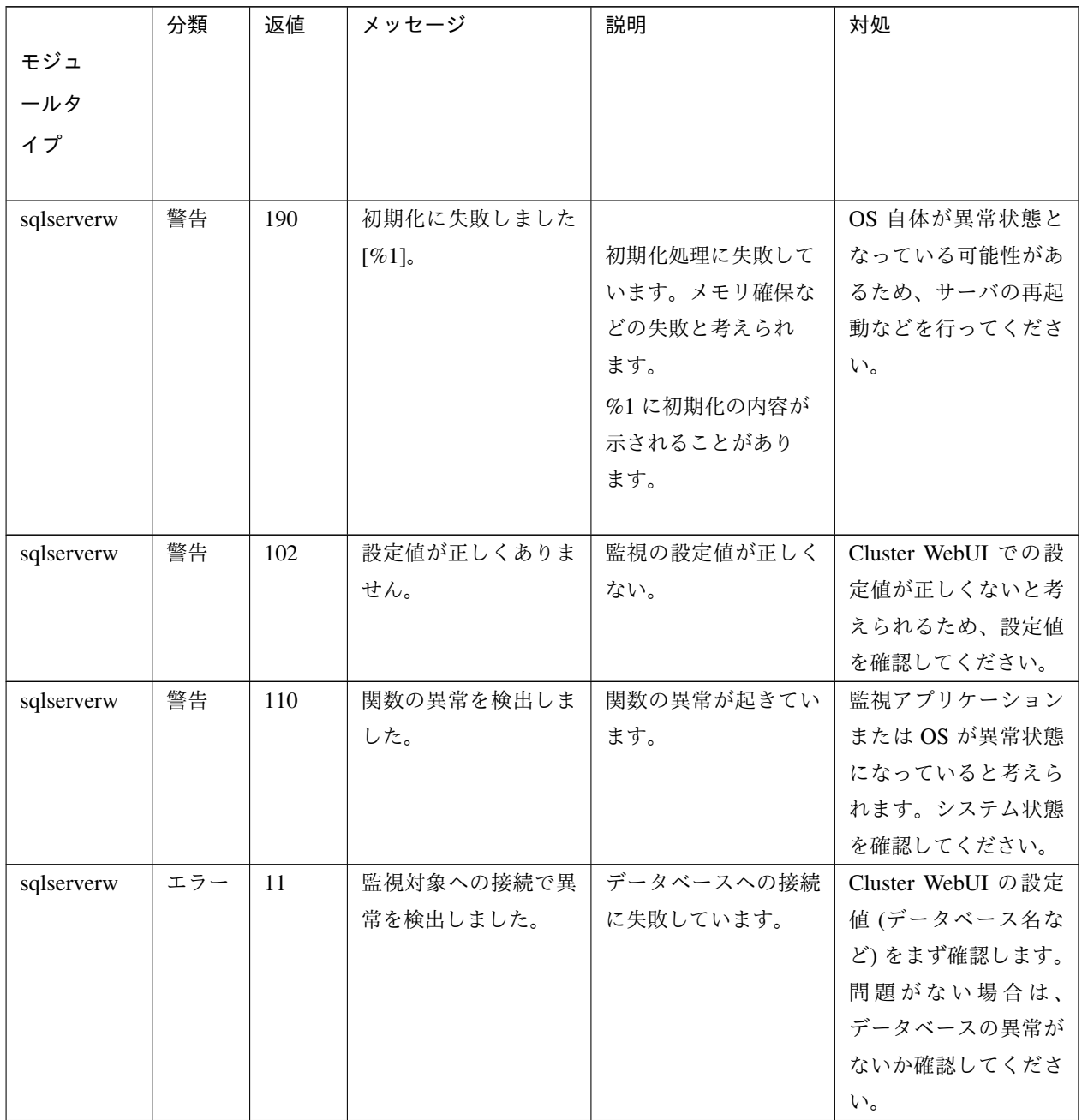

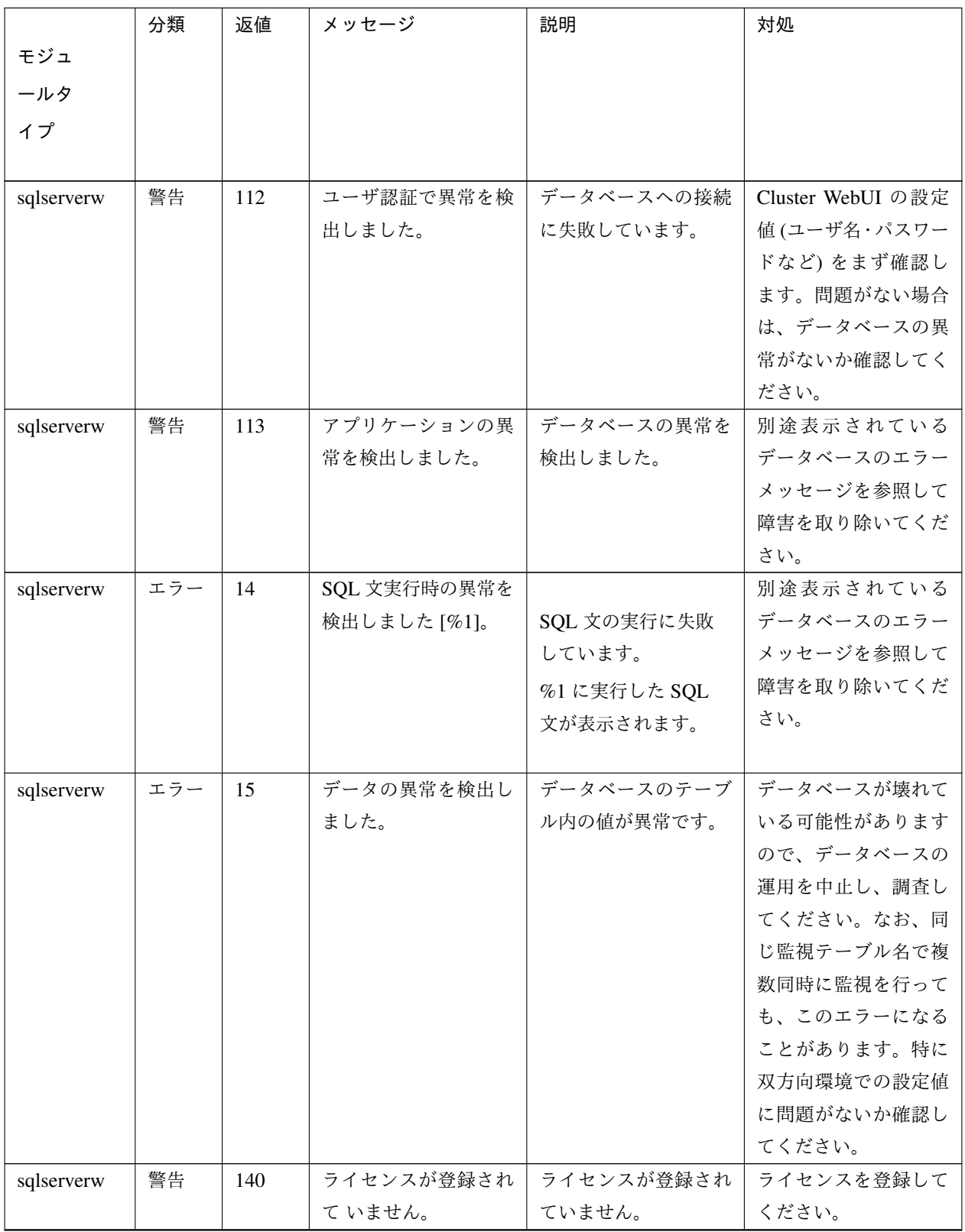

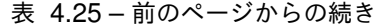

|            | 分類 | 返値  | メッセージ      | 説明         | 対処          |
|------------|----|-----|------------|------------|-------------|
| モジュ        |    |     |            |            |             |
| ールタ        |    |     |            |            |             |
| イプ         |    |     |            |            |             |
|            |    |     |            |            |             |
| sqlserverw | 警告 | 160 | 設定情報の取得に失敗 | 設定値を取得できなか | OS が異常状態になっ |
|            |    |     | しました。      | ったことを示します。 | ていると考えられるた  |
|            |    |     |            |            | め、サーバの再起動な  |
|            |    |     |            |            | どを行ってください。  |
| sqlserverw | 警告 | 190 | 内部エラーを検出しま | 内部エラーが発生しま | メモリ不足または OS |
|            |    |     | した。        | した。        | のリソース不足が考え  |
|            |    |     |            |            | られます。確認してく  |
|            |    |     |            |            | ださい。        |

表 4.25 – 前のページからの続き

### **4.5.19 Tuxedo** 監視リソース

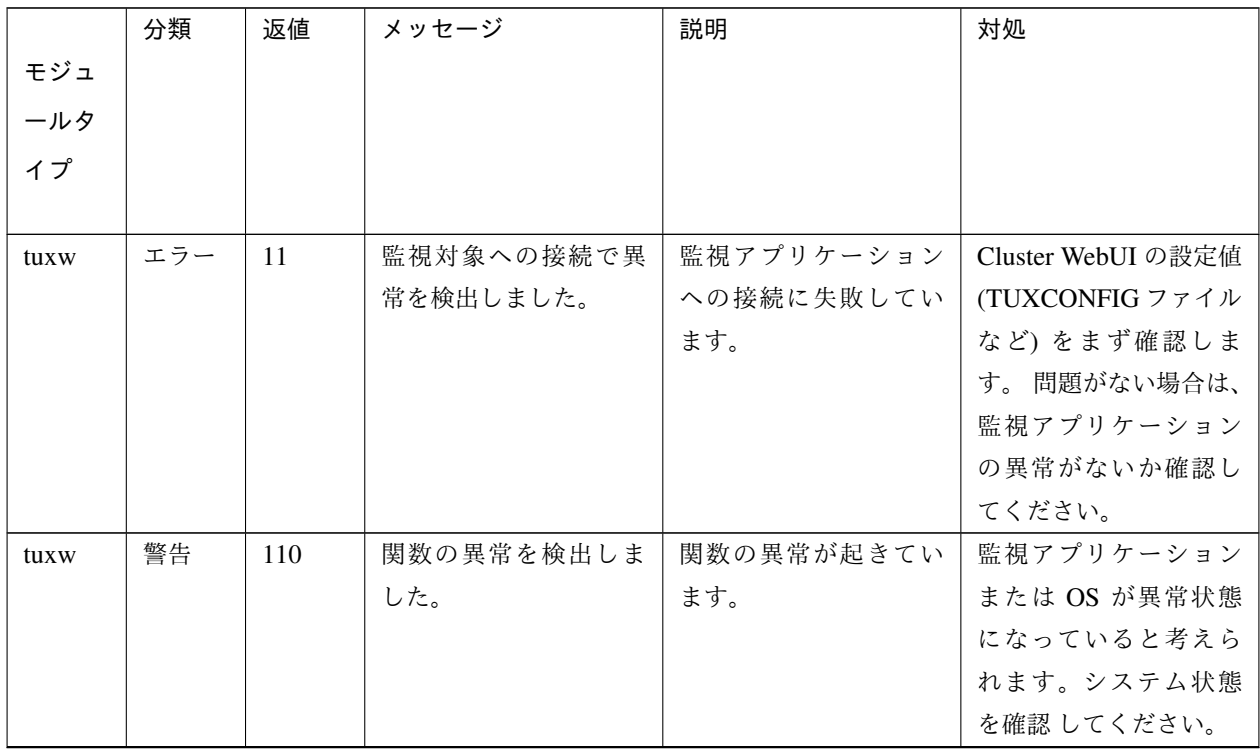

操作ガイド**,** リリース **6**

|      | 分類 | 返値  | メッセージ      | 説明          | 対処                 |
|------|----|-----|------------|-------------|--------------------|
| モジュ  |    |     |            |             |                    |
| ールタ  |    |     |            |             |                    |
| イプ   |    |     |            |             |                    |
|      |    |     |            |             |                    |
| tuxw | 警告 | 113 | アプリケーションの異 | 監視アプリケーション  | 別途表示されている監         |
|      |    |     | 常を検出しました。  | の異常を検出しました。 | 視アプリケーションの         |
|      |    |     |            |             | エラーメッセージを参         |
|      |    |     |            |             | 照して障害を取り除い         |
|      |    |     |            |             | てください。             |
| tuxw | 警告 | 140 | ライセンスが登録され | ライセンスが登録され  | ライセンスを登録して         |
|      |    |     | ていません。     | ていません。      | ください。              |
| tuxw | 警告 | 188 | 内部エラーを検出しま | 内部エラーが発生しま  | メモリ不足またはOSの        |
|      |    |     | した。        | した。         | リソース不足が考えら         |
|      |    |     |            |             | れます。確認してくだ         |
|      |    |     |            |             | さい。                |
| tuxw | 警告 | 190 | 初期化に失敗しました |             | Cluster WebUI での設定 |
|      |    |     | $[\%1]$    | 初期化処理に失敗して  | 値が正しくない可能性         |
|      |    |     |            | います。メモリ確保な  | があります。設定値を         |
|      |    |     |            | どの 失敗や設定値の取 | 確認してください。設         |
|      |    |     |            | 得失敗が考えられます。 | 定値に問題が無い場合         |
|      |    |     |            | %1に初期化の内容が示 | は OS 自体が異常状態       |
|      |    |     |            | されることがあります。 | となっている可能性が         |
|      |    |     |            |             | あるため、サーバの再起        |
|      |    |     |            |             | 動などを行ってくださ         |
|      |    |     |            |             | い。                 |

表 4.26 – 前のページからの続き

**4.5.20 WebSphere** 監視リソース

#### 操作ガイド**,** リリース **6**

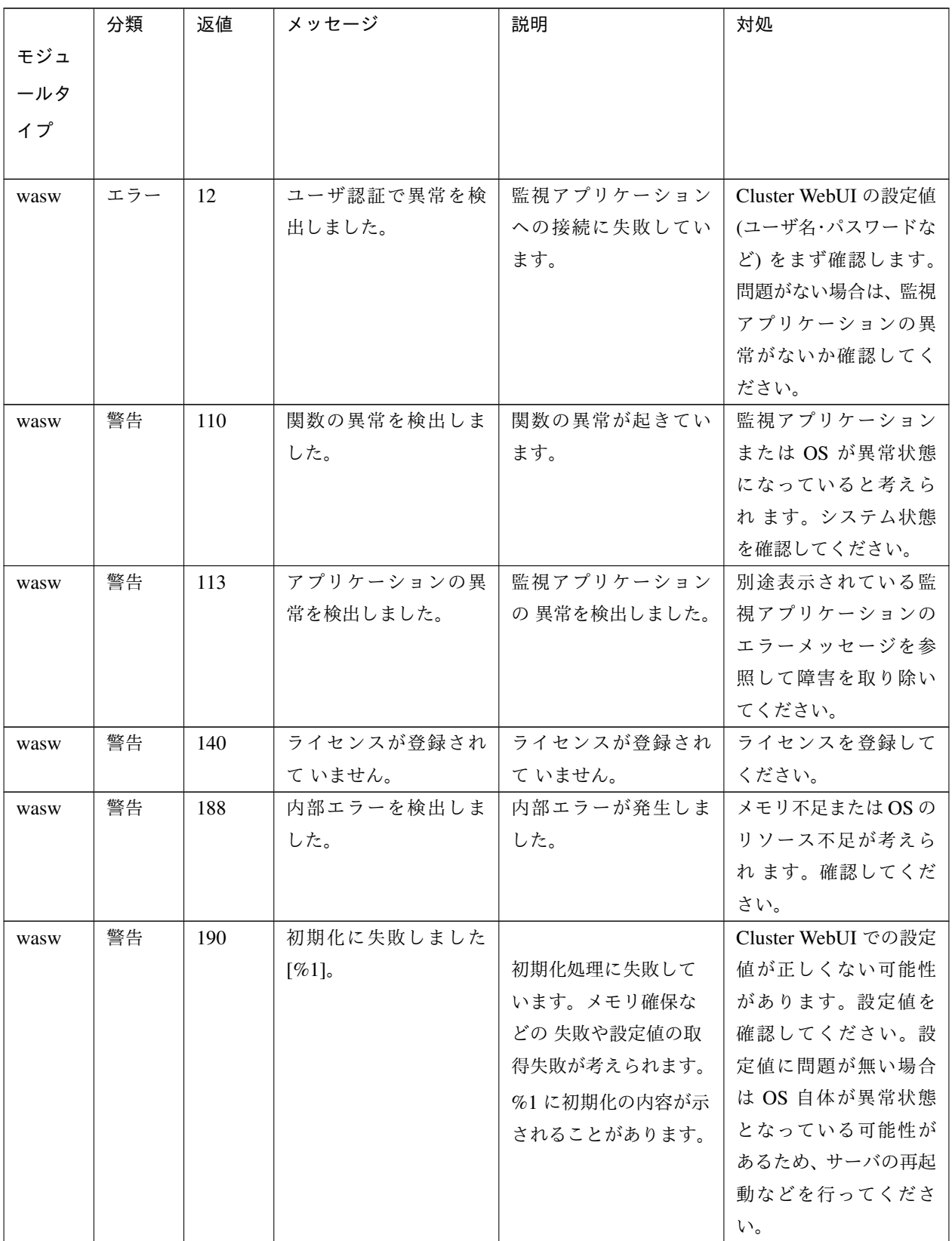

# **4.5.21 WebLogic** 監視リソース

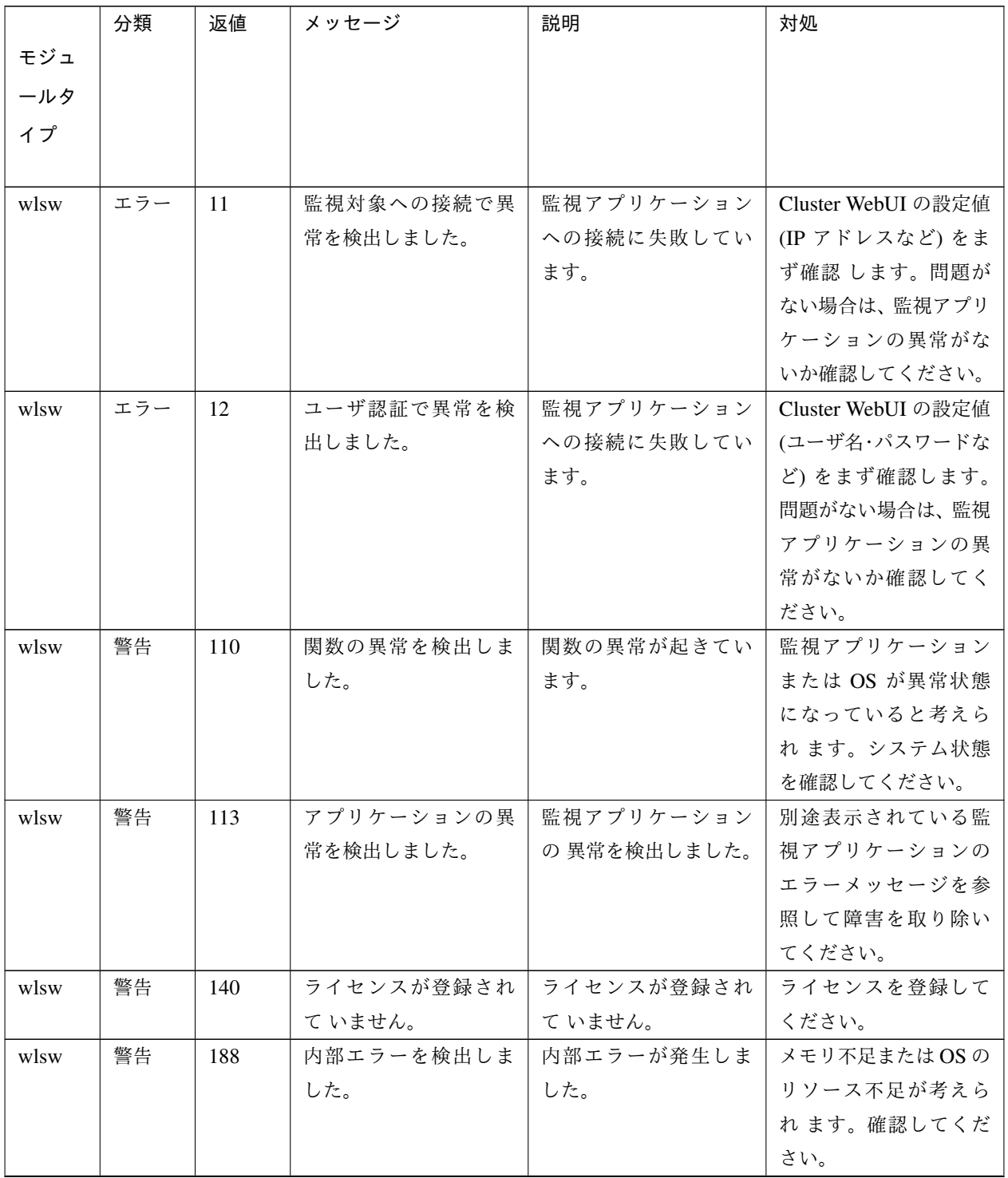

|      | 分類 | 返値  | メッセージ                | 説明           | 対処                 |
|------|----|-----|----------------------|--------------|--------------------|
| モジュ  |    |     |                      |              |                    |
| ールタ  |    |     |                      |              |                    |
| イプ   |    |     |                      |              |                    |
|      |    |     |                      |              |                    |
| wlsw | 警告 | 190 | 初期化に失敗しました           |              | Cluster WebUI での設定 |
|      |    |     | $\lceil \% 1 \rceil$ | 初期化処理に失敗して   | 値が正しくない可能性         |
|      |    |     |                      | います。メモリ確保な   | があります。設定値を         |
|      |    |     |                      | どの 失敗や設定値の取  | 確認してください。設         |
|      |    |     |                      | 得失敗が考えられます。  | 定値に問題が無い場合         |
|      |    |     |                      | %1 に初期化の内容が示 | は OS 自体が異常状態       |
|      |    |     |                      | されることがあります。  | となっている可能性が         |
|      |    |     |                      |              | あるため、サーバの再起        |
|      |    |     |                      |              | 動などを行ってくださ         |
|      |    |     |                      |              | い。                 |

表 4.28 – 前のページからの続き

### **4.5.22 WebOTX** 監視リソース

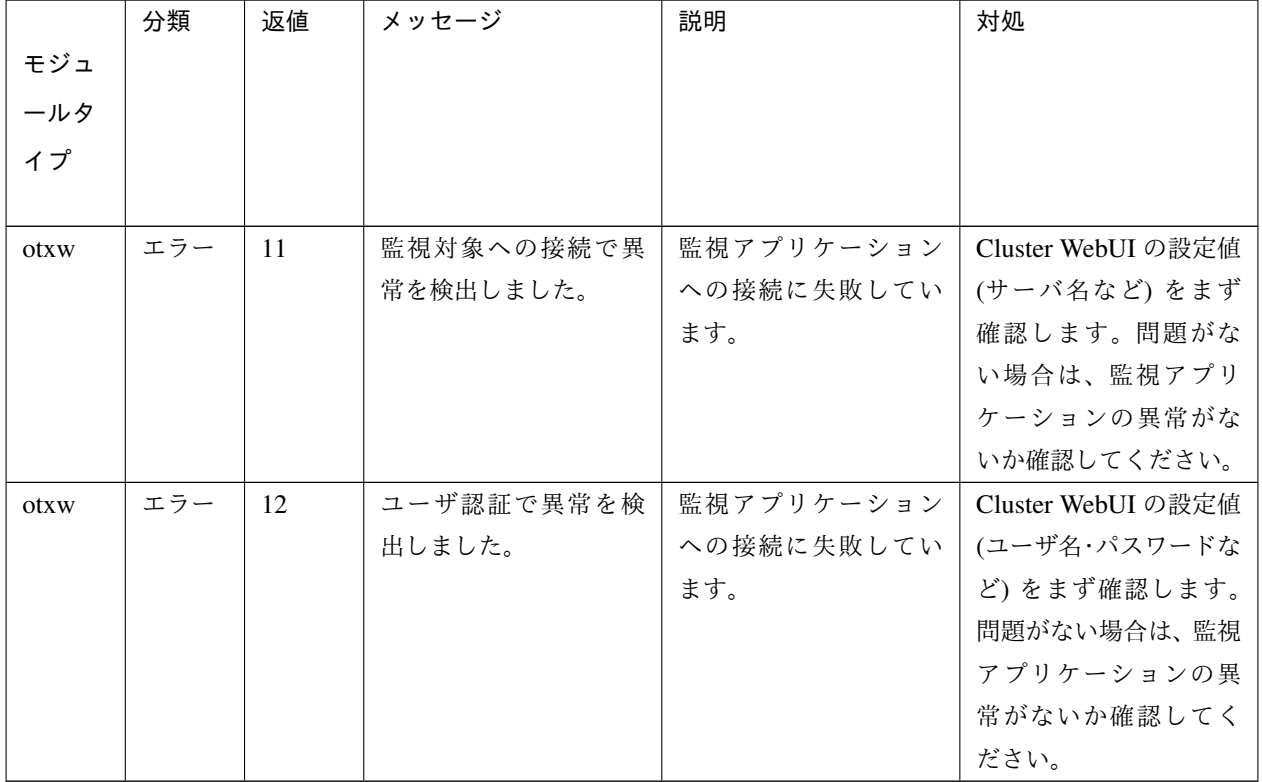

|      | 分類 | 返値  | メッセージ      | 説明          | 対処                                   |
|------|----|-----|------------|-------------|--------------------------------------|
| モジュ  |    |     |            |             |                                      |
| ールタ  |    |     |            |             |                                      |
| イプ   |    |     |            |             |                                      |
|      |    |     |            |             |                                      |
| otxw | 警告 | 110 | 関数の異常を検出しま | 関数の異常が起きてい  | 監視アプリケーション                           |
|      |    |     | した。        | ます。         | または OS が異常状態                         |
|      |    |     |            |             | になっていると考えら                           |
|      |    |     |            |             | れます。システム状態                           |
|      |    |     |            |             | を確認してください。                           |
| otxw | 警告 | 113 | アプリケーションの異 | 監視アプリケーション  | 別途表示されている監                           |
|      |    |     | 常を検出しました。  | の異常を検出しました。 | 視アプリケーションの                           |
|      |    |     |            |             | エラーメッセージを参                           |
|      |    |     |            |             | 照して障害を取り除い                           |
|      |    |     |            |             | てください。                               |
| otxw | 警告 | 140 | ライセンスが登録され | ライセンスが登録され  | ライセンスを登録して                           |
|      |    |     | ていません。     | て いません。     | ください。                                |
| otxw | 警告 | 188 | 内部エラーを検出しま | 内部エラーが発生しま  | メモリ不足またはOSの                          |
|      |    |     | した。        | した。         | リソース不足が考えら                           |
|      |    |     |            |             | れます。確認してくだ                           |
|      |    |     |            |             | さい。                                  |
| otxw | 警告 | 190 | 初期化に失敗しました |             | Cluster WebUI での設定                   |
|      |    |     | $[\%1]$    | 初期化処理に失敗して  | 値が正しくない可能性                           |
|      |    |     |            | います。メモリ確保な  | があります。設定値を                           |
|      |    |     |            | どの 失敗や設定値の取 | 確認してください。設                           |
|      |    |     |            | 得失敗が考えられます。 | 定値に問題が無い場合                           |
|      |    |     |            | %1に初期化の内容が示 | は OS 自体が異常状態                         |
|      |    |     |            | されることがあります。 | となっている可能性が                           |
|      |    |     |            |             | あるため、サーバの再起                          |
|      |    |     |            |             | 動などを行ってくださ                           |
|      |    |     |            |             | $\mathcal{V}^{\, \prime}_{\, \circ}$ |

表 4.29 – 前のページからの続き

### **4.5.23 JVM** 監視リソース

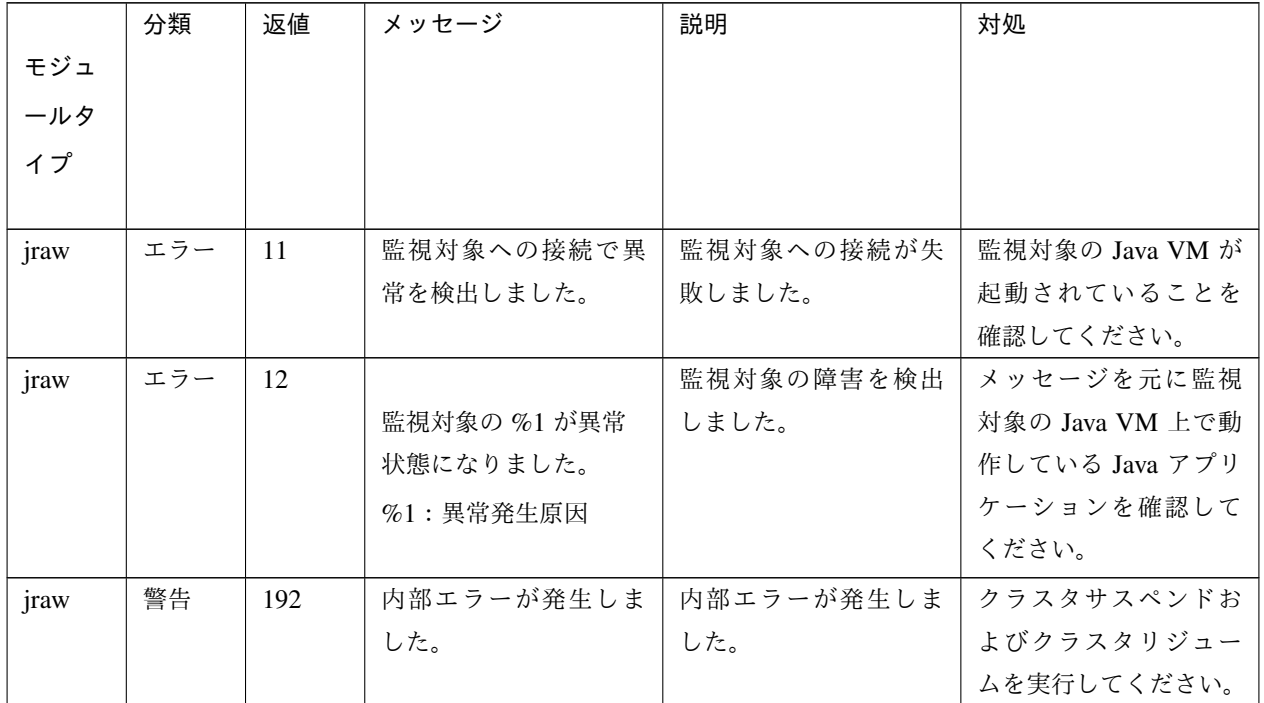

### **4.5.24** システム監視リソース

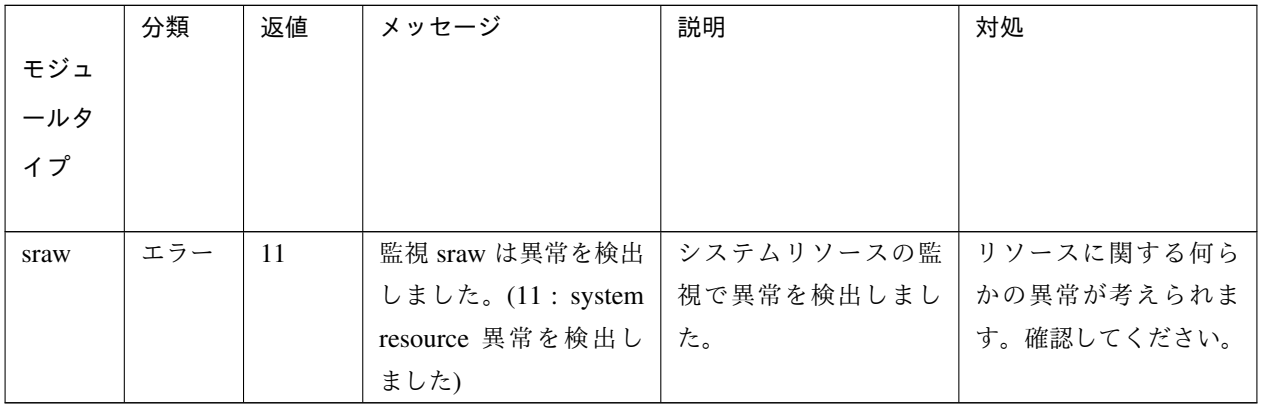

### **4.5.25** プロセスリソース監視リソース

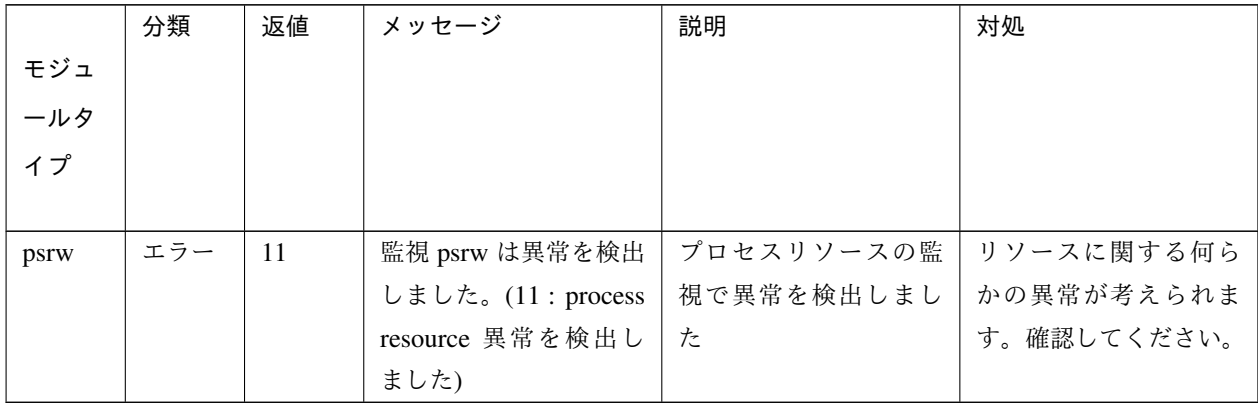

### **4.5.26** ユーザ空間監視リソース

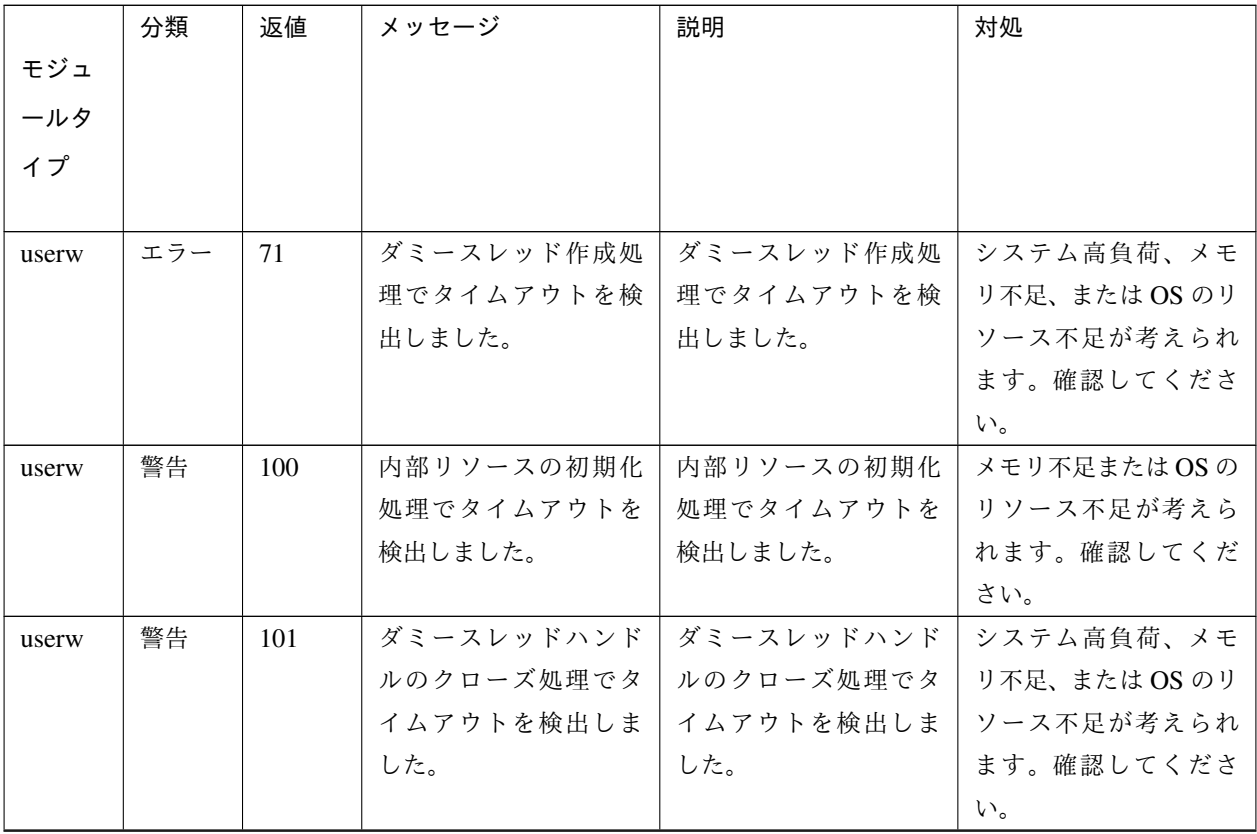

|       | 分類 | 返値  | メッセージ      | 説明         | 対処                     |
|-------|----|-----|------------|------------|------------------------|
| モジュ   |    |     |            |            |                        |
| ールタ   |    |     |            |            |                        |
| イプ    |    |     |            |            |                        |
|       |    |     |            |            |                        |
| userw | 警告 | 102 | その他不整合によるタ | その他不整合によるタ | システム高負荷、メモ             |
|       |    |     | イムアウトを検出しま | イムアウトを検出しま | リ不足、または OS のリ          |
|       |    |     | した。        | した。        | ソース不足が考えられ             |
|       |    |     |            |            | ます。確認してくださ             |
|       |    |     |            |            | $\mathcal{N}_{\alpha}$ |
| userw | 警告 | 190 | 内部リソースの初期化 | 内部リソースの初期化 | メモリ不足または OS の          |
|       |    |     | 異常が発生しました。 | 異常が発生しました。 | リソース不足が考えら             |
|       |    |     |            |            | れます。確認してくだ             |
|       |    |     |            |            | さい。                    |

表 4.33 – 前のページからの続き

# **4.6** ディスク **RW** 監視リソースの **STOP** コード一覧

以下の情報はディスク RW 監視リソースの『ストール異常検出時動作』で

「意図的なストップエラーの発生」を選択した場合に発生させる STOP コードの一覧です。

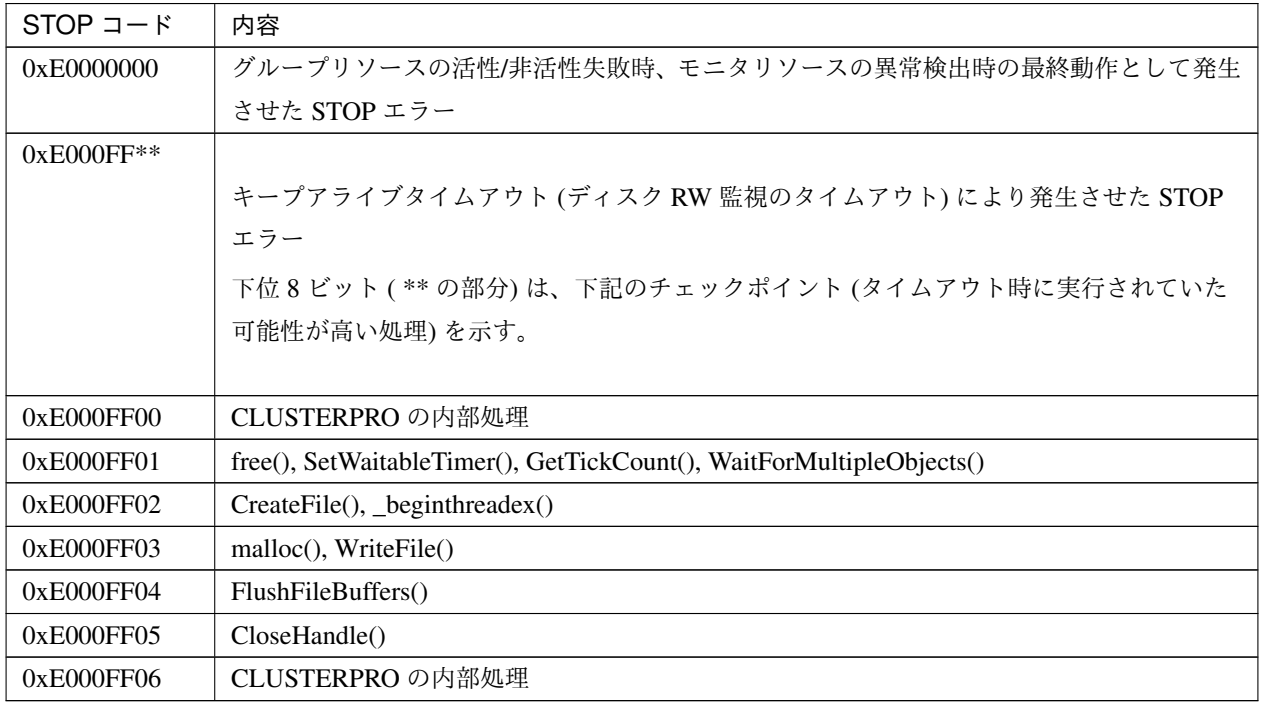

### **4.7 JVM** 監視リソースのログ出力メッセージ

以下のメッセージは JVM 監視リソース独自のログファイルである JVM 運用ログのメッセージ一覧です。

作成場所は以下のとおりです。

JVM 運用ログ

<CLUSTERPRO インストールパス>\log\ha\jra\jragent\* .log(\*は0から始まる数字)

#### **4.7.1 JVM** 運用ログ

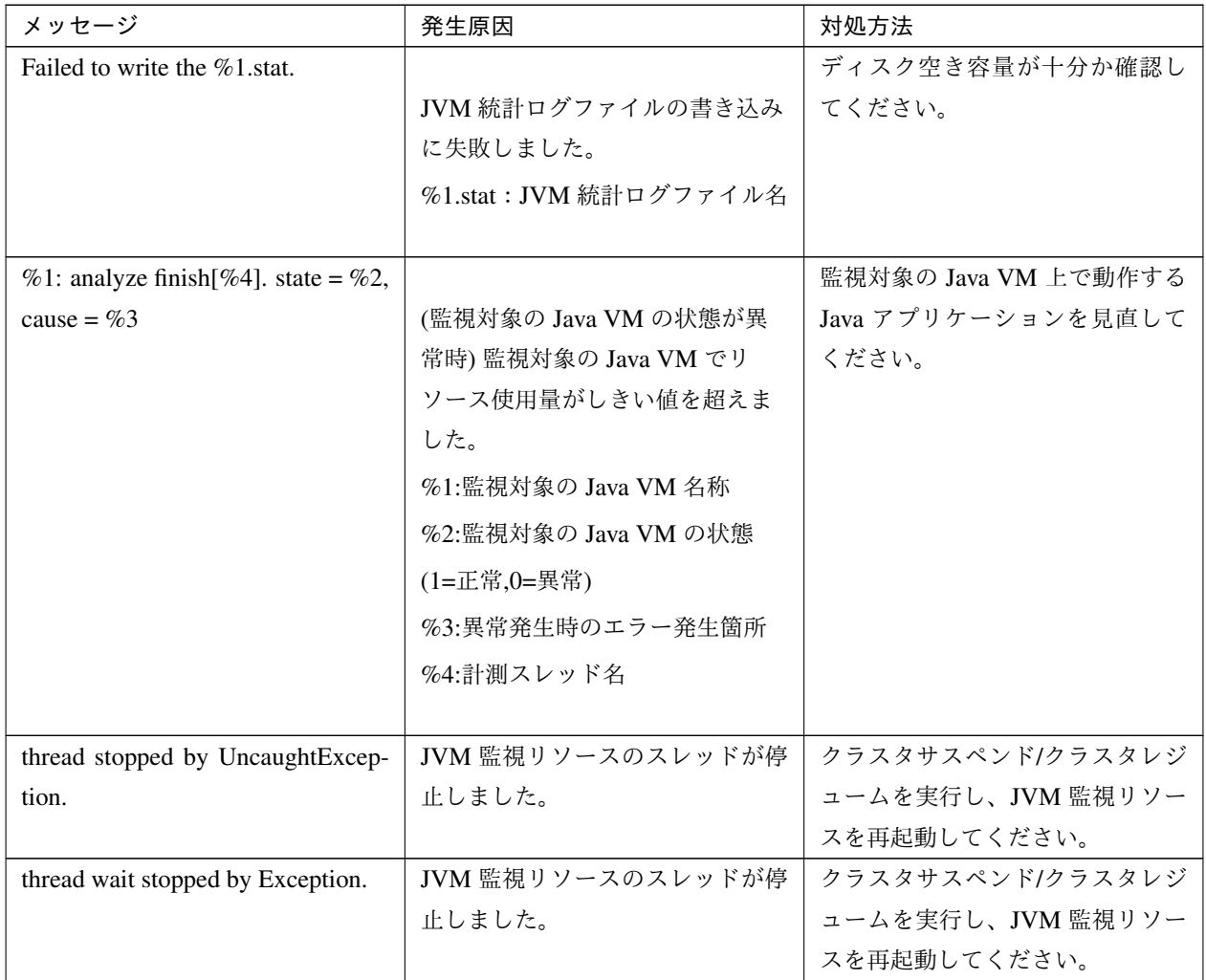

| メッセージ                               | 発生原因                     | 対処方法                     |
|-------------------------------------|--------------------------|--------------------------|
| %1: monitor thread can't connect to |                          | 監視対象の Java VM が起動されて     |
| JVM.                                | 監視対象の Java VM へ接続できま     | いることを確認してください。           |
|                                     | せんでした。                   |                          |
|                                     | %1:監視対象の Java VM 名称      |                          |
|                                     |                          |                          |
| %1: monitor thread can't get the    |                          | 監視対象の Java VM が起動されて     |
| JVM state.                          | 監視対象の Java VM からリソース     | いることを確認してください。           |
|                                     | 使用量が取得できませんでした。          |                          |
|                                     | %1:監視対象の Java VM 名称      |                          |
|                                     |                          |                          |
| %1: JVM state is changed [abnor-    |                          | $\overline{\phantom{a}}$ |
| mal -> normal].                     | 監視対象の Java VM の状態が異常     |                          |
|                                     | から正常へ変化しました。             |                          |
|                                     | %1:監視対象の Java VM 名称      |                          |
| %1: JVM state is changed [normal    |                          | 監視対象の Java VM 上で動作する     |
| -> abnormal].                       | 監視対象の Java VM の状態が正常     | Java アプリケーションを見直して       |
|                                     | から異常へ変化しました。             | ください。                    |
|                                     | %1:監視対象の Java VM 名称      |                          |
|                                     |                          |                          |
| %1: Failed to connect to JVM. retry |                          | 監視対象の Java VM が起動されて     |
| $=$ %2 / %3.                        | 監視対象の Java VM へ接続できま     | いることを確認してください。           |
|                                     | せんでした。                   |                          |
|                                     | %1:監視対象の Java VM 名称      |                          |
|                                     | %2:連続で接続に失敗した回数          |                          |
|                                     | %3:リトライ回数                |                          |
|                                     | ※「retry = %2 / %3」は、連続で接 |                          |
|                                     | 続に失敗した回数がリトライ回数          |                          |
|                                     | を超えた後は出力されません。           |                          |
|                                     |                          |                          |
| Failed to write exit code.          | JVM 監視リソースが終了コードを        | ディスク空き容量が十分か確認し          |
|                                     | 記録するファイルに書き込みでき          | てください。                   |
|                                     | ませんでした。                  |                          |

表 4.35 – 前のページからの続き

| メッセージ                                 | 発生原因                   | 対処方法                 |
|---------------------------------------|------------------------|----------------------|
| Failed to be started JVM Monitor.     | JVM 監視リソースの起動に失敗し      | JVM 運用ログを確認して開始でき    |
|                                       | ました。                   | ない原因を取り除いてから、クラ      |
|                                       |                        | スタサスペンド/クラスタレジュー     |
|                                       |                        | ムを実行し、JVM 監視リソースを    |
|                                       |                        | 再起動してください。           |
| JVM Monitor already started.          | JVM 監視リソースはすでに起動し      | クラスタサスペンド/クラスタレジ     |
|                                       | ています。                  | ュームを実行し、JVM 監視リソー    |
|                                       |                        | スを再起動してください。         |
|                                       |                        | 監視対象の Java VM の動作環境が |
| %1: GARBAGE_COLLECTOR                 | 監視対象の Java VM から GC 情報 | 正しいか確認してください。        |
| _MXBEAN_DOMAIN_TYPE is                | 取得に失敗しました。             |                      |
| invalid.                              | %1:監視対象の Java VM 名称    |                      |
|                                       |                        |                      |
| %1: GarbageCollectorMXBean is         |                        | 監視対象の Java VM の作環境が正 |
| invalid.                              | 監視対象の Java VM から GC 情報 | しいか確認してください。         |
|                                       | 取得に失敗しました。             |                      |
|                                       | %1:監視対象の Java VM 名称    |                      |
|                                       |                        |                      |
| %1: Failed to measure the GC stat.    |                        | 監視対象の Java VM の動作環境が |
|                                       | 監視対象の Java VM から GC 情報 | 正しいか確認してください。        |
|                                       | 取得に失敗しました。             |                      |
|                                       | %1:監視対象の Java VM 名称    |                      |
|                                       |                        |                      |
| %1: GC stat is invalid. last.getCount |                        | 監視対象の Java VM の動作環境が |
| last.getTime<br>%2,<br>$=$ %3,<br>$=$ | 監視対象の Java VM から GC 発生 | 正しいか確認してください。        |
| now.getCount = %4, now.getTime =      | 回数、GC実行時間の計測に失敗        |                      |
| %5.                                   | しました。                  |                      |
|                                       | %1:監視対象の Java VM 名称    |                      |
|                                       | %2:前回計測時点の GC 発生回数     |                      |
|                                       | %3:前回計測時点の GC 総実行      |                      |
|                                       | 時間                     |                      |
|                                       | %4:今回計測時点の GC 発生回数     |                      |
|                                       | %5:今回計測時点の GC 総実行      |                      |
|                                       |                        |                      |
|                                       | 時間                     |                      |

表 4.35 – 前のページからの続き

操作ガイド**,** リリース **6**

| メッセージ                                | 発生原因                                                                                     | 対処方法                 |
|--------------------------------------|------------------------------------------------------------------------------------------|----------------------|
| $%1$ : GC average time is too long.  |                                                                                          | 監視対象の Java VM 上で動作する |
| av = %6, last.getCount = %2,         | 監視対象の Java VM で GC 実行時                                                                   | Java アプリケーションを見直して   |
| last.getTime = $%3$ , now.getCount = | 間の平均がしきい値を超えてい                                                                           | ください。                |
| %4, now.getTime = %5, error_count    | ます。                                                                                      |                      |
| $= \%7 / \%8.$                       | %1:監視対象の Java VM 名称                                                                      |                      |
|                                      | %2:前回計測時点の GC 発生回数                                                                       |                      |
|                                      | %3:前回計測時点の GC 総実行<br>時間                                                                  |                      |
|                                      | %4:今回計測時点の GC 発生回数                                                                       |                      |
|                                      | %5:今回計測時点の GC 総実行<br>時間                                                                  |                      |
|                                      | %6:前回計測時点から今回計測時<br>点までに実行された GC 実行時間<br>の平均                                             |                      |
|                                      | %7:しきい値を連続して超えた<br>回数                                                                    |                      |
|                                      | %8:異常判定しきい値                                                                              |                      |
|                                      | $\frac{1}{2}$ Ferror_count = %7/%8   は、し<br>きい値を連続して超えた回数が異<br>常判定しきい値を超えた後は出力<br>されません。 |                      |

表 4.35 – 前のページからの続き

| メッセージ                              | 発生原因                                                                                     | 対処方法                 |
|------------------------------------|------------------------------------------------------------------------------------------|----------------------|
| %1: GC average time is too long    |                                                                                          | 監視対象の Java VM 上で動作する |
| compared with the last connec-     | 監視対象の Java VM へ再接続した                                                                     | Java アプリケーションを見直して   |
| tion. av = %6, last.getCount = %2, | 後、監視対象の Java VM で GC 実                                                                   | ください。                |
| last.getTime = %3, now.getCount =  | 行時間の平均がしきい値を超えて                                                                          |                      |
| %4, now.getTime = %5, error_count  | います。                                                                                     |                      |
| $=$ %7 / %8.                       | %1:監視対象の Java VM 名称                                                                      |                      |
|                                    | %2:前回計測時点の GC 発生回数                                                                       |                      |
|                                    | %3:前回計測時点の GC 総実行<br>時間                                                                  |                      |
|                                    | %4:今回計測時点の GC 発生回数                                                                       |                      |
|                                    | %5:今回計測時点の GC 総実行<br>時間                                                                  |                      |
|                                    | %6:前回計測時点から今回計測時<br>点までに実行された GC 実行時間<br>の平均                                             |                      |
|                                    | %7:しきい値を連続して超えた<br>回数                                                                    |                      |
|                                    | %8:異常判定しきい値                                                                              |                      |
|                                    | $\frac{1}{2}$ Ferror count = %7/%8   は、し<br>きい値を連続して超えた回数が異<br>常判定しきい値を超えた後は出力<br>されません。 |                      |

表 4.35 – 前のページからの続き

| メッセージ                              | 発生原因                                     | 対処方法                 |
|------------------------------------|------------------------------------------|----------------------|
| %1: GC count is too frequently.    |                                          | 監視対象の Java VM 上で動作する |
| count = %4 last.getCount = %2,     | 監視対象の Java VM で GC 発生回                   | Java アプリケーションを見直して   |
| now.getCount = %3, error_count =   | 数がしきい値を超えています。                           | ください。                |
| %5/%6.                             | %1:監視対象の Java VM 名称                      |                      |
|                                    | %2:前回計測時点の GC 発生回数                       |                      |
|                                    | %3:今回計測時点の GC 発生回数                       |                      |
|                                    | %4:前回計測時点から今回計測時                         |                      |
|                                    | 点までの GC 発生回数                             |                      |
|                                    | %5:しきい値を連続して超えた                          |                      |
|                                    | 回数                                       |                      |
|                                    | %6:異常判定しきい値                              |                      |
|                                    | $\frac{1}{2}$ Ferror count = %5/%6   は、し |                      |
|                                    | きい値を連続して超えた回数が異                          |                      |
|                                    | 常判定しきい値を超えた後は出力                          |                      |
|                                    | されません。                                   |                      |
|                                    |                                          |                      |
| %1: GC count is too frequently     |                                          | 監視対象の Java VM 上で動作する |
| compared with the last connection. | 監視対象の Java VM へ再接続した                     | Java アプリケーションを見直して   |
| count = %4 last.getCount = %2,     |                                          |                      |
|                                    | 後、監視対象の Java VM で GC 発                   | ください。                |
| now.getCount = %3, error_count =   | 生回数がしきい値を超えています。                         |                      |
| %5/%6.                             | %1:監視対象の Java VM 名称                      |                      |
|                                    | %2:前回計測時点の GC 発生回数                       |                      |
|                                    | %3:今回計測時点の GC 発生回数                       |                      |
|                                    | %4:前回計測時点から今回計測時                         |                      |
|                                    | 点までの GC 発生回数                             |                      |
|                                    | %5:しきい値を連続して超えた                          |                      |
|                                    | 回数                                       |                      |
|                                    | %6:異常判定しきい値                              |                      |
|                                    | ※ 「error_count = %5 / %6」は、し             |                      |
|                                    | きい値を連続して超えた回数が異                          |                      |
|                                    | 常判定しきい値を超えた後は出力                          |                      |
|                                    | されません。                                   |                      |

表 4.35 – 前のページからの続き

| メッセージ                             | 発生原因                 | 対処方法                 |
|-----------------------------------|----------------------|----------------------|
| %1: RuntimeMXBean is invalid.     |                      | 監視対象の Java VM の動作環境が |
|                                   | 監視対象の Java VM から情報取得 | 正しいか確認してください。        |
|                                   | に失敗しました。             |                      |
|                                   | %1:監視対象の Java VM 名称  |                      |
|                                   |                      |                      |
| %1: Failed to measure the runtime |                      |                      |
| stat.                             | 監視対象の Java VM から情報取得 | 監視対象の Java VM の動作環境が |
|                                   | に失敗しました。             | 正しいか確認してください。        |
|                                   | %1:監視対象の Java VM 名称  | 監視対象の Java VM で処理負荷が |
|                                   |                      | 高くなっていないかを確認してく      |
|                                   |                      | ださい。                 |
|                                   |                      |                      |
| $\%1$ :<br>MEM-                   |                      | 監視対象の Java VM の動作環境が |
| ORY_MXBEAN_NAME is invalid.       | 監視対象の Java VM からメモリ情 | 正しいか確認してください。        |
| $%2, \%3.$                        | 報取得に失敗しました。          |                      |
|                                   | %1:監視対象の Java VM 名称  |                      |
|                                   | %2:メモリプールの名称         |                      |
|                                   | %3:メモリの名称            |                      |
|                                   |                      |                      |
| %1: MemoryMXBean is invalid.      |                      | 監視対象の Java VM の動作環境が |
|                                   | 監視対象の Java VM からメモリ情 | 正しいか確認してください。        |
|                                   | 報取得に失敗しました。          |                      |
|                                   | %1:監視対象の Java VM 名称  |                      |
|                                   |                      |                      |
| %1: Failed to measure the memory  |                      |                      |
| stat.                             | 監視対象の Java VM からメモリ情 | 監視対象の Java VM の動作環境が |
|                                   | 報取得に失敗しました。          | 正しいか確認してください。        |
|                                   | %1:監視対象の Java VM 名称  | 監視対象の Java VM で処理負荷が |
|                                   |                      | 高くなっていないかを確認してく      |
|                                   |                      | ださい。                 |
|                                   |                      |                      |

表 4.35 – 前のページからの続き

| メッセージ                                                                  | 発生原因                         | 対処方法                                       |
|------------------------------------------------------------------------|------------------------------|--------------------------------------------|
| %1: MemoryPool name is unde-                                           |                              | 監視対象の Java VM の動作環境が                       |
| fined. memory_name = $\%2$ .                                           | 監視対象の Java VM からメモリ情         | 正しいか確認してください。                              |
|                                                                        | 報取得に失敗しました。                  |                                            |
|                                                                        | %1:監視対象の Java VM 名称          |                                            |
|                                                                        | %2:計測対象の Java メモリプー          |                                            |
|                                                                        | ル名                           |                                            |
|                                                                        |                              |                                            |
| %1: MemoryPool capacity is too                                         | 監視対象の Java VM の Java メモ      | 監視対象の Java VM 上で動作する<br>Java アプリケーションを見直して |
| little. memory_name = $%2$ , used<br>$=$ %3, max = %4, ratio = %5, er- | リプールの空き容量がしきい値を              | ください。                                      |
| ror_count = %6 / %7.                                                   | 下回りました。                      |                                            |
|                                                                        | %1:監視対象の Java VM 名称          |                                            |
|                                                                        | %2:計測対象の Java メモリプー          |                                            |
|                                                                        | ル名                           |                                            |
|                                                                        | %3:Java メモリプールの使用量           |                                            |
|                                                                        | %4:Java メモリプールの使用可能          |                                            |
|                                                                        | な最大量                         |                                            |
|                                                                        | %5:Java メモリプールの利用率           |                                            |
|                                                                        | %6:しきい値を連続して超えた              |                                            |
|                                                                        | 回数                           |                                            |
|                                                                        | %7:異常判定しきい値                  |                                            |
|                                                                        | ※ 「error_count = %6 / %7」は、し |                                            |
|                                                                        | きい値を連続して超えた回数が異              |                                            |
|                                                                        | 常判定しきい値を超えた後は出力              |                                            |
|                                                                        | されません。                       |                                            |
| %1: THREAD_MXBEAN_NAME                                                 |                              | 監視対象の Java VM の動作環境が                       |
| is invalid.                                                            | 監視対象の Java VM からスレッド         | 正しいか確認してください。                              |
|                                                                        | 情報取得に失敗しました。                 |                                            |
|                                                                        | %1:監視対象の Java VM 名称          |                                            |
|                                                                        |                              |                                            |
| %1: ThreadMXBean is invalid.                                           |                              | 監視対象の Java VM の動作環境が                       |
|                                                                        | 監視対象の Java VM からスレッド         | 正しいか確認してください。                              |
|                                                                        | 情報取得に失敗しました。                 |                                            |
|                                                                        | %1:監視対象の Java VM 名称          |                                            |
|                                                                        |                              |                                            |

表 4.35 – 前のページからの続き

| メッセージ                                                          | 発生原因                                                                                                    | 対処方法                                                |
|----------------------------------------------------------------|----------------------------------------------------------------------------------------------------|-----------------------------------------------------|
| %1: Failed to measure the thread<br>stat.                      | 監視対象の Java VM からスレッド<br>情報取得に失敗しました。<br>%1:監視対象の Java VM 名称                                                                                                    | 監視対象の Java VM の動作環境が<br>正しいか確認してください。               |
| $%1$ : Detect Deadlock. threads =<br>%2.                       | 監視対象の Java VM でスレッドの<br>デッドロックが発生しました。<br>%1:監視対象の Java VM 名称<br>%2:デッドロックしたスレッドの<br>ID                                                                                                    | 監視対象の Java VM 上で動作する<br>Java アプリケーションを見直して<br>ください。 |
| $%1$ : Thread count is too much(%2).<br>error_count = %3 / %4. | 監視対象の Java VM でスレッドの<br>起動数がしきい値を超えました。<br>%1:監視対象の Java VM 名称<br>%2:計測時点でのスレッド起動数<br>%3:しきい値を連続して超えた<br>回数<br>%4:異常判定しきい値<br>$\frac{1}{2}$ Ferror_count = %3 / %4 J は、し<br>きい値を連続して超えた回数が異<br>常判定しきい値を超えた後は出力<br>されません。 | 監視対象の Java VM 上で動作する<br>Java アプリケーションを見直して<br>ください。 |
| $\%1$ :<br>ThreadInfo is null.Thread<br>count = $\%2$ .        | 監視対象の Java VM でスレッドの<br>情報取得に失敗しました。<br>%1:監視対象の Java VM 名称<br>%2:計測時点でのスレッド起動数                                                                                                    | 監視対象の Java VM のバージョン<br>の動作環境が正しいか確認してく<br>ださい      |
| %1: Failed to disconnect.                                      | 監視対象の Java VM からの切断に<br>失敗しました。<br>%1:監視対象の Java VM 名称                                                                                                    |                                                     |

表 4.35 – 前のページからの続き

| メッセージ                                  | 発生原因                     | 対処方法                               |
|----------------------------------------|--------------------------|------------------------------------|
| %1: Failed to connect to WebLogic-     |                          | 監視対象の WebLogic Server 上で           |
| Server.                                | 監視対象の WebLogic Server の接 | 動作する Java アプリケーションを                |
|                                        | 続に失敗しました。                | 見直してください。                          |
|                                        | %1:監視対象の Java VM 名称      |                                    |
|                                        |                          |                                    |
| %1: Failed to connect to Sun JVM.      |                          | 監視対象の Java VM、WebOTX 上             |
|                                        | 監視対象の Java VM、WebOTX の   | で動作する Java アプリケーション                |
|                                        | 接続に失敗しました。               | を見直してください。                         |
|                                        | %1:監視対象の Java VM 名称      |                                    |
|                                        |                          |                                    |
| Failed to open the %1.                 | JVM 統計ログの出力に失敗しま         | ディスク空き容量が十分か、オー<br>プン済みのファイル数が上限を超 |
|                                        | した。                      | えていないか確認してください。                    |
|                                        | %1:HA/JVMSaverJVM 統計ログ   |                                    |
|                                        | ファイル名称                   |                                    |
|                                        |                          |                                    |
| %1: Can't find monitor file.           |                          |                                    |
|                                        | 監視をしません。                 |                                    |
|                                        | %1:監視対象の Java VM 名称      |                                    |
|                                        |                          |                                    |
| %1: Can't find monitor file, monitor   |                          |                                    |
| stopped[thread:%2].                    | 監視を停止します。                |                                    |
|                                        | %1:監視対象の Java VM 名称      |                                    |
|                                        | %2:計測スレッドの種類             |                                    |
|                                        |                          |                                    |
| $%1$ : Failed to create monitor status |                          | ディスク空き容量やボリュームの                    |
| file.                                  | 内部ファイルの作成に失敗しま           | ファイル最大数が十分か確認して                    |
|                                        | した。                      | ください。                              |
|                                        | %1:監視対象の Java VM 名称      |                                    |
| %1: Failed to delete monitor status    |                          | ハードディスクに問題がないか確                    |
| file.                                  | 内部ファイルの削除に失敗しま           | 認してください。                           |
|                                        | した。                      |                                    |
|                                        | %1:監視対象の Java VM 名称      |                                    |
|                                        |                          |                                    |
|                                        |                          |                                    |

表 4.35 – 前のページからの続き

| メッセージ                                  | 発生原因                                       | 対処方法                     |
|----------------------------------------|--------------------------------------------|--------------------------|
| %1: com.bea:Type=ServerRuntime         |                                            | 監視対象の Java VM の動作環境が     |
| is invalid.                            | 監視対象の Java VM から情報取得                       | 正しいか確認してください。            |
|                                        | に失敗しました。                                   |                          |
|                                        | %1:監視対象の Java VM 名称                        |                          |
|                                        |                                            |                          |
| %1: WorkManagerRuntimeMBean            |                                            | 監視対象の WebLogic Server の動 |
| or ThreadPoolRuntimeMBean is in-       | 監視対象の WebLogic Server から                   | 作環境が正しいか確認してくださ          |
| valid.                                 | 情報取得に失敗しました。                               | $\mathbf{h}$             |
|                                        | %1:監視対象の Java VM 名称                        |                          |
|                                        |                                            |                          |
| %1: Failed to measure the Work-        |                                            | 監視対象の WebLogic Server の動 |
| Manager or ThreadPool stat.            | 監視対象の WebLogic Server から                   | 作環境が正しいか確認してくださ          |
|                                        | 情報取得に失敗しました。                               | い。                       |
|                                        | %1:監視対象の Java VM 名称                        |                          |
|                                        |                                            |                          |
| ThreadPool stat is invalid.<br>$\%1$ : |                                            | 監視対象の WebLogic Server の  |
| last.pending = $\%2$ , now.pending =   | 監視対象の WebLogic Server のス                   | バージョンの動作環境が正しいか          |
| %3.                                    | レッドプールで待機リクエスト数                            | 確認してください。                |
|                                        | の計測に失敗しました。                                |                          |
|                                        | %1:監視対象の Java VM 名称                        |                          |
|                                        | %2:前回計測時点の待機リクエス                           |                          |
|                                        | ト数                                         |                          |
|                                        | %3:今回計測時点の待機リクエス                           |                          |
|                                        | ト数                                         |                          |
|                                        |                                            |                          |
| %1: WorkManager stat is invalid.       |                                            | 監視対象の WebLogic Server の  |
| last.pending = $\%2$ , now.pending =   | 監視対象の WebLogic Server の<br>ワークマネージャで待機リクエス | バージョンの動作環境が正しいか          |
| %3.                                    | ト数の計測に失敗しました。                              | 確認してください。                |
|                                        |                                            |                          |
|                                        | %1:監視対象の Java VM 名称                        |                          |
|                                        | %2:前回計測時点の待機リクエス                           |                          |
|                                        | ト数                                         |                          |
|                                        | %3:今回計測時点の待機リクエス                           |                          |
|                                        | ト数                                         |                          |
|                                        |                                            |                          |

表 4.35 – 前のページからの続き

#### メッセージ インファイン 一発生原因 インファイン お処方法 %1: PendingRequest count is too much. count =  $%2$ , error\_count =  $%3/%4.$ 監視対象の WebLogic Server のス レッドプールで待機リクエスト数 が、しきい値を超えています。 %1:監視対象の Java VM 名称 %2:今回計測時点の待機リクエス ト数 %3:しきい値を連続して超えた 回数 %4:異常判定しきい値  $\frac{1}{2}$  Ferror count = %3 / %4 k, U きい値を連続して超えた回数が異 常判定しきい値を超えた後は出力 されません。 監視対象の WebLogic Server 上で 動作する Java アプリケーションを 見直してください。 %1: PendingRequest increment is too much. increment =  $%4,$ last.pending =  $\%2$ , now.pending = %3, error\_count = %5 / %6. 監視対象の WebLogic Server のス レッドプールで待機リクエスト数 の増分が、しきい値を超えてい ます。 %1:監視対象の Java VM 名称 %2:前回計測時点の待機リクエス ト数 %3:今回計測時点の待機リクエス ト数 %4:前回計測時点から今回計測時 点までの待機リクエスト数の増分 %5:しきい値を連続して超えた 回数 %6:異常判定しきい値  $\frac{1}{2}$  Ferror\_count = %5 / %6 J は、し きい値を連続して超えた回数が異 常判定しきい値を超えた後は出力 されません。 監視対象の WebLogic Server 上で 動作する Java アプリケーションを 見直してください。

表 4.35 – 前のページからの続き
| メッセージ                                | 発生原因                                     | 対処方法                     |
|--------------------------------------|------------------------------------------|--------------------------|
| %1: PendingRequest increment is      |                                          | 監視対象の WebLogic Server 上で |
| too much compared with the last      | 監視対象の WebLogic Server へ再                 | 動作する Java アプリケーションを      |
| connection.<br>increment = $\%4$ ,   | 接続した後、監視対象の WebLogic                     | 見直してください。                |
| last.pending = $\%2$ , now.pending = | Server のスレッドプールで待機リ                      |                          |
| %3, error_count = %5 / %6.           | クエスト数の増分が、しきい値を                          |                          |
|                                      | 超えています。                                  |                          |
|                                      | %1:監視対象の Java VM 名称                      |                          |
|                                      | %2:前回計測時点の待機リクエス                         |                          |
|                                      | ト数                                       |                          |
|                                      | %3:今回計測時点の待機リクエス                         |                          |
|                                      | ト数                                       |                          |
|                                      | %4:前回計測時点から今回計測時                         |                          |
|                                      | 点までの待機リクエスト数の増分                          |                          |
|                                      | %5:しきい値を連続して超えた                          |                          |
|                                      | 回数                                       |                          |
|                                      | %6:異常判定しきい値                              |                          |
|                                      | $\frac{1}{2}$ Ferror count = %5/%6   は、し |                          |
|                                      | きい値を連続して超えた回数が異                          |                          |
|                                      | 常判定しきい値を超えた後は出力                          |                          |
|                                      | されません。                                   |                          |
|                                      |                                          |                          |

表 4.35 – 前のページからの続き

# **CLUSTERPRO X SingleServerSafe 5.1 for Windows**

操作ガイド**,** リリース **6**

| メッセージ                              | 発生原因                         | 対処方法                     |
|------------------------------------|------------------------------|--------------------------|
| %1: Throughput count is too much.  |                              | 監視対象の WebLogic Server 上で |
| count = %2, error_count = %3 / %4. | 監視対象の WebLogic Server のス     | 動作する Java アプリケーションを      |
|                                    | レッドプールで単位時間あたりに              | 見直してください。                |
|                                    | 実行したリクエスト数が、しきい              |                          |
|                                    | 値を超えています。                    |                          |
|                                    | %1:監視対象の Java VM 名称          |                          |
|                                    | %2:今回計測時点の単位時間あた             |                          |
|                                    | りに実行したリクエスト数                 |                          |
|                                    | %3:しきい値を連続して超えた              |                          |
|                                    | 回数                           |                          |
|                                    | %4:異常判定しきい値                  |                          |
|                                    | ※ 「error count = %3 / %4」は、し |                          |
|                                    | きい値を連続して超えた回数が異              |                          |
|                                    | 常判定しきい値を超えた後は出力              |                          |
|                                    | されません。                       |                          |
|                                    |                              |                          |

表 4.35 – 前のページからの続き

| メッセージ                                | 発生原因                         | 対処方法                     |
|--------------------------------------|------------------------------|--------------------------|
| $\%1$ :<br>Throughput<br>increment   |                              | 監視対象の WebLogic Server 上で |
| too much.<br>$increment =$<br>is     | 監視対象の WebLogic Server のス     | 動作する Java アプリケーションを      |
| %4,<br>last.throughput = $\%2$ ,     | レッドプールで単位時間あたりに              | 見直してください。                |
| now.throughput = $\%3$ , error_count | 実行したリクエスト数の増分が、              |                          |
| $=$ %5 / %6.                         | しきい値を超えています。                 |                          |
|                                      | %1:監視対象の Java VM 名称          |                          |
|                                      | %2:前回計測時点の単位時間あた             |                          |
|                                      | りに実行したリクエスト数                 |                          |
|                                      | %3:今回計測時点の単位時間あた             |                          |
|                                      | りに実行したリクエスト数                 |                          |
|                                      | %4:前回計測時点から今回計測時             |                          |
|                                      | 点までの単位時間あたりに実行し              |                          |
|                                      | たリクエスト数の増分                   |                          |
|                                      | %5:しきい値を連続して超えた              |                          |
|                                      | 回数                           |                          |
|                                      | %6:異常判定しきい値                  |                          |
|                                      | ※ 「error_count = %5 / %6」は、し |                          |
|                                      | きい値を連続して超えた回数が異              |                          |
|                                      | 常判定しきい値を超えた後は出力              |                          |
|                                      | されません。                       |                          |
|                                      |                              |                          |

表 4.35 – 前のページからの続き

| メッセージ                                | 発生原因                         | 対処方法                     |
|--------------------------------------|------------------------------|--------------------------|
| $\%1$ :<br>Throughput increment is   |                              | 監視対象の WebLogic Server 上で |
| much compared with the<br>too        | 監視対象の WebLogic Server へ再     | 動作する Java アプリケーションを      |
| connection.<br>last<br>increment     | 接続した後、監視対象の WebLogic         | 見直してください。                |
| $=$ %4:, last.throughput $=$ %2,     | Server のスレッドプールで単位時          |                          |
| now.throughput = $\%3$ , error_count | 間あたりに実行したリクエスト数              |                          |
| $=$ %5 / %6.                         | の増分が、しきい値を超えてい               |                          |
|                                      | ます。                          |                          |
|                                      | %1:監視対象の Java VM 名称          |                          |
|                                      | %2:前回計測時点の単位時間あた             |                          |
|                                      | りに実行したリクエスト数                 |                          |
|                                      | %3:今回計測時点の単位時間あた             |                          |
|                                      | りに実行したリクエスト数                 |                          |
|                                      | %4:前回計測時点から今回計測時             |                          |
|                                      | 点までの単位時間あたりに実行し              |                          |
|                                      | たリクエスト数の増分                   |                          |
|                                      | %5:しきい値を連続して超えた              |                          |
|                                      | 回数                           |                          |
|                                      | %6:異常判定しきい値                  |                          |
|                                      | ※ 「error_count = %5 / %6」は、し |                          |
|                                      | きい値を連続して超えた回数が異              |                          |
|                                      | 常判定しきい値を超えた後は出力              |                          |
|                                      | されません。                       |                          |
|                                      |                              |                          |

表 4.35 – 前のページからの続き

| メッセージ                                  | 発生原因                                     | 対処方法                     |
|----------------------------------------|------------------------------------------|--------------------------|
| %1: PendingRequest count is too        |                                          | 監視対象の WebLogic Server 上で |
| much. appName = $\%2$ , name = $\%3$ , | 監視対象の WebLogic Server の                  | 動作する Java アプリケーションを      |
| count = %4, error_count = %5 / %6.     | ワークマネージャで待機リクエス                          | 見直してください。                |
|                                        | ト数が、しきい値を超えています。                         |                          |
|                                        | %1:監視対象の Java VM 名称                      |                          |
|                                        | %2:アプリケーション名                             |                          |
|                                        | %3:ワークマネージャ名                             |                          |
|                                        | %4:待機リクエスト数                              |                          |
|                                        | %5:しきい値を連続して超えた                          |                          |
|                                        | 回数                                       |                          |
|                                        | %6:異常判定しきい値                              |                          |
|                                        | $\frac{1}{2}$ Ferror_count = %5/%6   は、し |                          |
|                                        | きい値を連続して超えた回数が異                          |                          |
|                                        | 常判定しきい値を超えた後は出力                          |                          |
|                                        | されません。                                   |                          |
|                                        |                                          |                          |

表 4.35 – 前のページからの続き

## **CLUSTERPRO X SingleServerSafe 5.1 for Windows**

操作ガイド**,** リリース **6**

| メッセージ                              | 発生原因                         | 対処方法                     |
|------------------------------------|------------------------------|--------------------------|
| %1: PendingRequest increment is    |                              | 監視対象の WebLogic Server 上で |
| too much. appName = $%2$ , name =  | 監視対象の WebLogic Server の      | 動作する Java アプリケーションを      |
| %3, increment = %6, last.pending = | ワークマネージャで待機リクエス              | 見直してください。                |
| %4, now.pending = %5, error_count  | トの数の増分が、しきい値を超え              |                          |
| $= \%7 / \%8.$                     | ています。                        |                          |
|                                    | %1:監視対象の Java VM 名称          |                          |
|                                    | %2:アプリケーション名                 |                          |
|                                    | %3:ワークマネージャ名                 |                          |
|                                    | %4:前回計測時点の待機リクエス             |                          |
|                                    | ト数                           |                          |
|                                    | %5:今回計測時点の待機リクエス             |                          |
|                                    | ト数                           |                          |
|                                    | %6:前回計測時点から今回計測時             |                          |
|                                    | 点までの待機リクエスト数の増分              |                          |
|                                    | %7:しきい値を連続して超えた              |                          |
|                                    | 回数                           |                          |
|                                    | %8:異常判定しきい値                  |                          |
|                                    | ※ 「error_count = %7 / %8」は、し |                          |
|                                    | きい値を連続して超えた回数が異              |                          |
|                                    | 常判定しきい値を超えた後は出力              |                          |
|                                    | されません。                       |                          |
|                                    |                              |                          |

表 4.35 – 前のページからの続き

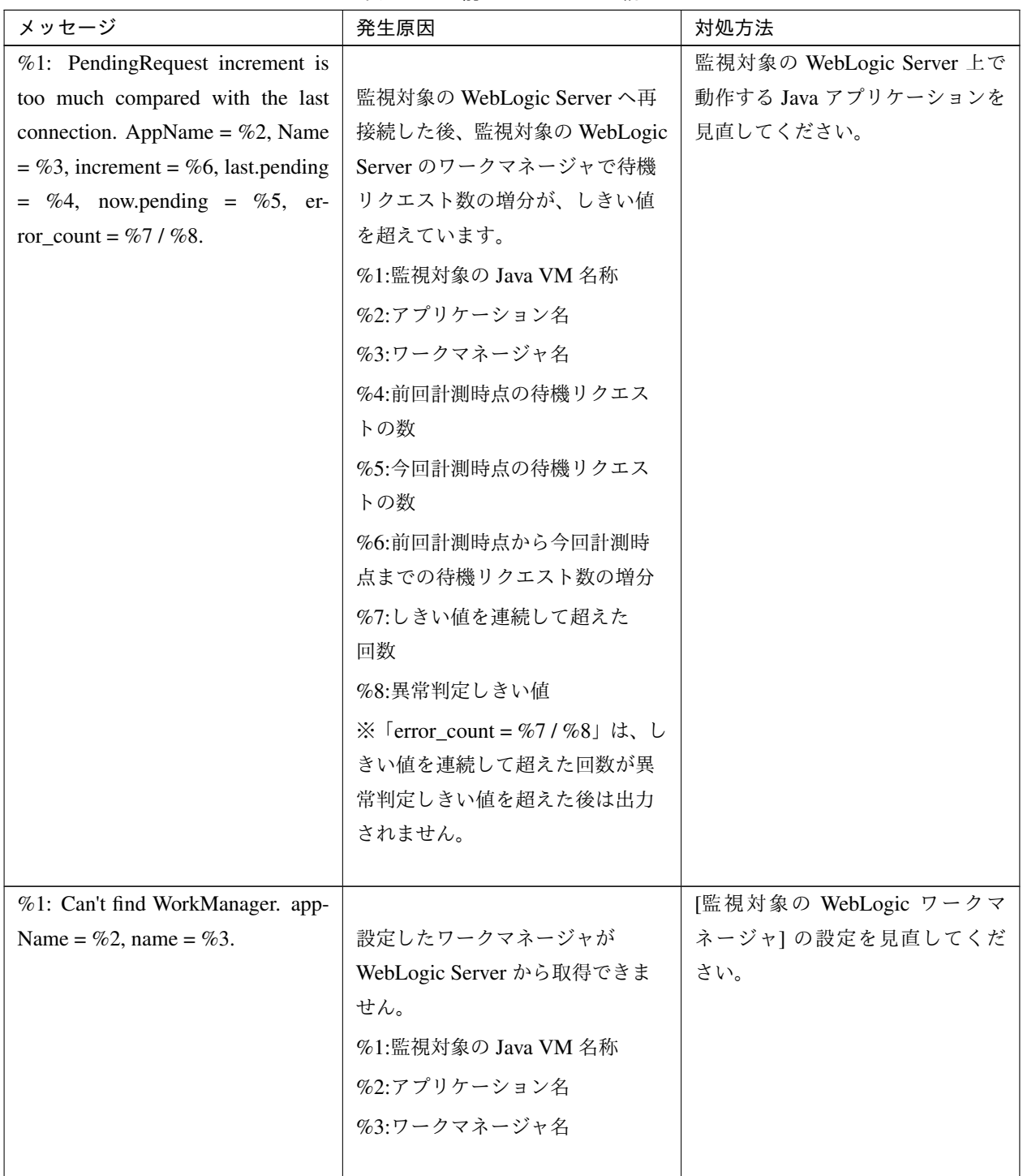

表 4.35 – 前のページからの続き

| メッセージ                                                                  | 発生原因                                                                                                    | 対処方法                                                         |
|------------------------------------------------------------------------|----------------------------------------------------------------------------------------------------|--------------------------------------------------------------|
| %1: analyze of average start[%2].                                      | 平均値の分析を開始しました。<br>%1:監視対象の Java VM 名称<br>%2:スレッド名                                                                                          |                                                              |
| %1:<br>analyze of average fin-<br>ish[%2].state = %3.                  | 平均値の分析が終了しました。<br>%1:監視対象の Java VM 名称<br>%2:スレッド名<br>%3:監視対象の状態                                                                            |                                                              |
| Average of PendingRequest<br>%1:<br>count is too much. count = $\%2$ . | 監視対象の WebLogic Server のス<br>レッドプールで待機リクエスト数<br>の平均値が、しきい値を超えてい<br>ます。<br>%1:監視対象の Java VM 名称<br>%2:今回計測時点の待機リクエス<br>ト数                     | 監視対象の WebLogic Server 上で<br>動作する Java アプリケーションを<br>見直してください。 |
| %1: Average of Throughput count is<br>too much. count = $%2$ .         | 監視対象の WebLogic Server のス<br>レッドプールで単位時間あたりに<br>実行したリクエスト数の平均値が、<br>しきい値を超えています。<br>%1:監視対象の Java VM 名称<br>%2:今回計測時点の単位時間あた<br>りに実行したリクエスト数 | 監視対象の WebLogic Server 上で<br>動作する Java アプリケーションを<br>見直してください。 |

表 4.35 – 前のページからの続き

| メッセージ                              | 発生原因                    | 対処方法                     |
|------------------------------------|-------------------------|--------------------------|
| %1: Average of PendingRequest      |                         | 監視対象の WebLogic Server 上で |
| count is too much. AppName = $%2,$ | 監視対象の WebLogic Server の | 動作する Java アプリケーションを      |
| Name = %3, count = %4.             | ワークマネージャで待機リクエス         | 見直してください。                |
|                                    | ト数の平均値が、しきい値を超え         |                          |
|                                    | ています。                   |                          |
|                                    | %1:監視対象の Java VM 名称     |                          |
|                                    | %2:アプリケーション名            |                          |
|                                    | %3:ワークマネージャ名            |                          |
|                                    | %4:今回計測時点の待機リクエス        |                          |
|                                    | ト数                      |                          |
|                                    |                         |                          |
| Failed<br>Error:<br>operate<br>to  | %1:エラーコード               | 設定内容を見直してください。           |
| clpjra_bigip.[%1]                  |                         |                          |

表 4.35 – 前のページからの続き

## **4.8** ユーザ空間監視リソースの **STOP** コード一覧

以下の情報はユーザ空間監視リソースの『ストール異常検出時動作』で

「意図的なストップエラーの発生」を選択した場合に発生させる STOP コードの一覧です。

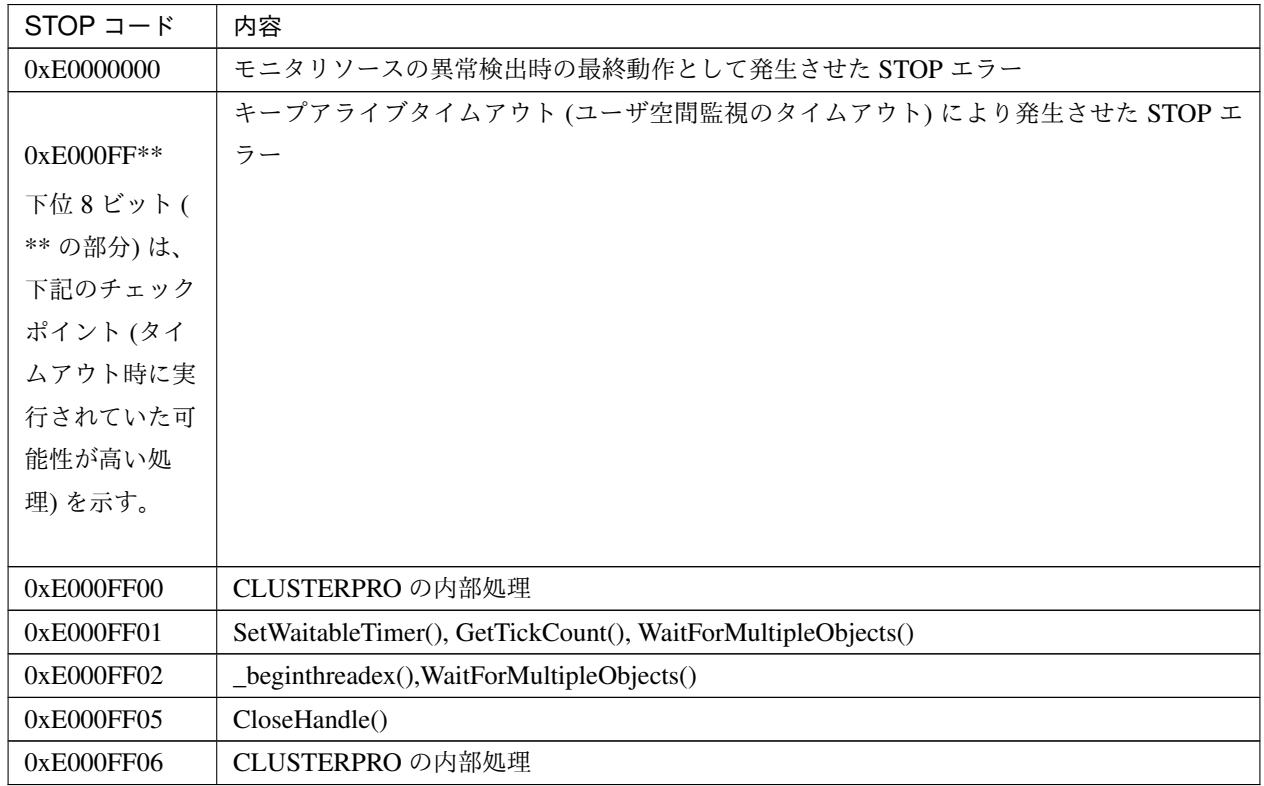

### **4.9** クラスタ構成情報チェックの詳細情報

### **4.9.1** クラスタプロパティ

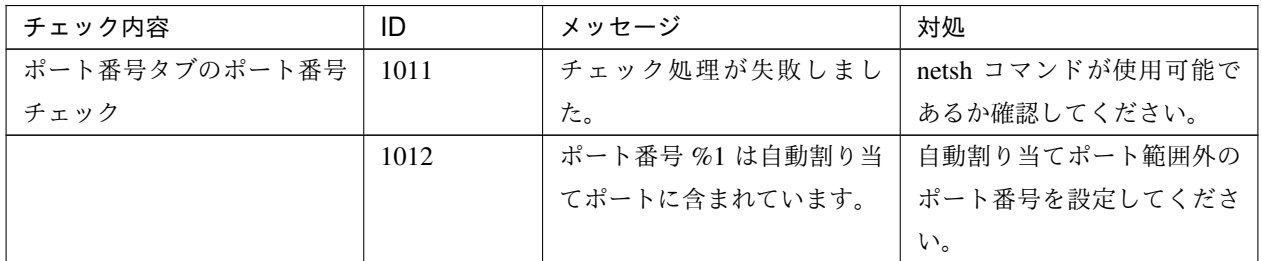

#### **4.9.2** 非推奨設定確認

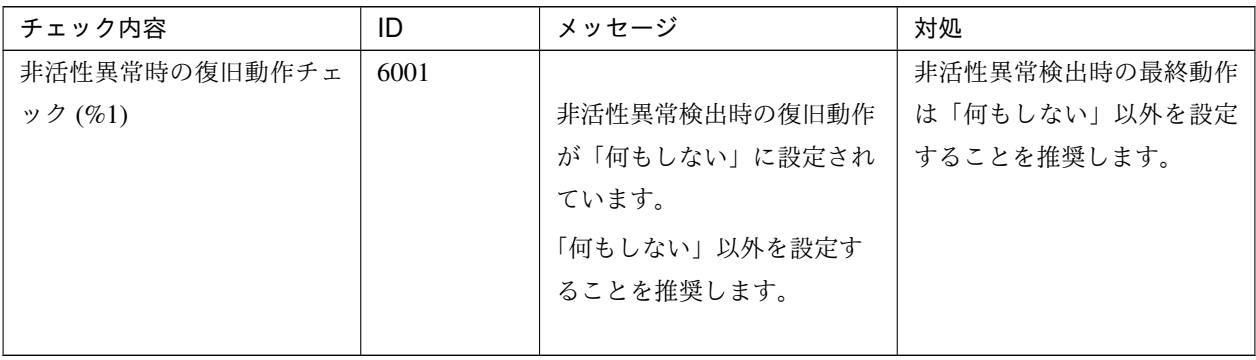

# 第 5 章

# 免責・法的通知

#### **5.1** 免責事項

- 本書の内容は、予告なしに変更されることがあります。
- 日本電気株式会社は、本書の技術的もしくは編集上の間違い、欠落について、一切責任をおいません。ま た、お客様が期待される効果を得るために、本書に従った導入、使用および使用効果につきましては、お客 様の責任とさせていただきます。
- 本書に記載されている内容の著作権は、日本電気株式会社に帰属します。本書の内容の一部または全部を日 本電気株式会社の許諾なしに複製、改変、および翻訳することは禁止されています。

### **5.2** 商標情報

- CLUSTERPRO® は、日本電気株式会社の登録商標です。
- Microsoft、Windows、Windows Server、Internet Explorer、Azure、Hyper-V は、米国 Microsoft Corporation の米国およびその他の国における登録商標です。
- Linux は、Linus Torvalds 氏の米国およびその他の国における登録商標です。
- Oracle、Oracle Database、Solaris、MySQL、Tuxedo、WebLogic Server、Container、Java およびすべての Java 関連の商標は、Oracle Corporation およびその子会社、関連会社の米国およびその他の国における商標 または登録商標です。
- WebOTX は、日本電気株式会社の登録商標です。
- F5、F5 Networks、BIG-IP、および iControl は、米国および他の国における F5 Networks, Inc. の商標また は登録商標です。
- IBM、DB2、WebSphere は、International Business Machines Corporation の米国およびその他の国における 商標または登録商標です。
- PostgreSQL は、PostgreSQL Global Development Group の登録商標です。
- 本書に記載されたその他の製品名および標語は、各社の商標または登録商標です。

# 第 6 章

# 改版履歴

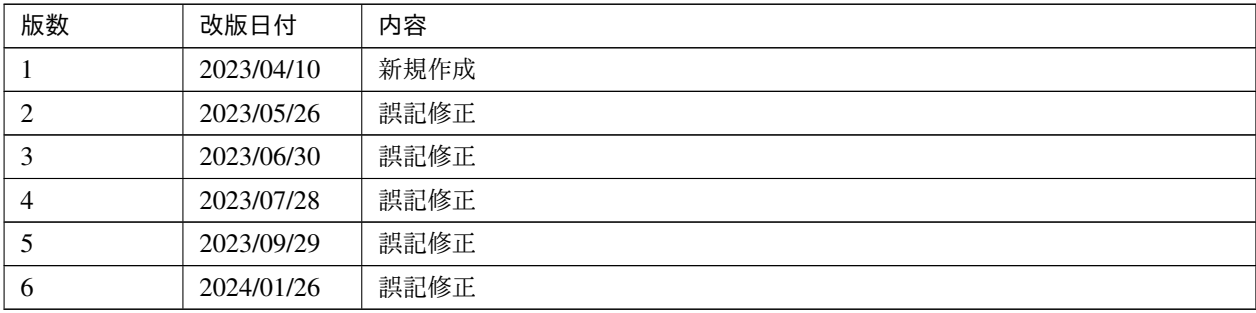

© Copyright NEC Corporation 2023. All rights reserved.